## ผลการวจย

ในบทนี้จะนำเสนอผลการศึกษาจากการเปรียบเทียบวิธีการประมาณที่ใช้ในการ ประมาณแบบช่วงความเชื่อ**มั่น**สำหรับพารามิเตอร์ของการแจกแจงแบบป็วส์ชงทั้ง 3 วิธี คือวิธี การประมาณอย่างง่าย วิธีการประมาณด้วยรากของสมก'รกำลังสอง และวิธีการประมาณด้วยตัว ประมาณเบส์'โดยอัลเบิร์ต โดยศึกษาค่าส้มประสิทธิความเชื่อมั่นและค่าความยาวเฉลี่ยของช่วง ความเชื่อมั่นจากแต่ละวิธีการประมาณ ในแต่ละสถานการณ์การทดลอง การพิจารณาจะทำการ พิจารณาว่าวิธีการประมาณใดให้ค่าสัมประสิทธิ์ความเชื่อมั่นจากการทดลองไม่ต่ำกว่าสัมประสิทธิ์ ความเชื่อมั่นที่กำหนด และมีค่าความยาวเฉลี่ยของช่วงความเชื่อมั่นตํ่าที่สุด

การนำเสนอจะจัดทำในรูปตาราง และเสนอแยกเป็น 2 ส่วนดังนี้

ส่วนที่ 1 นำเสนอค่าส้มประสิทธิของช่วงความเชื่อมั่น

ส่วนที่ 2 นำเสนอค่าความยาวเฉลี่ยของช่วงความเชื่อมั่น

และผู้วิจัยได้ทำการกำหนดสัญลักษณ์เพื่อแทนความหมายต่าง ๆ เพื่อให้สะดวกในการอธิบายดังนี้

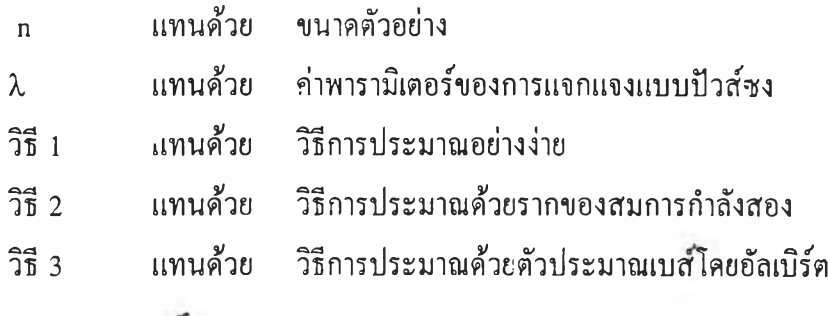

## **ารเปรียบเทียบค่าส้มประสิฑธิ๋ความเชื่อมั่น**

เกณฑ์ที่ใช้ในการเปรียบเทียบว่าค่าสัมประสิทธิความเชื่อ**มั่น**ของช่วงความเชื่อ**มั่น**ที่ คำนวณได้จากการทดลองมีค่าไม่ต่ำกว่าค่าสัมประสิทธิ์ความเชื่อมั่นที่กำหนด พิจารณาจากการ ทดสอบสมมติฐานดังนี้ ที่ระดับความเชื่อมั่น 90 % ถ้าค่าส้มประสิทธิความเชื่อมั่นของช่วงความ เชื่อมั่นจากการทดลองของวิธีการใด ให้ค่าไมตากว่า 0.8890 แสดงว่าวิธีนั้นสามารถให้ค่า ส้มประสิทธิความเชื่อมั่นจากการทดลองไม่ตํ่าไปกว่าค่าส้มประสิทธิความเชื่อมั่นที่กำหนด ใน ทำนองเดียวกันที่ระดับความเชื่อมั่น 95% และ 99% หากวิธีการใดให้ค่าส้มประสิทธิความเชื่อมั่น จากการทดลองไมตากว่า 0.9405 และ 0.9843 ตามลำดับ แสดงว่าวิธีการประมาณนั้นสามารถให้ ค่าส้มประสิทธิความเชื่อมั่นจากการทดลองไม่ตํ่ากว่าค่าส้มประสิทธิความเชื่อมั่นที่กำหนด

การนำเสนอ ค่าส้มประสิทธิความเชื่อมั่นของช่วงความเชื่อมั่นจากการทดลองที่ได้ จากวิธีประมาณทั้ง 3 วิธี ที่ระดับความเชื่อมั่น 90% นำเสนอด้วยตารางที่ 4.1.1 ถึง 4.1.14 ที่ระดับความเชื่อมั่น 95% นำเสนอด้วยตารางที่ 4.3.1 ถึง 4.3.14 ที่ระดับความเชื่อมั่น 99% นำเสนอด้วยตารางที่ 4.5.1 ถึง 4.5.14 สรุปรายละเอียดได้ดังนี

**ตารางที่ 4.1.1 แสดงการเปรียบเทียบค่าสัมประสิทธิความเชื่อมั่นของช่วงความเชื่อมั่นที่คำนวณ ได้จากวิธีการประมาณทั้ง 3 วิธี ที่ระดับความเชื่อมั่น 90% และที่ระดับค่า พารามิเตอร์** *X* **เท่ากับ 1, 2 และ 3 เมื่อขนาดตัวอย่างเท่ากับ 1 ถึง 25**

 $\geq$ 

| λ            | n                       | วิธี 1 | วิธี 2 | วิธี 3 | $\lambda$      | U.             | วิธี 1 | วิธี 2 | วิธี 3 | λ | n                       | วิธี 1 | วิธี 2 | วิธี 3 |
|--------------|-------------------------|--------|--------|--------|----------------|----------------|--------|--------|--------|---|-------------------------|--------|--------|--------|
|              | $\mathbf{I}$            | 0.6100 | 0.8240 | 0.9810 |                | $\mathbf{I}$   | 0.8595 | 0.8855 | 0.9075 |   | $\mathbf{1}$            | 0.7985 | 0.8710 | 0.9160 |
|              | $\overline{\mathbf{c}}$ | 0.8630 | 0.8460 | 0.9480 |                | $\overline{2}$ | 0.8860 | 0.8835 | 0.8900 |   | $\overline{\mathbf{c}}$ | 0.8315 | 0.8805 | 0.9230 |
|              | 3                       | 0.8025 | 0.8665 | 0.9210 |                | 3              | 0.8235 | 0.8880 | 0.9195 |   | 3                       | 0.8720 | 0.8845 | 0.9160 |
|              | 4                       | 0.8805 | 0.8375 | 0.8905 |                | 4              | 0.8810 | 0.8870 | 0.9185 |   | 4                       | 0.8810 | 0.8815 | 0.9140 |
|              | 5                       | 0.8700 | 0.8885 | 0.9360 |                | 5              | 0.8860 | 0.8800 | 0.9060 |   | 5                       | 0.8825 | 0.8850 | 0.9025 |
|              | 6                       | 0.8290 | 0.8430 | 0.9165 |                | 6              | 0.8815 | 0.8820 | 0.9150 |   | 6                       | 0.8885 | 0.8860 | 0.9050 |
|              | 7                       | 0.8830 | 0.8195 | 0.8980 |                | 7              | 0.8620 | 0.8885 | 0.9080 |   | $\overline{7}$          | 0.8870 | 0.9105 | 0.9035 |
|              | 8                       | 0.8810 | 0.8885 | 0.9275 |                | 8              | 0.8835 | 0.8880 | 0.8910 |   | 8                       | 0.8885 | 0.9235 | 0.9035 |
|              | 9                       | 0.8715 | 0.8730 | 0.9025 |                | 9              | 0,8810 | 0.8785 | 0.9000 |   | 9                       | 0.9100 | 0.9080 | 0.9015 |
| $\mathbf{1}$ | 10                      | 0.8810 | 0.8815 | 0.9110 | $\overline{2}$ | 10             | 0.8815 | 0.8865 | 0.9015 | 3 | 10                      | 0.9025 | 0.9245 | 0.9130 |
|              | 11                      | 0.8800 | 0.8795 | 0.8900 |                | $\mathbf{11}$  | 0.8875 | 0.8870 | 0.9050 |   | $\mathbf{11}$           | 0.9020 | 0.9015 | 0.9020 |
|              | 12                      | 0.8055 | 0.9040 | 0.9310 |                | 12             | 0.8780 | 0.9140 | 0.8945 |   | 12                      | 0.9025 | 0.9020 | 0.9155 |
|              | 13                      | 0.8730 | 0.9055 | 0.9075 |                | 13             | 0.9010 | 0.9035 | 0.9010 |   | 13                      | 0.9090 | 0.9130 | 0.9090 |
|              | 14                      | 0.8675 | 0.9250 | 0.9140 |                | 14             | 0.9020 | 0.8995 | 0.9120 |   | 14                      | 0.9075 | 0.8970 | 0.8950 |
|              | 15                      | 0,8875 | 0.9095 | 0.8975 |                | 15             | 0.8925 | 0.9215 | 0.9040 |   | 15                      | 0.8980 | 0.9220 | 0.9045 |
|              | 16                      | 0.8860 | 0.8955 | 0.8890 |                | 16             | 0.9085 | 0.9160 | 0.9085 |   | 16                      | 0.9145 | 0.9255 | 0.9145 |
|              | 17                      | 0.8830 | 0.8900 | 0.9090 |                | 17             | 0.9065 | 0.9025 | 0.8995 |   | 17                      | 0.9170 | 0.9085 | 0.9235 |
|              | 18                      | 0.8810 | 0.8995 | 0.9035 |                | 18             | 0.9110 | 0.9025 | 0.9145 |   | 18                      | 0.8985 | 0.9225 | 0.9050 |
|              | 19                      | 0.8755 | 0.9180 | 0.9115 |                | 19             | 0.8960 | 0.9240 | 0.9220 |   | 19                      | 0.9105 | 0.9130 | 0.9105 |
|              | 20                      | 0.8870 | 0.9090 | 0.9070 |                | 20             | 0.9100 | 0.9135 | 0.9100 |   | 20                      | 0.9190 | 0.9145 | 0.9250 |
|              | 21                      | 0,8820 | 0.9055 | 0.8910 |                | 21             | 0.9075 | 0.9045 | 0.8985 |   | 21                      | 0.9030 | 0.9220 | 0.9070 |
|              | 22                      | 0.8805 | 0.8960 | 0.9135 |                | 22             | 0.9065 | 0.9020 | 0.9120 |   | 22                      | 0.9105 | 0.9145 | 0.9105 |
|              | 23                      | 0.8845 | 0.8945 | 0.9095 |                | 23             | 0.8995 | 0.9175 | 0.9155 |   | 23                      | 0.9100 | 0.9055 | 0.9025 |
|              | 24                      | 0.8870 | 0.9195 | 0.9020 |                | 24             | 0.9070 | 0.9120 | 0.9070 |   | 24                      | 0.8955 | 0.8930 | 0.9030 |
|              | 25                      | 0,8860 | 0.9185 | 0.9115 |                | 25             | 0.9045 | 0.9030 | 0.8940 |   | 25                      | 0.9040 | 0.9155 | 0.9165 |

**หมายเหตุ ค่าตัวเลขที่ฃีดเสิ''น'ใต้ หมายถึง กรณีที่วิธีการนันให้ค่าสัมประสิทธิความเชื่อมั่นจาก การทดลองตํ่ากว่าค่าสัมประสิทธิความเชื่อมั่นที่กำหนด**

**ตารางที่ 4.1.2 แสดงการเปรียบเทียบค่าส้มประสิทธิความเชื่อมั่นของช่วงความเชื่อมั่นที่คำนวณ ได้จากวิธีการประมาณทั้ง 3 วิธี ที่ระดับความเชื่อมั่น 90% และที่ระดับค่า พารามิเตอร์** *X* **เท่ากับ 1, 2 และ 3 เมื่อขนาดตัวอย่างเท่ากับ 26 ถึง 50**

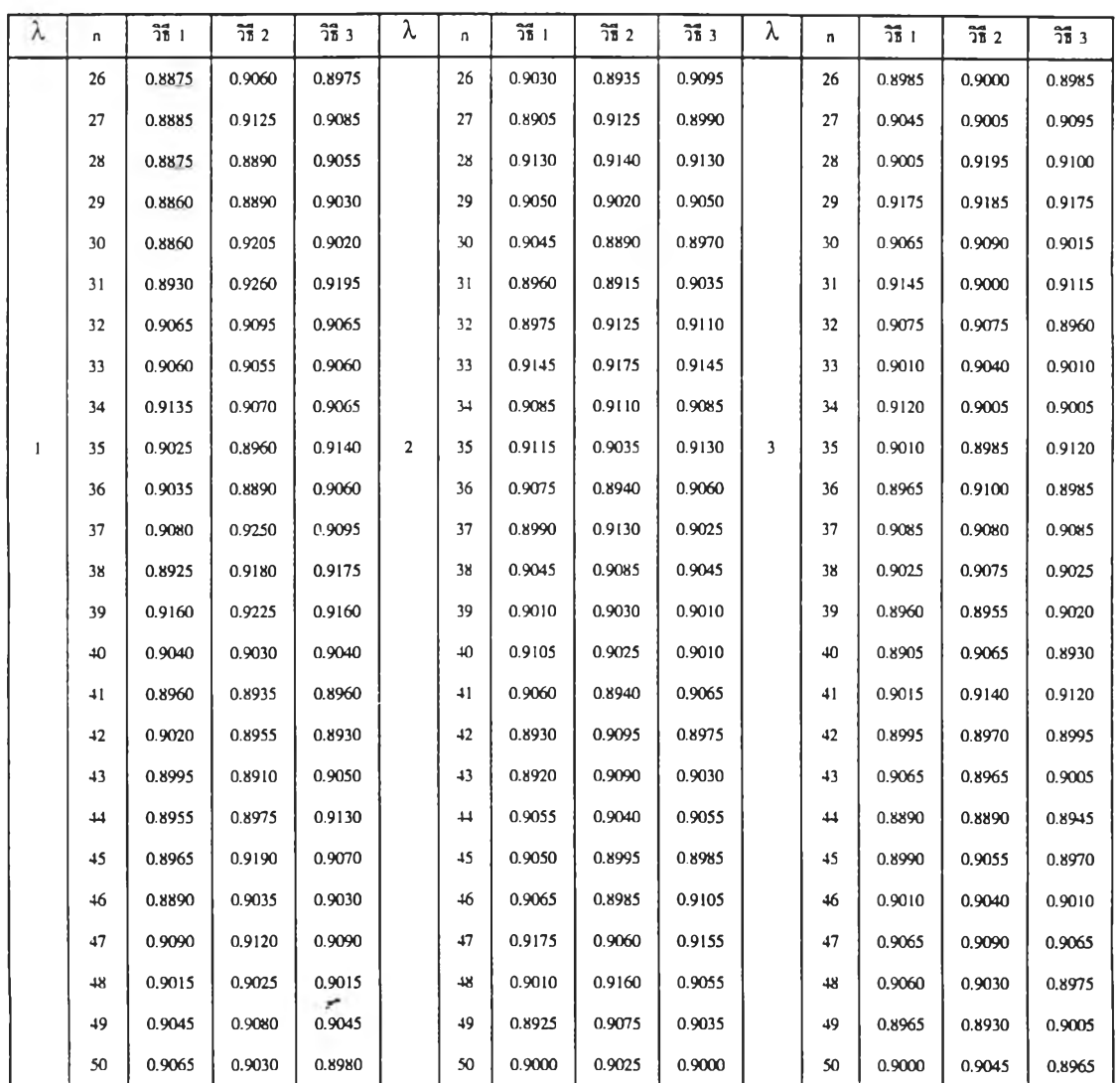

**หมายเหตุ ค่าตัวเลขที่ขีดเส้นใต้ หมายถึง กรณีที่วิธีการนั้นให้ค่าส้มประสิทธิความเชื่อมั่นจาก การทดลองตํ่ากว่าค่าส้มประสิทธิความเชื่อมั่นที่กำหนด**

**ตารางที่ 4.1.3 แสดงการเปรียบเทียบค่าส้มประสิทธิความเชื่อมั่นของช่วงความเชื่อมั่นที่คำนวณ ได้จากวิธีการประมาณทัง 3 วิธี ที่ระดับความเชื่อมั่น 90% และที่ระดับค่า พารามิเตอร์** *X* **เท่ากับ 4, 5 และ 6 เมื่อขนาดตัวอย่างเท่ากับ 1 ถึง 25**

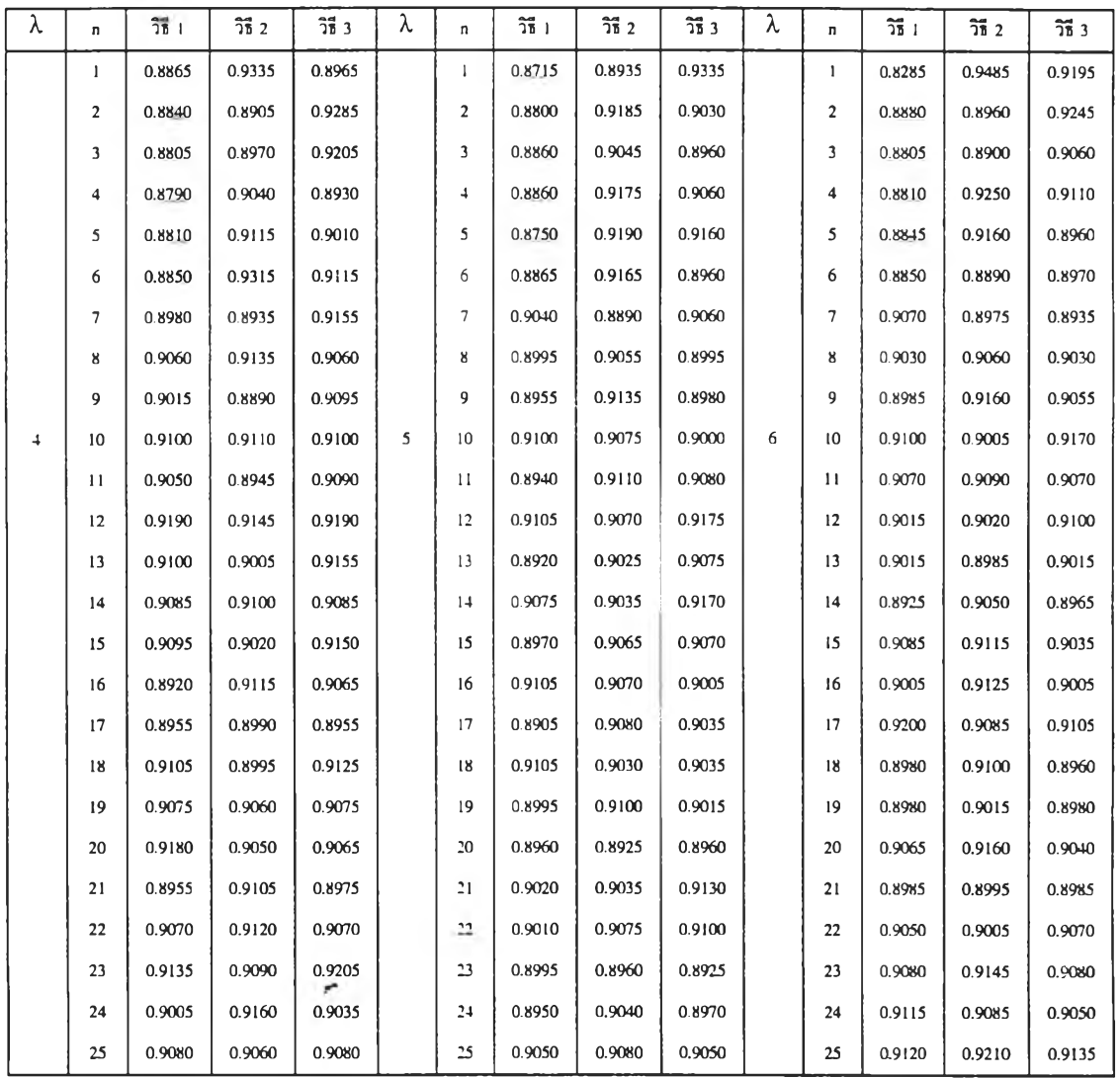

**หมายเหตุ ค่าตัวเลขที่ขีดเส้นใด้ หมายถึง กรณีที่วิธีการนั้นให้ค่าส้มประสิทธิความเชื่อมั่นจาก การทดลองตํ่ากว่าค่าส้มประสิทธิความเชื่อมั่นที่กำหนด**

 $\rightarrow$ 

**ตารางที่ 4.1.4 แสดงการเปรียบเทียบค่าส้มประสิทธิความเชื่อมั่นของช่วงความเชื่อมั่นที่คำนวณ ได้จากวิธีการประมาณทั้ง 3 วิธี ที่ระดับความเชื่อมั่น 90% และที่ระดับค่า พารามิเตอร์** *X* **เท่ากับ 4, 5 และ 6 เมื่อขนาดตัวอย่างเท่ากับ 26 ถึง 50**

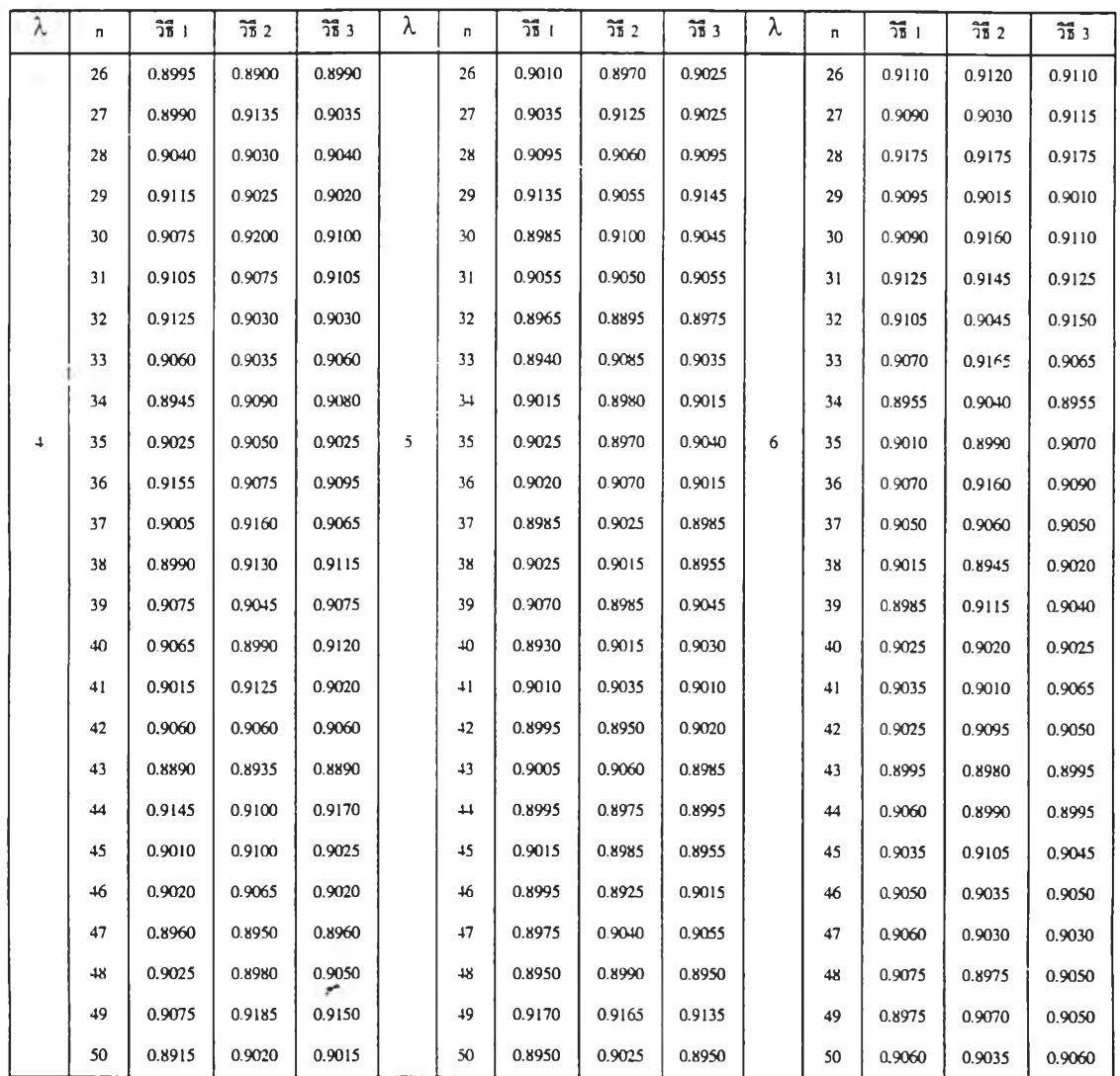

## **หมายเหตุ ค่าตัวเลขที่ขีดเส้นใต้ หมายถึง กรณีที่วิธีการทั้นให้ค่าส้มประสิทธิความเชื่อมั่นจาก การทดลองตํ่ากว่าค่าส้มประสิทธิความเชื่อมั่นที่กำหนด**

**ตารางที่ 4.1.5 แสดงการเปรียบเทียบค่าส้มประสิทธิ"ความเชื่อมั่น1ของช่วงความเชื่อมั่นที่คำนวณ ได้จากวิธีการประมาณทั้ง 3 วิธี ที่ระดับความเชื่อมั่น 90% และที่ระดับค่า พารามิเตอร์** *X* **เท่ากับ 7, 8 และ 9 เมื่อขนาดตัวอย่างเท่ากับ 1 ถึง 25**

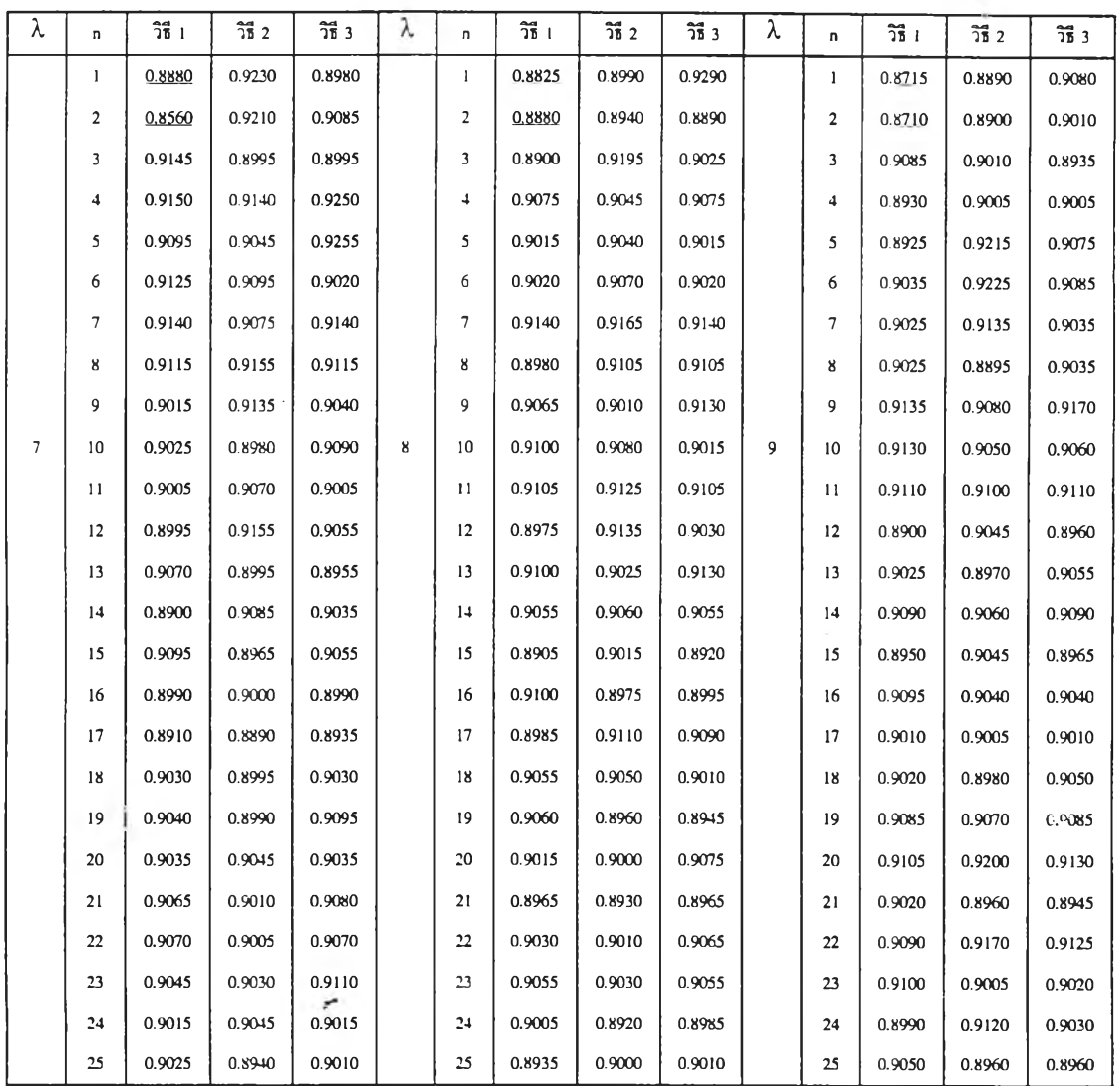

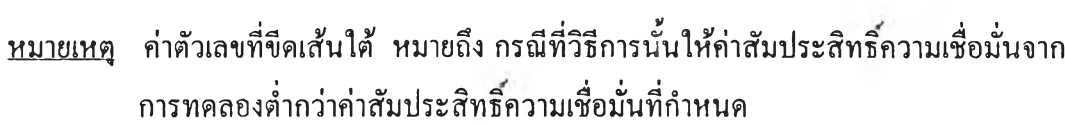

 $\bullet$ 

**ตารางที่** 4.1.6 **แสดงการเปรียบเทียบค่าสัมประสิทธิความเชื่อมั่นของช่วงความเชื่อมั่นที่**คำนวณ **ได้จากวิธีการประมาณทั้ง 3 วิธี ที่ระดับความเชื่อมั่น 90% และที่ระดับค่า พารามิเตอร์ A, เท่ากับ 7, 8 และ 9 เมื่อขนาดตัวอย่างเท่ากับ 26 ถึง 30**

| λ | n               | $\mathbf{I}$ | $\overline{2}$ | $\mathbf{3}$ | λ | n    | $\mathbf{I}$ | $\overline{2}$ | $\mathbf{3}$ | λ | u  | 1      | $\mathbf{2}$ | $\overline{\mathbf{3}}$ |
|---|-----------------|--------------|----------------|--------------|---|------|--------------|----------------|--------------|---|----|--------|--------------|-------------------------|
|   | 26              | 0.8935       | 0.9045         | 0.9045       |   | 26   | 0.8990       | 0.8965         | 0.8940       |   | 26 | 0.9000 | 0.9080       | 0.8990                  |
|   | 27              | 0.9105       | 0.9040         | 0.9055       |   | 27   | 0.8975       | 0.9080         | 0.9035       |   | 27 | 0.9045 | 0.9050       | 0.9010                  |
|   | 28              | 0.9000       | 0.9080         | 0.9035       |   | 28   | 0.8990       | 0.8945         | 0.8945       |   | 28 | 0.8900 | 0.8945       | 0.8880                  |
|   | 29              | 0.9035       | 0.9015         | 0.9035       |   | 29   | 0.8900       | 0.8950         | 0.8950       |   | 29 | 0.8930 | 0.8955       | 0.8930                  |
|   | 30              | 0.9010       | 0.8965         | 0.9055       |   | 30   | 0.8920       | 0.8895         | 0.8920       |   | 30 | 0.8890 | 0.8935       | 0.8875                  |
|   | 31              | 0.9035       | 0.9100         | 0.9100       |   | 31   | 0.9015       | 0.8965         | 0.9035       |   | 31 | 0.8910 | 0.8925       | 0.8910                  |
|   | 32              | 0.8990       | 0.8950         | 0.8925       |   | 32   | 0.8935       | 0.8905         | 0.8935       |   | 32 | 0.8955 | 0.8900       | 0.8955                  |
|   | 33              | 0.8990       | 0.9070         | 0.9000       |   | 33   | 0.9005       | 0.9025         | 0.8985       |   | 33 | 0.8985 | 0.9005       | 0.8985                  |
|   | 34              | 0.8895       | 0.8925         | 0.8895       |   | 34   | 0.9015       | 0.9105         | 0.9060       |   | 34 | 0.8990 | 0.8935       | 0.9005                  |
| 7 | 35              | 0.9040       | 0.8975         | 0.8970       | 8 | 35   | 0.9030       | 0.9065         | 0.9030       | 9 | 35 | 0.8900 | 0.8955       | 0.8940                  |
|   | 36              | 0.8960       | 0.9085         | 0.8985       |   | 36   | 0.8890       | 0.8795         | 0.9030       |   | 36 | 0.8920 | 0.8945       | 0.8920                  |
|   | 37              | 0.9060       | 0.9020         | 0.9060       |   | 37   | 0.9000       | 0.9075         | 0.9055       |   | 37 | 0.8890 | 0.8940       | 0.8890                  |
|   | 38              | 0.8890       | 0.8835         | 0.8890       |   | 38   | 0.9120       | 0.9085         | 0.9060       |   | 38 | 0.8925 | 0.8920       | 0.8925                  |
|   | 39              | 0.8965       | 0.8940         | 0.8860       |   | 39   | 0.8945       | 0.9030         | 0.8980       |   | 39 | 0.9010 | 0.8965       | 0.9020                  |
|   | 40              | 0.8985       | 0.9000         | 0.8985       |   | 40   | 0.9000       | 0.9030         | 0.9000       |   | 40 | 0.8925 | 0.8970       | 0.8985                  |
|   | 41              | 0.9010       | 0.8940         | 0.9000       |   | 41   | 0.8995       | 0.8965         | 0.9020       |   | 41 | 0.9030 | 0.8960       | 0.9030                  |
|   | 42              | 0.8890       | 0.8900         | 0.8930       |   | 42   | 0.8965       | 0.9045         | 0.8975       |   | 42 | 0.8960 | 0.8890       | 0.8955                  |
|   | 43              | 0.8960       | 0.8980         | 0.8960       |   | 43   | 0.9005       | 0.9005         | 0.9005       |   | 43 | 0.8975 | 0.9005       | 0.8975                  |
|   | $\overline{11}$ | 0.9115       | 0.8995         | 0.9040       |   | $+1$ | 0.8965       | 0.8865         | 0.8935       |   | 44 | 03985  | 0.8965       | 0.8945                  |
|   | 45              | 0.8890       | 0.8900         | 0.8940       |   | 45   | 0.9010       | 0.9075         | 0.9085       |   | 45 | 0.8980 | 0.9030       | 0.8975                  |
|   | 46              | 0.9060       | 0.9050         | 0.9060       |   | 46   | 0.8915       | 0.8915         | 0.8915       |   | 46 | 0.8985 | 0.8935       | 0.8985                  |
|   | 47              | 0.8990       | 0.8995         | 0.9050       |   | 47   | 0.8965       | 0.8930         | 0.8965       |   | 47 | 0.8985 | 0.8995       | 0.9005                  |
|   | $+8$            | 0.8965       | 0.8970         | 0.8940<br>,  |   | 48   | 0.8930       | 0.8960         | 0.8990       |   | 48 | 0.8925 | 0.9000       | 0.8945                  |
|   | 49              | 0.9030       | 0.9030         | 0.9030       |   | 49   | 0.9030       | 0.9035         | 0.9030       |   | 49 | 0.8985 | 0.9000       | 0.8985                  |
|   | 50              | 0.9010       | 0.8910         | 0.8970       |   | 50   | 0.9000       | 0.8980         | 0.9030       |   | 50 | 0.8925 | 0.8890       | 0.8945                  |

**หมายเหตุ ค่าตัวเลขที่ขีดเสันใต้ หมายถึง กรณีที่วิธีการนั้นให้ค่าสัมประสิทธิความเชื่อมั่นจาก การทดลองตํ่ากว่าค่าสัมประสิทธิความเชื่อมั่นที่กำหนด**

**ตารางที่ 4.1.7 แสดงการเปรียบเทียบค่าสัมประสิทธิความเชื่อมั่นของช่วงความเชื่อมั่นที่คำนวณ ไดจากวิธีการประมาณทั้ง 3 วิธี ที่ระดับความเชื่อมั่น 90% และที่ระดับค่า พารามิเตอร์** *X* **เท่ากับ 10, 15 และ 20 เมื่อขนาดตัวอย่างเท่ากับ 1 ถึง 25**

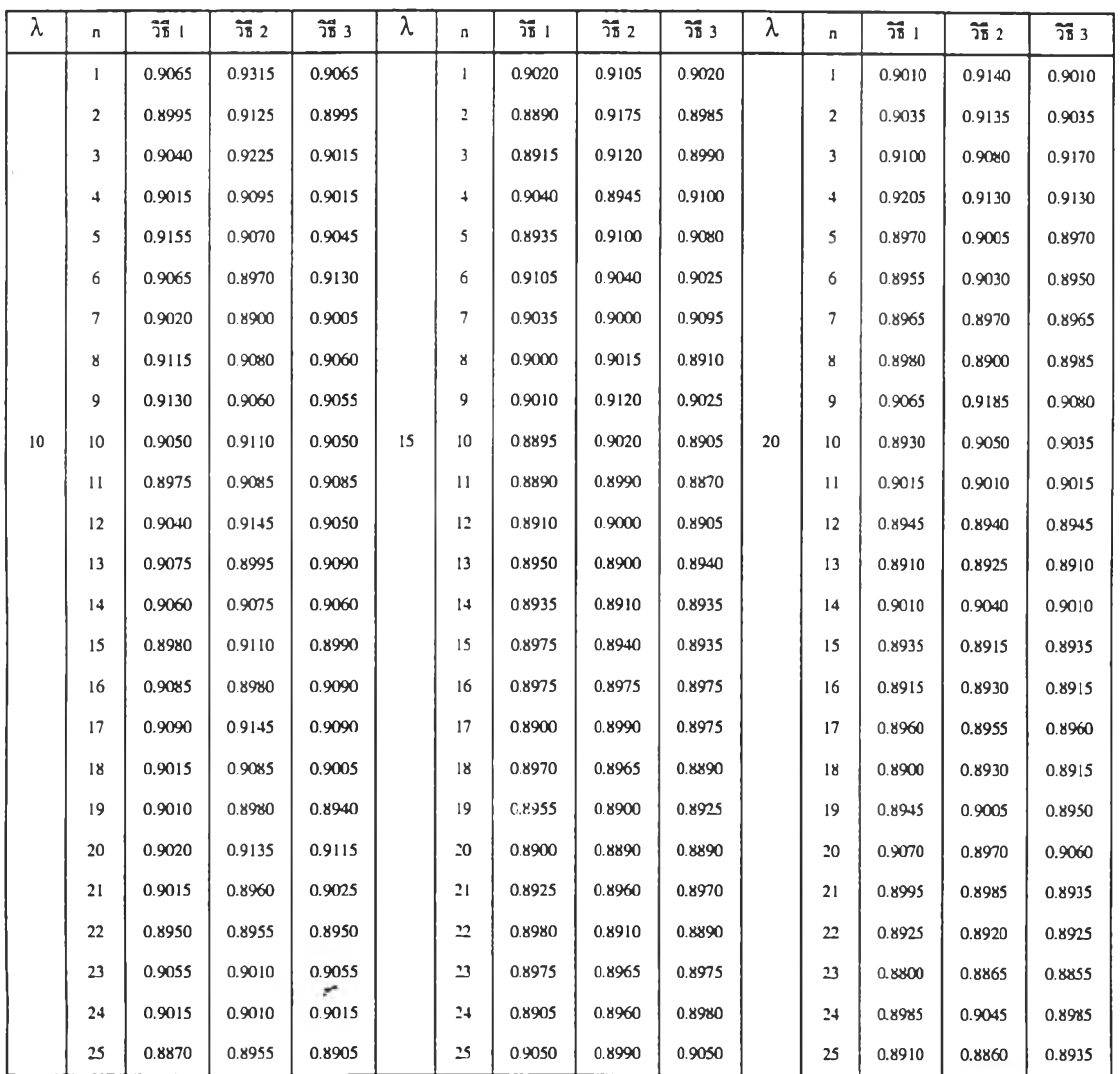

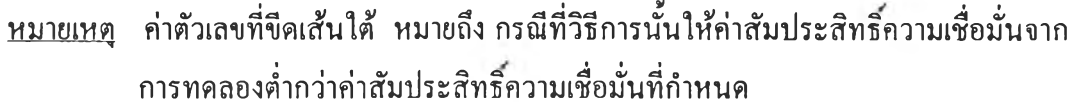

**ตารางที่ 4.1.8 แสดงการเปรียบเทียบค่าสัมประสิทธิความเชื่อ**มั่น**ของช่วงความเชื่อ**มั่นที่คำนๆณ **ได้จากวิธีการประมาณทั้ง 3 วิธี ที่ระดับความเชื่อมั่น 90% และที่ระดับค่า พารามิเตอร์** *X* **เท่ากับ 10, 15 และ 20 เมื่อขนาดตัวอย่างเท่ากับ 26 ถึง 50**

| λ  | n       | วิธี 1 | $\frac{2}{18}$ 2 | วิธี 3      | λ  | n               | วิธี 1 | $\frac{2}{36}$ 2 | วิธี 3 | λ  | n. | วิธี 1 | วิธี 2 | วิธี 3 |
|----|---------|--------|------------------|-------------|----|-----------------|--------|------------------|--------|----|----|--------|--------|--------|
|    | 26      | 0.8915 | 0.8945           | 0.8915      |    | 26              | 0.8965 | 0.8960           | 0.8965 |    | 26 | 0.8980 | 0.8985 | 0.8980 |
|    | 27      | 0.8925 | 0.9005           | 0.8920      |    | 27              | 0.8905 | 0.8915           | 0.8900 |    | 27 | 0.8985 | 0.9050 | 0.9045 |
|    | 28      | 0.8890 | 0.9080           | 0.8965      |    | 28              | 0.8960 | 0.8905           | 0.8890 |    | 28 | 0.8950 | 0.8920 | 0.8955 |
|    | 29      | 0.8940 | 0.9035           | 0.8960      |    | 29              | 0.8945 | 0.8970           | 0.9000 |    | 29 | 0.8955 | 0.8950 | 0.8955 |
|    | 30      | 0.8910 | 0.8905           | 0.8910      |    | 30              | 0.8890 | 0.8900           | 0.8930 |    | 30 | 0.8880 | 0.8930 | 0.8920 |
|    | 31      | 0.9025 | 0.8940           | 0.9005      |    | 31              | 0.8910 | 0.8920           | 0.8910 |    | 31 | 0.8910 | 0.8890 | 0.8930 |
|    | 32      | 0.8915 | 0.8910           | 0.8915      |    | 32              | 0.8970 | 0.9000           | 0.8955 |    | 32 | 0.8980 | 0.8960 | 0.8980 |
|    | 33      | 0.9015 | 0.8955           | 0.8990      |    | 33              | 0.8945 | 0.8985           | 0.8945 |    | 33 | 0.8920 | 0.8985 | 0.8970 |
|    | 34      | 0.8890 | 0.8920           | 0.8890      |    | 34              | 0.8950 | 0.8970           | 0.8945 |    | 34 | 0.8950 | 0.8955 | 0.8985 |
| 10 | 35      | 0.8890 | 0.8920           | 0.8890      | 15 | 35              | 0.8930 | 0.8895           | 0.8900 | 20 | 35 | 0.8890 | 0.8890 | 0.8890 |
|    | 36      | 0.8920 | 0.8930           | 0.8895      |    | 36              | 0.8930 | 0.8985           | 0.8970 |    | 36 | 0.8905 | 0.9005 | 0.8945 |
|    | 37      | 0.9050 | 0.8975           | 0.9000      |    | 37              | 0.8965 | 0.8900           | 0.8900 |    | 37 | 0.8970 | 0.8915 | 0.8920 |
|    | 38      | 0.9040 | 0.9155           | 0.9080      |    | 38              | 0.8960 | 0.8980           | 0.9000 |    | 38 | 0.8945 | 0.8940 | 0.8945 |
|    | 39      | 0.8960 | 0.8950           | 0.8960      |    | 39              | 0.9000 | 0.8945           | 0.8975 |    | 39 | 0.8975 | 0.8930 | 0.8975 |
|    | 40      | 0.8975 | 0.8905           | 0.8965      |    | $+0$            | 0.8930 | 0.8970           | 0.8995 |    | 40 | 0.8985 | 0.8995 | 0.8985 |
|    | 41      | 0.8920 | 0.9000           | 0.8960      |    | 41              | 0.9000 | 0.8965           | 0.9005 |    | 41 | 0.8890 | 0.8895 | 0.8890 |
|    | 42      | 0.8970 | 0.8900           | 0.8890      |    | 42              | 0.8900 | 0.8910           | 0.8940 |    | 42 | 0.9090 | 0.9055 | 0.9070 |
|    | 43      | 0.8915 | 0.8935           | 0.8895      |    | 43              | 0.9000 | 0.8935           | 0.8980 |    | 43 | 0.8960 | 0.9030 | 0.9015 |
|    | $^{44}$ | 0.8960 | 0.8960           | 0.8960      |    | $\overline{11}$ | 0.9065 | 0.9065           | 0.9105 |    | 44 | 0.9000 | 0.8950 | 0.8990 |
|    | 45      | 0.8965 | 0.8915           | 0.8950      |    | 45              | 0.9020 | 0.8985           | 0.9005 |    | 45 | 0.8935 | 0.8945 | 0.8935 |
|    | 46      | 0.8920 | 0.8975           | 0.8960      |    | 46              | 0.9065 | 0.9035           | 0.9090 |    | 46 | 0.8965 | 0.8965 | 0.8995 |
|    | 47      | 0.8955 | 0.8915           | 0.8880      |    | 47              | 0.8975 | 0.8960           | 0.8945 |    | 47 | 0.8940 | 0.8915 | 0.8940 |
|    | 48      | 0.8940 | 0.9015           | 0.8945<br>٠ |    | 48              | 0.8970 | 0.9025           | 0.8965 |    | 48 | 0.8995 | 0.8900 | 0.8980 |
|    | 49      | 0.8900 | 0.8970           | 0.8900      |    | 49              | 0.8915 | 0.8930           | 0.8915 |    | 49 | 0.8900 | 0.8900 | 0.8905 |
|    | 50      | 0.8965 | 0.8915           | 0.8945      |    | 50              | 0.9000 | 0.9055           | 0.9030 |    | 50 | 0.8970 | 0.9000 | 0.8975 |

**หมายเหตุ ค่าตัวเลขที่ขีดเสันใต้ หมายถึง กรณีที่วิธีการนั้นให้ค่าส้มประสิทธิความเชื่อมั่นจาก การทดลองตํ่ากว่าค่าส้มประสิทธิความเชื่อมั่นที่กำหนด**

**ตารางที่ 4.1.9 แสดงการเปรียบเทียบค่าสัมประสิทธิความเชื่อมั่นของช่วงความเชื่อมั่นที่คำนวณ ได้จากวิธีการประมาณทั้ง 3 วิธี ที่ระดับความเชื่อมั่น 90% และที่ระดับค่า พารามิเตอร์** *X* **เท่ากับ 25, 30 และ 35 เมื่อขนาดตัวอย่างเท่ากับ 1 ถึง 25**

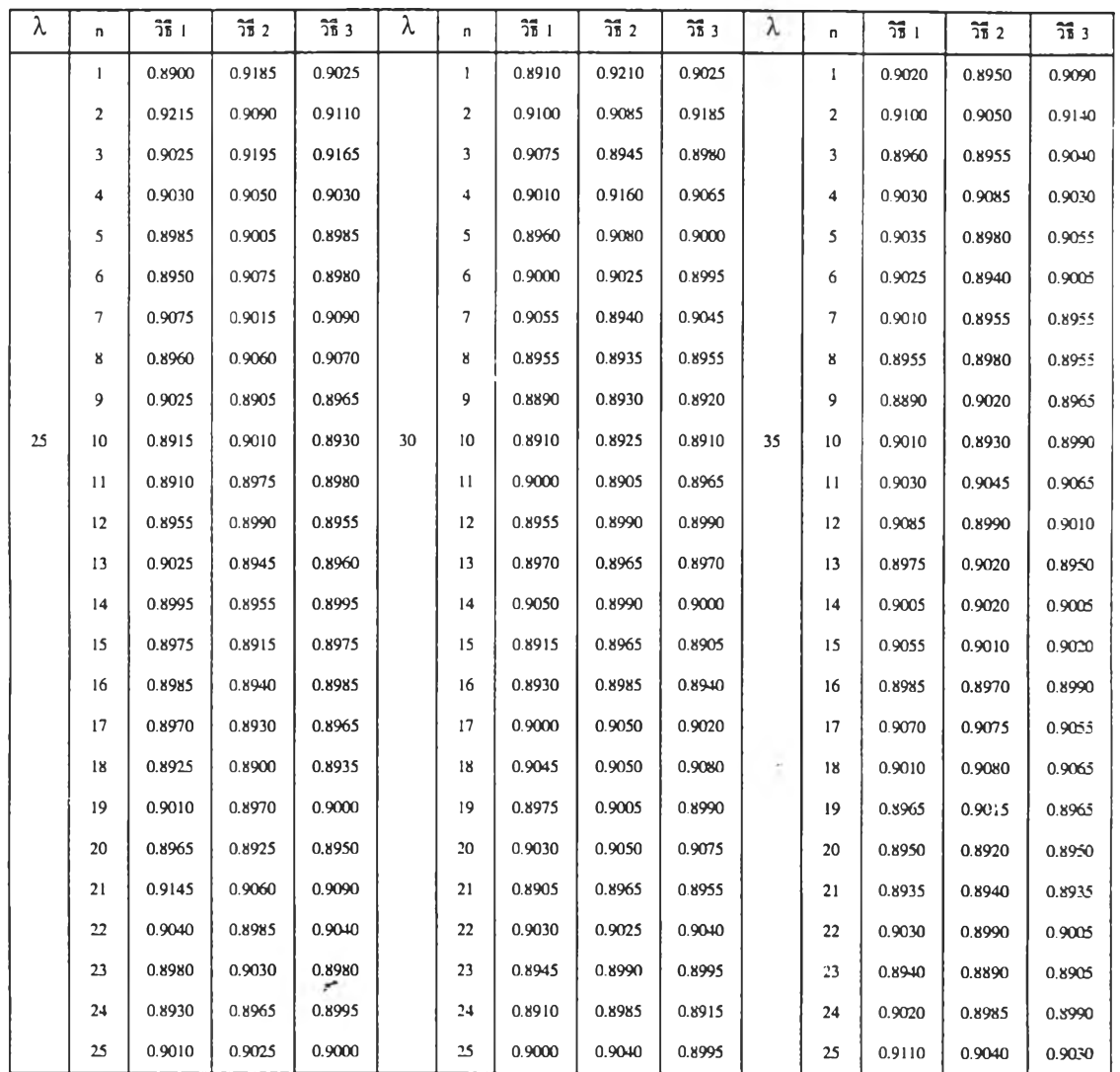

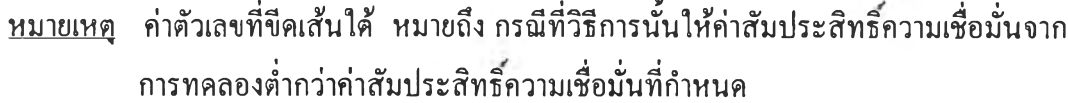

ารางที่ 4.1.10 แสดงการเปรียบเทียบค่าสัมประสิทธิความเชื่อมั่นของช่วงความเชื่อมั่นที่คำนวณ ได้จากวิธีการประมาณทั้ง 3 วิธี ที่ระดับความเชื่อมั่น 90% และที่ระดับค่า พารามิเตอร์ *X* เท่ากับ 25, 30 และ 35 เมื่อขนาดตัวอย่างเท่ากับ 26 ถึง 50

Ě.

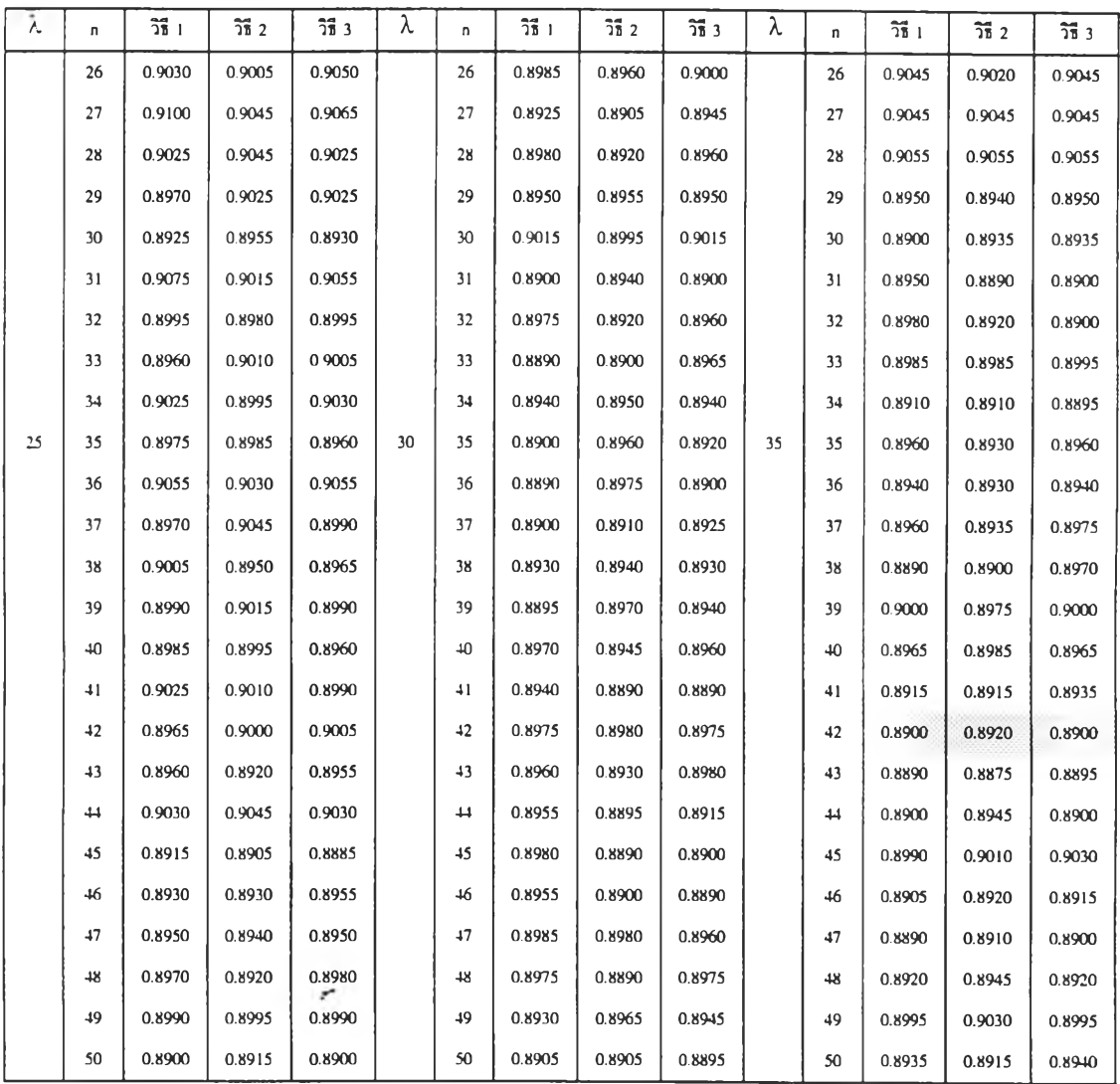

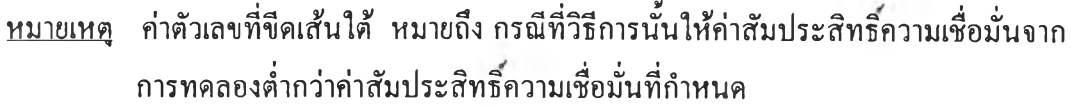

ารางที่ 4.1.11 แสดงการเปรียบเทียบก่าสัมประสิทธิความเชื่อมั่นของช่วงความเชื่อมั่นที่คำนวณ ได้จากวิธีการประมาณทั้ง 3 วิธี ที่ระดับความเชื่อมั่น 90% และที่ระดับค่า พารามิเตอร์ *X* เท่ากับ 40, 45 และ 50 เมื่อขนาดตัวอย่างเท่ากับ 1 ถึง 25

 $\frac{1}{2}$ 

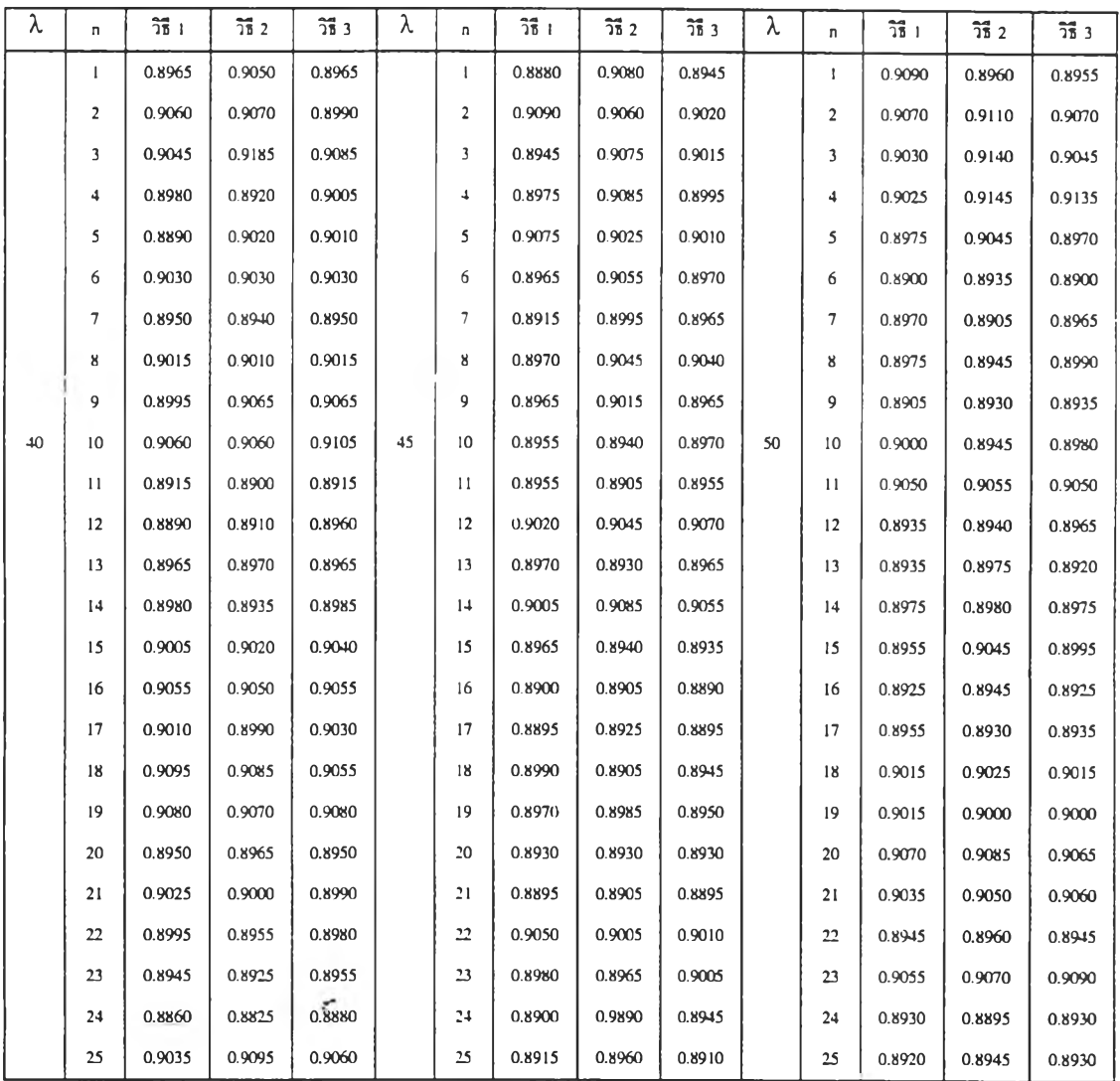

หมายเหตุ ค่าตัวเลขที่ขีดเสันใต้ หมายถึง กรณีที่วิธีการนั้นให้ค่าสัมประสิทธิความเชื่อมั่นจาก การทดลองตํ่ากว่าค่าส้มประสิทธิความเชื่อมั่นที่กำหนด

ารางที่ 4.1.12 แสดงการเปรียบเทียบค่าสัมประสิทธิความเชื่อมั่นของช่วงความเชื่อมั่นที่คำนวณ ได้จากวิธีการประมาณทั้ง 3 วิธี ที่ระดับความเชื่อมั่น 90% และที่ระดับค่า พารามิเตอร์ *X* เท่ากับ 40, 45 และ 50 เมื่อขนาดตัวอย่างเท่ากับ 26 ถึง 50

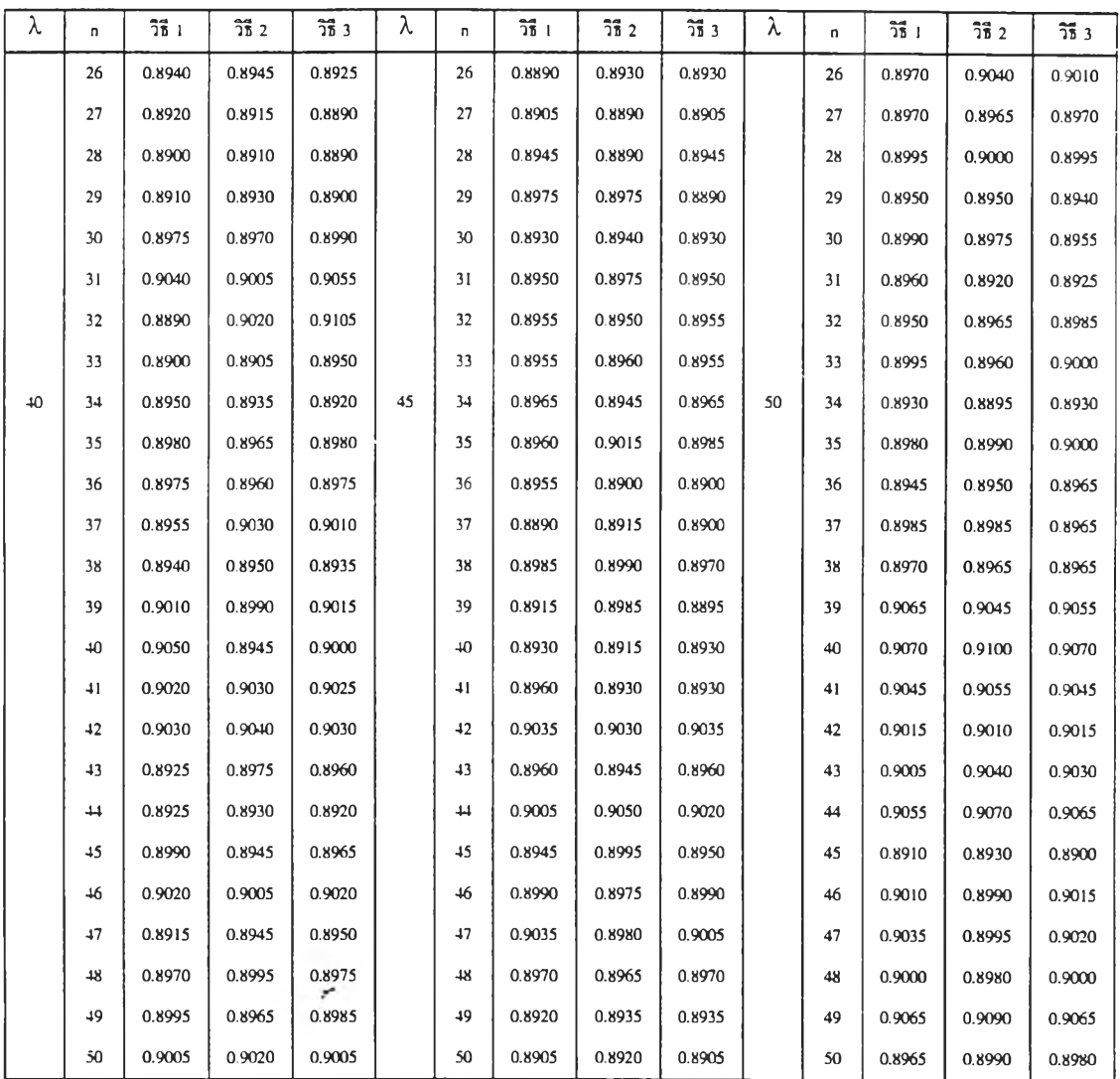

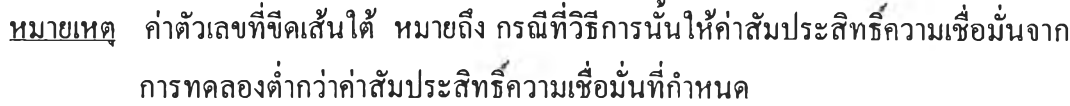

ารางที่ 4.1.13 แสดงการเปรียบเทียบค่าสัมประสิทธิความเชื่อมั่นของช่วงความเชื่อมั่นที่คำนวณ ได้จากวิธีการประมาณทั้ง 3 วิธี ที่ระดับความเชื่อมั่น 90% และที่ระดับค่า พารามิเตอร์ *X* เท่ากับ 60, 80 และ 100 เมื่อขนาดตัวอย่างเท่ากับ 1 ถึง 25

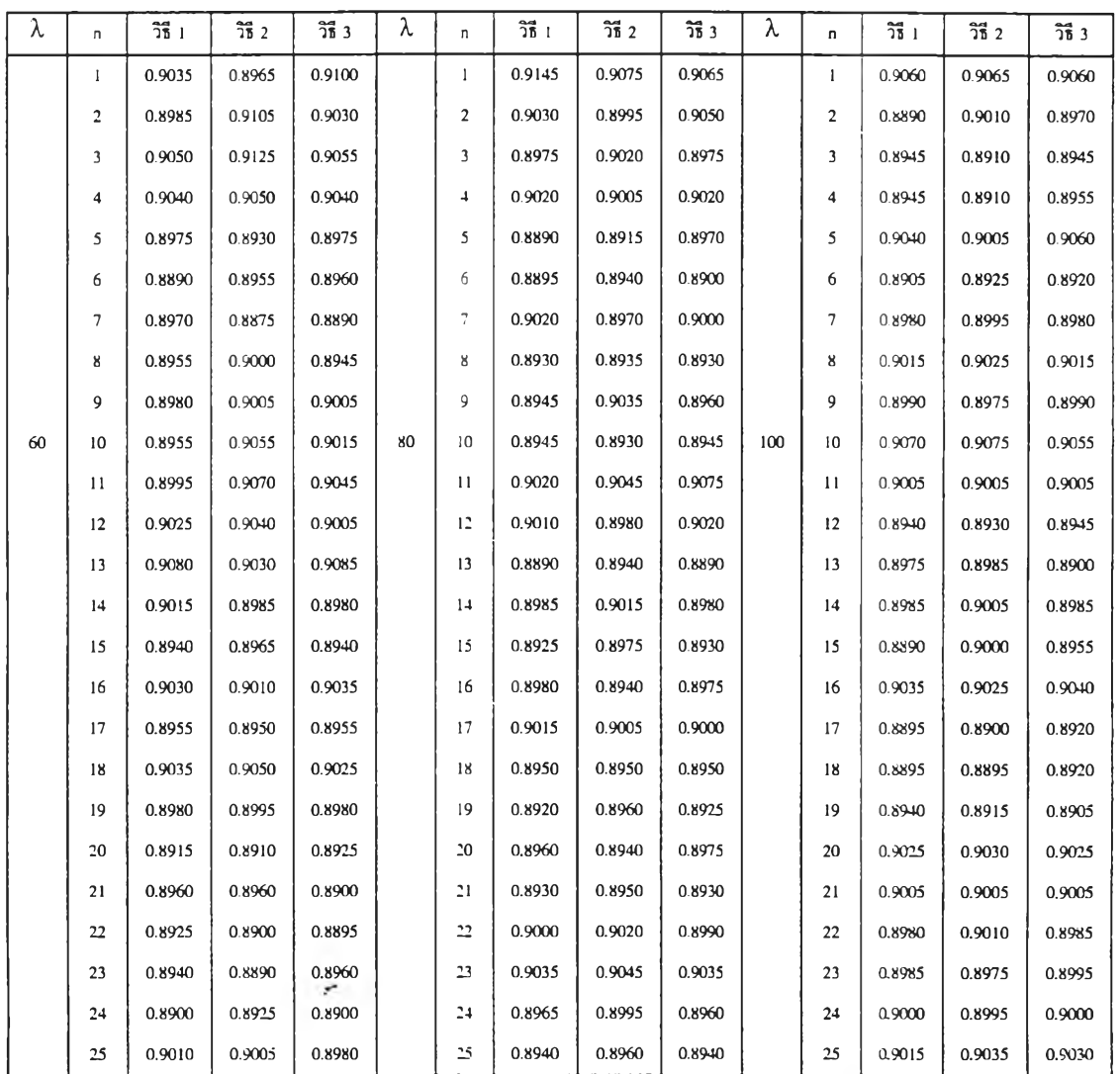

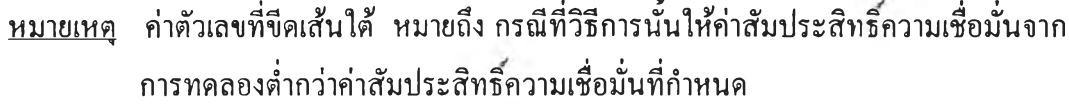

ารางที่ 4.1.14 แสดงการเปรียบเทียบค่าสัมประสิทธิความเชื่อมั่นของช่วงความเชื่อมั่นที่คำนวณ ได้จากวิธีการประมาณทั้ง 3 วิธี ที่ระดับความเชื่อมั่น 90% และที่ระดับค่า พารามิเตอร์ *X* เท่ากับ 60, 80 และ 100 เมื่อขนาดตัวอย่างเท่ากับ 26 ถึง 50

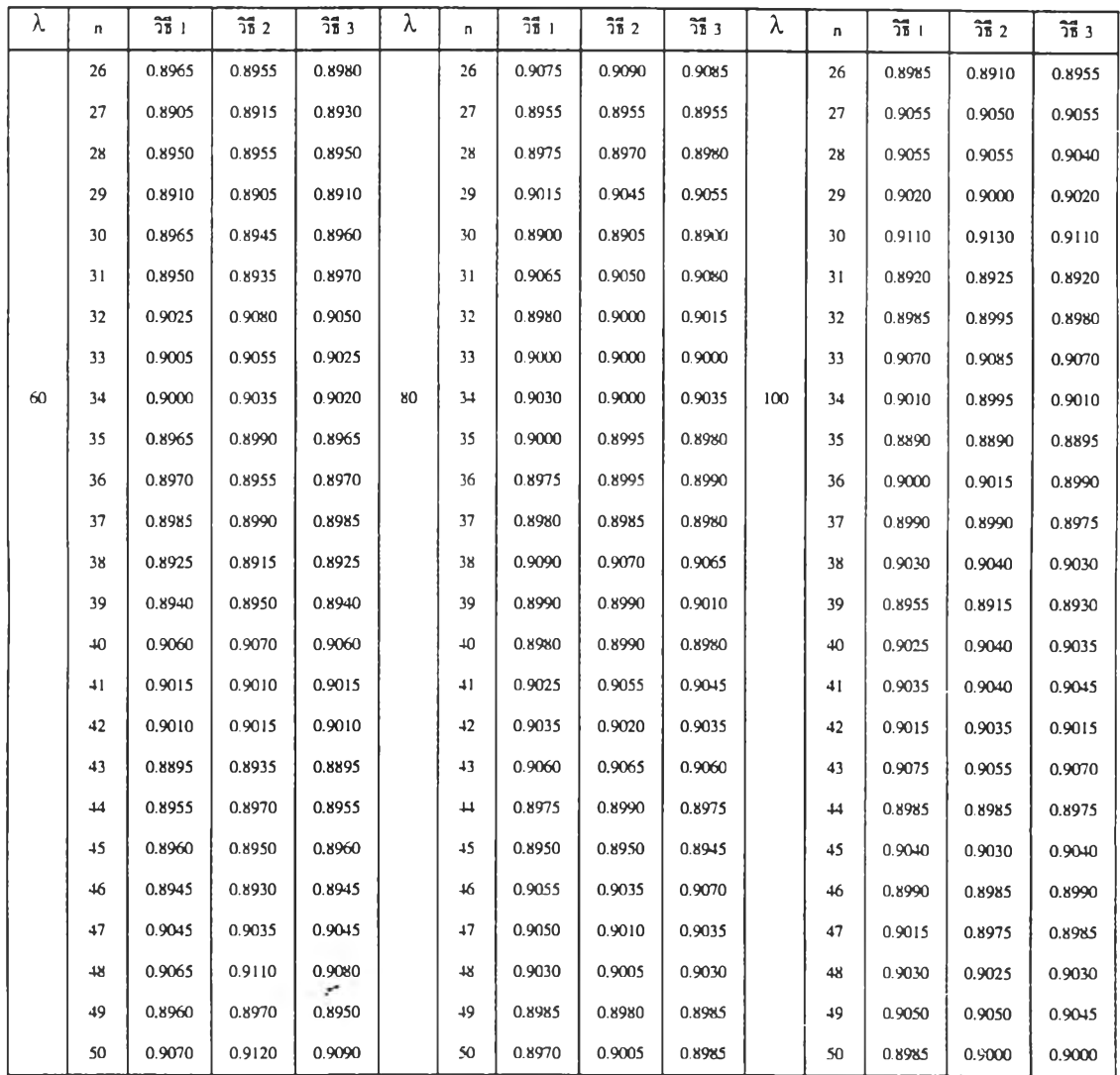

ä,

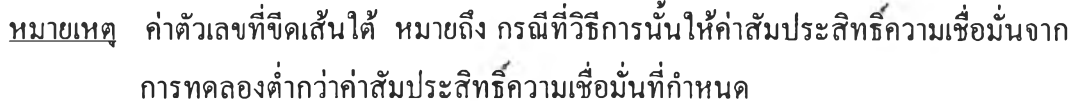

จากตารางที่ 4.1.1 ถึง 4.1.14 แสดงการเปรียบเทียบค่าสัมประสิทธิความเชื่อมั่นของ ช่วงความเชื่อมั่นที่คำนวณได้จากวิธีการประมาณทั้ง 3 วิธี ที่ระดับความเชื่อมั่น 90% เมื่อค่า พารามิเตอร์ *X =* 1(1)10 1 15(5)50 และ 60(20)100 สรุปได้ดังทั้

1. วิธีการประมาณอย่างง่าย (วิธี 1) จะให้ค่าสัมประสิทธิความเชื่อมั่นจากการ**ทดลอง** ไม่ตํ่ากว่าค่าสัมประสิทธิความเชื่อมั่นที่กำหนด ในทุกระดับขนาดตัวอย่าง เมื่อค่าพารามิเตอร์ *X* มากกว่าหรือเท่ากับ 10 *[X*>10)

2. วิธีการประมาณด้วยรากของสมการกำลังสอง (วิธี 2) จะ1ให้ค่าสัมประสิทธิ'ความ เชื่อมั่นจากการทดลองไม่ตํ่ากว่าค่าสัมประสิทธิความเชื่อมั่นที่กำหนด ในทุกระดับขนาดตัวอย่าง เมื่อค่าพารามิเตอร์ *<sup>X</sup>* มากกว่าหรือเท่ากับ 4 *[X* > 4)

3. วิธีการประมาณด้วยตัวประมาณเบส'โดยอัณบิร์ต (วิธี 3) ให้ค่าส้มประสิทธ ความเชื่อมั่นจากการทดลองไม่ตํ่ากว่าค่าส้มประสิทธิความเชื่อมั่นที่กำหนดทุกระดับค่าพารามิเตอร์ และทุกระดับขนาดตัวอย่าง

4. วิธีการประมาณอย่างง่าย (วิธี 1) วิธีการประมาณด้วยรากของสมการกำลังสอง (วิธี 2) และวิธีการประมาณด้วยตัวประมาณเบส์โดยอัลเบิร์ต (วิธี 3) จะให้ค่าสัมประสิทธิ์ความ เชื่อมั่นจากการทดลองไมตากว่าค่าส้มประสิทธิความเชื่อมั่นที่กำหนด ในแต่ละระดับค่าพารามิ เตอร์ และแต่ละระดับขนาดตัวอย่างที่แตกต่างกัน สรุปได้ดังตารางที่ 4.2 ดังนี้

ารางที่ 4.2 แสดงระดับขนาดตัวอย่าง ท และระดับค่าพารามิเตอร์ *X* ที่วิธีการประมาณ ทั้ง 3 วิธี ให้ค่าสัมประสิทธิ์ความเชื่อมั่นจากการทดลองไม่ต่ำกว่าค่าสัมประสิทธิ์ ความเชื่อมั่นที่กำหนด ที่ระดับความเชื่อมั่น 90%

k

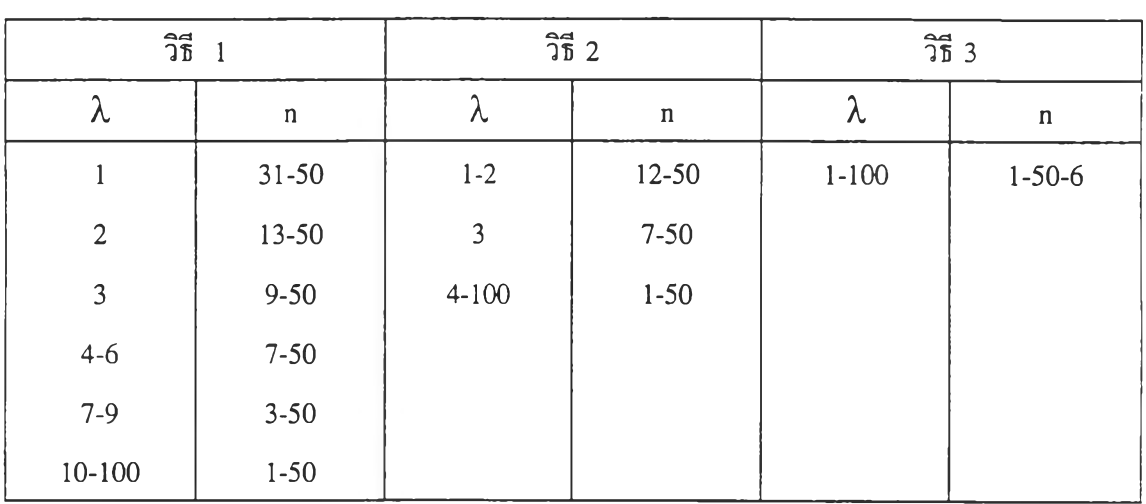

 $\mathcal{C}$ 

**41**

 $\alpha$ 

ารางที่ 4.3.1 แสดงการเปรียบเทียบค่าสัมประสิทธิความเชื่อมั่นของช่วงความเชื่อมั่นที่คำนวณ ได้จากวิธีการประมาณทั้ง 3 วิธี ที่ระดับความเชื่อมั่น 95% และที่ระดับค่า พารามิเตอร์ *X* เท่ากับ 1, 2 และ 3 เมื่อขนาดตัวอย่างเท่ากับ 1 ถึง 25

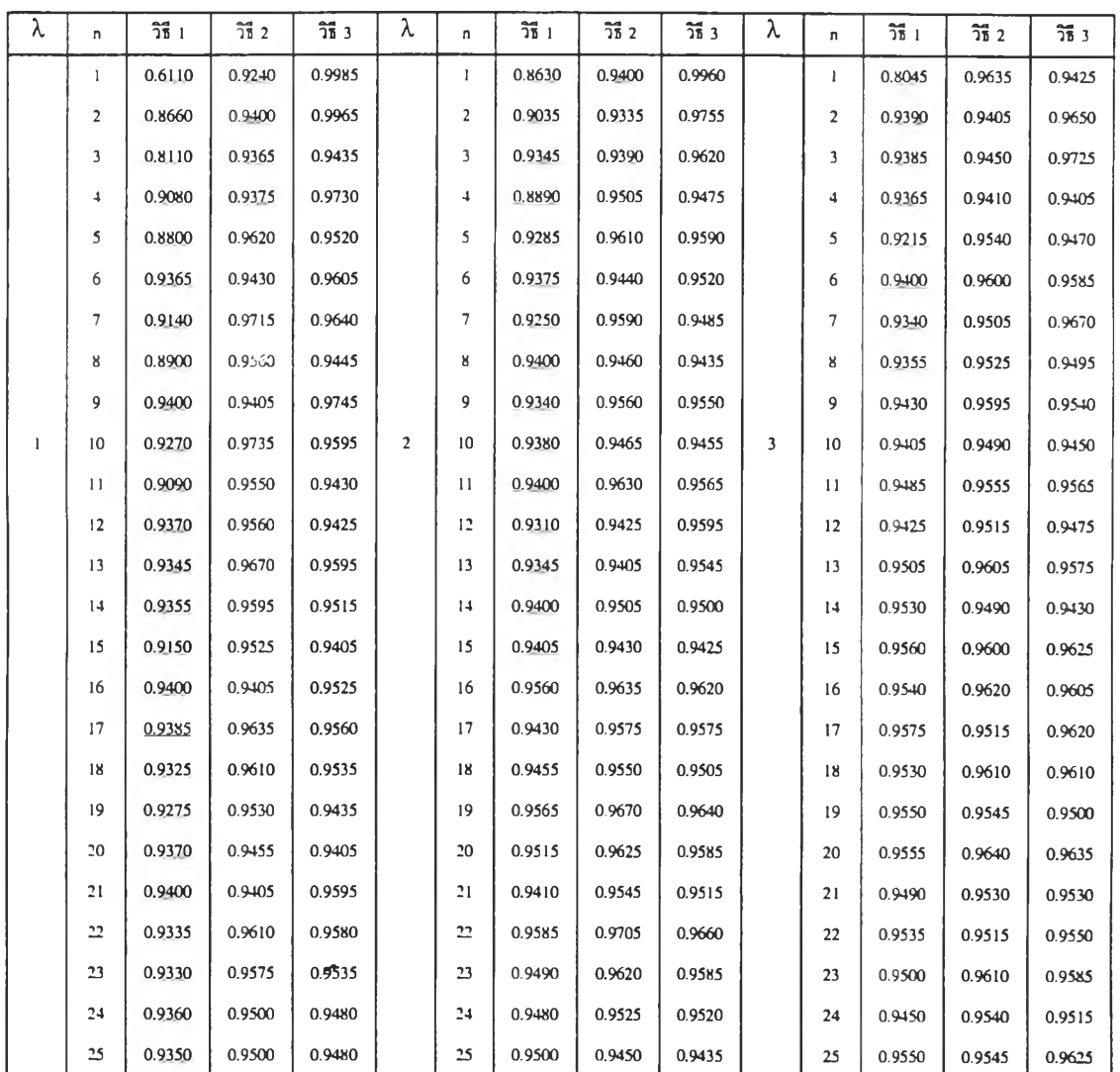

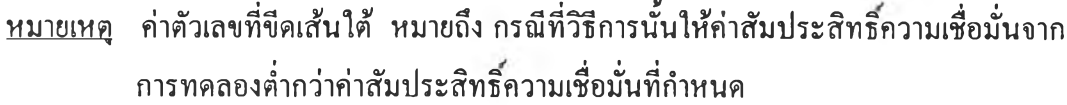

.

ิ ตารางที่ 4.3.2 แสดงการเปรียบเทียบค่าสัมประสิทธิ์ความเชื่อมั่นของช่วงความเชื่อมั่นที่คำนวณ ได้จากวิธีการประมาณทั้ง 3 วิธี ที่ระดับความเชื่อมั่น 95% และที่ระดับค่า พารามิเตอร์ *X* เท่ากับ 1, 2 และ 3 เมื่อขนาดตัวอย่างเท่ากับ 26 ถึง 50

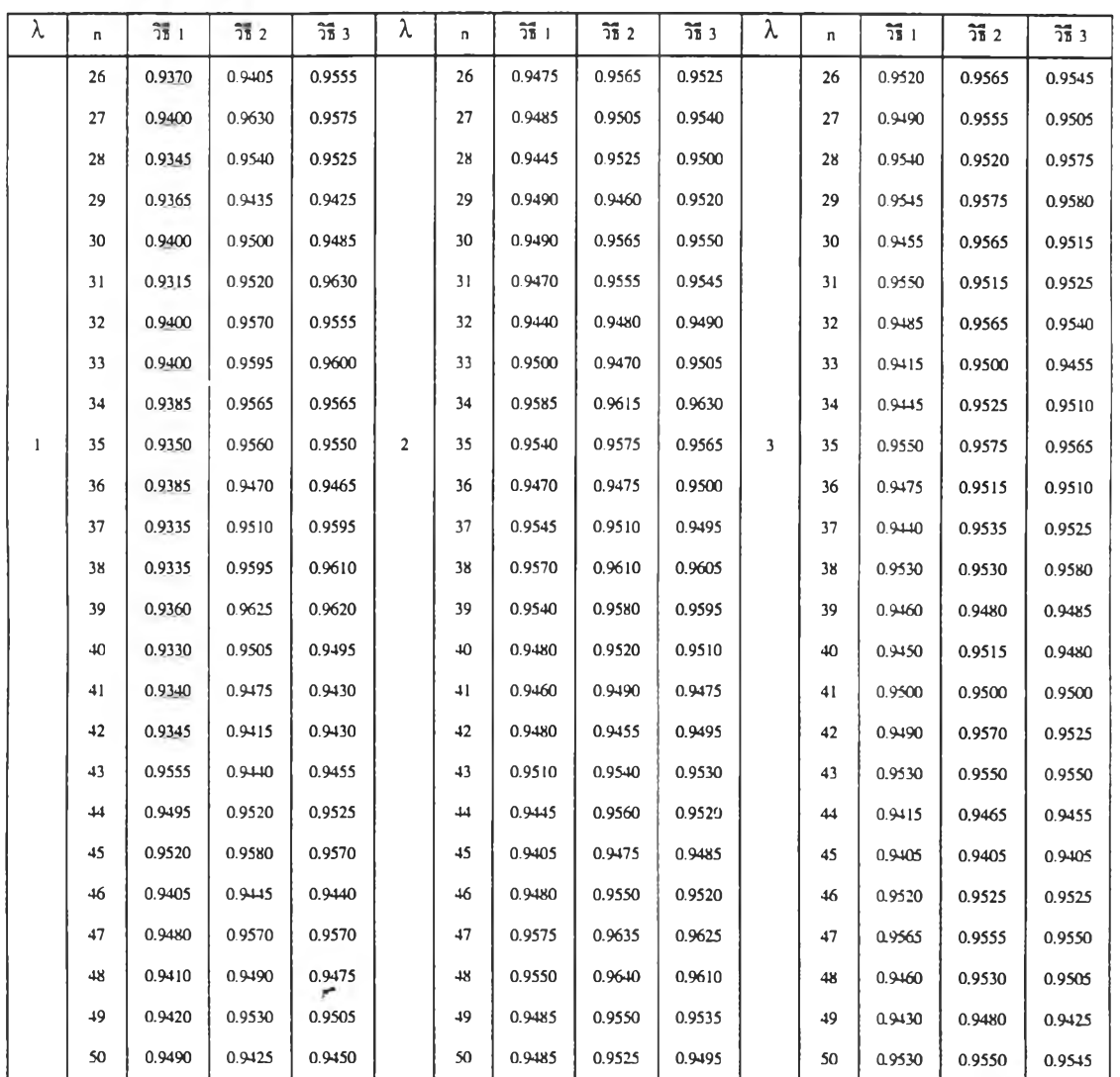

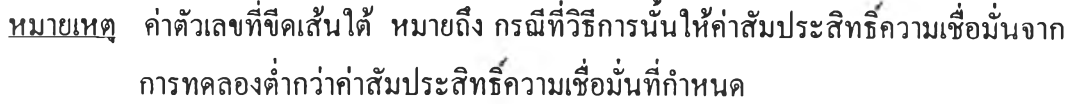

ารางที่ 4.3.3 แสดงการเปรียบเทียบค่าสัมประสิทธิความเชื่อมั่นของช่วงความเชื่อมั่นที่คำนวณ ได้จากวิธีการประมาณทั้ง 3 วิธี ที่ระดับความเชื่อมั่น 95% และที่ระดับค่า พารามิเตอร์ *X* เท่ากับ 4, 5 และ 6 เมื่อขนาดตัวอย่างเท่ากับ 1 ถึง 25

 $\mathbb{C}$ 

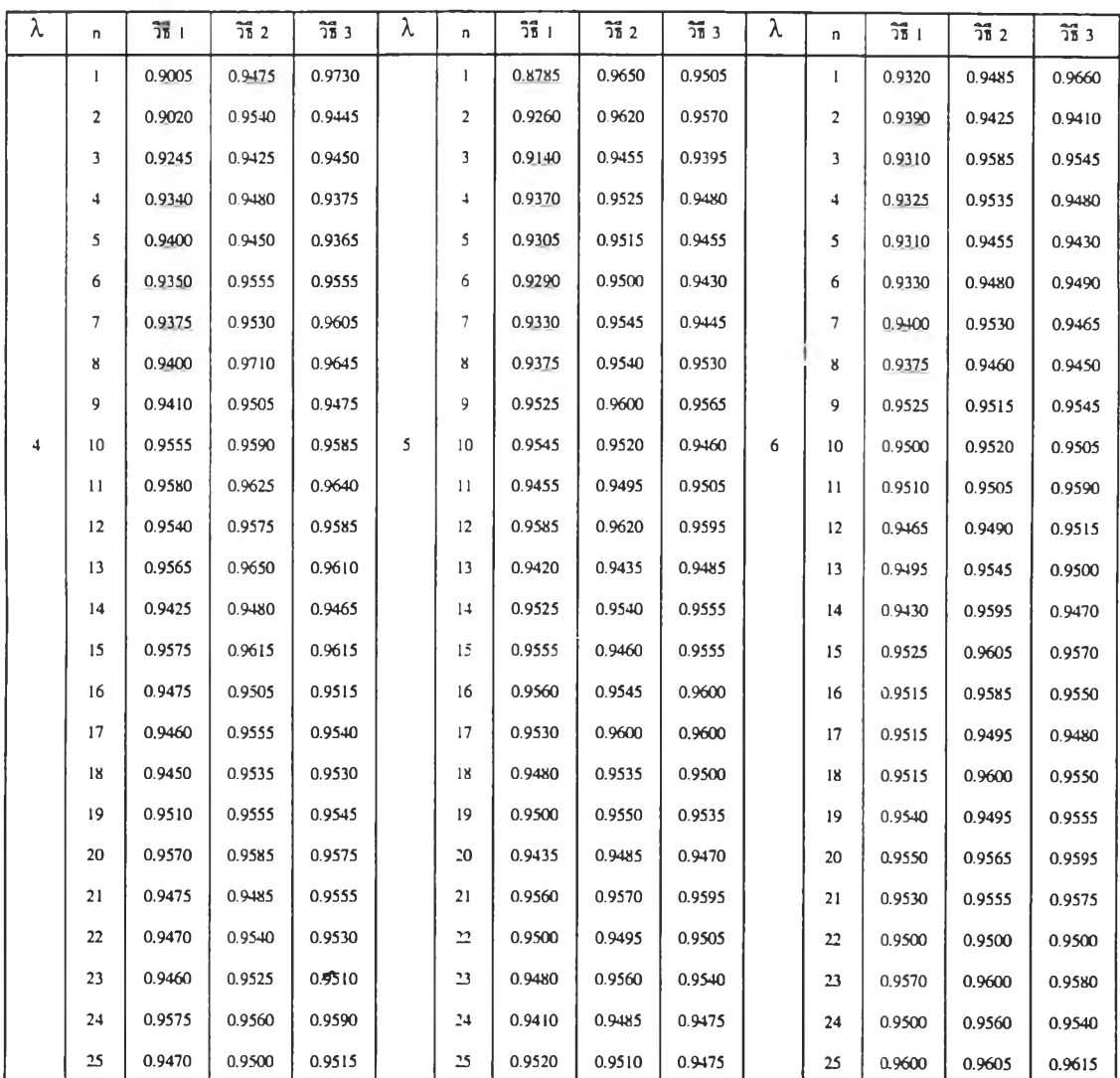

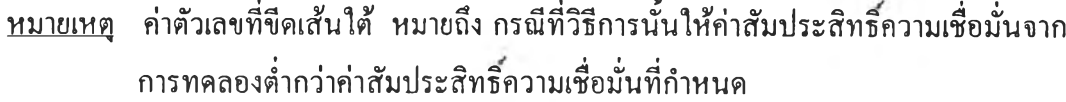

ารางที่ 4.3.4 แสดงการเปรียบเทียบค่าส้มประสิทธิ'ความเชื่อมั่น1ของช่วงความเชื่อมั่นที่คำนวณ ได้จากวิธีการประมาณทัง 3 วิธี ที่ระดับความเชื่อมั่น 95% และที่ระดับค่า พารามิเตอร์ *X* เท่ากับ 4, 5 และ 6 เมื่อขนาดตัวอย่างเท่ากับ 26 ถึง 50

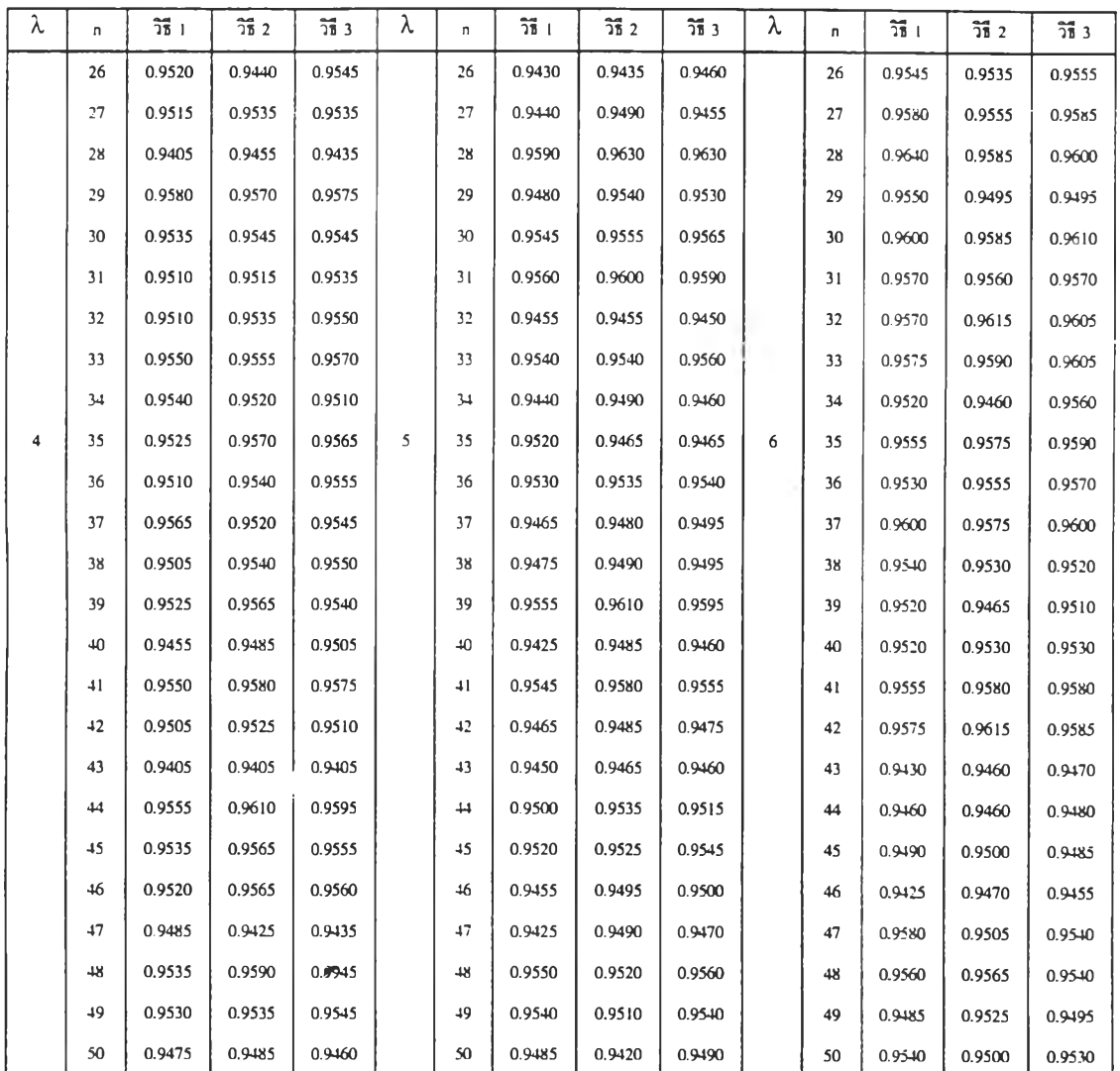

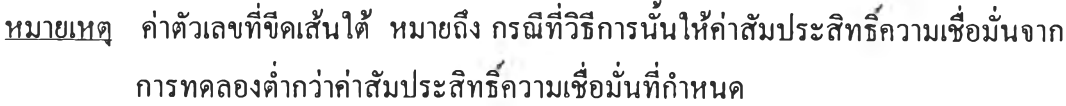

ารางที่ 4.3.5 แสดงการเปรียบเทียบค่าสัมประสิทธิความเชื่อมั่นของช่วงความเชื่อมั่นที่คำนวณ ได้จากวิธีการประมาณทั้ง 3 วิธี ที่ระดับความเชื่อมั่น 95% และที่ระดับค่า พารามิเตอร์ *X* เท่ากับ 7, 8 และ 9 เมื่อขนาดตัวอย่างเท่ากับ 1 ถึง 25

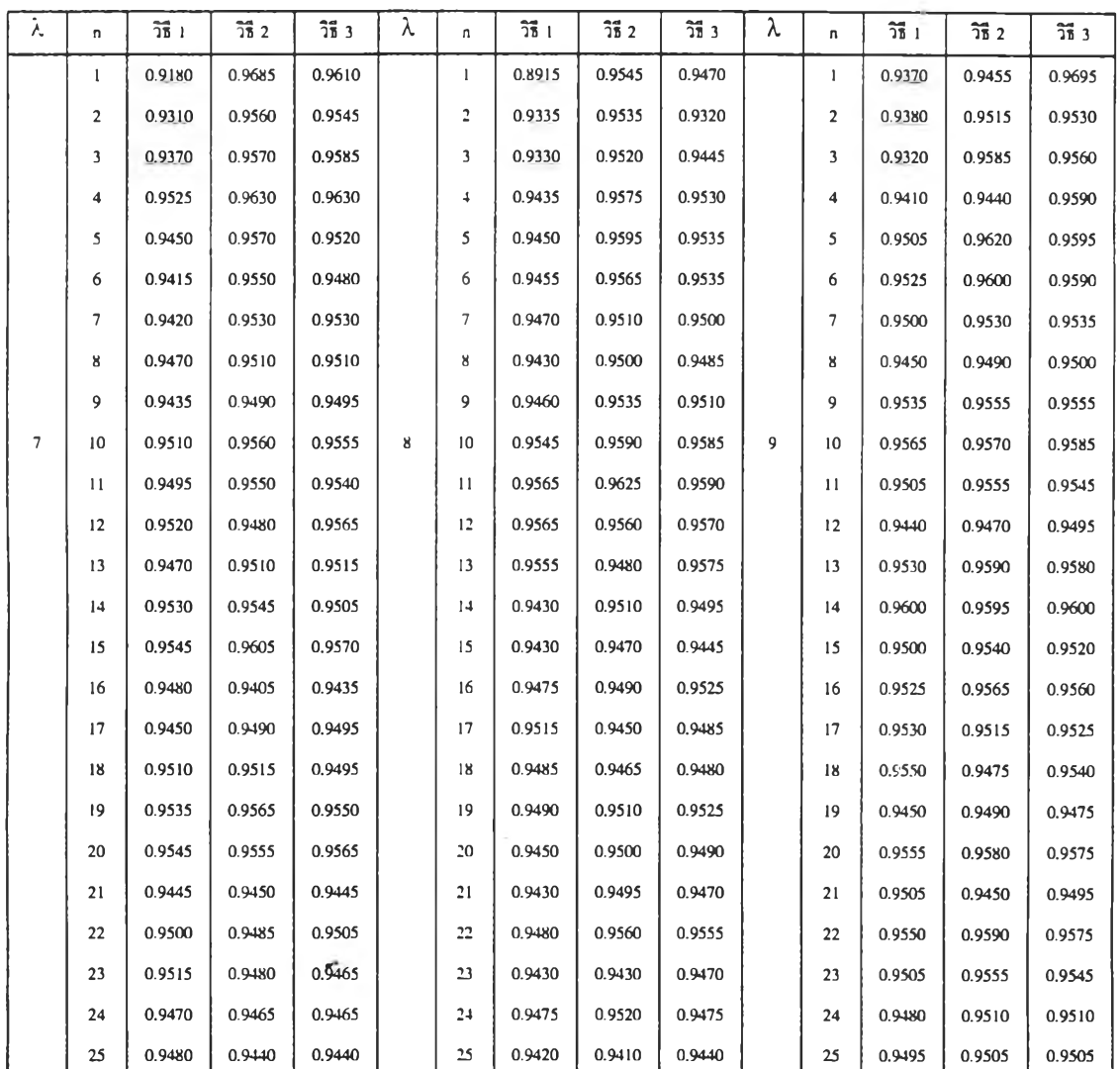

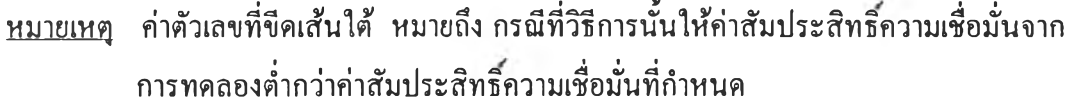

ารางที่ 4.3.6 แสดงการเปรียบเทียบค่าสัมประสิทธิความเชื่อมั่นของช่วงความเชื่อมั่นที่คำนวณ ได้จากวิธีการประมาณทั้ง 3 วิธี ที่ระดับความเชื่อมั่น 95% และที่ระดับค่า พารามิเตอร์ *X* เท่ากับ 7, 8 และ 9 เมื่อขนาดตัวอย่างเท่ากับ 26 ถึง 50

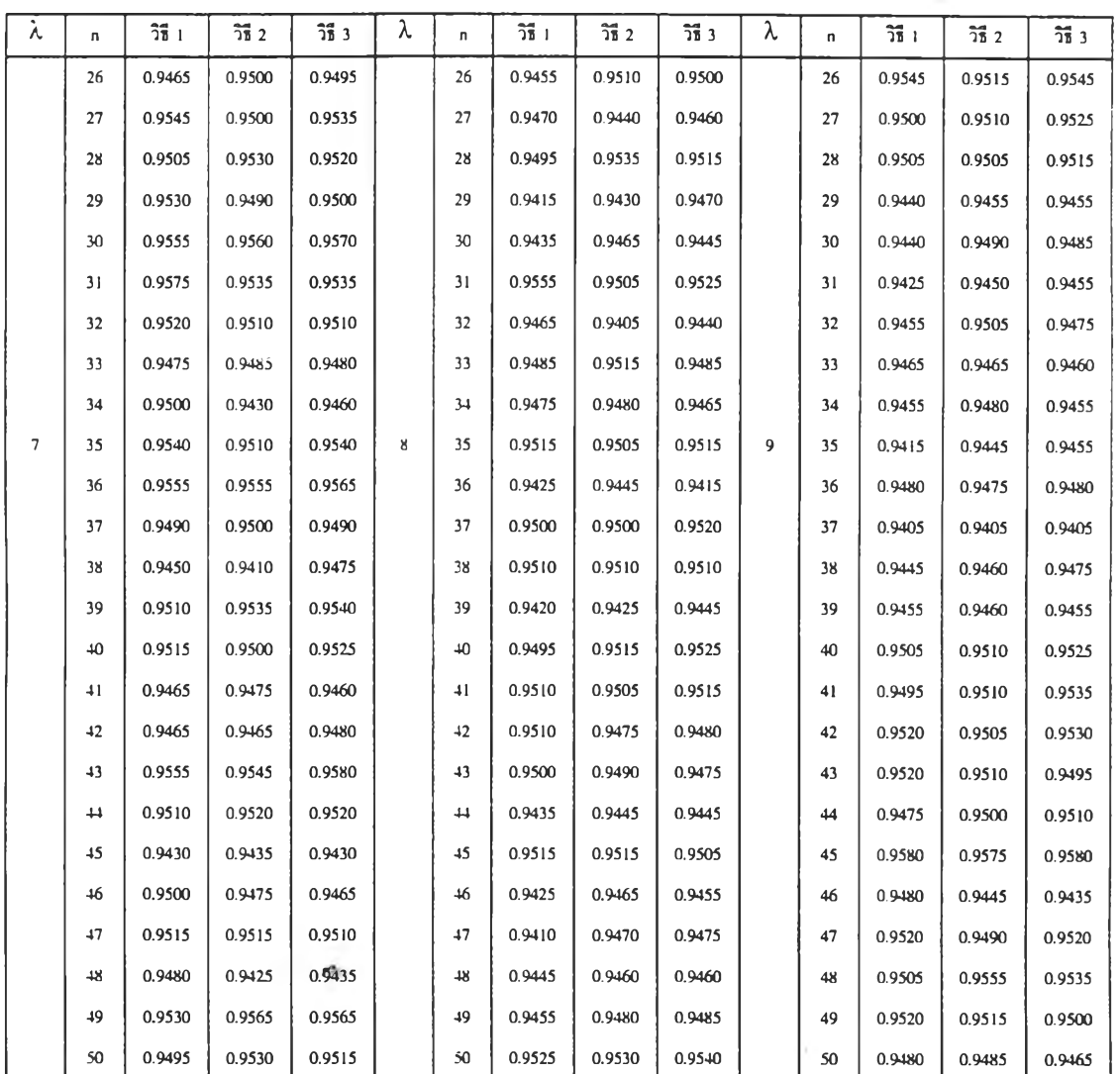

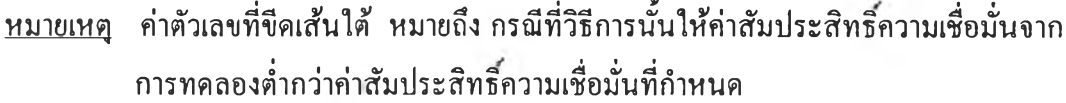

ารางที่ 4.3.7 แสดงการเปรียบเทียบค่าสัมประสิทธิ'ความเชื่อมั่น1ของช่วงความเชื่อมั่นที่คำนวณ ได้จากวิธีการประมาณทั้ง 3 วิธี ที่ระดับความเชื่อมั่น 95% และที่ระดับค่า พารามิเตอร์ *X* เท่ากับ 10, 15 และ 20 เมื่อขนาดตัวอย่างเท่ากับ 1 ถึง 25

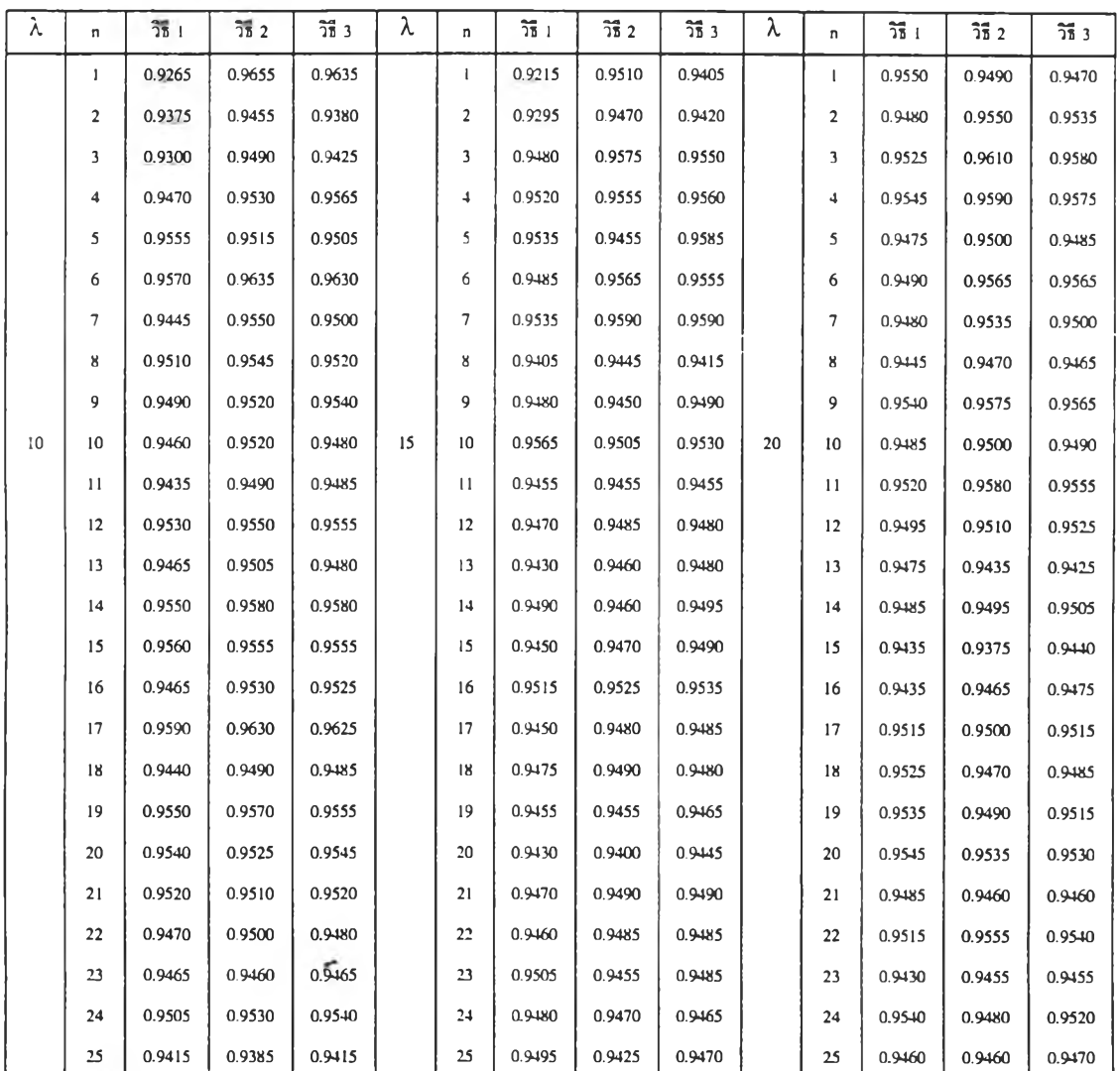

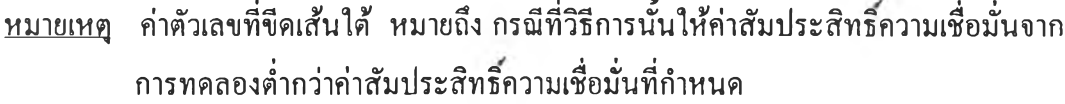

ี ตารางที่ 4.3.8 แสดงการเปรียบเทียบค่าสัมประสิทธิ์ความเชื่อมั่นของช่วงความเชื่อมั่นที่คำนวณ ได้จากวิธีการประมาณทั้ง 3 วิธี ที่ระดับความเชื่อมั่น 95% และที่ระดับค่า พารามิเตอร์ *X* เท่ากับ 10, 15 และ 20 เมื่อขนาดตัวอย่างเท่ากับ 26 ถึง 50

| λ  | n    | วิธี 1 | $\overline{25}$ 2 | $\overline{25}$ $3$ | λ  | n               | วิธี เ | วิธี 2 | วิธี 3 | λ  | n  | วิธี 1 | $\overline{36}$ 2 | $\overline{25}$ 3 |
|----|------|--------|-------------------|---------------------|----|-----------------|--------|--------|--------|----|----|--------|-------------------|-------------------|
|    | 26   | 0.9440 | 0.9435            | 0.9455              |    | 26              | 0.9470 | 0.9475 | 0.9485 |    | 26 | 0.9405 | 0.9460            | 0.9450            |
|    | 27   | 0.9490 | 0.9515            | 0.9510              |    | 27              | 0.9470 | 0.9435 | 0.9445 |    | 27 | 0.9495 | 0.9505            | 0.9510            |
|    | 28   | 0.9405 | 0.9405            | 0.9405              |    | 28              | 0.9455 | 0.9450 | 0.9490 |    | 28 | 0.9455 | 0.9465            | 0.9460            |
|    | 29   | 0.9485 | 0.9505            | 0.9485              |    | 29              | 0.9490 | 0.9460 | 0.9475 |    | 29 | 0.9405 | 0.9460            | 0.9435            |
|    | 30   | 0.9435 | 0.9440            | 0.9420              |    | 30              | 0.9425 | 0.9435 | 0.9455 |    | 30 | 0.9430 | 0.9465            | 0.9465            |
|    | 31   | 0.9415 | 0.9460            | 0.9425              |    | 31              | 0.9455 | 0.9485 | 0.9470 |    | 31 | 0.9445 | 0.9430            | 0.9445            |
|    | 32   | 0.9490 | 0.9470            | 0.9480              |    | 32              | 0.9425 | 0.9415 | 0.9415 |    | 32 | 0.9470 | 0.9495            | 0.9460            |
|    | 33   | 0.9530 | 0.9540            | 0.9525              |    | 33              | 0.9495 | 0.9495 | 0.9490 |    | 33 | 0.9440 | 0.9485            | 0.9475            |
|    | 34   | 0.9450 | 0.9470            | 0.9460              |    | 34              | 0.9480 | 0.9485 | 0.9500 |    | 34 | 0.9480 | 0.9480            | 0.9480            |
| 10 | 35   | 0.9405 | 0.9440            | 0.9425              | 15 | 35              | 0.9470 | 0.9465 | 0.9440 | 20 | 35 | 0.9415 | 0.9450            | 0.9445            |
|    | 36   | 0.9455 | $0.9 + 10$        | 0.9450              |    | 36              | 0.9415 | 0.9415 | 0.9425 |    | 36 | 0.9475 | 0.9490            | 0.9465            |
|    | 37   | 0.9470 | 0.9495            | 0.9485              |    | 37              | 0.9455 | 0.9475 | 0.9445 |    | 37 | 0.9495 | 0.9525            | 0.9505            |
|    | 38   | 0.9520 | 0.9530            | 0.9515              |    | 38              | 0.9415 | 0.9405 | 0.9405 |    | 38 | 0.9465 | 0.9520            | 0.9490            |
|    | 39   | 0.9415 | 0.9405            | 0.9430              |    | 39              | 0.9500 | 0.9490 | 0.9490 |    | 39 | 0.9505 | 0.9530            | 0.9520            |
|    | $+0$ | 0.9405 | 0.9415            | 0.9405              |    | $+0$            | 0.9495 | 0.9530 | 0.9520 |    | 40 | 0.9520 | 0.9505            | 0.9515            |
|    | 41   | 0.9440 | 0.9485            | 0.9485              |    | 41              | 0.9450 | 0.9475 | 0.9485 |    | 41 | 0.9510 | 0.9510            | 0.9495            |
|    | 42   | 0.9430 | 0.9480            | 0.9450              |    | 42              | 0.9450 | 0.9480 | 0.9450 |    | 42 | 0.9515 | 0.9510            | 0.9515            |
|    | 43   | 0.9495 | 0.9430            | 0.9505              |    | 43              | 0.9425 | 0.9470 | 0.9415 |    | 43 | 0.9435 | 0.9485            | 0.9470            |
|    | $+4$ | 0.9480 | 0.9470            | 0.9475              |    | $\overline{11}$ | 0.9460 | 0.9490 | 0.9480 |    | 44 | 0.9480 | 0.9490            | 0.9480            |
|    | 45   | 0.9440 | 0.9465            | 0.9465              |    | 45              | 0.9500 | 0.9475 | 0.9495 |    | 45 | 0.9455 | 0.9440            | 0.9445            |
|    | 46   | 0.9520 | 0.9515            | 0.9535              |    | 46              | 0.9480 | 0.9445 | 0.9475 |    | 46 | 0.9510 | 0.9510            | 0.9525            |
|    | 47   | 0.9455 | 0.9460            | 0.9480              |    | 47              | 0.9430 | 0.9435 | 0.9455 |    | 47 | 0.9530 | 0.9525            | 0.9525            |
|    | 48   | 0.9490 | 0.9455            | 0.9475              |    | 48              | 0.9515 | 0.9495 | 0.9510 |    | 48 | 0.9520 | 0.9540            | 0.9540            |
|    | 49   | 0.9485 | 0.9450            | 0.9470              |    | 49              | 0.9485 | 0.9480 | 0.9495 |    | 49 | 0.9435 | 0.9445            | 0.9435            |
|    | 50   | 0.9420 | 0.9410            | 0.9410              |    | 50              | 0.9515 | 0.9505 | 0.9530 |    | 50 | 0.9470 | 0.9465            | 0.9490            |

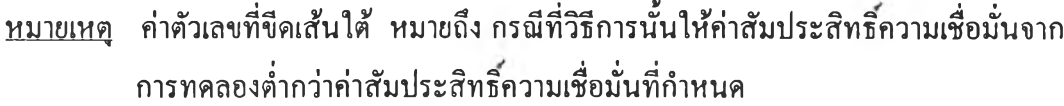

ารางที่ 4.3.9 แสดงการเปรียบเทียบค่าสัมประสิทธิความเชื่อมั่นของช่วงความเชื่อมั่นที่คำนวณ ได,จากวิธีการประมาณทั้ง 3 วิธี ที่ระดับความเชื่อมั่น 95% และที่ระดับค่า พารามิเตอร์ *X* เท่ากับ 25, 30 และ 35 เมื่อขนาดตัวอย่างเท่ากับ 1 ถึง 25

 $S = 3$ 

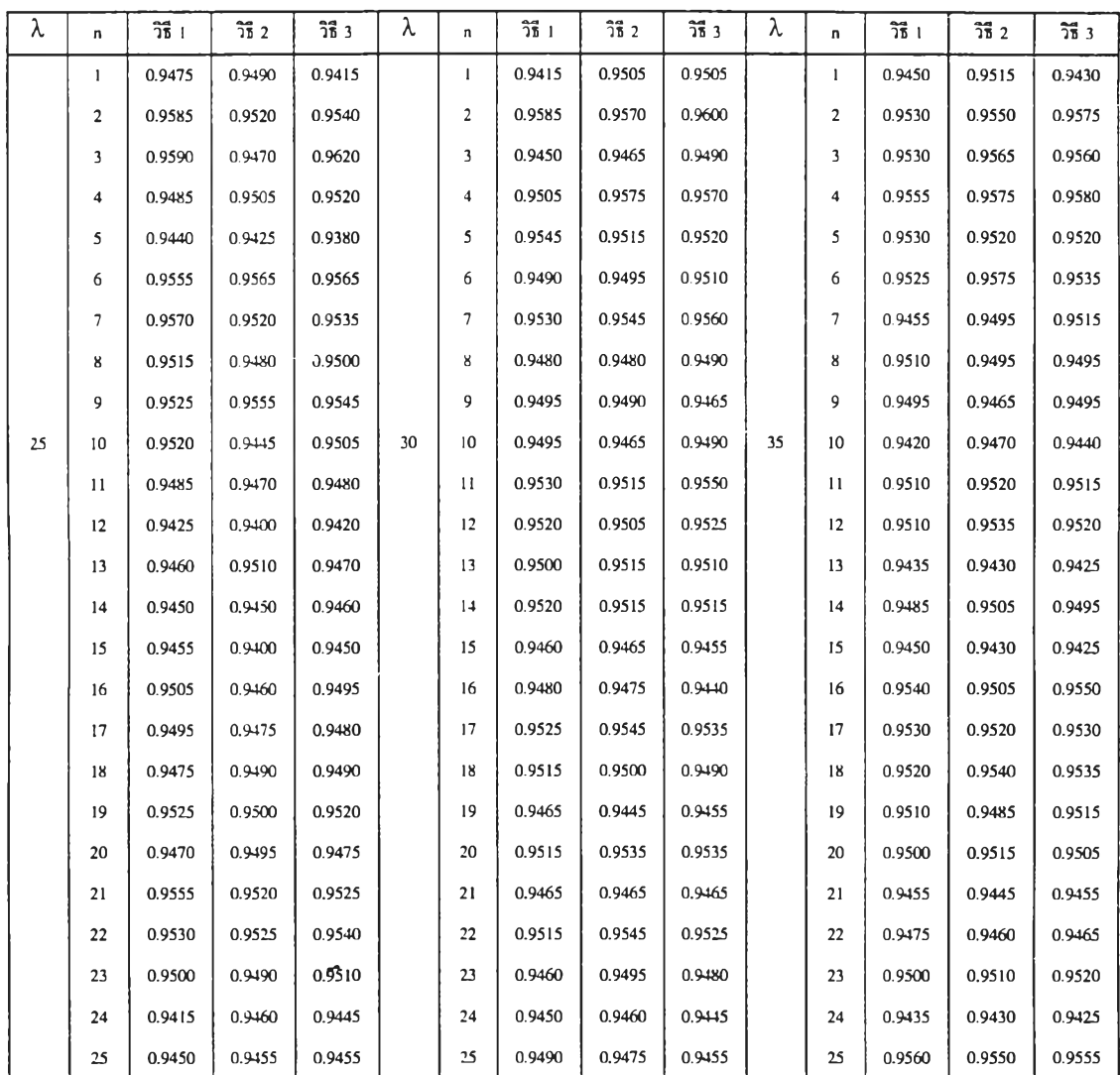

หมายเหตุ ค่าตัวเลขที่ขีดเสันใต้ หมายถึง กรณีที่วิธีการนั้นให้ค่าสัมประสิทธิความเชื่อมั่นจาก การทดลองตํ่ากว่าค่าสัมประสิทธิความเชื่อมั่นที่กำหนด

ารางที่ 4.3.10 แสดงการเปรียบเทียบค่าส้มประสิทธิความเชื่อมั่นของช่วงความเชื่อมั่นที่คำนวณ ได้จากวิธีการประมาณทั้ง 3 วิธี ที่ระดับความเชื่อมั่น 95% และที่ระดับค่า พารามิเตอร์ *X* เท่ากับ 25, 30 และ 35 เมื่อขนาดตัวอย่างเท่ากับ 26 ถึง 50

| λ  | n  | วิธี 1 | วิธี 2 | วิธี 3 | λ  | n               | วิธี 1 | วิธี 2 | วิธี 3 | λ  | n  | วิธี 1 | วิธี 2 | วิธี 3 |
|----|----|--------|--------|--------|----|-----------------|--------|--------|--------|----|----|--------|--------|--------|
|    | 26 | 0.9460 | 0.9430 | 0.9465 |    | 26              | 0,9460 | 0.9495 | 0.9470 |    | 26 | 0.9495 | 0.9525 | 0.9520 |
|    | 27 | 0.9540 | 0.9540 | 0.9530 |    | 27              | 0.9440 | 0.9435 | 0.9440 |    | 27 | 0.9575 | 0.9565 | 0.9575 |
|    | 28 | 0.9490 | 0.9495 | 0.9490 |    | 28              | 0.9500 | 0.9505 | 0.9490 |    | 28 | 0.9515 | 0.9505 | 0.9525 |
|    | 29 | 0.9520 | 0.9495 | 0.9510 |    | 29              | 0.9425 | 0.9430 | 0.9425 |    | 29 | 0.9430 | 0.9450 | 0.9450 |
|    | 30 | 0.9445 | 0.9505 | 0.9485 |    | 30              | 0.9460 | 0.9485 | 0.9475 |    | 30 | 0.9460 | 0.9440 | 0.9455 |
|    | 31 | 0.9505 | 0.9515 | 0.9515 |    | 31              | 0.9440 | 0.9420 | 0.9435 |    | 31 | 0.9425 | 0.9425 | 0.9430 |
|    | 32 | 0.9520 | 0.9535 | 0.9535 |    | 32              | 0.9505 | 0.9475 | 0.9505 |    | 32 | 0.9450 | 0.9420 | 0.9420 |
|    | 33 | 0.9545 | 0.9535 | 0.9540 |    | 33              | 0.9450 | 0.9410 | 0.9440 |    | 33 | 0.9480 | 0.9475 | 0.9480 |
|    | 34 | 0.9515 | 0.9515 | 0.9535 |    | 34              | 0.9520 | 0.9490 | 0.9495 |    | 34 | 0.9420 | 0.9420 | 0.9425 |
| 25 | 35 | 0.9455 | 0.9425 | 0.9435 | 30 | 35              | 0.9500 | 0.9525 | 0.9510 | 35 | 35 | 0.9440 | 0.9440 | 0.9943 |
|    | 36 | 0.9450 | 0.9450 | 0.9445 |    | 36              | 0.9500 | 0.9485 | 0.9480 |    | 36 | 0.9455 | 0.9450 | 0.9465 |
|    | 37 | 0.9500 | 0.9505 | 0.9500 |    | 37              | 0.9460 | 0.9450 | 0.9465 |    | 37 | 0.9405 | 0.9405 | 0.9405 |
|    | 38 | 0.9535 | 0.9560 | 0.9545 |    | 38              | 0.9430 | 0.9420 | 0.9430 |    | 38 | 0.9460 | 0.9445 | 0.9455 |
|    | 39 | 0.9500 | 0.9515 | 0.9500 |    | 39              | 0.9495 | 0.9525 | 0.9535 |    | 39 | 0.9470 | 0.9470 | 0.9475 |
|    | 40 | 0.9495 | 0.9450 | 0.9480 |    | 40              | 0.9465 | 0.9465 | 0.9445 |    | 40 | 0.9415 | 0.9435 | 0.9425 |
|    | 41 | 0.9485 | 0.9520 | 0.9490 |    | 41              | 0.9450 | 0.9460 | 0.9460 |    | 41 | 0.9440 | 0.9465 | 0.9435 |
|    | 42 | 0.9485 | 0.9490 | 0.9480 |    | 42              | 0.9450 | 0.9455 | 0.9445 |    | 42 | 0.9435 | 0.9430 | 0.9440 |
|    | 43 | 0.9535 | 0.9535 | 0.9540 |    | 43              | 0.9405 | 0.9405 | 0.9405 |    | 43 | 0.9440 | 0.9440 | 0.9450 |
|    | 44 | 0.9475 | 0.9490 | 0.9470 |    | $\overline{11}$ | 0.9490 | 0.9525 | 0.9515 |    | 44 | 0.9435 | 0.9435 | 0.9435 |
|    | 45 | 0.9460 | 0.9490 | 0.9480 |    | 45              | 0.9405 | 0.9405 | 0.9405 |    | 45 | 0.9470 | 0.9465 | 0.9460 |
|    | 46 | 0.9490 | 0.9455 | 0.9490 |    | 46              | 0.9415 | 0.9455 | 0.9430 |    | 46 | 0.9420 | 0.9430 | 0.9430 |
|    | 47 | 0.9410 | 0.9425 | 0.9410 |    | 47              | 0.9455 | 0.9470 | 0.9450 |    | 47 | 0.9405 | 0.9405 | 0.9405 |
|    | 48 | 0.9465 | 0.9455 | 0.9450 |    | 48              | 0.9460 | 0.9465 | 0.9470 |    | 48 | 0.9465 | 0.9470 | 0.9470 |
|    | 49 | 0.9480 | 0.9490 | 0.9465 |    | 49              | 0.9440 | 0.9465 | 0.9445 |    | 49 | 0.9505 | 0.9495 | 0.9495 |
|    | 50 | 0.9465 | 0.9460 | 0.9460 |    | 50              | 0.9405 | 0.9405 | 0.9405 |    | 50 | 0.9465 | 0.9465 | 0.9475 |

หมายเหตุ ค่าตัวเลขที่ขีดเส้นใต้ หมายถึง กรณีที่วิธีการนั้นให้ค่าส้มประสิทธิความเชื่อมั่นจาก การทดลองตํ่ากว่าค่าส้มประสิทธิความเชื่อมั่นที่กำหนด

ารางที่ 4.3.11 แสดงการเปรียบเทียบค่าส้มประสิทธิความเชื่อมั่นของช่วงความเชื่อมั่นที่คำนวณ ได้จากวิธีการประมาณทัง 3 วิธี ที่ระดับความเชื่อมั่น 95% และที่ระดับค่า พารามิเตอร์ *X* เท่ากับ 40, 45 และ 50 เมื่อขนาดตัวอย่างเท่ากับ 1 ถึง 25

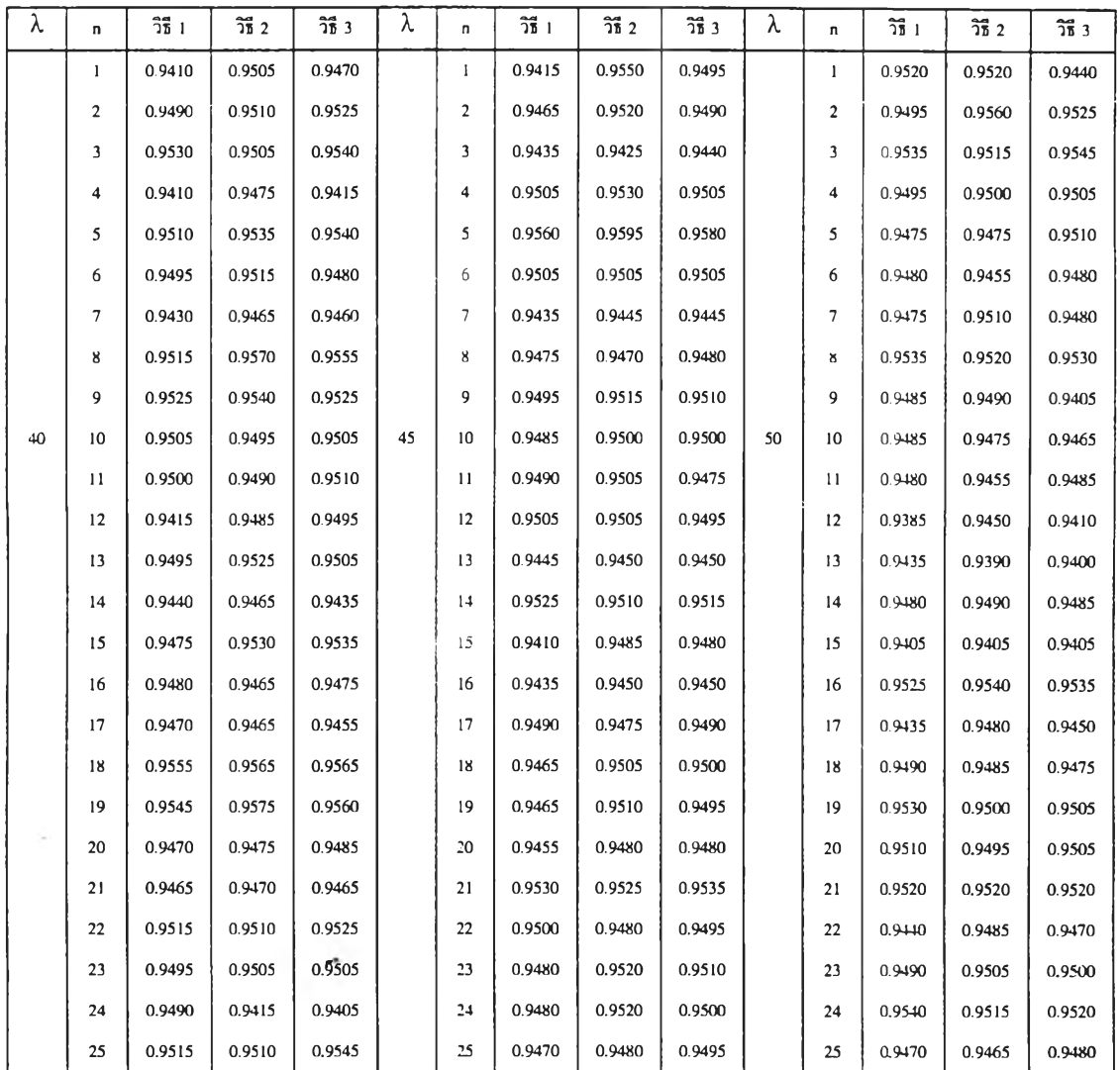

หมายเหตุ ค่าตัวเลขที่ขีดเส้นใด้ หมายถึง กรณีที่วิธีการนั้นให้ค่าส้มประสิทธิความเชื่อมั่นจาก การทดลองตํ่ากว่าค่าส้มประสิทธิความเชื่อมั่นที่กำหนด

ารางที่ 4.3.12 แสดงการเปรียบเทียบค่าสัมประสิทธิความเชื่อมั่นของช่วงความเชื่อมั่นที่คำนวณ ได้จากวิธีการประมาณทั้ง 3 วิธี ที่ระดับความเชื่อมั่น 95% และที่ระดับค่า พารามิเตอร์ *X* เท่ากับ 40, 45 และ 50 เมื่อขนาดตัวอย่างเท่ากับ 26 ถึง 50

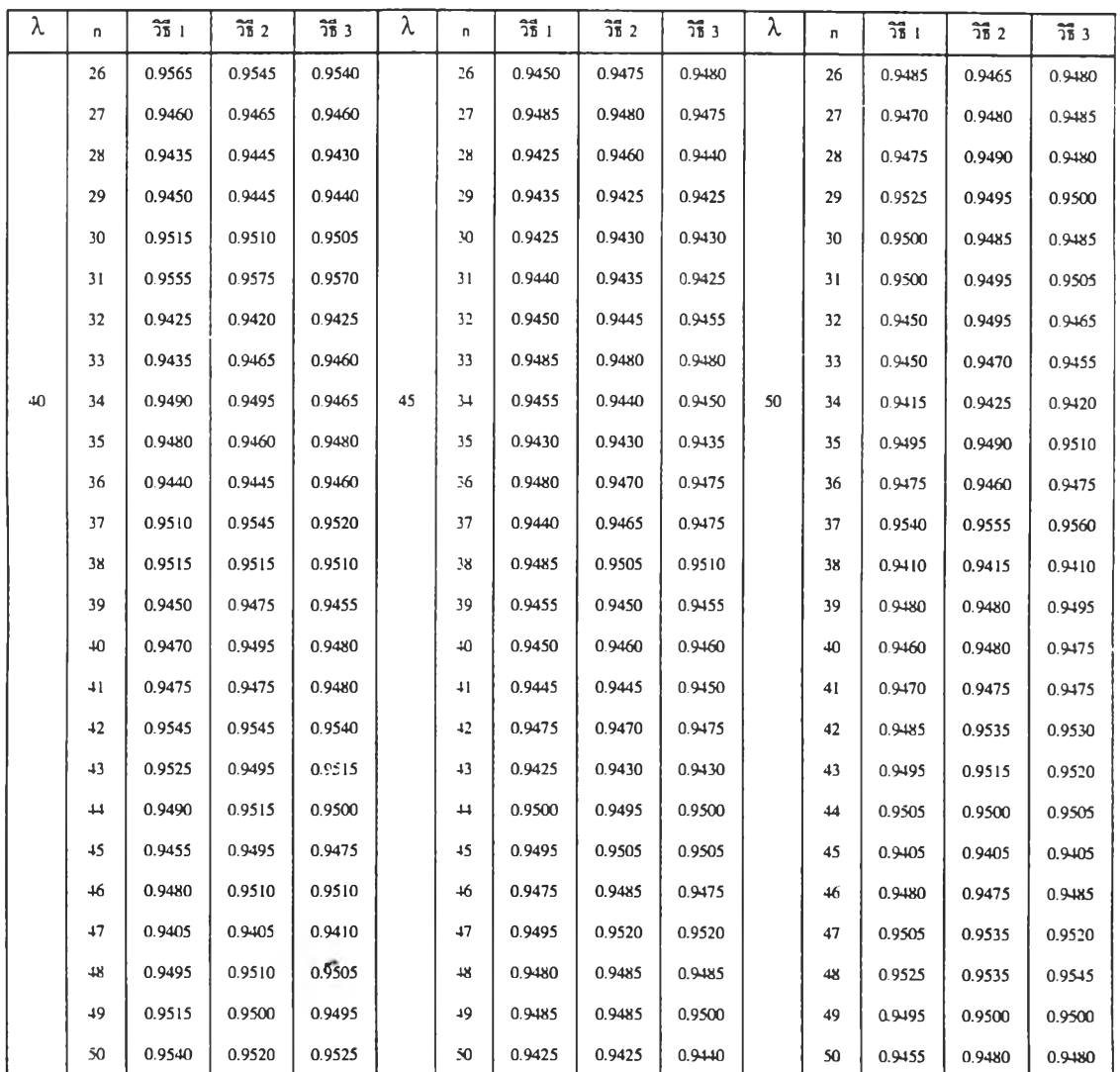

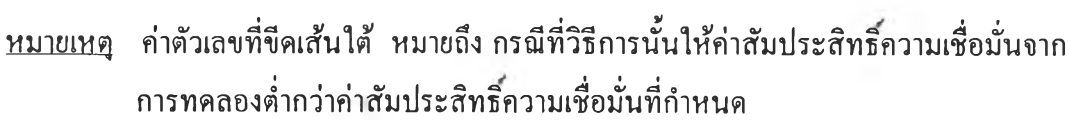

ารางที่ 4.3.13 แสดงการเปรียบเทียบค่าสัมประสิทธิความเชื่อมั่นของช่วงความเชื่อมั่นที่คำนวณ ได้จากวิธีการประมาณทัง 3 วิธี ที่ระดับความเชื่อมั่น 95% และที่ระดับค่า พารามิเตอร์ *X* เท่ากับ 60, 80 และ 100 เมือขนาดตัวอย่างเท่ากับ 1 ถึง 25

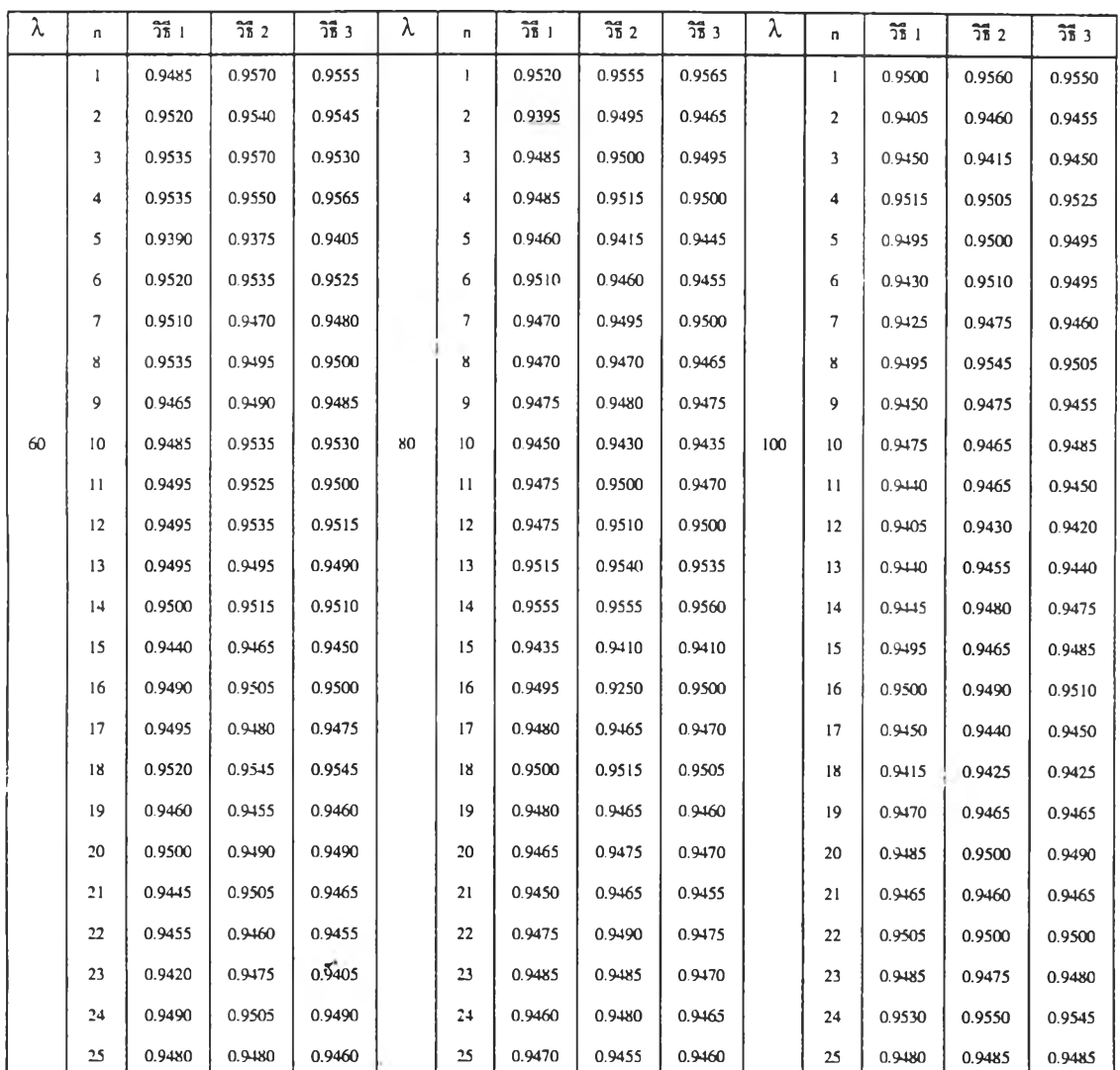

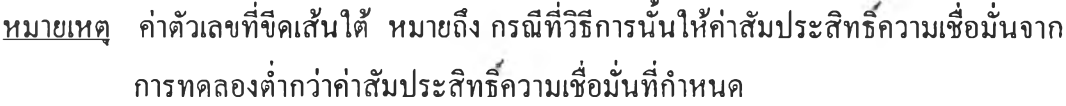

ารางที่ 4.3.14 แสดงการเปรียบเทียบค่าสัมประสิทธิความเชื่อมั่นของช่วงความเชื่อมั่นที่คำนวณ ได้จากวิธีการประมาณทั้ง 3 วิธี ที่ระดับความเชื่อมั่น 95% และที่ระดับค่า พารามิเตอร์ *X* เท่ากับ 60, 80 และ 100 เมื่อขนาดตัวอย่างเท่ากับ 26 ถึง 50

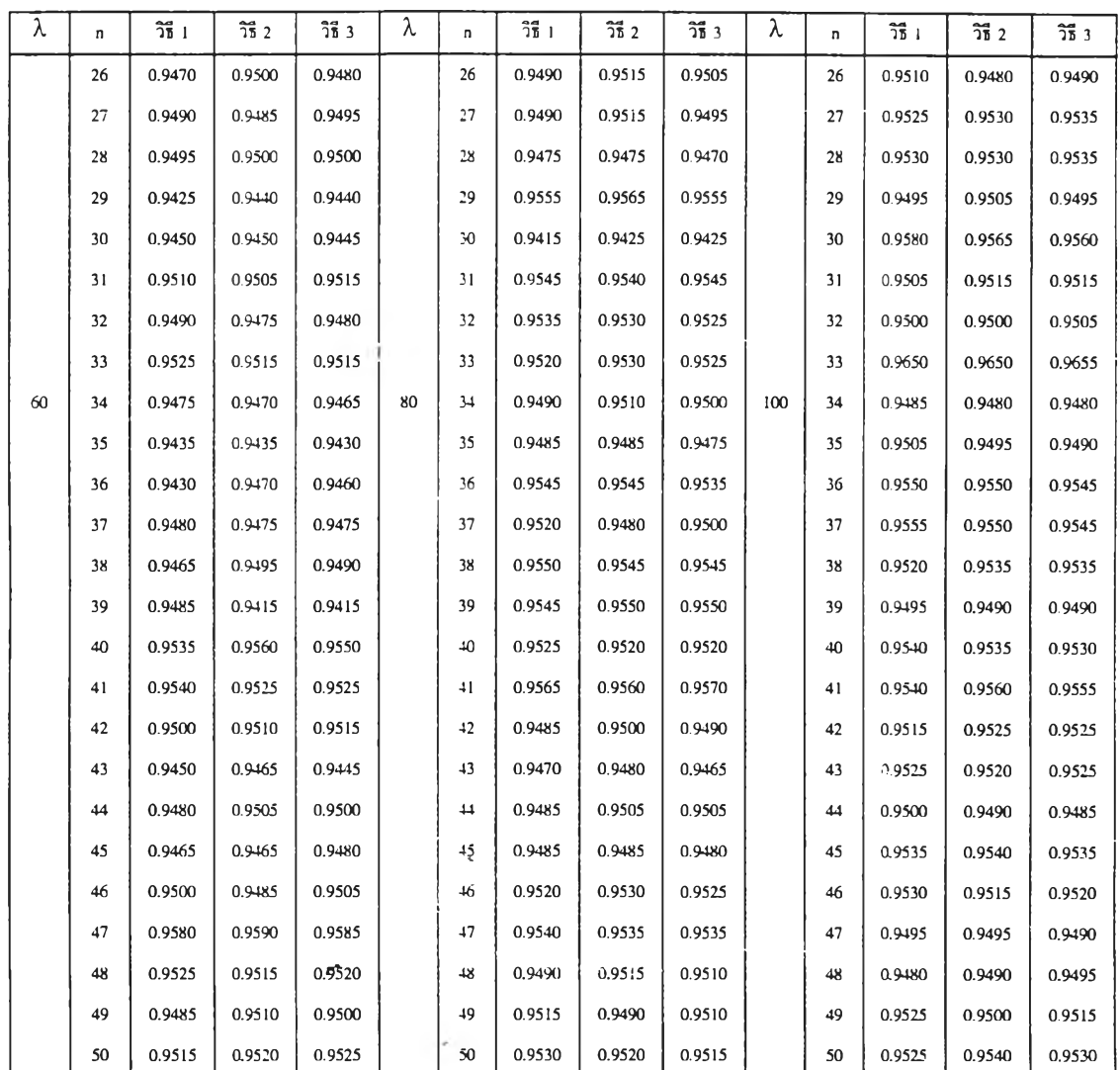

หมายเหตุ ค่าตัวเลขที่ขีดเส้นใต้ หมายถึง กรณีที่วิธีการนั้นให้ค่าสัมประสิทธิความเชื่อมั่นจาก การทดลองตํ่ากว่าค่าส้มประสิทธิความเชื่อมั่นที่กำหนด

จากตารางที่ 4.3.1 ถึง 4.3.14 แสดงการเปรียบเทียบค่าสัมประสิทธิความเชื่อมั่นของ ช่วงความเชื่อมั่นที่คำนวณได้จากวิธีการประมาณทั้ง 3 วิธี ที่ระดับความเชื่อมั่น **95%** เมื่อค่า พารามิเตอร์ *X =* 1(1)10 , 15(5)50 และ 60(20)100 สรุปได้ดังนี้

1. วิธีการประมาณอย่างง่าย (วิธี 1) จะให้ค่าส้มประสิทธิความเชื่อมั่นจากการ ทดลองตํ่ากว่าค่าส้มประสิทธิความเชื่อ**มั่น**ที่กำหนด ในทุกระดับขนาดตัวอย่าง เมื่อค่าพารามิเตอร์  $\lambda$  มากกว่าหรือเท่ากับ 20  $(\lambda \geq 20)$ 

2. วิธีการประมาณด้วยรากของสมการกำลังสอง (วิธี 2) จะให้ค่าส้มประสิทธ ความเชื่อมั่นจากการทดลองไม่ตํ่ากว่าค่าส้มประสิทธิความเชื่อมั่นที่กำหนด ในทุกระดับขนาด ตัวอย่าง เมื่อค่าพารามิเตอร์  $\lambda$  มากกว่าหรือเท่ากับ 3  $(\lambda \ge 3)$ 

3. วิธีการประมาณด้วยตัวประมาณเบส'โดยอัลเบิร์ต (วิธี 3) จะให้ค่าส้มประสิทธ ความเชื่อมั่นจากการทดลองไม่ตํ่ากว่าค่าส้มประสิทธิความเชื่อมั่นที่กำหนดทุกระดับค่าพารามิเตอร์ *X* และทุกระดับค่าตัวอย่าง

4. วิธีการประมาณอย่างง่าย (วิธี 1) และวิธีการประมาณด้วยรากของสมการกำลัง สอง และ วิธีการประมาณด้วยตัวประมาณเบส'โดยอัลเบิร์ต (วิธี 3) จะให้ค่าส้มประสิทธิความ เชื่อมั่นจากการทดลองไมตากว่าค่าส้มประสิทธิความเชื่อมั่นที่กำหนด ในแต่ละระดับค่าพารามิ เตอร์ และแต่ละระดับขนาดตัวอย่างที่แตกต่างกัน สรุปได้ดังตารางที่ 4.4 ดังนี้

ารางที่ 4.4 แสดงระดับขนาดตัวอย่าง ท และระดับค่าพารามิเตอร์ *X* ที่วิธีการประมาณ ทั้ง 3 วิธี ให้ค่าสัมประสิทธิ์ความเชื่อมั่นจากการทดลองไม่ต่ำกว่าค่าสัมประสิทธิ์ ความเชื่อมั่นที่กำหนด ที่ระดับความเชื่อมั่น 95%

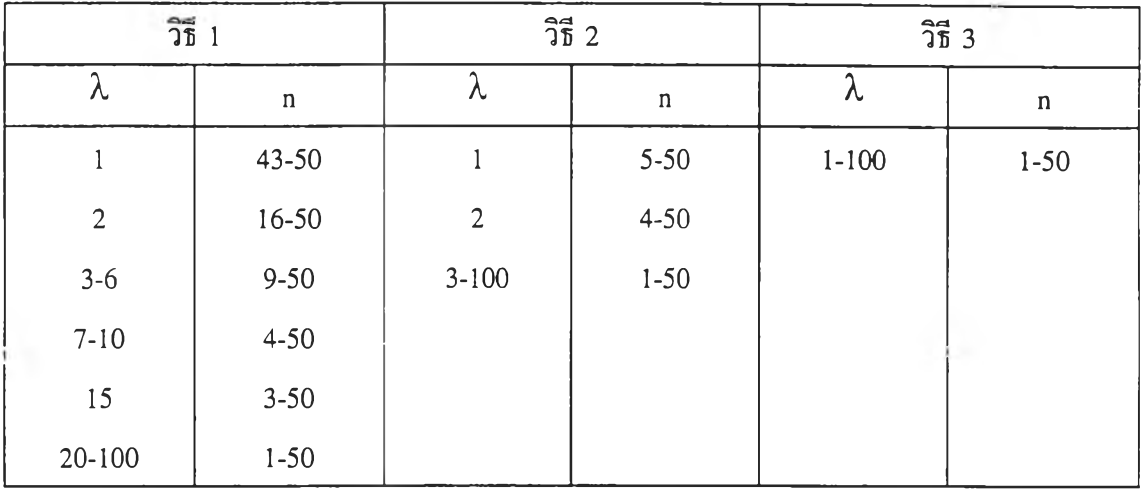

×

чò,

ารางที่ 4.5.1 แสดงการเปรียบเทียบค่าส้มประสิทธิความเชื่อมั่นของช่วงความเชื่อมั่นที่คำนวณ ได้จากวิธีการประมาณทั้ง 3 วิธี ที่ระดับความเชื่อมั่น 99% และที่ระดับค่า พารามิเตอร์ *X* เท่ากับ 1, 2 และ 3 เมื่อขนาดตัวอย่างเท่ากับ 1 ถึง 25

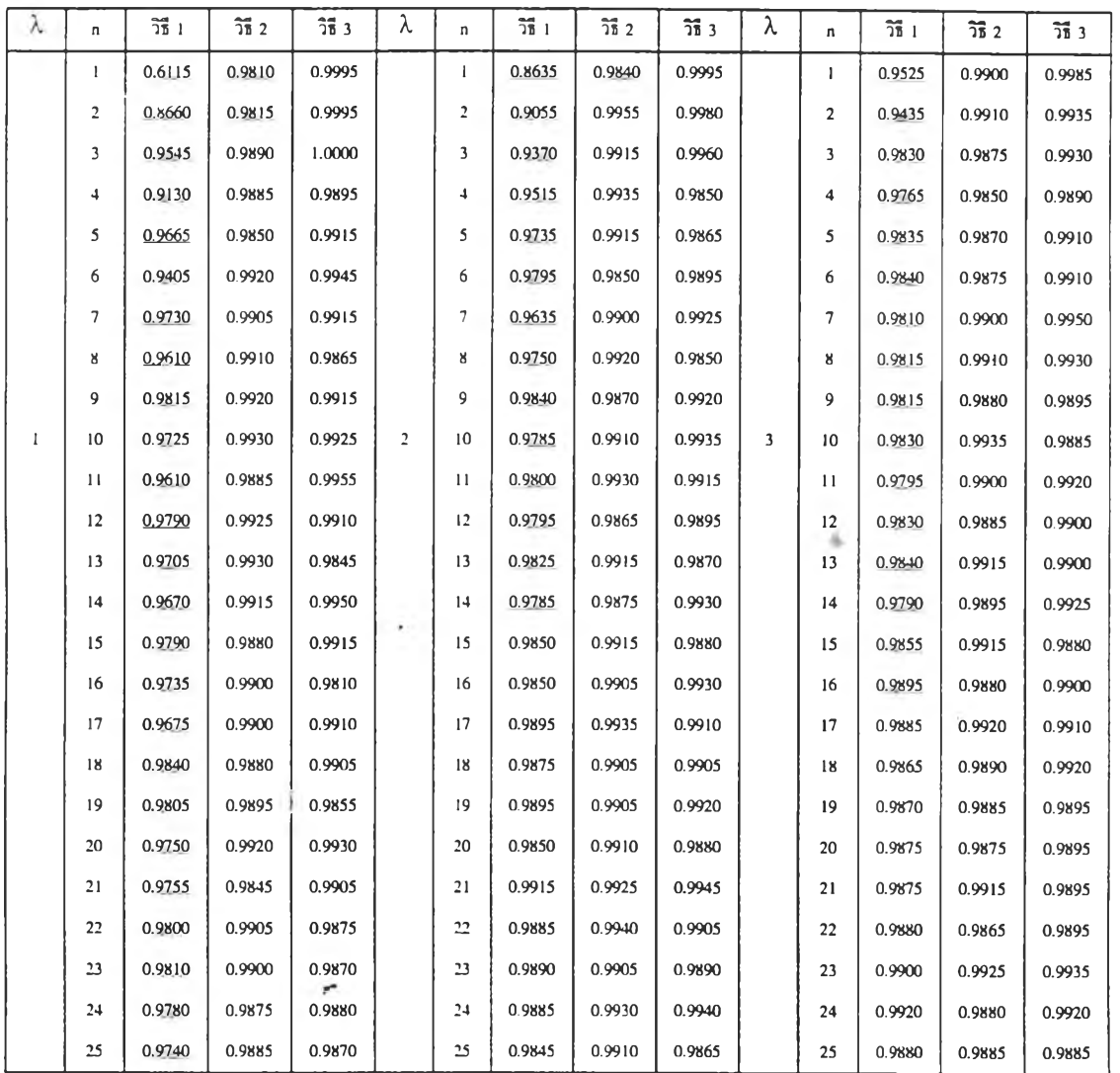

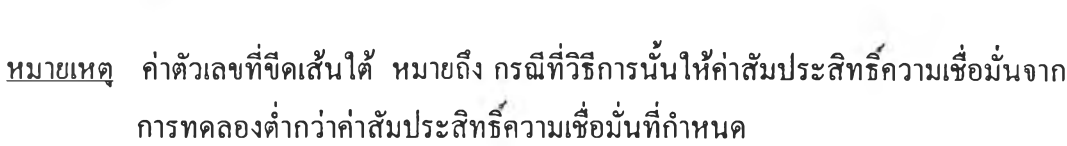

ารางที่ 4.5.2 แสดงการเปรียบเทียบค่าส้มประสิทธิความเชื่อมั่นของช่วงความเชื่อมั่นที่คำนวณ ได้จากวิธีการประมาณทั้ง 3 วิธี ที่ระดับความเชื่อมั่น 99% และที่ระดับค่า พารามิเตอร์ *X* เท่ากับ 1, 2 และ 3 เมื่อขนาดตัวอย่างเท่ากับ 26 ถึง 50

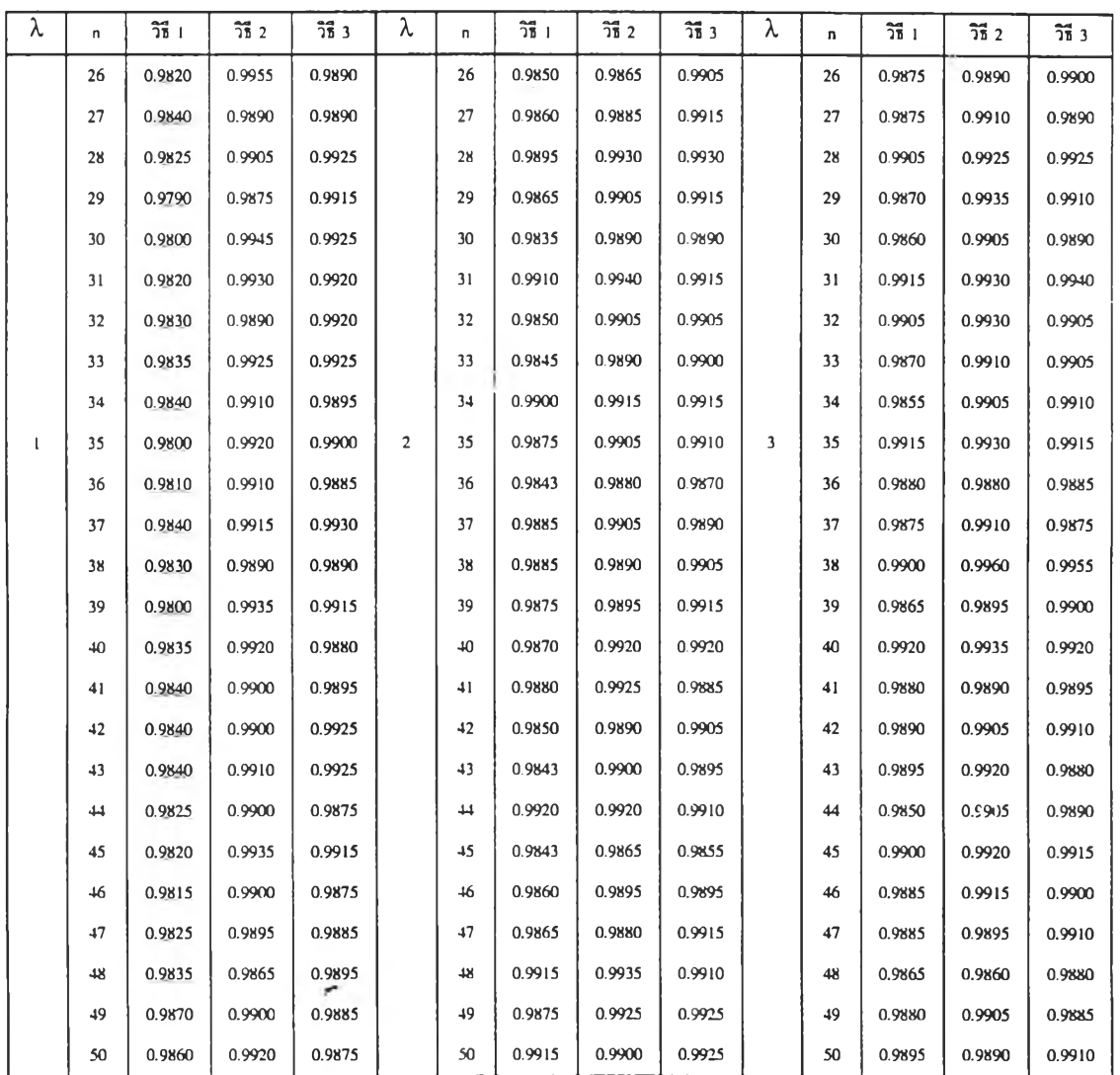

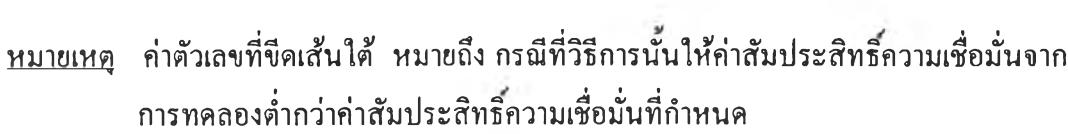
ารางที่ 4.5.3 แสดงการเปรียบเทียบค่าสัมประสิทธิความเชื่อมั่นของช่วงความเชื่อมั่นที่คำนวณ ได้จากวิธีการประมาณทั้ง 3 วิธี ที่ระดับความเชื่อมั่น 99% และที่ระดับค่า พารามิเตอร์ *X* เท่ากับ 4, 5 และ 6 เมื่อขนาดตัวอย่างเท่ากับ 1 ถึง 25

| λ                       | u                       | วิธี 1 | $\frac{2}{36}$ 2 | วิธี 3 | λ | U.             | วิธี 1 | $\overline{36}$ 2 | วิธี 3 | λ | n                       | $\overline{25}$ 1 | $\overline{25}$ 2 | $\overline{25}$ $3$ |
|-------------------------|-------------------------|--------|------------------|--------|---|----------------|--------|-------------------|--------|---|-------------------------|-------------------|-------------------|---------------------|
|                         | $\mathbf{1}$            | 0.9015 | 0.9940           | 0.9880 |   | $\mathbf{I}$   | 0.9635 | 0.9865            | 0.9940 |   | $\mathbf{I}$            | 0.9375            | 0.9895            | 0.9920              |
|                         | $\overline{\mathbf{c}}$ | 0.9595 | 0.9920           | 0.9850 |   | $\overline{2}$ | 0.9705 | 0.9915            | 0.9885 |   | $\overline{\mathbf{c}}$ | 0.9795            | 0.9850            | 0.9900              |
|                         | 3                       | 0.9780 | 0.9850           | 0.9885 |   | 3              | 0.9750 | 0.9860            | 0.9900 |   | 3                       | 0.9765            | 0.9875            | 0.9920              |
|                         | 4                       | 0.9800 | 0.9910           | 0.9880 |   | 4              | 0.9810 | 0.9925            | 0.9940 |   | 4                       | 0.9835            | 0.9905            | 0.9945              |
|                         | 5                       | 0.9785 | 0.9915           | 0.9940 |   | 5              | 0.9805 | 0.9865            | 0.9895 |   | 5                       | 0.9875            | 0.9915            | 0.9885              |
|                         | 6                       | 0.9820 | 0.9895           | 0.9940 |   | 6              | 0.9830 | 0.9915            | 0.9885 |   | 6                       | 0.9845            | 0.9920            | 0.9910              |
|                         | $\tau$                  | 0.9845 | 0.9925           | 0.9960 |   | $\overline{7}$ | 0.9855 | 0.9910            | 0.9885 |   | 7                       | 0.9845            | 0.9850            | 0.9890              |
|                         | 8                       | 0.9890 | 0.9940           | 0.9955 |   | ×              | 0.9875 | 0.9920            | 0.9895 |   | 8                       | 0.9865            | 0.9890            | 0.9895              |
|                         | 9                       | 0.9875 | 0.9950           | 0.9940 |   | 9              | 0.9890 | 0.9925            | 0.9905 |   | 9                       | 0.9870            | 0.9905            | 0.9925              |
| $\overline{\mathbf{4}}$ | 10                      | 0.9890 | 0.9935           | 0.9925 | 5 | 10             | 0.9900 | 0.9945            | 0.9915 | 6 | 10                      | 0.9850            | 0.9875            | 0.9875              |
|                         | 11                      | 0.9900 | 0.9950           | 0.9925 |   | 11             | 0.9905 | 0.9925            | 0.9915 |   | 11                      | 0.9865            | 0.9895            | 0.9910              |
|                         | 12                      | 0.9900 | 0.9915           | 0.9930 |   | 12             | 0.9870 | 0.9885            | 0.9890 |   | 12                      | 0.9850            | 0.9875            | 0.9895              |
|                         | 13                      | 0.9880 | 0.9930           | 0.9930 |   | 13             | 0.9865 | 0.9910            | 0.9920 |   | 13                      | 0.9860            | 0.9900            | 0.9905              |
|                         | 14                      | 0.9885 | 0.9900           | 0.9895 |   | $\frac{1}{4}$  | 0.9880 | 0.9905            | 0.9930 |   | 14                      | 0.9870            | 0.9895            | 0.9910              |
|                         | 15                      | 0.9850 | 0.9895           | 0.9930 |   | 15             | 0.9895 | 0.9915            | 0.9895 |   | 15                      | 0.9910            | 0.9945            | 0.9950              |
|                         | 16                      | 0.9870 | 0.9915           | 0.9930 |   | 16             | 0.9875 | 0.9895            | 0.9895 |   | 16                      | 0.9890            | 0.9920            | 0.9905              |
|                         | 17                      | 0.9880 | 0.9885           | 0.9875 |   | 17             | 0.9900 | 0.9940            | 0.9940 |   | $\mathbf{17}$           | 0.9855            | 0.9915            | 0.9895              |
|                         | 18                      | 0.9860 | 0.9875           | 0.9905 |   | 18             | 0.9870 | 0.9930            | 0.9935 |   | 18                      | 0.9905            | 0.9885            | 0.9905              |
|                         | 19                      | 0.9915 | 0.9900           | 0.9930 |   | 19             | 0.9900 | 0.9940            | 0.9915 |   | 19                      | 0.9875            | 0.9900            | 0.9910              |
|                         | 20                      | 0.9875 | 0.9950           | 0.9925 |   | 20             | 0.9860 | 0.9910            | 0.9930 |   | 20                      | 0.9900            | 0.9930            | 0.9905              |
|                         | 21                      | 0.9885 | 0.9915           | 0.9925 |   | 21             | 0.9880 | 0.9915            | 0.9895 |   | 21                      | 0.9865            | 0.9905            | 0.9915              |
|                         | 22                      | 0.9900 | 0.9890           | 0.9885 |   | 22             | 0.9840 | 0.9900            | 0.9875 |   | 22                      | 0.9890            | 0.9905            | 0.9910              |
|                         | 23                      | 0.9880 | 0.9880           | 0.9905 |   | 23             | 0.9905 | 0.9920            | 0.9935 |   | 23                      | 0.9905            | 0.9900            | 0.9880              |
|                         | 24                      | 0.9885 | 0.9895           | 0.9895 |   | 24             | 0.9905 | 0.9920            | 0.9900 |   | 24                      | 0.9870            | 0.9940            | 0.9930              |
|                         | 25                      | 0.9850 | 0.9850           | 0.9855 |   | 25             | 0.9925 | 0.9960            | 0.9965 |   | 25                      | 0.9895            | 0.9930            | 0.9930              |

หมายเหตุ ค่าตัวเลขที่ขีดเสันใต้ หมายถึง กรณีที่วิธีการนั้นให้ค่าสัมประสิทธิความเชื่อมั่นจาก การทดลองตํ่ากว่าค่าส้มประสิทธิความเชื่อมั่นที่กำหนด

ารางที่ 4.5.4 แสดงการเปรียบเทียบค่าส้มประสิทธิความเชื่อมั่นของช่วงความเชื่อมั่นที่คำนวณ ได้จากวิธีการประมาณทั้ง 3 วิธี ที่ระดับความเชื่อมั่น 99% และที่ระดับค่า พารามิเตอร์ *X* เท่ากับ 4, 5 และ 6 เมื่อขนาดตัวอย่างเท่ากับ 26 ถึง 50

š B

r.

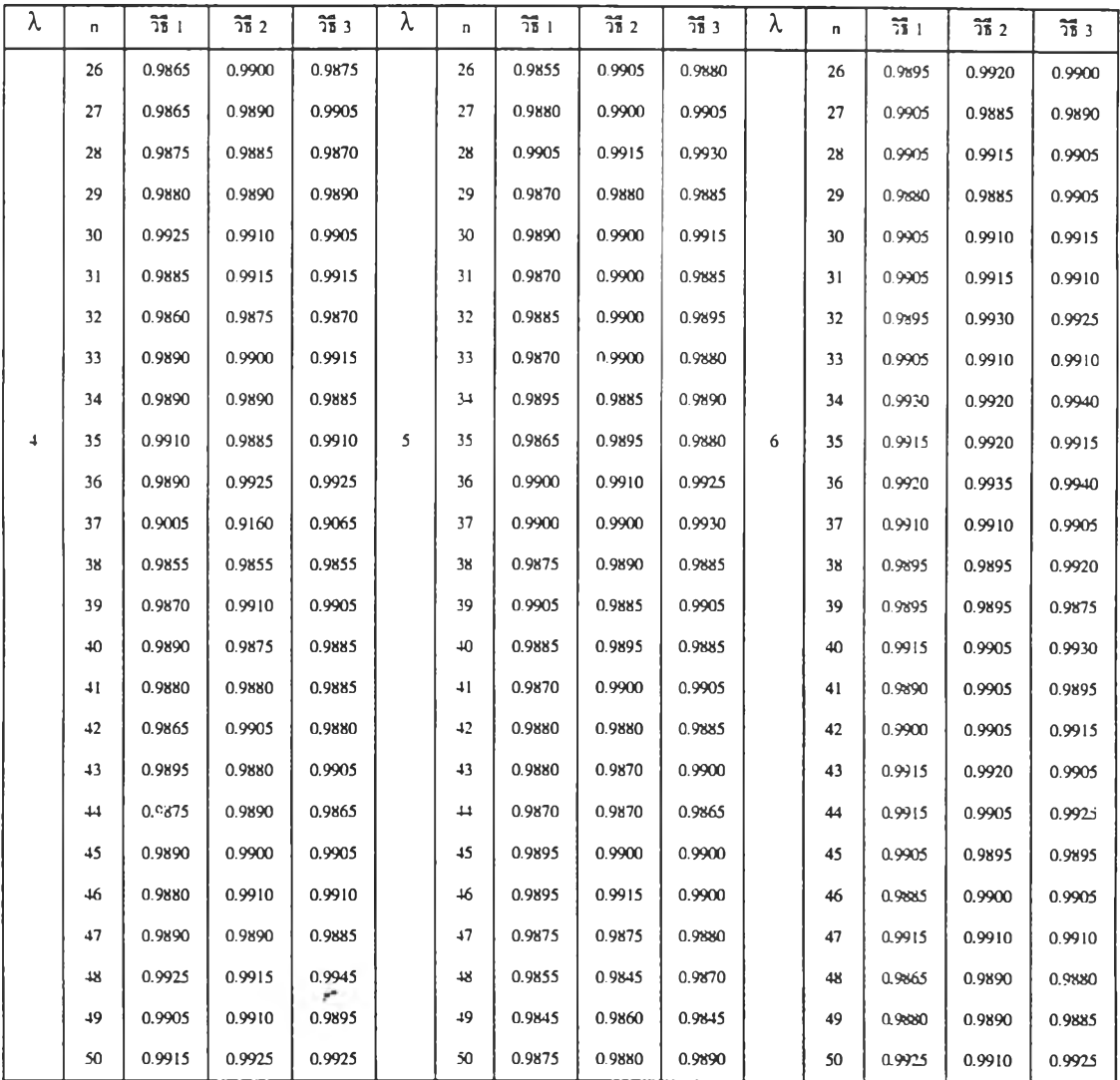

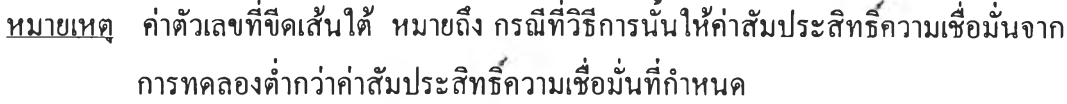

ารางที่ 4.5.5 แสดงการเปรียบเทียบค่าสัมประสิทธิความเชื่อมั่นของช่วงความเชื่อมั่นที่คำนวณ ได้จากวิธีการประมาณทั้ง 3 วิธี ที่ระดับความเชื่อมั่น 99% และที่ระดับค่า พารามิเตอร์ *X* เท่ากับ 7, 8 และ 9 เมื่อขนาดตัวอย่างเท่ากับ 1 ถึง 25

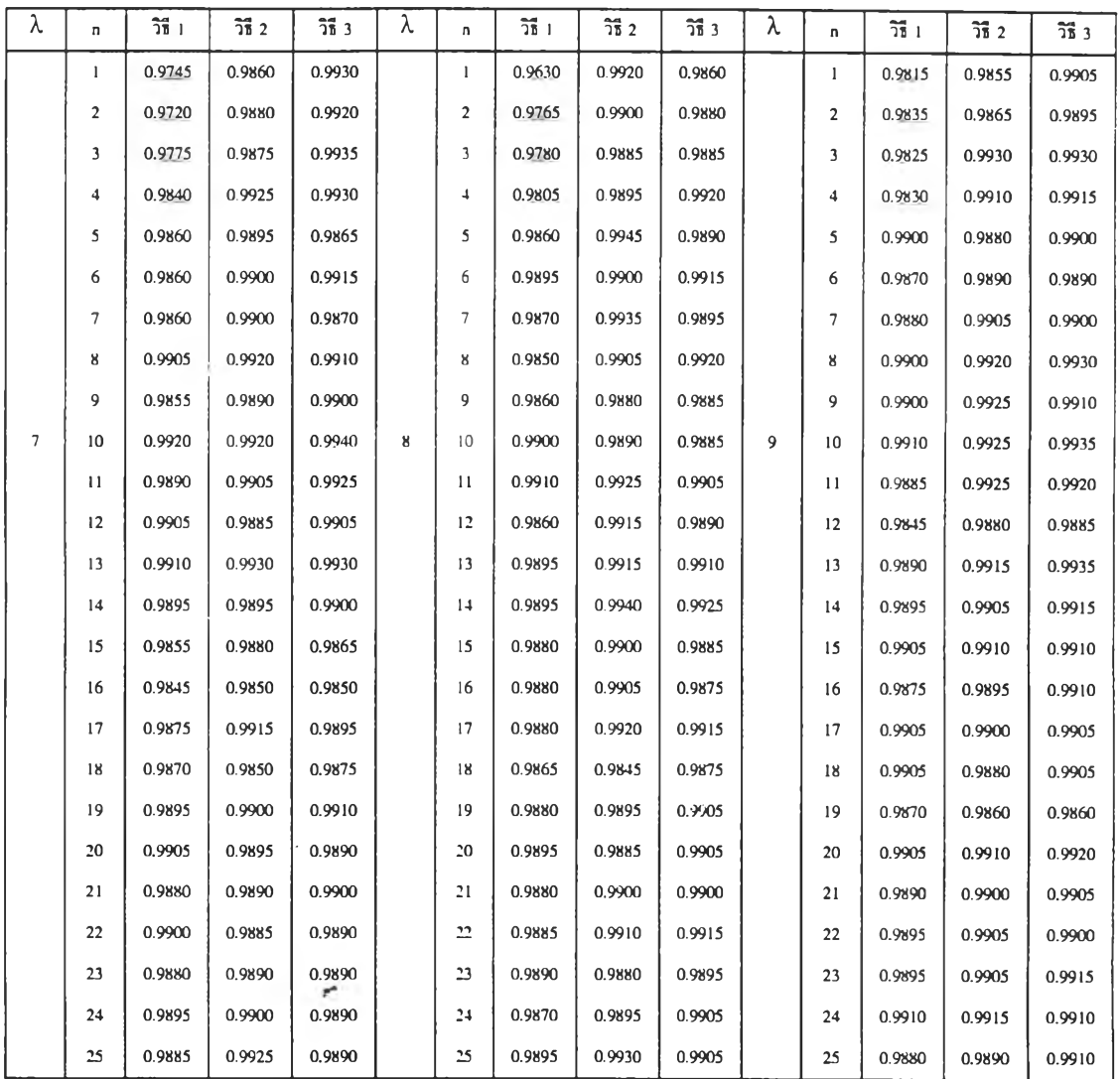

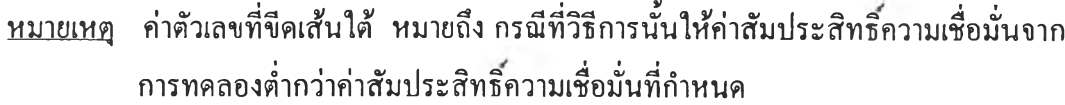

ารางที่ 4.5.6 แสดงการเปรียบเทียบค่าสัมประสิทธิความเชื่อมั่นของช่วงความเชื่อมั่นที่คำนวณ ได้จากวิธีการประมาณทั้ง 3 วิธี ที่ระดับความเชื่อมั่น 99% และที่ระดับค่า พารามิเตอร์ *X* เท่ากับ 7, 8 และ 9 เมื่อขนาดตัวอย่างเท่ากับ 25 ถึง 50

| λ              | n  | วิธี เ | $\overline{35}$ 2 | วิธี 3 | λ | n    | วิธีเ  | $\overline{35}$ 2 | วิธี 3 | λ | n  | $\overline{25}$ 1 | $\frac{2}{36}$ 2 | วิธี 3 |
|----------------|----|--------|-------------------|--------|---|------|--------|-------------------|--------|---|----|-------------------|------------------|--------|
|                | 26 | 0.9895 | 0.9895            | 0.9915 |   | 26   | 0.9850 | 0.9910            | 0.9885 |   | 26 | 0.9915            | 0.9925           | 0.9905 |
|                | 27 | 0.9880 | 0.9900            | 0.9900 |   | 27   | 0.9885 | 0.9885            | 0.9875 |   | 27 | 0.9890            | 0.9900           | 0.9905 |
|                | 28 | 0.9900 | 0.9910            | 0.9895 |   | 28   | 0.9880 | 0.9895            | 0.9890 |   | 28 | 0.9885            | 0.9910           | 0.9920 |
|                | 29 | 0.9910 | 0.9890            | 0.9900 |   | 29   | 0.9900 | 0.9880            | 0.9880 |   | 29 | 0.9910            | 0.9900           | 0.9905 |
|                | 30 | 0.9905 | 0.9910            | 0.9900 |   | 30   | 0.9920 | 0.9880            | 0.9910 |   | 30 | 0.9885            | 0.9895           | 0.9875 |
|                | 31 | 0.9920 | 0.9920            | 0.9920 |   | 31   | 0.9895 | 0.9900            | 0.9925 |   | 31 | 0.9910            | 0.9925           | 0.9915 |
|                | 32 | 0.9895 | 0.9915            | 0.9910 |   | 32   | 0.9880 | 0.9880            | 0.9650 |   | 32 | 0.9905            | 0.9885           | 0.9920 |
|                | 33 | 0.9895 | 0.9905            | 0.9910 |   | 33   | 0.9920 | 0.9940            | 0.9935 |   | 33 | 0.9875            | 0.9895           | 0.9895 |
|                | 34 | 0.9885 | 0.9900            | 0.9900 |   | 34   | 0.9885 | 0.9905            | 0.9890 |   | 34 | 0.9885            | 0.9910           | 0.9880 |
| $\overline{7}$ | 35 | 0.9900 | 0.9900            | 0.9890 | 8 | 35   | 0.9905 | 0.9900            | 0.9915 | 9 | 35 | 0.9875            | 0.9905           | 0.9910 |
|                | 36 | 0.9895 | 0.9900            | 0.9890 |   | 36   | 0.9860 | 0.9860            | 0.9850 |   | 36 | 0.9900            | 0.9905           | 0.9895 |
|                | 37 | 0.9885 | 0.9895            | 0.9895 |   | 37   | 0.9855 | 0.9875            | 0.9865 |   | 37 | 0.9890            | 0.9905           | 0.9905 |
|                | 38 | 0.9845 | 0.9885            | 0.9865 |   | 38   | 0.9875 | 0.9855            | 0.9865 |   | 38 | 0.9895            | 0.9905           | 0.9910 |
|                | 39 | 0.9910 | 0.9915            | 0.9920 |   | 39   | 0.9860 | 0.9890            | 0.9880 |   | 39 | 0.9910            | 0.9920           | 0.9920 |
|                | 40 | 0.9895 | 0.9955            | 0.9930 |   | 40   | 0.9865 | 0.9895            | 0.9880 |   | 40 | 0.9860            | 0.9865           | 0.9865 |
|                | 41 | 0.9915 | 0.9915            | 0.9915 |   | $+1$ | 0.9900 | 0.9915            | 0.9910 |   | 41 | 0.9880            | 0.9870           | 0.9870 |
|                | 42 | 0.9855 | 0.9915            | 0.9895 |   | 42   | 0.9895 | 0.9930            | 0.9910 |   | 42 | 0.9885            | 0.9905           | 0.9895 |
|                | 43 | 0.9910 | 0.9915            | 0.9915 |   | 43   | 0.9885 | 0.9885            | 0.9890 |   | 43 | 0.9885            | 0.9880           | 0.9890 |
|                | 44 | 0.9915 | 0.9910            | 0.9900 |   | 44   | 0.9875 | C.9865            | 0.9865 |   | 44 | 0.9910            | 0.9925           | 0.9905 |
|                | 45 | 0.9895 | 0.9925            | 0.9915 |   | 45   | 0.9880 | 0.9890            | 0.9890 |   | 45 | 0.9895            | 0.9885           | 0.9900 |
|                | 46 | 0.9900 | 0.9925            | 0.9920 |   | 46   | 0.9890 | 0.9900            | 0.9900 |   | 46 | 0.9915            | 0.9890           | 0.9895 |
|                | 47 | 0.9895 | 0.9915            | 0.9910 |   | 47   | 0.9925 | 0.9925            | 0.9935 |   | 47 | 0.9900            | 0.9915           | 0.9905 |
|                | 48 | 0.9890 | 0.9890            | 0.9890 |   | $+8$ | 0.9895 | 0.9905            | 0.9900 |   | 48 | 0.9865            | 0.9880           | 0.9880 |
|                | 49 | 0.9935 | 0.9925            | 0.9935 |   | 49   | 0.9885 | 0.9880            | 0.9885 |   | 49 | 0.9870            | 0.9880           | 0.9870 |
|                | 50 | 0.9915 | 0.9930            | 0.9925 |   | 50   | 0.9890 | 0.9900            | 0.9895 |   | 50 | 0.9920            | 0.9935           | 0.9930 |

หมายเหตุ ค่าตัวเลขที่ขีดเสันใต้ หมายถึง กรณีที่วิธีการทั้นให้ค่าสัมประสิทธิความเชื่อมั่นจาก การทดลองตํ่ากว่าค่าสัมประสิทธิความเชื่อมั่นที่กำหนด

ารางที่ 4.5.7 แสดงการเปรียบเทียบค่าส้มประสิทธิความเชื่อมั่นของช่วงความเชื่อมั่นที่คำนวณ ได้จากวิธีการประมาณทั้ง 3 วิธี ที่ระดับความเชื่อมั่น 99% และที่ระดับค่า พารามิเตอร์ X เท่ากับ 10, 15 และ 20 เมื่อขนาดตัวอย่างเท่ากับ 1 ถึง 25

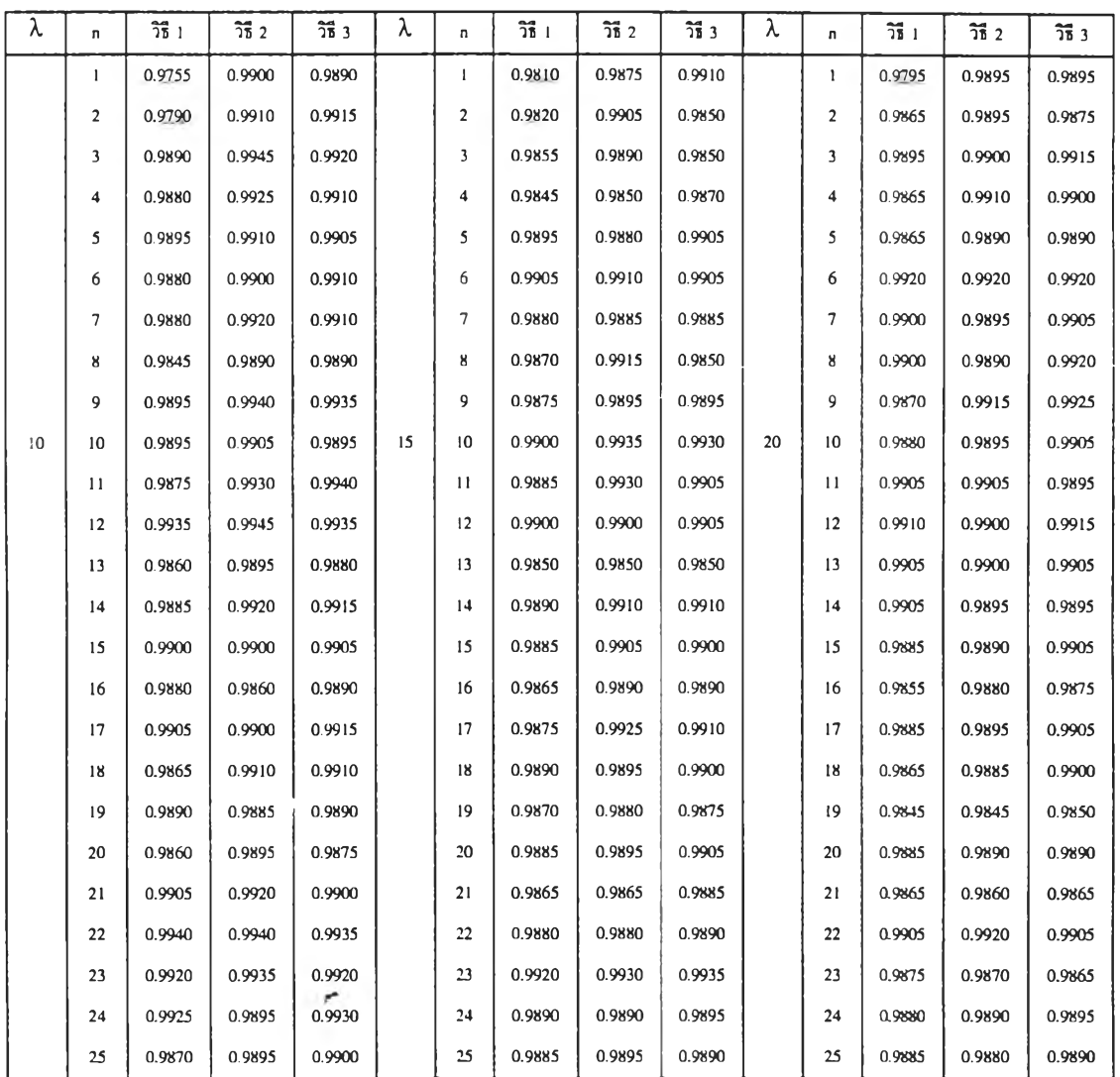

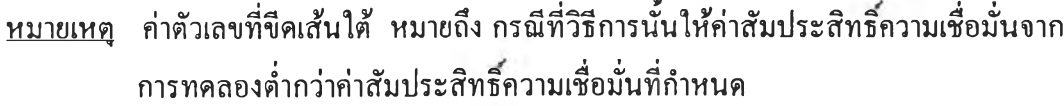

ารางที่ 4.5.8 แสดงการเปรียบเทียบค่าส้มประสิทธิความเชื่อมั่นของช่วงความเชื่อมั่นที่คำนวณ ได้จากวิธีการปร ะมาณทัง 3 วิธี ที่ระดับความเชื่อมั่น 99% และที่ระดับค่า พารามิเตอร์ *X* เท่ากับ 10, 15 และ 20 เมื่อขนาดตัวอย่างเท่ากับ 26 ถึง 50

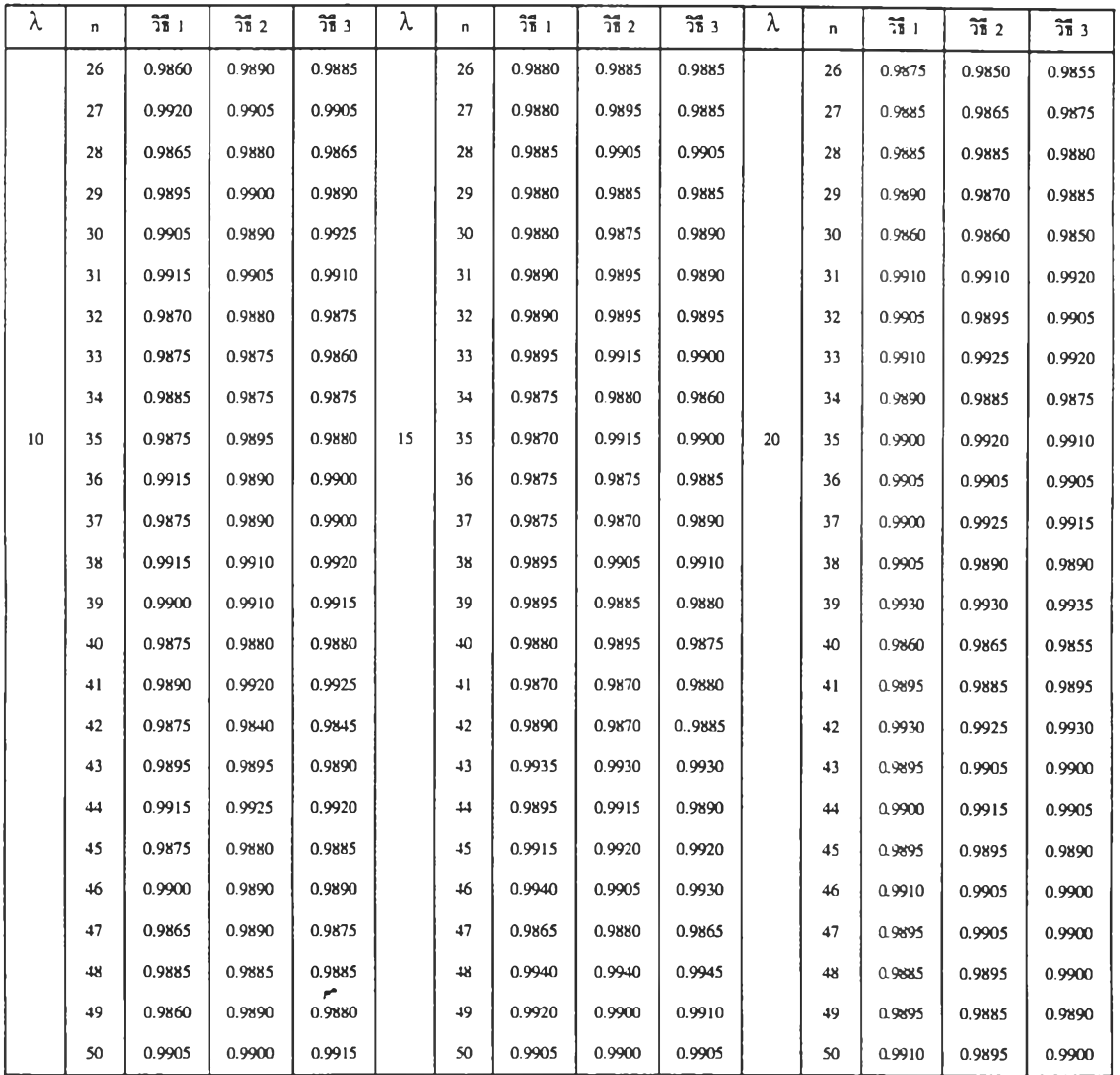

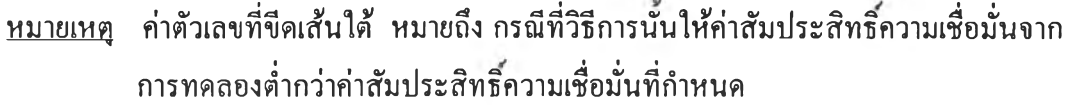

ารางที่ 4.5.9 แสดงการเปรียบเทียบค่าสัมประสิทธิความเชื่อมั่นของช่วงความเชื่อมั่นที่คำนวณ ได้จากวิธีการประมาณทั้ง 3 วิธี ที่ระดับความเชื่อมั่น 99% และที่ระดับค่า พารามิเตอร์ *X* เท่ากับ 25, 30 และ 35 เมื่อขนาดตัวอย่างเท่ากับ 1 ถึง 25

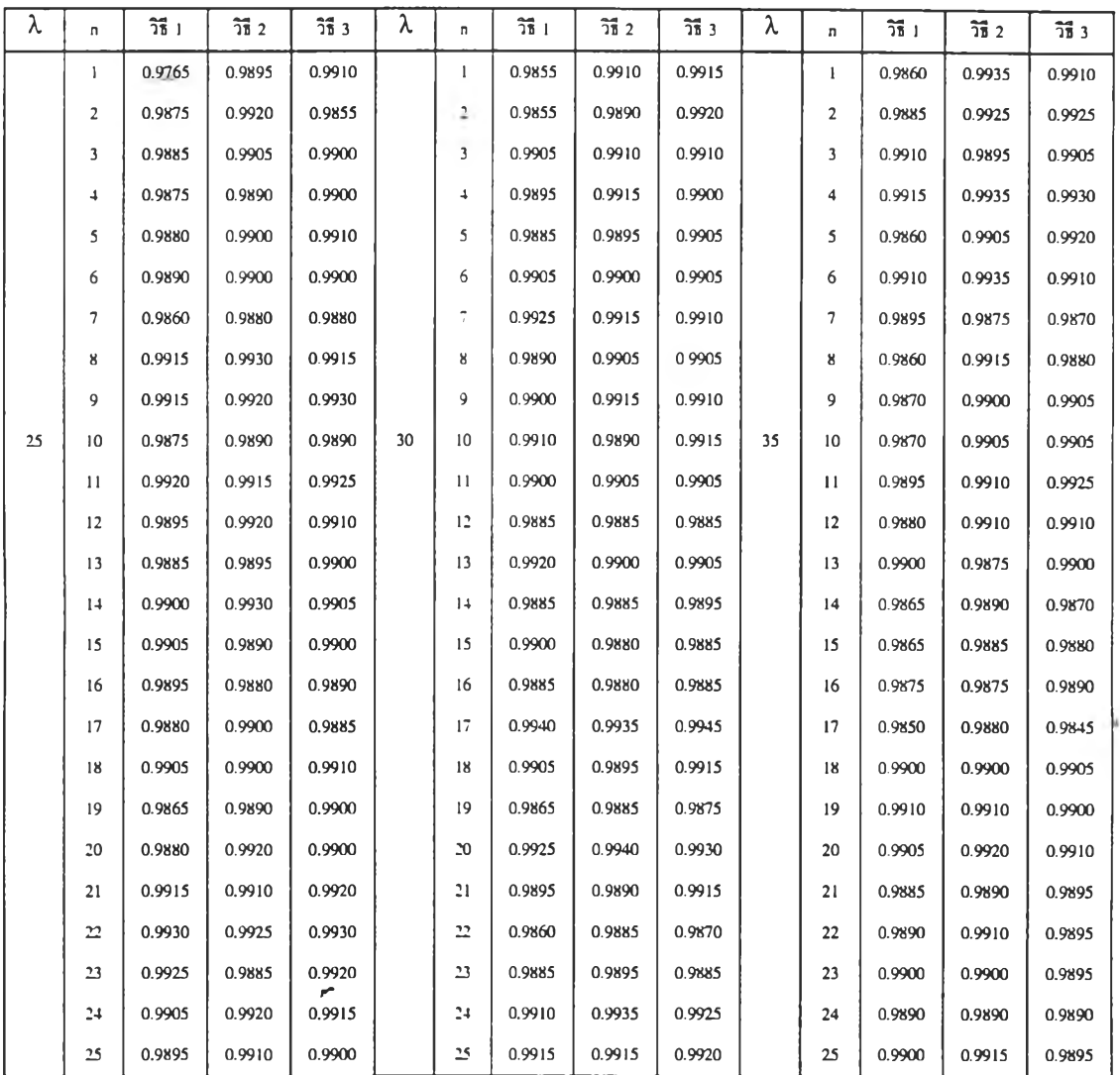

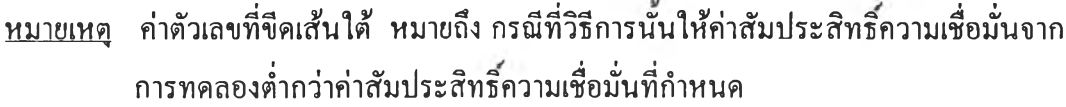

ารางที่ 4.5.10 แสดงการเปรียบเทียบค่าส้มประสิทธิความเชื่อมั่นของช่วงความเชื่อมั่นที่คำนวณ ได้จากวิธีการประมาณทั้ง 3 วิธี ที่ระดับความเชื่อมั่น 99% และที่ระดับค่า พารามิเตอร์ *X* เท่ากับ 25, 30 และ 35 เมื่อขนาดตัวอย่างเท่ากับ 26 ถึง 50

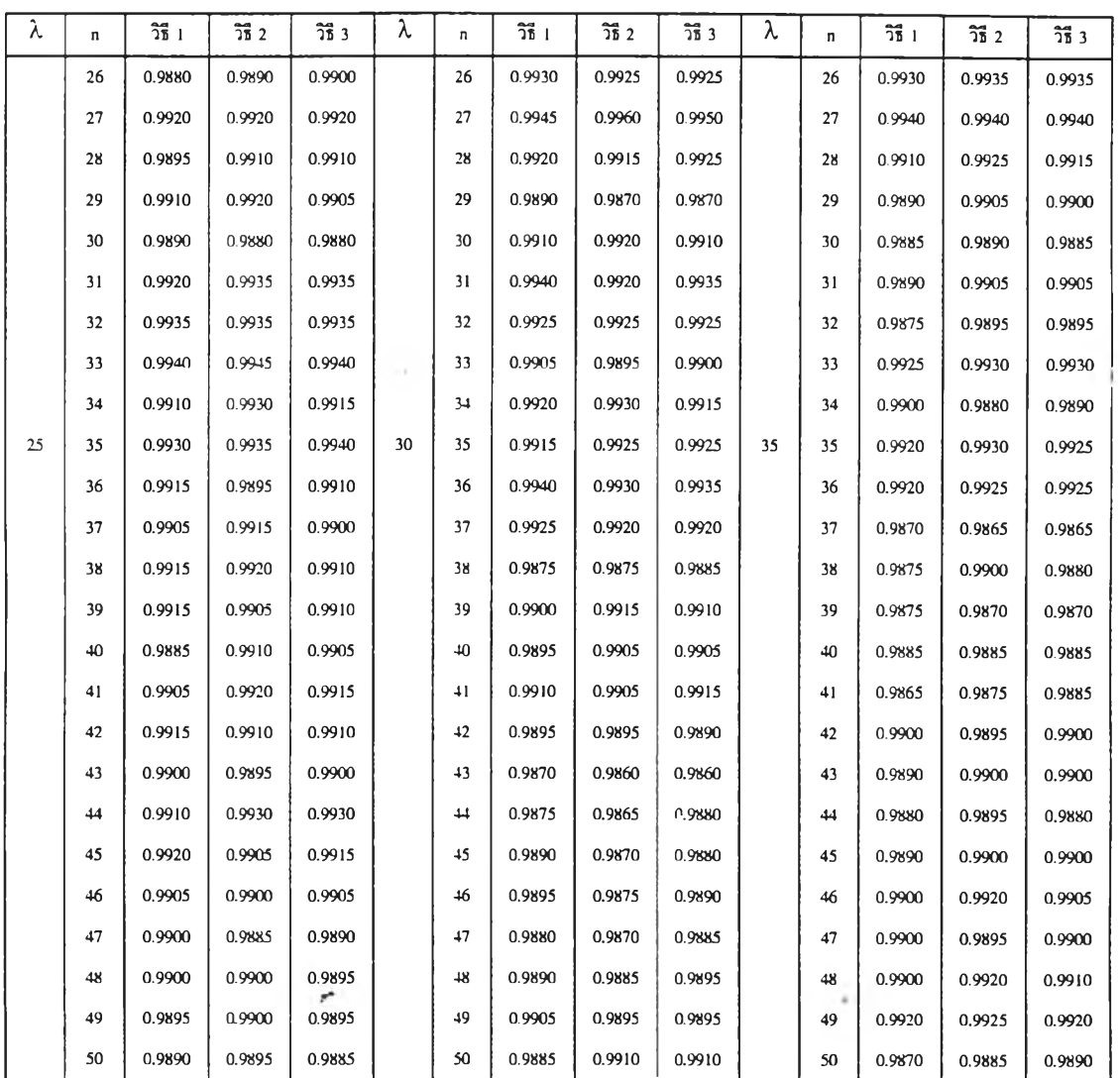

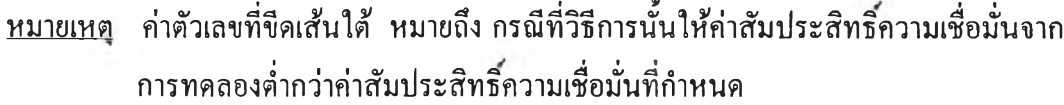

ารางที่ 4.5.11 แสดงการเปรียบเทียบค่าสัมประสิทธิความเชื่อมั่นของช่วงความเชื่อมั่นที่คำนวณ ได้จากวิธีการปร ะมาณทัง 3 วิธี ที่ระดับความเชื่อมั่น 99% และที่ระดับค่า พารามิเตอร์ *X* เท่ากับ 40, 45 และ 50 เมื่อขนาดตัวอย่างเท่ากับ 1 ถึง 25

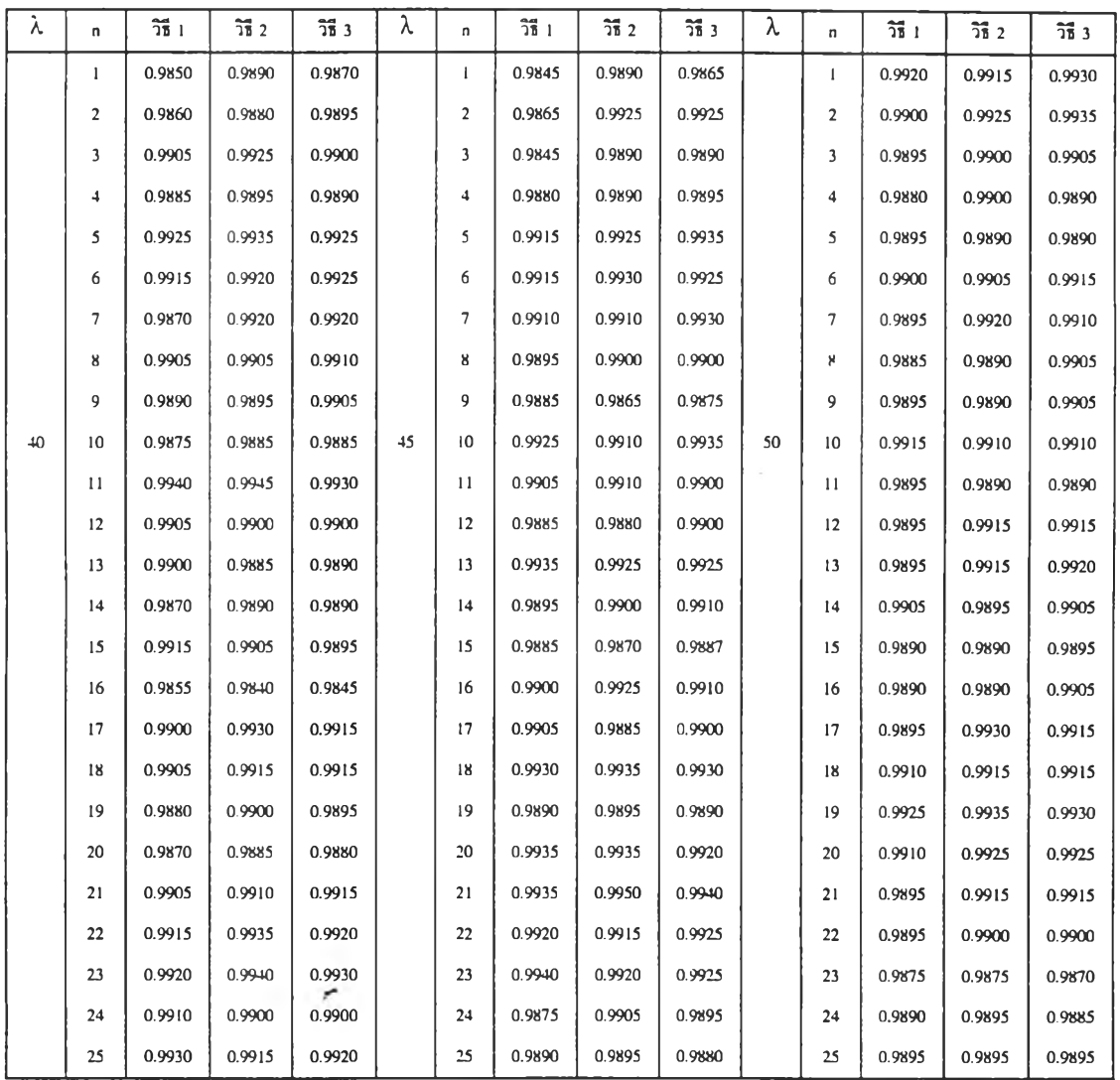

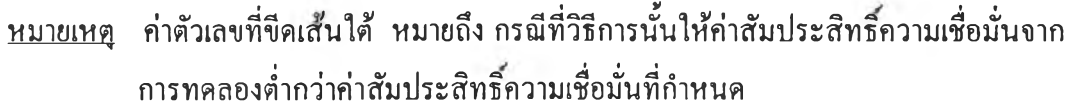

ารางที่ 4.5.12 แสดงการเปรียบเทียบค่าส้มประสิทธิความเชื่อมั่นของช่วงความเชื่อมั่นที่คำนวณ ได้จากวิธีการประมาณทั้ง 3 วิธี ที่ระดับความเชื่อมั่น 99% และที่ระดับค่า พารามิเตอร์ *X* เท่ากับ 40, 45 และ 50 เมื่อขนาดตัวอย่างเท่ากับ 26 ถึง 50

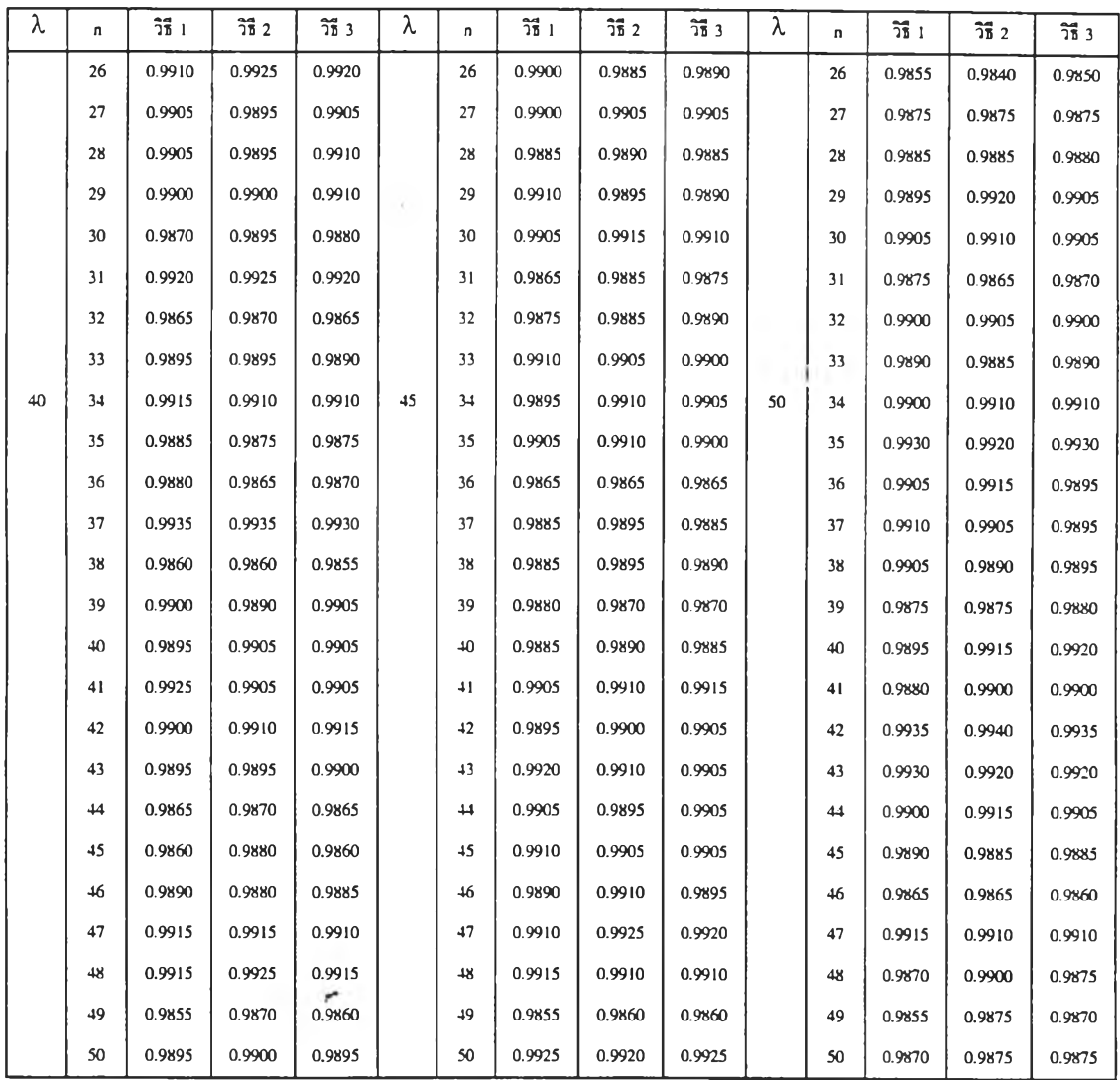

หมายเหตุ ค่าตัวเลขที่ขีดเสันใต้ หมายถึง กรณีที่วิธีการทั้นให้ค่าสัมประสิทธิความเชื่อมั่นจาก การทดลองตํ่ากว่าค่าส้มประสิทธิความเชื่อมั่นที่กำหนด

ารางที่ 4.5.13 แสดงการเปรียบเทียบค่าส้มประสิทธิ'ความเชื่อมั่นของช่วงความเชื่อมั่นที่คำนวณ ได้จากวิธีการประมาณทั้ง 3 วิธี ที่ระดับความเชื่อมั่น 99% และที่ระดับค่า พารามิเตอร์ À เท่ากับ 60, 80 และ 100 เมื่อขนาดตัวอย่างเท่ากับ 1 ถึง 25

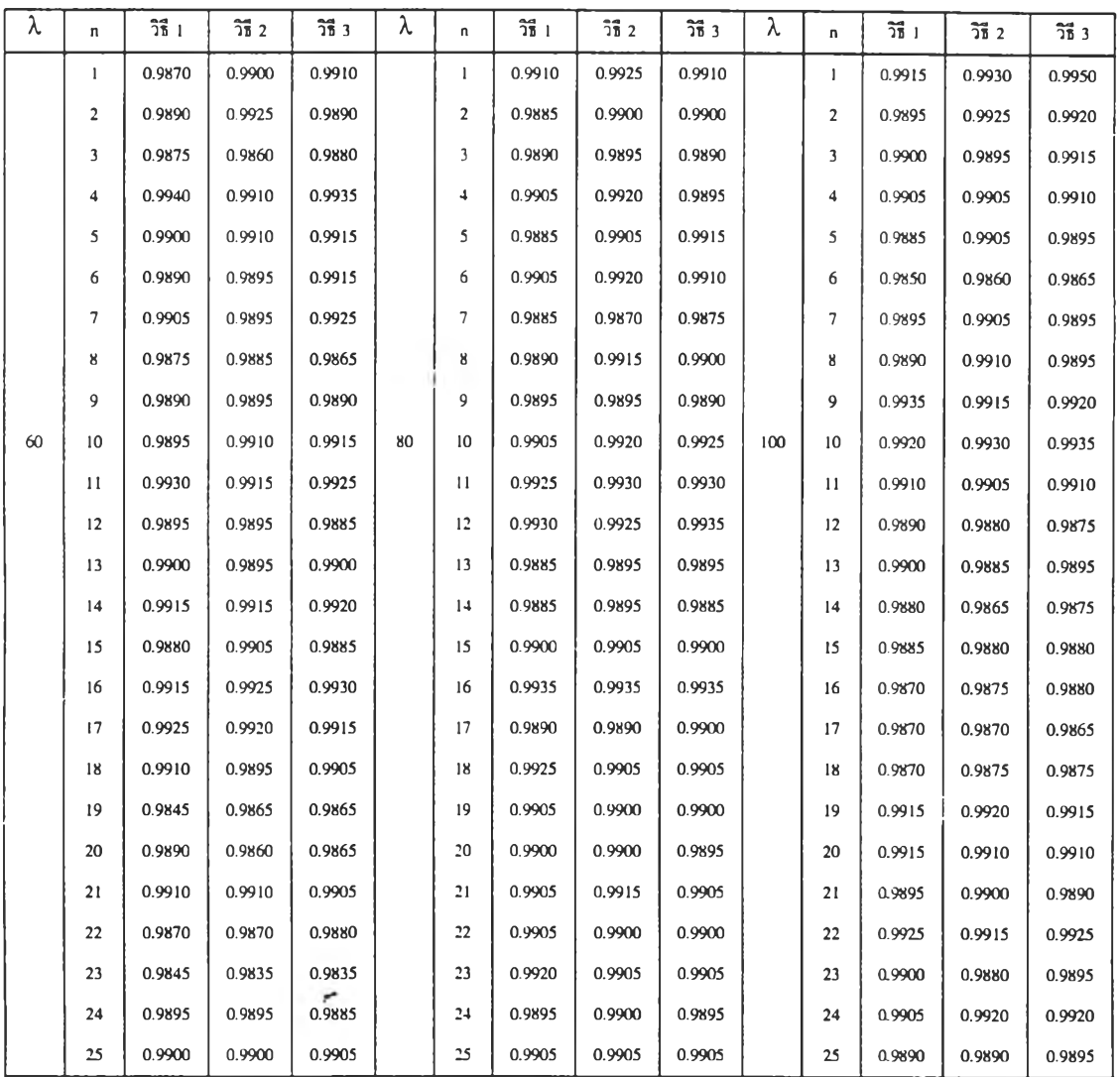

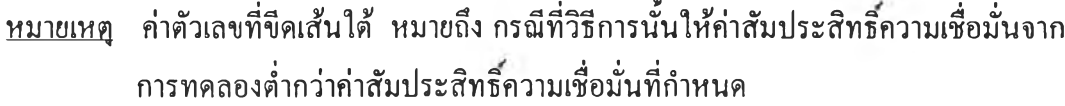

ารางที่ 4.5.14 แสดงการเปรียบเทียบค่าสัมประสิทธิความเชื่อมั่นของช่วงความเชื่อมั่นที่คำนวณ ได้จากวิธีการประมาณทั้ง 3 วิธี ที่ระดับความเชื่อมั่น 99% และที่ระดับค่า พารามิเตอร์ *X* เท่ากับ 60, 80 และ 100 เมื่อขนาดตัวอย่างเท่ากับ 26 ถึง 50

i.

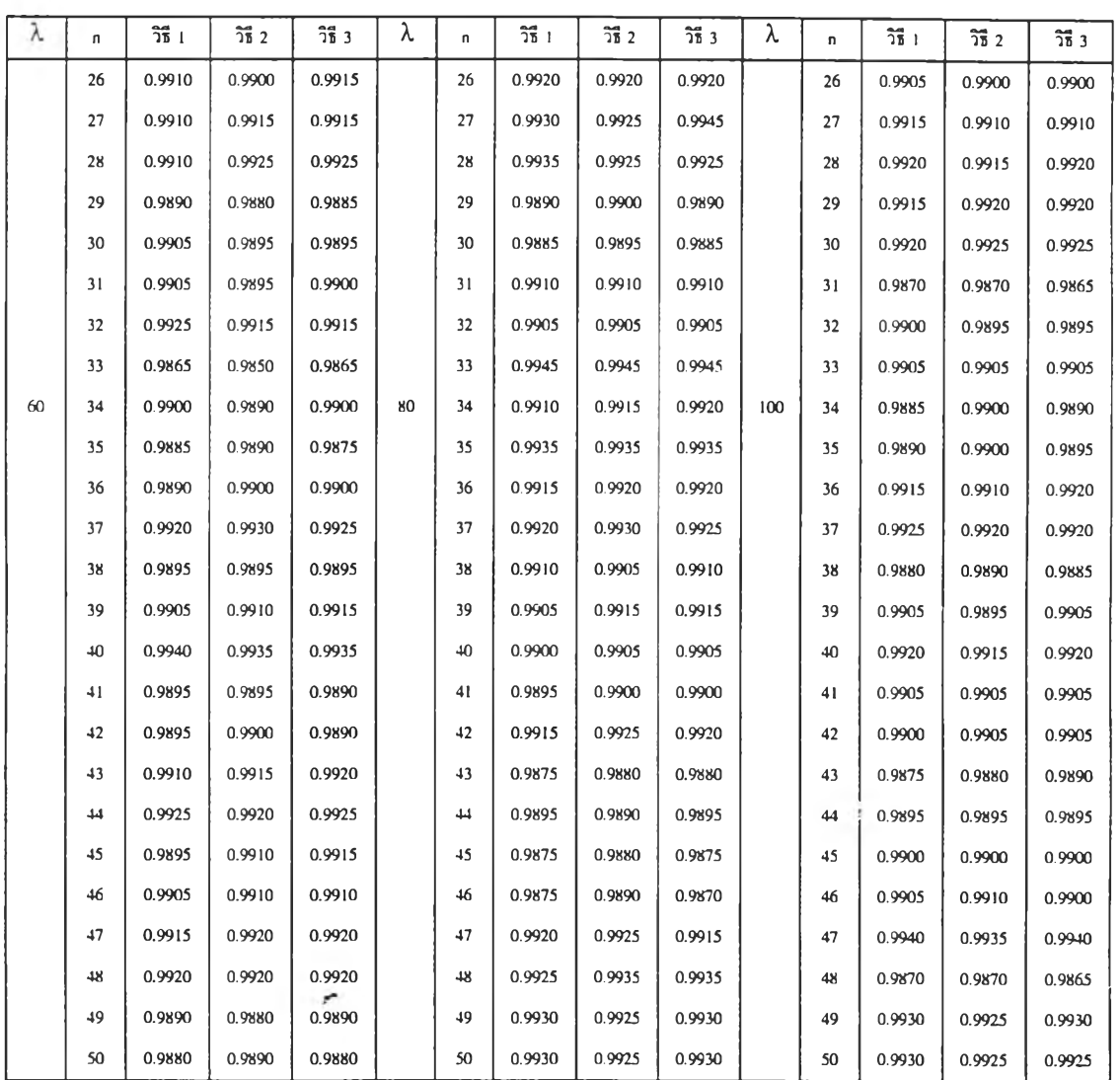

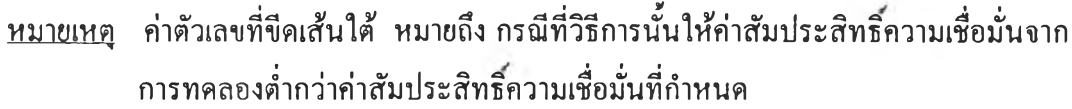

จากตารางที่ 4.5.1 ถึง 4.5.14 แสดงการเปรียบเทียบค่าสัมประสิทธิความเชื่อมั่นของ ช่วงความเชื่อมั่นที่คำนวณได้จากวิธีการประมาณทั้ง 3 วิธี ที่ระดับความเชื่อมั่น 99% เมื่อค่า พารามิเตอร์ *X =* 1(1)10 , 15(5)50 และ 60(20)100 สรุปได้ดังนี้

1. วิธีการประมาณอย่างง่าย (วิธี 1) จะไห้ค่าสัมประสิทธิความเชื่อมั่นจากการทดลอง ไม่ตํ่ากว่าค่าสัมประสิทธิความเชื่อมั่นที่กำหนด ในทุกระดับขนาดตัวอย่าง เมื่อค่าพารามิเตอร์ *X* มีค่ามากกว่าหรือเท่ากับ 15  $(\lambda \ge 15)$ 

2. วิธีการประมาณด้วยรากของสมการกำลังสอง (วิธี 2) จะให้ค่าส้มประสิทธ ความเชื่อมั่นจากการทดลองไม่ตํ่ากว่าค่าส้มประสิทธิความเชื่อ**มั่น**ที่กำหนด เมื่อค่าพารามิเตอร์ *X* มีค่ามากกว่าหรือเท่ากับ 3 ที่ทุกระดับขนาดตัวอย่าง

3. วิธีการประมาณด้วยตัวประมาณเบส'เดยอัลเบิร์ต (วิธี 3) จะให้ค่าส้มประสิทธ ความเชื่อมั่นจากการทดลองไม,ตํ่ากว่าค่าส้มประสิทธิความเชื่อมั่นที่กำหนด ทุกระดับค่า พารามิเตอร์ *X* และทุกระดับขนาดตัวอย่าง

4. วิธีการประมาณอย่างง่าย (วิธี 1) และวิธีการประมาณด้วยรากของสมการกำลัง สอง (วิธี 2) และวิธีการประมาณด้วยตัวประมาณเบส์โดยอัลเบิร์ต (วิธี 3) จะให้ค่าสัมประสิทธิ์ ความเชื่อมั่นจากการทดลองไม่ตํ่ากว่าค่าส้มประสิทธิความเชื่อมั่นที่กำหนด ในแต่ละระดับค่า พารามิเตอร์ และแต่ละระดับขนาดตัวอย่างที่แตกต่างกัน สรุปได้ดังตารางที่ 4.6 ดังนี้

ารางที่ 4.6 แสดงระดับขนาดตัวอย่าง ท และระดับค่าพารามิเตอร์ *X* ที่วิธีการประมาณ ทั้ง 3 วิธี ให้คาสัมประสิทธิความเชื่อมั่นจากการทดลองไม่ตํ่ากว่าค่าสัมประสิทธ ความเชื่อมั่นที่กำหนด ที่ระดับความเชื่อมั่น 99%

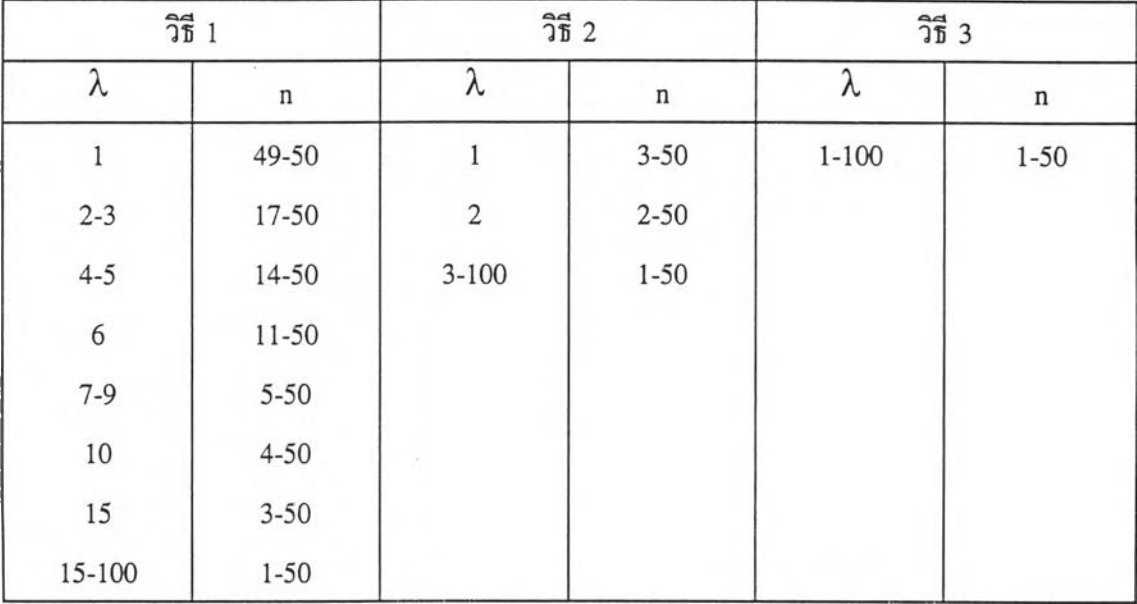

73

การเปรียบเทียบค่าความยาวเฉลี่ยของช่วงความเชื่อมั่น

การศึกษาค่าความยาวเฉลี่ยของช่วงความ**เชื่อ**มั่น**ที่**ไดจากการทดลองนั้น จะศึกษา เฉพาะในกรณีที่วิธีการประมาณนั้นให<sup>้</sup>ค่าสัมประสิทธิ์ความเชื่อมั่นไม**่ต่ำกว่าค่าสัมประสิทธิ์ความ** เชื่อมั่นที่กำหนด

การนำเสนอจะเสนอในรุปของตารางค่าความยาวเฉลี่ยของช่วงความเชื่อมั่นที่ได,จาก การทดลอง จากวิธีการประมาณทั้ง 3 วิธี ที่ระดับความเชื่อมั่น 90% นำเสนอดวยตาราง ที่ 4.7.1 ถึง 4.7.14 ที่ระดับความเชื่อมั่น 95% นำเสนอด้วยตารางที่ 4.8.1 ถึง 4.8.14 และที่ ระดับความเชื่อมั่น 99% นำเสนอด้วยตารางที่ 4.9.1 ถึง 4.9.14

ารางที่ 4.7.1 แสดงการเปรียบเทียบค่าความยาวเฉลี่ยของช่วงความเชื่อมั่นที่ได้จากวิธีการ ประมาณทั้ง 3 วิธี ที่ระดับความเชื่อมั่น 90% และที่ระดับค่าพารามิเตอร์ *X* เท่ากับ 1, 2 และ 3 เมื่อขนาดตัวอย่างเท่ากับ 1 ถึง 25

| λ | U. | วิธี 1                   | $\overline{21}$ 2            | วิธี 3 | λ              | n              | วิธี 1        | วิธี 2                   | วิธี 3 | λ | n              | วิธี 1 | $\overline{25}$ 2        | วิธี 3 |
|---|----|--------------------------|------------------------------|--------|----------------|----------------|---------------|--------------------------|--------|---|----------------|--------|--------------------------|--------|
|   | 1  |                          | $\blacksquare$               | 2.5044 |                | 1              |               | ä,                       | 4.5231 |   | ı              |        | ٠                        | 5.1256 |
|   | 2  |                          | $\sim$                       | 2.4932 |                | $\overline{2}$ |               |                          | 3.0025 |   | $\overline{c}$ |        | ٠                        | 3.8147 |
|   | 3  | ٠                        | $\alpha_i$                   | 1.7088 |                | 3              |               | $\overline{\phantom{a}}$ | 2.5305 |   | 3              |        | ä,                       | 3.1747 |
|   | 4  |                          |                              | 1.5152 |                | 4              |               |                          | 2.2253 |   | 4              |        | ٠                        | 2.7635 |
|   | 5  |                          | $\qquad \qquad \blacksquare$ | 1.3806 |                | 5              |               |                          | 2.0045 |   | 5              |        | ٠                        | 2.4833 |
|   | 6  |                          | ٠                            | 1.2685 |                | 6              |               | ÷                        | 1.8397 |   | 6              | ٠      | $\overline{\phantom{a}}$ | 2.2773 |
|   | 7  |                          | ٠                            | 1.1814 |                | $\overline{7}$ |               | ×,                       | 1.7133 |   | 7              | ٠      | 2.1770                   | 2.1176 |
|   | g  |                          |                              | 1.1101 |                | 8              |               |                          | 1.6078 |   | 8              | ٠      | 2.0338                   | 1.9850 |
|   | 9  |                          |                              | 1.0514 |                | 9              |               |                          | 1.5217 |   | 9              | 1.8921 | 1.9160                   | 1.8750 |
|   | 10 |                          |                              | 1.0008 |                | 10             |               | ٠                        | 1.4460 |   | 10             | 1.7959 | 1.8163                   | 1.7813 |
|   | 11 |                          | ÷.                           | 0.9577 |                | 11             |               | ä,                       | 1.3817 |   | 11             | 1.7147 | 1.7323                   | 1.7019 |
| I | 12 | $\overline{\phantom{a}}$ | 0.9656                       | 0.9202 | $\overline{2}$ | 12             | $\frac{1}{2}$ | 1.3567                   | 1.3242 | 3 | 12             | 1.6412 | 1.6567                   | 1.6301 |
|   | 13 | $\overline{a}$           | 0.9422                       | 0.8864 |                | 13             | 1.2859        | 1.3028                   | 1.2739 |   | 13             | 1.5769 | 1.5906                   | 1.5670 |
|   | 14 | $\overline{\phantom{a}}$ | 0.8924                       | 0.8562 |                | 14             | 1.2406        | 1.2557                   | 1.2298 |   | 14             | 1.5204 | 1.5327                   | 1.5115 |
|   | 15 |                          | 0.8612                       | 0.8285 |                | 15             | 1.1986        | 1.2122                   | 1,1889 |   | 15             | 1.4693 | 1.4803                   | 1.4612 |
|   | 16 | ä,                       | 0.8334                       | 0.8095 |                | 16             | 1.1603        | 1.1726                   | 1.1514 |   | 16             | 1.4227 | 1.4328                   | 1.4154 |
|   | 17 |                          | 0.8087                       | 0.7815 |                | 17             | 1.1256        | 1.1369                   | 1.1175 |   | 17             | 1.3801 | 1.3893                   | 1.3734 |
|   | 18 | $\tilde{\phantom{a}}$    | 0.7891                       | 0.7602 |                | 18             | 1.0948        | 1.1051                   | 1.0874 |   | 18             | 1.3408 | 1.3492                   | 1.3346 |
|   | 19 | $\overline{a}$           | 0.7642                       | 0.7412 |                | 19             | 1.0658        | 1.0753                   | 1.0589 |   | 19             | 1.3051 | 1.3129                   | 1.2995 |
|   | 20 |                          | 0.7444                       | 0.7231 |                | 20             | 1.0391        | 1.0479                   | 1,0328 |   | 20             | 1.2723 | 1.2795                   | 1.2671 |
|   | 21 | $\overline{\phantom{a}}$ | 0.7265                       | 0.7067 |                | 21             | 1.0143        | 1.0225                   | 1.0084 |   | 21             | 1.2417 | 1.2484                   | 1.2368 |
|   | 22 | $\overline{\phantom{a}}$ | 0.7099                       | 0.6914 |                | 22             | 0.9910        | 0.9986                   | 0.9854 |   | 22             | 1.2129 | 1.2192                   | 1.2084 |
|   | 23 | $\blacksquare$           | 0.6854                       | 0.6760 |                | 23             | 0.9691        | 0.9762                   | 0.9639 |   | 23             | 1.1863 | 1.1921                   | 1,1820 |
|   | 24 | ٠                        | 0.6784                       | 0.6621 |                | 24             | 0.9485        | 0.9552                   | 0.9436 |   | 24             | 1.1611 | 1.1666                   | 1.1571 |
|   | 25 |                          | 0.6649                       | 0.5495 |                | 25             | 0.9295        | 0.9358                   | 0.9249 |   | 25             | 1.1374 | 1.1426                   | 1.1336 |

#### หมายเหดุ

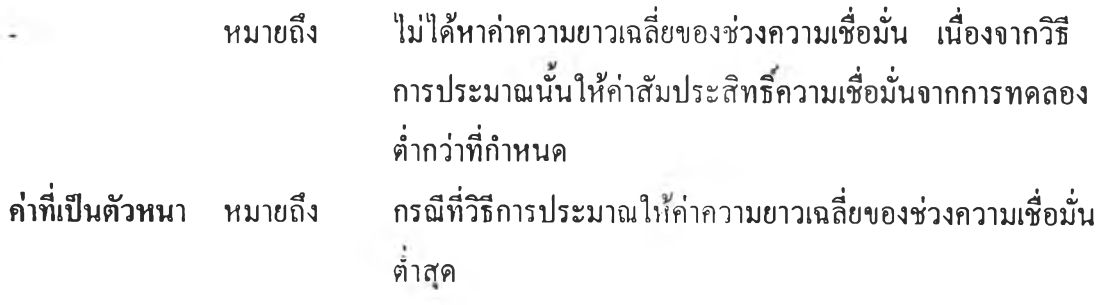

**ตารางที่ 4.7.2 แสดงการเปรียบเทียบค่าความยาวเฉลี่ยของช่วงความเชื่อมั่นที่ได้จากวิธีการ ประมาณทั้ง 3 วิธี ที่ระดับความเชื่อมั่น** 90% **และที่ระดับค่าพารามิเตอร์** *<sup>X</sup>* **เท่ากับ 1, 2 และ 3 เมื่อขนาดตัวอย่างเท่ากับ** 26 **ถึง 50**

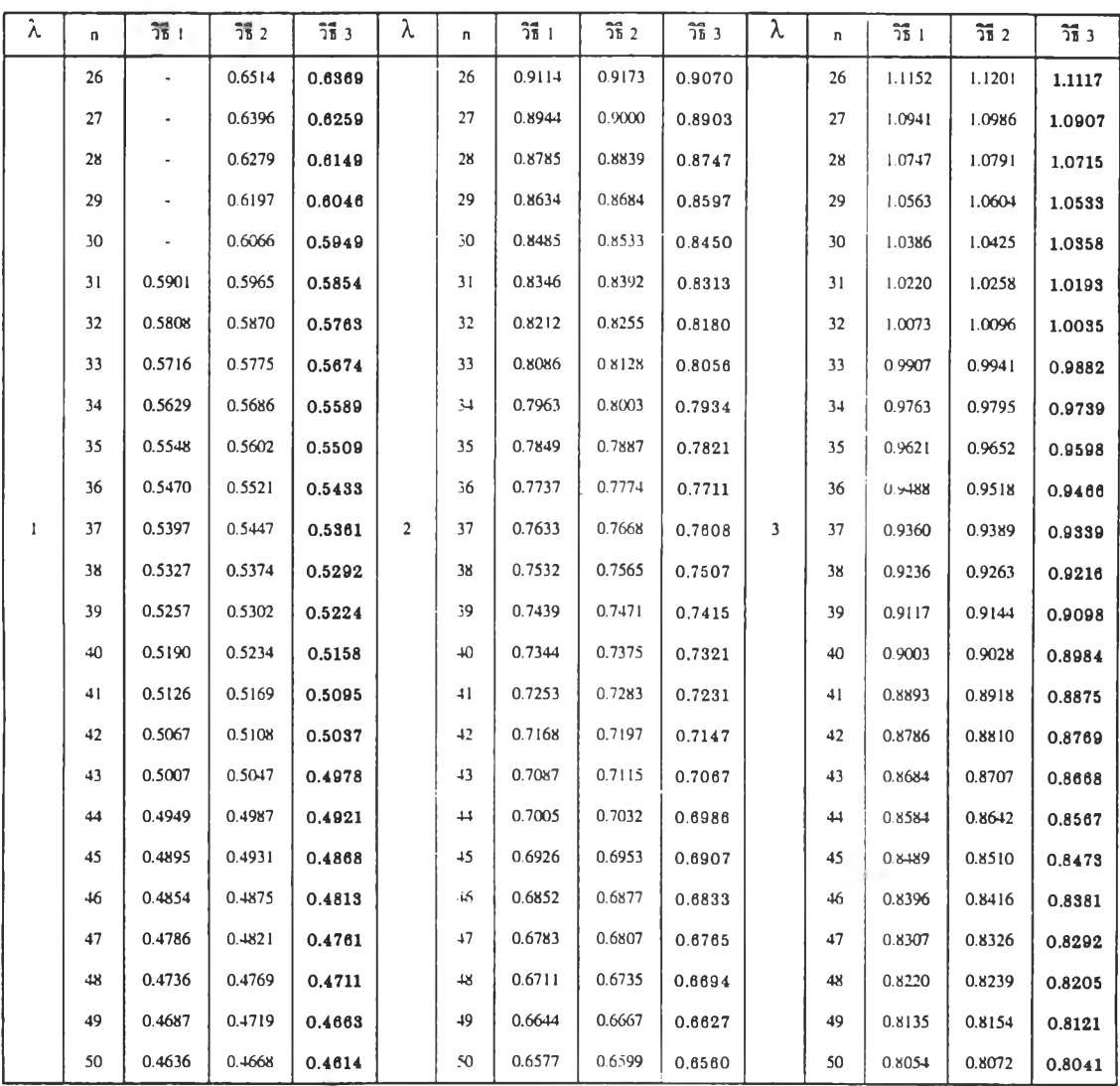

#### **หมายเหตุ**

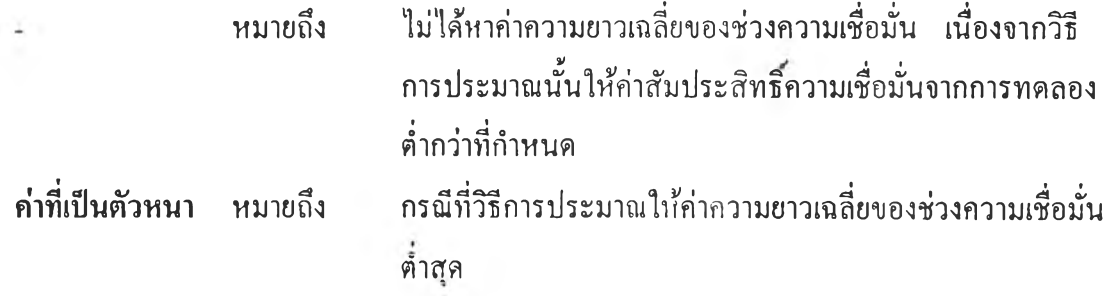

**ตารางที่ 4.7.3 แสดงการเปรียบเทียบค่าความยาวเฉลี่ยของช่วงความเชื่อมั่นที่ได้จากวิธีการ ประมาณทั้ง 3 วิธี ที่ระดับความเชื่อมั่น 90% และที่ระดับค่าพารามิเตอร์** *X* **เท่ากับ 4, 5 และ 6 เมื่อขนาดตัวอย่างเท่ากับ 1 ถึง 25**

| λ | n.             | วิธี 1                   | $\overline{35}$ 2 | $\frac{24}{16}$ 3 | λ | n.             | วิธี 1         | วิธี 2     | วิธี 3 | λ | n.             | วิธี 1                   | $\overline{36}$ 2 | วิธี 3 |
|---|----------------|--------------------------|-------------------|-------------------|---|----------------|----------------|------------|--------|---|----------------|--------------------------|-------------------|--------|
|   | 1              |                          | 6.9387            | 5.8342            |   | $\mathbf{I}$   |                | 7.7218     | 6,9008 |   | $\mathbf{I}$   |                          | 8.3675            | 7.6136 |
|   | $\overline{2}$ | $\overline{a}$           | 4.7952            | 4.4644            |   | $\overline{2}$ |                | 5.3222     | 5.0983 |   | $\overline{2}$ | ÷,                       | 5.8115            | 5.5386 |
|   | 3              | ٠                        | 3.8615            | 3.6799            |   | 3              |                | 4.2986     | 4.1246 |   | 3              |                          | 4.9201            | 4.5660 |
|   | 4              |                          | 3.3301            | 3.2117            |   | 4              |                | 3.7137     | 3.6074 |   | 4              | $\overline{\phantom{a}}$ | 4.0735            | 3.9758 |
|   | 5              | ä,                       | 2.9718            | 2.8867            |   | 5              | $\overline{a}$ | 3.3177     | 3.2411 |   | 5              | $\overline{\phantom{a}}$ | 3.6361            | 3.5658 |
|   | 6              | $\overline{\phantom{a}}$ | 2.6932            | 2.6454            |   | 6              |                | 3.0259     | 2.9675 |   | 6              |                          | 3.4212            | 3.2614 |
|   | 7              | 2.4787                   | 2.5089            | 2.4573            |   | 7              | 2.7724         | 2.7995     | 2.7532 |   | 7              | 3.0401                   | 3.0649            | 3.0225 |
|   | 8              | 2.3193                   | 2.3440            | 2.3016            |   | 8              | 2.5941         | 2.6162     | 2.5782 |   | 8              | 2.8462                   | 2.8663            | 2.8317 |
|   | 9              | 2.1884                   | 2.2008            | 2.1736            |   | 9              | 2.4477         | 2.4662     | 2.4344 |   | 9              | 2.6836                   | 2.7005            | 2.6714 |
|   | 10             | 2.0770                   | 2.0947            | 2.0643            |   | 10             | 2.3233         | 2.3392     | 2.3112 |   | 10             | 2.5446                   | 2.5591            | 2.5342 |
|   | Ħ              | 1.9803                   | 1.9956            | 1.9692            |   | $^{11}$        | 2.2149         | 2.2286     | 2.2050 |   | $\mathbf{11}$  | 2.4267                   | 2.4391            | 2.4176 |
| 4 | 12             | 1.8969                   | 1.9103            | 1.8872            | 5 | 12             | 2.1203         | 2.1323     | 2.1116 | 6 | 12             | 2.3244                   | 2.3354            | 2.3164 |
|   | 13             | 1.8225                   | 1.8344            | 1.8138            |   | 13             | 2.0374         | 2.0480     | 2.0296 |   | 13             | 2.2.324                  | 2.2421            | 2.2253 |
|   | 14             | 1.7559                   | 1.7665            | 1.7481            |   | 14             | 1.9642         | 1.9737     | 1.9572 |   | 4              | 2.1505                   | 2.1592            | 2.1442 |
|   | 15             | 1.6965                   | 1.7061            | 1.6895            |   | 15             | 1.8973         | 1.9059     | 1.8910 |   | 15             | 2.0774                   | 2.0852            | 2.0717 |
|   | 16             | 1.6431                   | 1.6518            | 1.6368            |   | 16             | 1.8363         | $1.8 + 11$ | 1.8306 |   | 16             | 2.0110                   | 2.0181            | 2.0057 |
|   | 17             | 1.5945                   | 1.6025            | 1,5887            |   | 17             | 1.7808         | 1.7879     | 1,7756 |   | 17             | 1.9515                   | 1.9581            | 1.9468 |
|   | 18             | 1.5497                   | 1.5570            | 1.5443            |   | 18             | 1.7301         | 1.7366     | 1.7253 |   | 18             | 1.8969                   | 1.9029            | 1,8926 |
|   | 19             | 1.5078                   | 1.5145            | 1.5029            |   | 19             | 1.6841         | 1.6901     | 1.6797 |   | 19             | 1.8468                   | 1.8523            | 1.8428 |
|   | 20             | 1.4692                   | 1.4754            | 1.4646            |   | 20             | 1.6422         | 1.6478     | 1.6381 |   | 20             | 1.8003                   | 1.8054            | 1.7965 |
|   | 21             | 1.4335                   | 1.4393            | 1.4293            |   | 21             | 1.6030         | 1.6081     | 1,5992 |   | 21             | 1.7574                   | 1.7622            | 1.7540 |
|   | 22             | 1.4005                   | 1.4059            | 1.3965            |   | 22             | 1.5664         | 1.5713     | 1.5629 |   | 22             | 1.7170                   | 1.7214            | 1.7138 |
|   | 23             | 1.3697                   | 1.3747            | 1.3660            |   | 23             | 1.5321         | 1.5366     | 1.5288 |   | 23             | 1.6797                   | 1.6838            | 1.6767 |
|   | 24             | 1.3410                   | 1.3457            | 1.3375            |   | 24             | 1.5001         | 1.5044     | 1.4970 |   | 24             | 1.6442                   | 1.6481            | 1.6414 |
|   | 25             | 1.3143                   | 1.3187            | 1.5110            |   | 25             | 1.4700         | 1.4739     | 1.4670 |   | 25             | 1.6111                   | 1.6148            | 1.6085 |

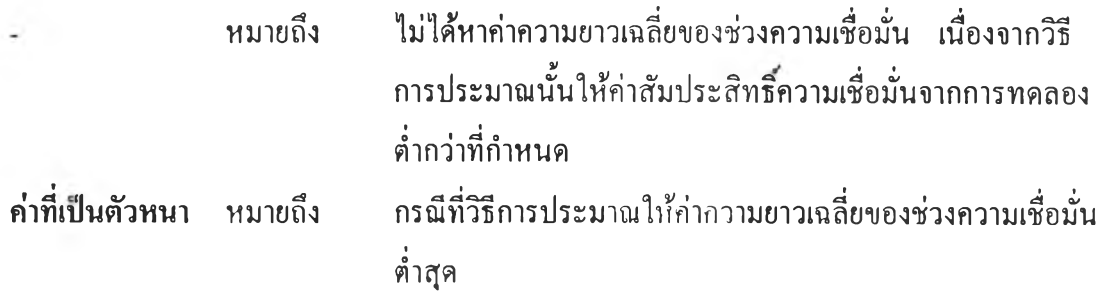

**ตารางที่ 4.7.4 แสดงการเปรียบเทียบค่าความยาวเฉลี่ยของช่วงความเชื่อมั่นที่ได้จากวิธีการ ประมาณทั้ง 3 วิธี ที่ระดับความเชื่อมั่น 90% และที่ระดับค่าพารามิเตอร์** *<sup>X</sup>* **เท่ากับ 4, 5 และ 6 เมื่อขนาดตัวอย่างเท่ากับ 26 ถึง 50**

| λ | n  | 第1     | $\frac{2}{10}$ 2 | $\frac{1}{25}$ 3 | λ | $\mathbf{u}$ | 示 1    | <b>話2</b> | 請3     | λ | n  | <b>示</b> | $\overline{36}$ 2 | 第3     |
|---|----|--------|------------------|------------------|---|--------------|--------|-----------|--------|---|----|----------|-------------------|--------|
|   | 26 | 1.2892 | 1.2934           | 1.2862           |   | 26           | 1.4416 | 1.4454    | 1.4389 |   | 26 | 1.5799   | 1.5834            | 1.5774 |
|   | 27 | 1.2648 | 1.2688           | 1.2619           |   | 27           | 1.4149 | 1.4184    | 1.4122 |   | 27 | 1.5501   | 1.5534            | 1.5478 |
|   | 28 | 1.2424 | 1.2462           | 1.2396           |   | 28           | 1.3896 | 1.3929    | 1.3871 |   | 28 | 1.5223   | 1.5254            | 1.5200 |
|   | 29 | 1.2211 | 1.2247           | 1.2185           |   | 29           | 1.3654 | 1.3686    | 1.3631 |   | 29 | 1.4963   | 1.4992            | 1.4942 |
|   | 30 | 1.2004 | 1.2038           | 1.1979           |   | 30           | 1.3428 | 1.3458    | 1.3405 |   | 30 | 1.4709   | 1.4737            | 1.4689 |
|   | 31 | 1.1809 | 1.1841           | 1.1785           |   | 31           | 1.3206 | 1.3235    | 1.3185 |   | 31 | 1.4471   | 1.4498            | 1.4452 |
|   | 32 | 1.1624 | 1.1655           | 1.1601           |   | 32           | 1.2999 | 1.3027    | 1.2979 |   | 32 | 1.4244   | 1.4269            | 1.4225 |
|   | 33 | 1.1447 | 1.1476           | 1.1425           |   | 33           | 1.2801 | 1.2827    | 1.2781 |   | 33 | 1.4026   | 1.4050            | 1.4008 |
|   | 34 | 1.1278 | 1.1306           | 1.1257           |   | 34           | 1.2615 | 1.2640    | 1.2596 |   | 34 | 1.3818   | 1.3841            | 1.3801 |
|   | 35 | 1.1117 | 1.1144           | 1.1097           |   | 35           | 1.2432 | 1.2456    | 1.2414 |   | 35 | 1.3621   | 1.3643            | 1.3605 |
|   | 36 | 1.0961 | 1.0987           | 1.0942           |   | 36           | 1.2259 | 1.2282    | 1.2243 |   | 36 | 1.3431   | 1.3452            | 1.3416 |
| 4 | 37 | 1.0812 | 1.0837           | 1.0794           | 5 | 37           | 1.2093 | 1.2116    | 1.2077 | 6 | 37 | 1.3252   | 1.3272            | 1.3237 |
|   | 38 | 1.0668 | 1.0692           | 1.0650           |   | 38           | 1.1934 | 1.1955    | 1.1918 |   | 38 | 1.3074   | 1.3094            | 1.3060 |
|   | 39 | 1.0532 | 1.0555           | 1.0515           |   | 39           | 1.1779 | 1.1799    | 1.1764 |   | 39 | 1.2905   | 1.2924            | 1.2891 |
|   | 40 | 1.0401 | 1.0423           | 1.0385           |   | 40           | 1.1630 | 1.1650    | 1.1616 |   | 40 | 1.2744   | 1.2762            | 1.2731 |
|   | 41 | 1.0274 | 1.0295           | 1.0259           |   | $-11$        | 1.1489 | 1.1508    | 1.1475 |   | 41 | 1.2587   | 1.2605            | 1.2574 |
|   | 42 | 1.0151 | 1.0172           | 1.0136           |   | 42           | 1.1351 | 1.1369    | 1.1337 |   | 42 | 1.2437   | 1.2454            | 1.2425 |
|   | 43 | 1.0033 | 1.0052           | 1.0018           |   | 43           | 1.1221 | 1.1239    | 1,1208 |   | 43 | 1.2290   | 1.2306            | 1.2277 |
|   | 44 | 0.9919 | 0.9938           | 0.9905           |   | 44           | 1.1092 | 1.1109    | 1.1079 |   | 44 | 1.2148   | 1.2163            | 1.2136 |
|   | 45 | 0.9808 | 0.9827           | 0.9795           |   | 45           | 1.0966 | 1.0983    | 1.0954 |   | 45 | 1.2012   | 1.2027            | 1.2001 |
|   | 46 | 0.9702 | 0.9720           | 0.9689           |   | 46           | 1.0848 | 1.0864    | 1.0836 |   | 46 | 1.1879   | 1.1894            | 1.1868 |
|   | 47 | 0.9597 | 0.9614           | 0.9584           |   | 47           | 1.0733 | 1.0749    | 1.0722 |   | 47 | 1.1753   | 1.1767            | 1.1742 |
|   | 48 | 0.9497 | 0.9514           | 0.9485           |   | 48           | 1.0621 | 1.0636    | 1.0610 |   | 48 | 1.1629   | 1.1643            | 1.1619 |
|   | 49 | 0.9401 | 0.9417           | 0.9389           |   | 49           | 1.0512 | 1.0527    | 1.0502 |   | 49 | 1.1512   | 1.1525            | 1.1502 |
|   | 50 | 0.9306 | 0.9322           | 0.9294           |   | 50           | 1.0405 | 1.0419    | 1.0395 |   | 50 | 1.1397   | 1.1410            | 1.1388 |

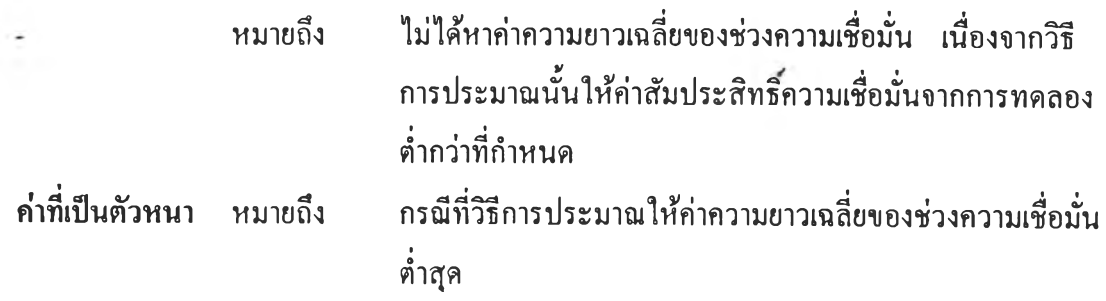

**ารางที่ 4.7.5 แสดงการเปรียบเทียบค่าความยาวเฉลี่ยของช่วงความเชื่อมั่นที่ได้จากวิธีการ ประมาณทั้ง 3 วิธี ที่ระดับความเชื่อมั่น 90% และที่ระดับค่าพารามิเตอร์** *<sup>X</sup>* **เท่ากับ 7, 8 และ 9 เมื่อขนาดตัวอย่างเท่ากับ 1 ถึง 25**

| λ              | n                       | วิธี เ | วิธี 2 | วิธี 3 | λ | n              | วิธี 1 | $\frac{24}{36}$ 2 | $\overline{25}$ 3 | λ              | n              | วิธี 1         | วิธี 2  | วิธี 3 |
|----------------|-------------------------|--------|--------|--------|---|----------------|--------|-------------------|-------------------|----------------|----------------|----------------|---------|--------|
|                | 1                       |        | 9.0225 | 8.3178 |   | $\mathbf{1}$   | ÷.     | 9.5909            | 8.9296            |                | ı              | $\blacksquare$ | 10.2582 | 9.5268 |
|                | $\overline{\mathbf{c}}$ |        | 6.2632 | 6.0091 |   | $\overline{2}$ |        | 6.6615            | 6.2128            |                | $\overline{2}$ |                | 7.0269  | 6,8371 |
|                | 3                       | 5.0068 | 5.0886 | 4.9493 |   | 3              | 5.3683 | 5.4262            | 5.2961            |                | 3              | 5.6755         | 5.7477  | 5.6250 |
|                | 4                       | 4.3450 | 4.3977 | 4.3072 |   | 4              | 4.6405 | 4.6900            | 4.6051            |                | 4              | 4.9241         | 5.0342  | 4.8907 |
|                | 5                       | 3.8886 | 3.9265 | 3.8616 |   | 5              | 4.1522 | 4.1878            | 4.1269            |                | 5              | 4.4064         | 4.4399  | 4.3827 |
|                | 6                       | 3.5513 | 3.5802 | 3.5304 |   | 6              | 3.7917 | 3.8187            | 3.7723            |                | 6              | 4.0241         | 4.0494  | 4.0056 |
|                | $\overline{7}$          | 3.2873 | 3.3101 | 3.2707 |   | $\overline{7}$ | 3.5118 | 3.5330            | 3,4964            |                | 7              | 3.7246         | 3.7446  | 3.7101 |
|                | 8                       | 3.0752 | 3.0940 | 3.0618 |   | 8              | 3.2833 | 3.3009            | 3.2707            |                | 8              | 3.4853         | 3.5018  | 3.4735 |
|                | 9                       | 2.8985 | 2.9141 | 2.8873 |   | 9              | 3.0971 | 3.1117            | 3.0865            |                | 9              | 3.2861         | 3.3001  | 3.2761 |
|                | 10                      | 2.7513 | 2.76:  | 2.7416 |   | 10             | 2.9390 | 2.9515            | 2.9297            |                | 10             | 3.1165         | 3.1283  | 3.1079 |
|                | $^{11}$                 | 2.6234 | 2.6349 | 2.6149 |   | 11             | 2.8005 | 2.8113            | 2.7927            |                | 11             | 2.9711         | 2.9813  | 2.9635 |
| $\overline{7}$ | 12                      | 2.5109 | 2.5211 | 2.5036 | 8 | 12             | 2.6799 | 2.6894            | 2.6729            | $\overline{9}$ | 12             | 2.8453         | 2.8543  | 2.8388 |
|                | 13                      | 2.4120 | 2.4209 | 2.4054 |   | 13             | 2.5760 | 2.5844            | 2.5698            |                | 13             | 2.7353         | 2.7432  | 2.7297 |
|                | 14                      | 2.3235 | 2.3316 | 2.3176 |   | 14             | 2.4827 | 2.4903            | 2.4773            |                | 14             | 2.6358         | 2.6429  | 2.6306 |
|                | 15                      | 2.2455 | 2.2528 | 2.2402 |   | 15             | 2.3988 | 2.4056            | 2.3939            |                | 15             | 2.5467         | 2.5531  | 2.5420 |
|                | 16                      | 2.1753 | 2.1819 | 2.1705 |   | 16             | 2.3237 | 2.3299            | 2.3192            |                | 16             | 2.4663         | 2.4721  | 2.4621 |
|                | 17                      | 2.1103 | 2.1583 | 2.1059 |   | 17             | 2.2545 | 2.2601            | 2.2504            |                | 17             | 2.3925         | 2.3979  | 2.3886 |
|                | 18                      | 2.0513 | 2.0568 | 2.0473 |   | 18             | 2.1912 | 2.1963            | 2.1874            |                | 18             | 2.3251         | 2.3299  | 2.3215 |
|                | 19                      | 1.9968 | 2.0019 | 1.9930 |   | 19             | 2.1305 | 2.1376            | 2.1293            |                | 19             | 2.2627         | 2.2672  | 2.2594 |
|                | 20                      | 1.9464 | 1.9511 | 1.9430 |   | 20             | 2.0789 | 2.0833            | 2.0756            |                | 20             | 2.2059         | 2.2100  | 2.2029 |
|                | 21                      | 1.8995 | 1.9039 | 1,8963 |   | 21             | 2.0286 | 2.0327            | 2.0256            |                | 21             | 21529          | 2.1567  | 2.1500 |
|                | 22                      | 1.8559 | 1.8600 | 1.8529 |   | 12             | 1.9821 | 1.9859            | 1.9793            |                | 22             | 21031          | 2.1067  | 2.1005 |
|                | 23                      | 1.8153 | 1.8191 | 1.8125 |   | 23             | 1.9387 | 1.9422            | 1.9361            |                | 23             | 2.0569         | 2.0603  | 2.0544 |
|                | 24                      | 1.7771 | 1.7807 | 1.7745 |   | 24             | 1.8978 | 1.9012            | 1.8954            |                | 24             | 2.0133         | 2.0165  | 2,0110 |
|                | 25                      | 1.7414 | 1.7448 | 1.7389 |   | 25             | 1.8596 | 1.8627            | 1.8573            |                | 25             | 1.9732         | 1.9762  | 1.9710 |

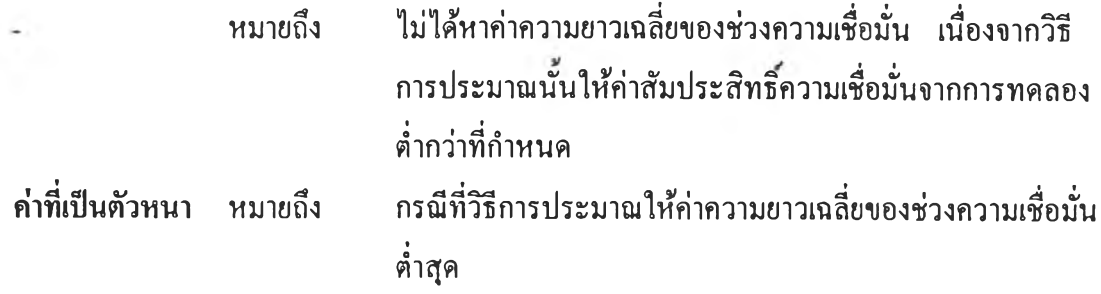

ิ ตารางที่ 4.7.6 แสดงการเปรียบเทียบค่าความยาวเฉลี่ยของช่วงความเชื่อมั่นที่ได้จากวิธีการ **ประมาณทั้ง 3 วิธี ที่ระดับความเชื่อมั่น 90% และที่ระดับค่าพารามิเตอร์** *<sup>X</sup>* **เท่ากับ 7, 8 และ 9 เมื่อขนาดตัวอย่างเท่ากับ 26 ถึง 50**

| λ                        | n  | วิธี 1 | $\frac{24}{10}$ 2 | $\frac{24}{15}$ 3 | λ | n      | วิธี 1 | $\frac{2}{35}$ 2 | วิธี 3 | λ | n. | วิธี 1 | วิธี 2 | วิธี 3 |
|--------------------------|----|--------|-------------------|-------------------|---|--------|--------|------------------|--------|---|----|--------|--------|--------|
|                          | 26 | 1.7078 | 1.7110            | 1.7054            |   | 26     | 1.8234 | 1.8264           | 1.8212 |   | 26 | 1.9354 | 1.9382 | 1.9334 |
|                          | 27 | 1.6757 | 1.6787            | 1.6735            |   | 27     | 1.7894 | 1.7922           | 1.7873 |   | 27 | 1.8987 | 1.9013 | 1.8968 |
|                          | 28 | 1.6456 | 1.6484            | 1.6435            |   | 28     | 1.7576 | 1.7602           | 1.7556 |   | 28 | 1.8648 | 1.8673 | 1.8630 |
|                          | 29 | 1.6169 | 1.6196            | 1.6150            |   | 29     | 1.7158 | 1.7298           | 1.7126 |   | 29 | 1.8323 | 1.8347 | 1.8305 |
|                          | 30 | 1.5895 | 1.5921            | 1.5877            |   | 30     | 1.6979 | 1.7003           | 1.6962 |   | 30 | 1.8013 | 1.8035 | 1.7996 |
|                          | 31 | 1.5640 | 1.5664            | 1.5622            |   | 31     | 1.6707 | 1.6730           | 1.6690 |   | 31 | 1.7716 | 1.7737 | 1.7700 |
|                          | 32 | 1.5394 | 1.5417            | 1.5377            |   | 32     | 1.6443 | 1.6465           | 1.6427 |   | 32 | 1.7437 | 1.7457 | 1.7422 |
|                          | 33 | 1.5161 | 1.5183            | 1.5144            |   | 33     | 1.6192 | 1.6213           | 1.6177 |   | 33 | 1.7171 | 1.7191 | 1.7157 |
|                          | 34 | 1.4933 | 1.4954            | 1.4917            |   | 34     | 1.5950 | 1.5970           | 1.5936 |   | 34 | 1.6917 | 1.6936 | 1.6904 |
|                          | 35 | 1.4721 | 1.4742            | 1.4706            |   | 35     | 1.5720 | 1.5739           | 1.5706 |   | 35 | 1.6672 | 1.6696 | 1.6665 |
|                          | 36 | 1.4516 | 1.4535            | 1.4501            |   | 36     | 1.5520 | 1.5542           | 1.5438 |   | 36 | 1.6447 | 1.6464 | 1.6435 |
| $\overline{\phantom{a}}$ | 37 | 1.4318 | 1.4337            | 1.4304            | 8 | 37     | 1.5290 | 1.5307           | 1.5277 | 9 | 37 | 1.6223 | 1.6238 | 1.6210 |
|                          | 38 | 1.4195 | 1.4286            | 1.4112            |   | 38     | 1.5088 | 1.5105           | 1.5076 |   | 38 | 1.6007 | 1.6023 | 1.5995 |
|                          | 39 | 1.3902 | 1.3958            | 1.3842            |   | 39     | 1.4895 | 1.4911           | 1.4883 |   | 39 | 1.5801 | 1.5816 | 1.5790 |
|                          | 40 | 1.3765 | 1.3782            | 1.3753            |   | 40     | 1.4710 | 1.4726           | 1.4699 |   | 40 | 1.5604 | 1.5618 | 1.5593 |
|                          | 41 | 1.3597 | 1.3613            | 1.3585            |   | 41     | 1.4527 | 1.4542           | 1.4517 |   | 41 | 1.5412 | 1.5426 | 1.5402 |
|                          | 42 | 1.3436 | 1.3450            | 1.3423            |   | 42     | 1.4355 | 1.4370           | 1.4345 |   | 42 | 1.5230 | 1.5243 | 1.5220 |
|                          | 43 | 1.3279 | 1.3294            | 1.3267            |   | 43     | 1.4187 | 1.4201           | 1.4177 |   | 43 | 1.5053 | 1.5066 | 1.5043 |
|                          | 44 | 1.3129 | 1.3143            | 1.3118            |   | $^{+}$ | 1.4025 | 1.4038           | 1.4014 |   | 44 | 1.4883 | 1.4895 | 1.4873 |
|                          | 45 | 1.2983 | 1.2997            | 1.2972            |   | 45     | 1.3868 | 1.3881           | 1.3858 |   | 45 | 1.4730 | 1.4780 | 1.4717 |
|                          | 46 | 1.2839 | 1.2852            | 1.2829            |   | 46     | 1.3717 | 1.3729           | 1.3707 |   | 46 | 1.4555 | 1.4567 | 1.4547 |
|                          | 47 | 1.2703 | 1.2716            | 1,2693            |   | 47     | 1.3573 | 1.3585           | 1.3564 |   | 47 | 1.4400 | 1.4412 | 1.4392 |
|                          | 48 | 1.2570 | 1.2583            | 1,2561            |   | 48     | 1.3429 | 1.3441           | 1.3421 |   | 48 | 1.4248 | 1.4260 | 1.4240 |
|                          | 49 | 1.2441 | 1.2453            | 1.2432            |   | 49     | 1.3294 | 1.3305           | 1.3286 |   | 49 | 1.4101 | 1.4112 | 1.4093 |
|                          | 50 | 1.2316 | 1.2328            | 1.2307            |   | 50     | 1.3161 | 1.3172           | 1.3153 |   | 50 | 1.3959 | 1.3970 | 1.3951 |

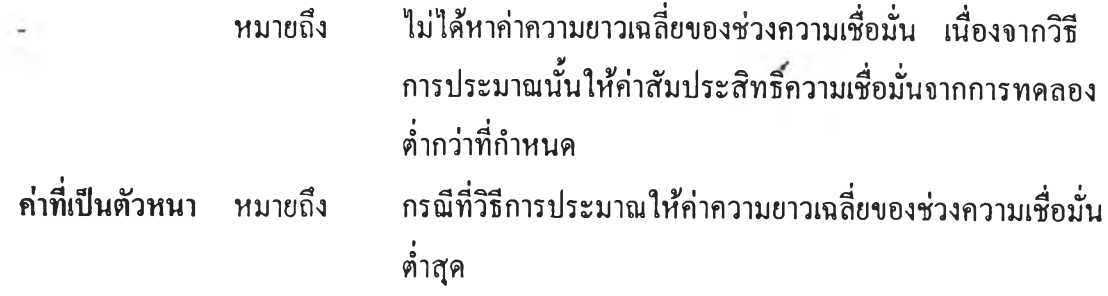

**ตารางที่ 4.7.7 แสดงการเปรียบเทียบค่าความยาวเฉลี่ยของช่วงความเชื่อมั่นที่ได้จากวิธีการ ประมาณทั้ง 3 วิธี ที่ระดับความเชื่อมั่น 90% และที่ระดับค่าพารามิเตอร์** *<sup>X</sup>* **เท่ากับ 10, 15 และ 20 เมื่อขนาดตัวอย่างเท่ากับ 1 ถึง 25**

| λ  | n             | $\overline{25}$ 1 | $\overline{25}$ 2 | วิธี 3  | λ  | n                       | วิธี 1  | $\overline{36}$ 2 | วิธี 3  | λ  | n              | $\overline{25}$ 1 | วิธี 2  | วิธี 3  |
|----|---------------|-------------------|-------------------|---------|----|-------------------------|---------|-------------------|---------|----|----------------|-------------------|---------|---------|
|    | $\mathbf{I}$  | 10.3078           | 10.6661           | 10.0706 |    | 1                       | 12.6352 | 12.9268           | 12.4367 |    | $\mathbf{1}$   | 14.6282           | 14.8796 | 14.4533 |
|    | 2             | 7.3083            | 7.4339            | 7.2209  |    | $\overline{z}$          | 9.0283  | 9.0879            | 8.9125  |    | $\overline{2}$ | 10.3827           | 10.4711 | 10.3191 |
|    | 3             | 5.9932            | 6.0586            | 5.9419  |    | 3                       | 7.3441  | 7.3995            | 7.3039  |    | 3              | 8.4812            | 8.5290  | 8.4464  |
|    | 4             | 5.1952            | 5.2396            | 5.1638  |    | 4                       | 6.3641  | 6.4003            | 6.3382  |    | 4              | 7.3478            | 7.3787  | 7.3250  |
|    | 5             | 4.6466            | 4.6784            | 4.6237  |    | 5                       | 5.6910  | 5.7167            | 5.6717  |    | 5              | 6.5679            | 6.5901  | 6.5513  |
|    | 6             | 4.2422            | 4.2662            | 4.2246  |    | 6                       | 5.1942  | 5.2140            | 5.1800  |    | 6              | 5.9971            | 6.0143  | 5.9849  |
|    | 7             | 3.9261            | 3.9451            | 3.9122  |    | $\overline{7}$          | 4.8072  | 4.8228            | 4,7957  |    | 7              | 5.5554            | 5.5692  | 5.5460- |
|    | 8             | 3.6744            | 3.6900            | 3.6632  |    | 8                       | 4.5012  | 4.5126            | 4.4906  |    | 8              | 5.1971            | 5.3218  | 5.1891  |
|    | 9             | 3.4616            | 3.4750            | 3.4522  |    | 9                       | 4.2442  | 4.2546            | 4.2363  |    | 9              | 4.8993            | 4.9084  | 4.8925  |
|    | 10            | 3.2828            | 3.2939            | 3.2744  |    | 10                      | 4.0264  | 4.0356            | 4.0199  |    | 10             | 4.6494            | 4.6573  | 4.6435  |
|    | $\mathbf{11}$ | 3.1305            | 3.1401            | 3.1234  |    | $_{11}$                 | 3.7982  | 3.8470            | 3.6943  |    | 11             | 4.4332            | 4.4400  | 4.4282  |
| 10 | 12            | 2.9987            | 3.0072            | 2.9925  | 15 | 12                      | 3.6758  | 3.6827            | 3.6707  | 20 | 12             | 4.2452            | 4.2513  | 4.2408  |
|    | 13            | 2.8817            | 2.8892            | 2.8763  |    | 13                      | 3.5321  | 3.5749            | 3.5275  |    | 13             | 4.0792            | 4.0844  | 4.0753  |
|    | 14            | 2.7773            | 2.7841            | 2.7725  |    | 14                      | 3.4036  | 3.4213            | 3.3995  |    | 14             | 3.9315            | 3.9361  | 3.9279  |
|    | 15            | 2.6839            | 2.6899            | 2.6794  |    | 15                      | 3.2874  | 3.2923            | 3.2838  |    | 15             | 3.7970            | 3.8014  | 3.7939  |
|    | 16            | 2.5987            | 2.6042            | 2.5947  |    | 16                      | 3.1843  | 3.1888            | 3.1810  |    | 16             | 3.6765            | 3.6804  | 3.6737  |
|    | 17            | 2.5209            | 2.5261            | 2.5173  |    | 17                      | 3.0889  | 3.0930            | 3.0859  |    | 17             | 3.5682            | 3.5718  | 3.5656  |
|    | 18            | 2.4504            | 24550             | 2.4470  |    | 18                      | 2.9842  | 3.0057            | 2.9426  |    | 18             | 3.4695            | 3.4706  | 3.4650  |
|    | 19            | 2.3857            | 2.3900            | 2.3826  |    | 19                      | 2.9217  | 2.9252            | 2.9192  |    | 19             | 3.3749            | 3.3779  | 3.3727  |
|    | 20            | 2.3252            | 2.3292            | 2.3223  |    | 20                      | 2.8215  | 2.8351            | 2.8183  |    | 20             | 3.2900            | 3.2927  | 3.2878  |
|    | 21            | 2.2695            | 2.2731            | 2.2668  |    | 21                      | 2.7761  | 2.7868            | 2.7613  |    | 21             | 3.2114            | 3.2138  | 3.2094  |
|    | 22            | 2.2172            | 2.2206            | 2.2147  |    | $\overline{12}$         | 2.6952  | 2.7042            | 2.6904  |    | 22             | 3.1373            | 3.1397  | 3.1355  |
|    | 23            | 2.1686            | 21718             | 2.1663  |    | $\overline{\mathbf{c}}$ | 2.6564  | 2.6587            | 2.6543  |    | 23             | 3.0681            | 3.0703  | 3.0664  |
|    | 24            | 2.1236            | 2.1266            | 2.1214  |    | 24                      | 2.6005  | 2.6030            | 2,5987  |    | 24             | 3.0034            | 3.0054  | 3.0018  |
|    | 25            | 2.0810            | 2.0834            | 2.0784  |    | 25                      | 2.5482  | 2.5504            | 2.5465  |    | 25             | 2.9425            | 2.9436  | 2.9410  |

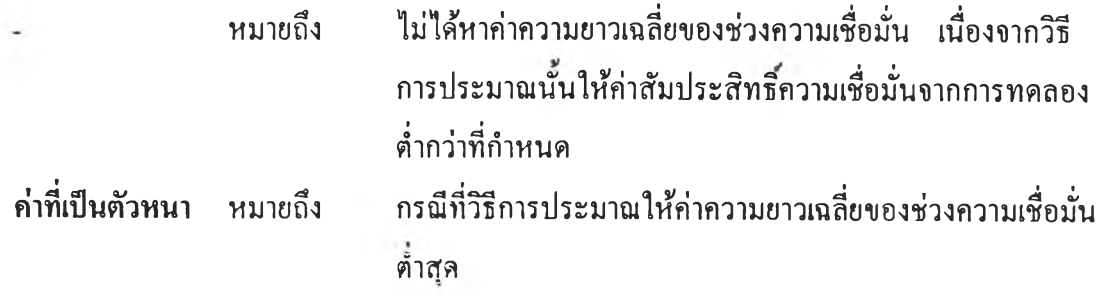

**ตารางที่ 4.7.8 แสดงการเปรียบเทียบค่าความยาวเฉลี่ยของช่วงความเชื่อมั่นที่ได้จากวิธีการ ประมาณทั้ง 3 วิธี ที่ระดับความเชื่อมั่น 90% และที่ระดับค่าพารามิเตอร์** *<sup>X</sup>* **เท่ากับ 10, 15 และ 20 เมื่อขนาดตัวอย่างเท่ากับ 26 ถึง 50**

| λ  | n               | วิธี 1 | $\frac{2}{15}$ 2 | วิธี 3 | λ  | n               | วิธี 1 | $\overline{25}$ 2 | วิธี 3 | λ  | n  | $\overline{25}$ 1 | $\overline{36}$ 2 | วิธี 3 |
|----|-----------------|--------|------------------|--------|----|-----------------|--------|-------------------|--------|----|----|-------------------|-------------------|--------|
|    | 26              | 2.0400 | 2.0426           | 2.0380 |    | 26              | 2.4987 | 2.5009            | 2.4971 |    | 26 | 2.8857            | 2.8876            | 2.8843 |
|    | 27              | 2.0018 | 2.0043           | 2.0000 |    | 27              | 2.4524 | 2.4544            | 2.4508 |    | 27 | 2.8318            | 2.8335            | 2,8305 |
|    | 28              | 1.9655 | 1.9679           | 1,9638 |    | 28              | 2.4084 | 2.4103            | 2.4070 |    | 28 | 2.7804            | 2.7821            | 2,7792 |
|    | 29              | 1.9312 | 1.9335           | 1.9295 |    | 29              | 2.3665 | 2.3682            | 2.3651 |    | 29 | 2.7326            | 2.7352            | 2.7314 |
|    | 30              | 1.8988 | 1.9009           | 1,8972 |    | 30              | 2.3267 | 2.3285            | 2.3254 |    | 30 | 2.6867            | 2.6882            | 2,6856 |
|    | 31              | 1.8679 | 1.8700           | 1.8664 |    | 31              | 2.2886 | 2.2903            | 2.2874 |    | 31 | 2.6429            | 2.6443            | 2.6418 |
|    | 32              | 1.8388 | 1.8407           | 1.8374 |    | 32              | 2.2525 | 2.2542            | 2.2514 |    | 32 | 2.6015            | 2.6029            | 2.6005 |
| 10 | 33              | 1.8108 | 1.8127           | 1.8094 | 15 | 33              | 2.2183 | 2.2198            | 2.2172 | 20 | 33 | 2.5616            | 2.5629            | 2.5605 |
|    | 34              | 1.7839 | 1.7857           | 1,7826 |    | 34              | 2.1854 | 2.1869            | 2.1844 |    | 34 | 2.5236            | 2.5249            | 2.5227 |
|    | 35              | 1.7584 | 1.7600           | 1.7571 |    | 35              | 2.1538 | 2.1552            | 2.1528 |    | 35 | 2.4874            | 2.4886            | 2.4865 |
|    | 36              | 1.7338 | 1.7354           | 1.7326 |    | 36              | 2.1238 | 2.1252            | 2.1229 |    | 36 | 2.4524            | 2.4536            | 2.4516 |
|    | 37              | 1.7102 | 1.7118           | 1.7091 |    | 37              | 2.0949 | 2.0962            | 2.0940 |    | 37 | 2.4191            | 2.4202            | 2.4183 |
|    | 38              | 1.6877 | 1.6893           | 1.6866 |    | 38              | 2.0675 | 2.0687            | 2.0666 |    | 38 | 2.3872            | 2.3883            | 2.3864 |
|    | 39              | 1.6661 | 1.6675           | 1.6650 |    | 39              | 2.0407 | 2.0419            | 2.0398 |    | 39 | 2.3565            | 2.3575            | 2.3558 |
|    | 40              | 1.6453 | 1.6467           | 1.6443 |    | $+0$            | 2.0151 | 2.0162            | 2.0142 |    | 40 | 2.3267            | 2.3277            | 2.3260 |
|    | 41              | 1.6252 | 1.6265           | 1.6242 |    | $\overline{11}$ | 1.9904 | 1.9915            | 1.9896 |    | 41 | 2.2981            | 2.2991            | 2.2975 |
|    | 42              | 1.6056 | 1.6069           | 1.6046 |    | 42              | 1.9666 | 1.9676            | 1,9658 |    | 42 | 2.2707            | 2.2717            | 2.2701 |
|    | 43              | 1.5867 | 1.5880           | 1.5858 |    | 43              | 1.9435 | 1.9455            | 1.9427 |    | 43 | 2.2444            | 2.2452            | 2.2437 |
|    | $\overline{11}$ | 1.5684 | 1.5696           | 1.5675 |    | 44              | 1.9214 | 1.9224            | 1.9207 |    | 44 | 2.2188            | 2.2197            | 2.2182 |
|    | 45              | 1.5508 | 1.5520           | 1.5499 |    | 45              | 1.8997 | 1.9007            | 1.8990 |    | 45 | 2.1940            | 2.1949            | 2.1934 |
|    | 46              | 1.5338 | 1.5350           | 1.5330 |    | 46              | 1.8790 | 1.8800            | 1.8784 |    | 46 | 2.1699            | 2.1707            | 2.1693 |
|    | 47              | 1.5173 | 1.5184           | 1.5165 |    | 17              | 1.8589 | 1.8598            | 1.8582 |    | 47 | 2.1455            | 2.1473            | 2.1460 |
|    | 48              | 1.5015 | 1.5026           | 1.5008 |    | 48              | 1.8394 | 1.8403            | 1,8388 |    | 48 | 2.1242            | 2.1249            | 2.1236 |
|    | 49              | 1.4862 | 1.4872           | 1.4845 |    | 49              | 1.8207 | 1.8215            | 1.8201 |    | 49 | 2.1024            | 2.1031            | 2.1019 |
|    | 50              | 1.4713 | 1.4723           | 1.4706 |    | 50              | 1.8024 | 1.8032            | 1.8018 |    | 50 | 2.0812            | 2.0819            | 2.0807 |

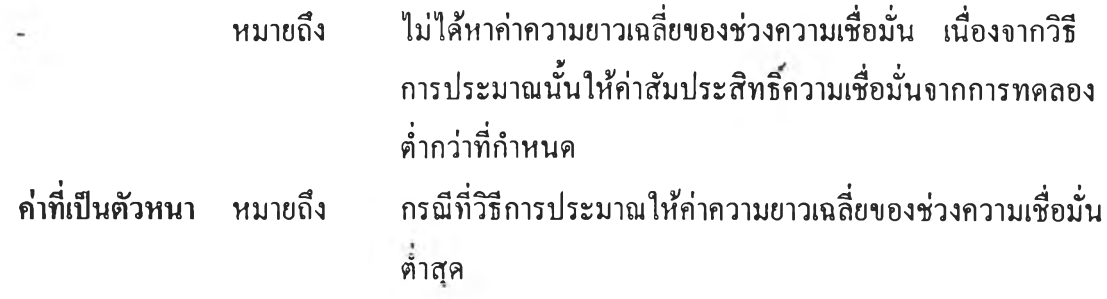

ารางที่ 4.7.9 แสดงการเปรียบเทียบค่าความยาวเฉลี่ยของช่วงความเชื่อมั่นที่ได้จากวิธีการ ประมาณทั้ง 3 วิธี ที่ระดับความเชื่อมั่น 90% และที่ระดับค่าพารามิเตอร์ *X* เท่ากับ 25, 30 และ 35 เมื่อขนาดตัวอย่างเท่ากับ 1 ถึง 25

| λ  | n.                      | วิธี 1  | $\overline{11}$ $2$ | วิธี 3  | λ  | n.                      | วิธี 1  | $7\frac{2}{3}$ 2 | วิธี 3  | λ  | n                       | $\frac{24}{15}$ 1 | $\overline{36}$ 2 | วิธี 3  |
|----|-------------------------|---------|---------------------|---------|----|-------------------------|---------|------------------|---------|----|-------------------------|-------------------|-------------------|---------|
|    | $\mathbf{1}$            | 16.4382 | 16.6073             | 16.2247 |    | $\mathbf{1}$            | 17.9606 | 18.1646          | 17.8144 |    | $\mathbf{I}$            | 19.4115           | 19.6004           | 19.2762 |
|    | $\overline{\mathbf{2}}$ | 11.6114 | 11.6906             | 11.5545 |    | $\overline{2}$          | 12.7293 | 12.8012          | 12.6770 |    | 2                       | 13.7384           | 13.8048           | 13.6896 |
|    | 3                       | 9.4840  | 9.5267              | 9.4526  |    | 3                       | 10.3946 | 10.4335          | 10.3656 |    | 3                       | 11.2159           | 11.2519           | 11.1892 |
|    | 4                       | 8.2119  | 8.2396              | 8.1915  |    | $\blacktriangleleft$    | 8.9981  | 9.0235           | 8.9793  |    | $\overline{\mathbf{4}}$ | 9.7243            | 9.7479            | 9.7071  |
|    | 5                       | 7.3483  | 7.3683              | 7.3337  |    | 5                       | 8.0545  | 8.0727           | 8.0411  |    | 5                       | 8.6999            | 8.7170            | 8.6876  |
|    | 6                       | 6.7104  | 6.7256              | 6.6994  |    | 6                       | 7.3530  | 7.3667           | 7.3429  |    | 6                       | 7.9418            | 7.9545            | 7.9322  |
|    | 7                       | 6.2143  | 6.2263              | 6.2053  |    | $\overline{7}$          | 6.8090  | 6.8201           | 6.8011  |    | 7                       | 7.3532            | 7.3635            | 7.3460  |
|    | 8                       | 5.8134  | 5.8232              | 5.8062  |    | R                       | 6.3700  | 6.3790           | 6.3634  |    | 8                       | 6.8788            | 6.8871            | 6,8725  |
|    | 9                       | 5.4806  | 5.4888              | 5.4746  |    | 9                       | 5.9841  | 6.0143           | 5.9705  |    | 9                       | 6.4702            | 6.4906            | 6,4785  |
|    | 10                      | 5.2018  | 5.2088              | 5.1967  |    | 10                      | 5.6966  | 5.7030           | 5.6920  |    | 10                      | 6.1535            | 6.1593            | 6.1492  |
|    | $\mathbf{1}$            | 4.9587  | 4.9647              | 4.9542  |    | 11                      | 5.4321  | 5.4378           | 5.4281  |    | 11                      | 5.8670            | 5.8724            | 5.8631  |
| 25 | 12                      | 4.7462  | 4.7519              | 4.7423  | 30 | 12                      | 5.2017  | 5.2066           | 5.1981  | 35 | 12                      | 5.6137            | 5.6233            | 5,6153  |
|    | 13                      | 4.5605  | 4.5652              | 4.5570  |    | 13                      | 4.9979  | 5.0023           | 4.9947  |    | $\mathbf{13}$           | 5.3988            | 5.4028            | 5.3958  |
|    | 14                      | 4.3961  | 4.4002              | 4.3930  |    | 14                      | 4.8172  | 4.8211           | 4.8143  |    | 14                      | 5.2019            | 5.2055            | 5.1992  |
|    | 15                      | 4.2468  | 4.2506              | 4.2440  |    | 15                      | 4.6538  | 4.7219           | 4.6512  |    | 15                      | 5.0255            | 5.0287            | 5.0231  |
|    | 16                      | 4.1126  | 4.1161              | 4.1100  |    | 16                      | 4.5052  | 4.5084           | 4.5029  |    | 16                      | 4.8657            | 4.8687            | 4.8636  |
|    | 17                      | 3.9908  | 3.9939              | 3.9884  |    | 17                      | 4.3709  | 4.3738           | 4.3687  |    | 17                      | 4.7209            | 4.7238            | 4.7191  |
|    | 18                      | 3.8778  | 3.8842              | 3.8757  |    | 18                      | 4.2481  | 4.2503           | 4.2455  |    | 18                      | 4.5877            | 4.5902            | 4.5859  |
|    | 19                      | 3.7742  | 3.7764              | 3.7720  |    | 19                      | 4.1342  | 4.1366           | 4.1323  |    | 19                      | 4.4652            | 4.4675            | 4.4636  |
|    | 20                      | 3.6782  | 3.6807              | 3,6763  |    | 20                      | 4.0299  | 4.0322           | 4.0283  |    | 20                      | 4.3521            | 4.3543            | 4.3506  |
|    | 21                      | 3.5900  | 3.5924              | 3.5884  |    | 21                      | 3.9327  | 3.9348           | 3.9312  |    | 21                      | 4.2472            | 4.2492            | 4.2458  |
|    | 22                      | 3.5076  | 3.5098              | 3.5060  |    | 22                      | 3.8424  | 3.8444           | 3.8409  |    | 22                      | 4.1499            | 4.1518            | 4.1486  |
|    | 23                      | 3.4303  | 3.4323              | 3.4288  |    | 23                      | 3.7579  | 3.7598           | 3.7566  |    | 23                      | 4.0584            | 4.0601            | 4.0572  |
|    | 24                      | 3.3584  | 3.3603              | 3,3570  |    | 24                      | 3.6791  | 3.6808           | 3.6779  |    | 24                      | 3.9729            | 3.9745            | 3.9718  |
|    | 25                      | 3.2903  | 3.2922              | 3.2890  |    | $\overline{\mathbf{c}}$ | 3.6043  | 3.6060           | 3.6031  |    | 25                      | 3.8930            | 3.8945            | 3.8918  |

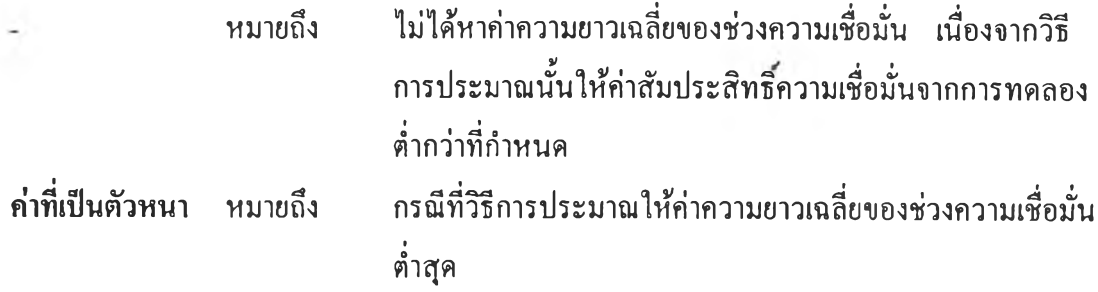

ารางที่ 4.7.10 แสดงการเปรียบเทียบค่าความยาวเฉลี่ยของช่วงความเชื่อมั่นที่ได้จากวิธีการ ประมาณทั้ง 3 วิธี ที่ระดับความเชื่อมั่น 90% และที่ระดับค่าพารามิเตอร์ *X* เท่ากับ 25, 30 และ 35 เมื่อขนาดตัวอย่างเท่ากับ 26 ถึง 50

| λ  | u          | วิธี 1 | $\overline{25}$ 2 | วิธี 3              | λ  | u  | วิธี 1 | วิธี 2 | $\overline{25}$ $3$ | λ  | n. | วิธี 1 | $\overline{25}$ 2 | วิธี 3 |
|----|------------|--------|-------------------|---------------------|----|----|--------|--------|---------------------|----|----|--------|-------------------|--------|
|    | 26         | 3.2265 | 3.2282            | 3.2253              |    | 26 | 3.5345 | 3.5360 | 3.5334              |    | 26 | 3.8176 | 3.8190            | 3.8166 |
|    | 27         | 3.1664 | 3.1681            | 3.1653              |    | 27 | 3.4683 | 3.4697 | 3.4672              |    | 27 | 3.7461 | 3.7473            | 3.7451 |
|    | 28         | 3.1092 | 3.1107            | 3.1081              |    | 28 | 3.4058 | 3.4072 | 3.4048              |    | 28 | 3.6785 | 3.6797            | 3.6775 |
|    | 29         | 3.0550 | 3.0564            | 3.0539              |    | 29 | 3.3468 | 3.3482 | 3.3458              |    | 29 | 3.6144 | 3.6156            | 3.6134 |
|    | 30         | 3.0038 | 3.0051            | 3,0028              |    | 30 | 3.2908 | 3.2921 | 3.2899              |    | 30 | 3.5531 | 3.5542            | 3.5522 |
|    | 31         | 2.9550 | 2.9562            | 2.9540              |    | 31 | 3.2372 | 3.2384 | 3.2363              |    | 31 | 3.4949 | 3.4961            | 3.4942 |
|    | 32         | 2.9084 | 2.9096            | 2.9074              |    | 32 | 3.1860 | 3.1871 | 3.1852              |    | 32 | 3.4397 | 3.4408            | 3.4389 |
|    | 33         | 2.8640 | 2.8652            | 2.8631              |    | 33 | 3.1375 | 3.1385 | 3.1367              |    | 33 | 3.3873 | 3.3882            | 3.3865 |
|    | 34         | 2.8215 | 2.8226            | 2.8207              |    | 34 | 3.0908 | 3.0919 | 3.0901              |    | 34 | 3.3366 | 3.3375            | 3.3359 |
|    | 35         | 2.7813 | 2.7823            | 2.7805              |    | 35 | 3.0459 | 3.0468 | 3.0451              |    | 35 | 3.2885 | 3.2004            | 3.2878 |
|    | 36         | 2.7425 | 2.7435            | 2.7417              |    | 36 | 3.0031 | 3.0041 | 3.0024              |    | 36 | 3.2424 | 3.2433            | 3.2418 |
| 25 | 37         | 2.7050 | 2.7060            | 2.7042              | 30 | 37 | 2.9622 | 2.9632 | 2.9616              | 35 | 37 | 3.1984 | 3.1992            | 3.1977 |
|    | 38         | 2.6690 | 2.6699            | 2.6683              |    | 38 | 2.9229 | 2.9236 | 2.9222              |    | 38 | 3.1559 | 3.1566            | 3.1553 |
|    | 39         | 2.6346 | 2.6355            | 2.6339              |    | 39 | 2.8849 | 2.8857 | 2.8843              |    | 39 | 3.1151 | 3.1159            | 3.1146 |
|    | 40         | 2.6013 | 2.6022            | 2.6006              |    | 40 | 2.8484 | 2.8492 | 2.8478              |    | 40 | 3.0760 | 3.0767            | 3.0754 |
|    | 41         | 2.5692 | 2.5701            | 2.5686              |    | 41 | 2.8135 | 2.8143 | 2.8129              |    | 41 | 3.0382 | 3.0389            | 3.0376 |
|    | 42         | 2.5381 | 2.5389            | 2.5375              |    | 42 | 2.7797 | 2.7805 | 2.7792              |    | 42 | 3.0019 | 3.0026            | 3.0014 |
|    | 43         | 2.5084 | 2.5091            | 2.5077              |    | 43 | 2.7472 | 2.7478 | 2.7466              |    | 43 | 2.9669 | 2.9675            | 2.9664 |
|    | $\ddot{ }$ | 2.4797 | 2.4804            | 2.4791              |    | 44 | 2.7157 | 2.7164 | 2.7152              |    | 44 | 2.9328 | 2.9334            | 2.9323 |
|    | 45         | 2.4519 | 2.4527            | 2.4514              |    | 45 | 2.6853 | 2.6860 | 2.6848              |    | 45 | 29001  | 2.9007            | 2.8996 |
|    | 46         | 2.4250 | 2.4257            | 2.4245              |    | 46 | 2.6559 | 2.6566 | 2.6554              |    | 46 | 28684  | 2.8690            | 2.8680 |
|    | 47         | 2.3988 | 2.3995            | 3.3983              |    | 47 | 2.6275 | 2.6281 | 2.6271              |    | 47 | 28378  | 2.8383            | 2.8373 |
|    | 48         | 2.3736 | 23743             | 2.3731              |    | 48 | 2.6001 | 2.6007 | 2.5996              |    | 48 | 28082  | 2.8087            | 2.8078 |
|    | 49         | 2.3493 | 23499             | 2.3488              |    | 49 | 2.5734 | 2.5740 | 2.5730              |    | 49 | 27794  | 2.7799            | 2.7790 |
|    | 50         | 2.3256 | 2.3262            | $2.\overline{3}251$ |    | 50 | 2.5475 | 2.5481 | 2.5471              |    | 50 | 27513  | 2.7518            | 2.7509 |

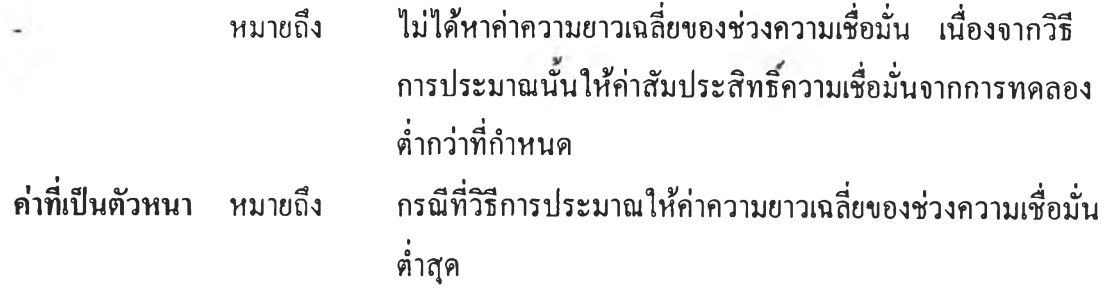

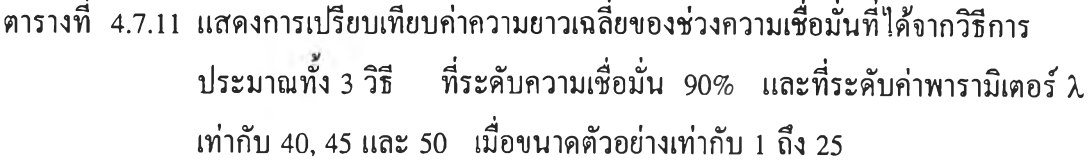

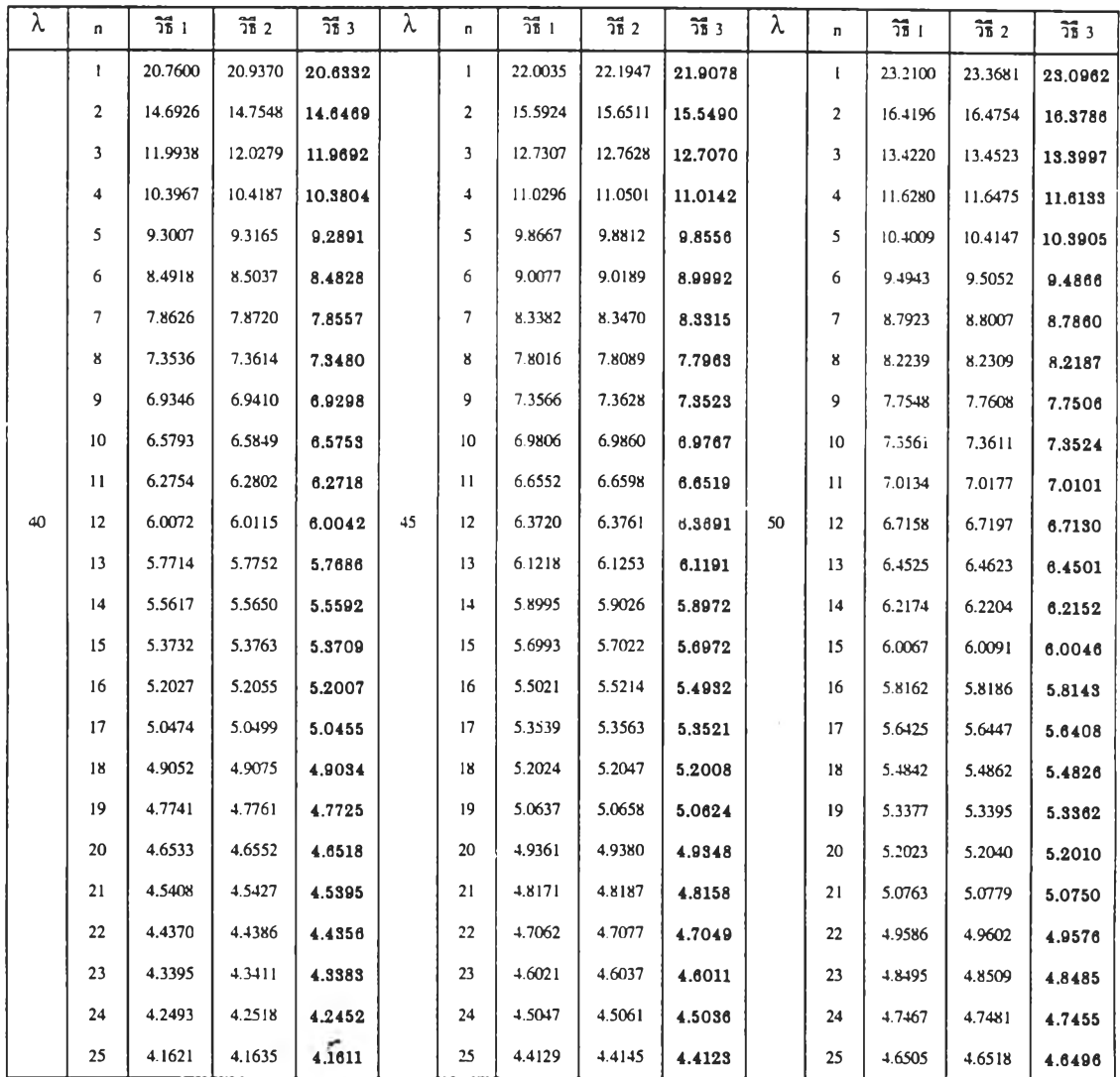

 $\mathcal{X}_\mathrm{c}$ 

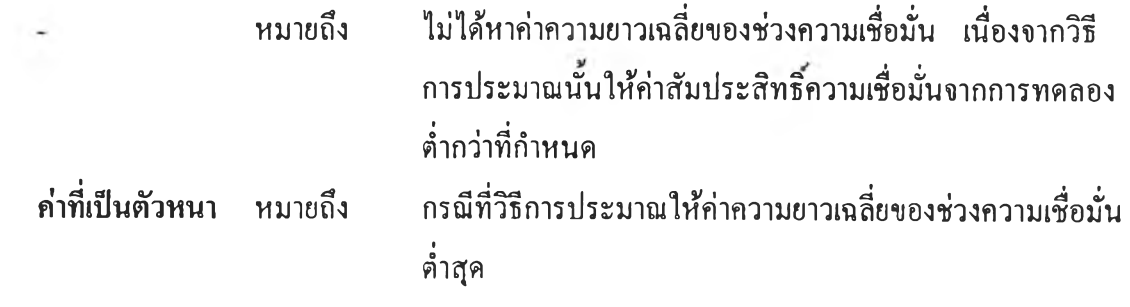

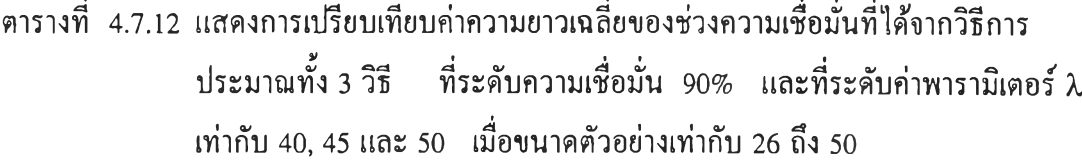

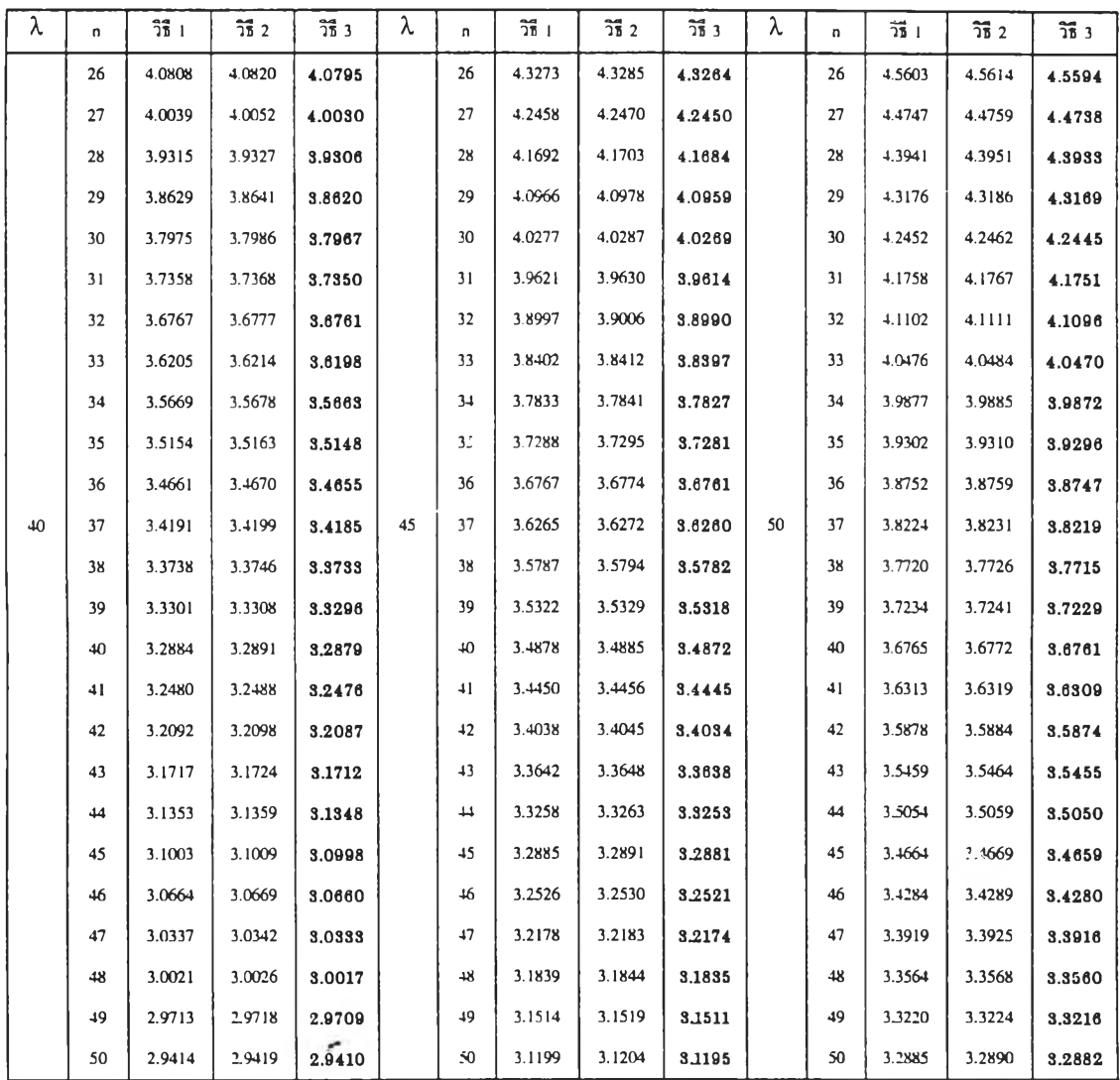

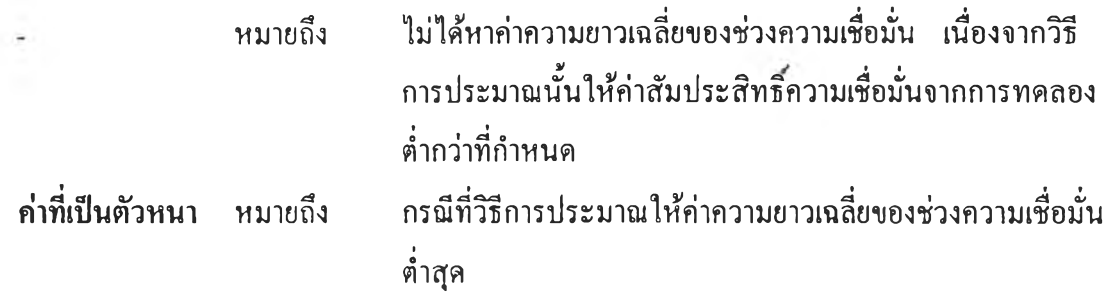

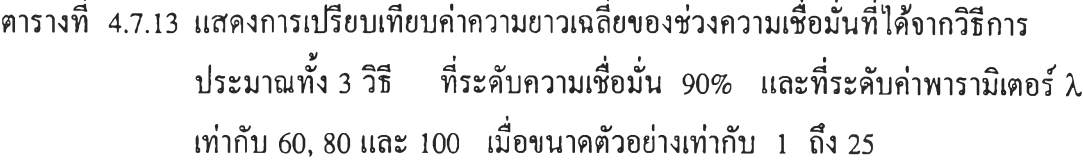

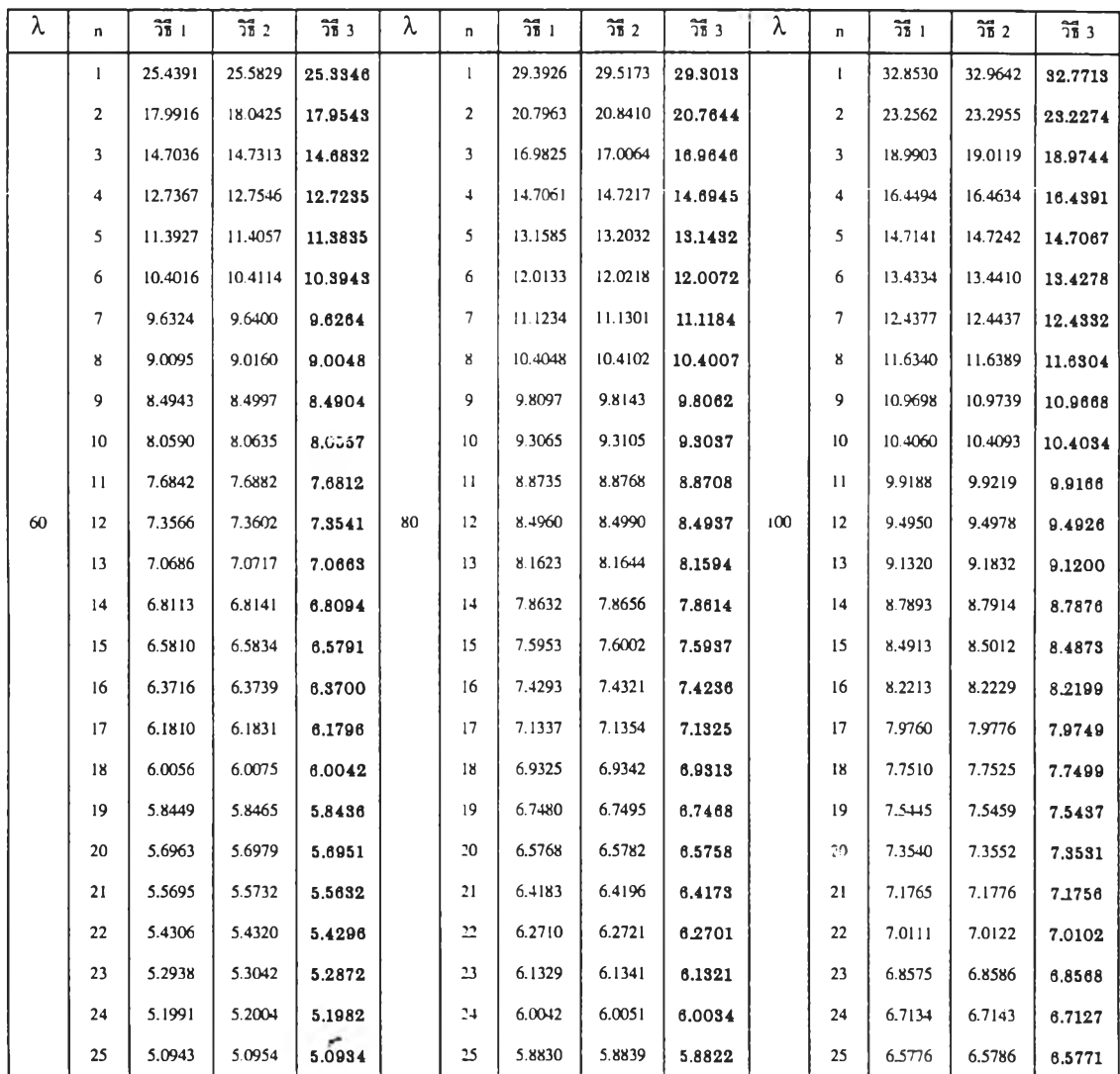

 $\mathcal{A}$  .

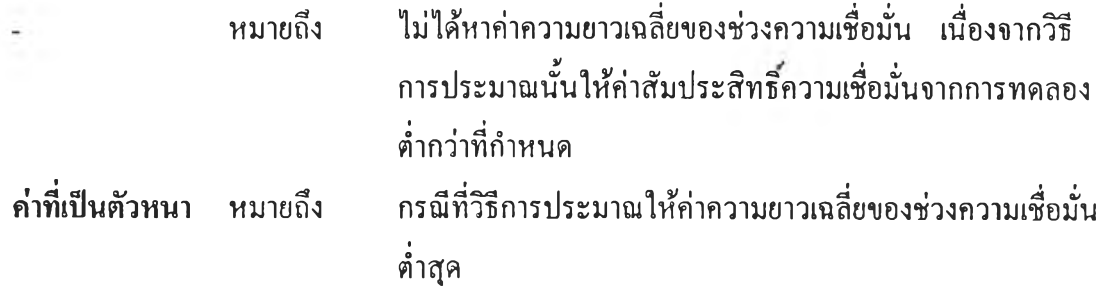

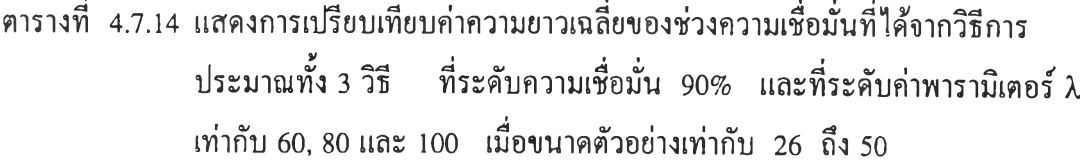

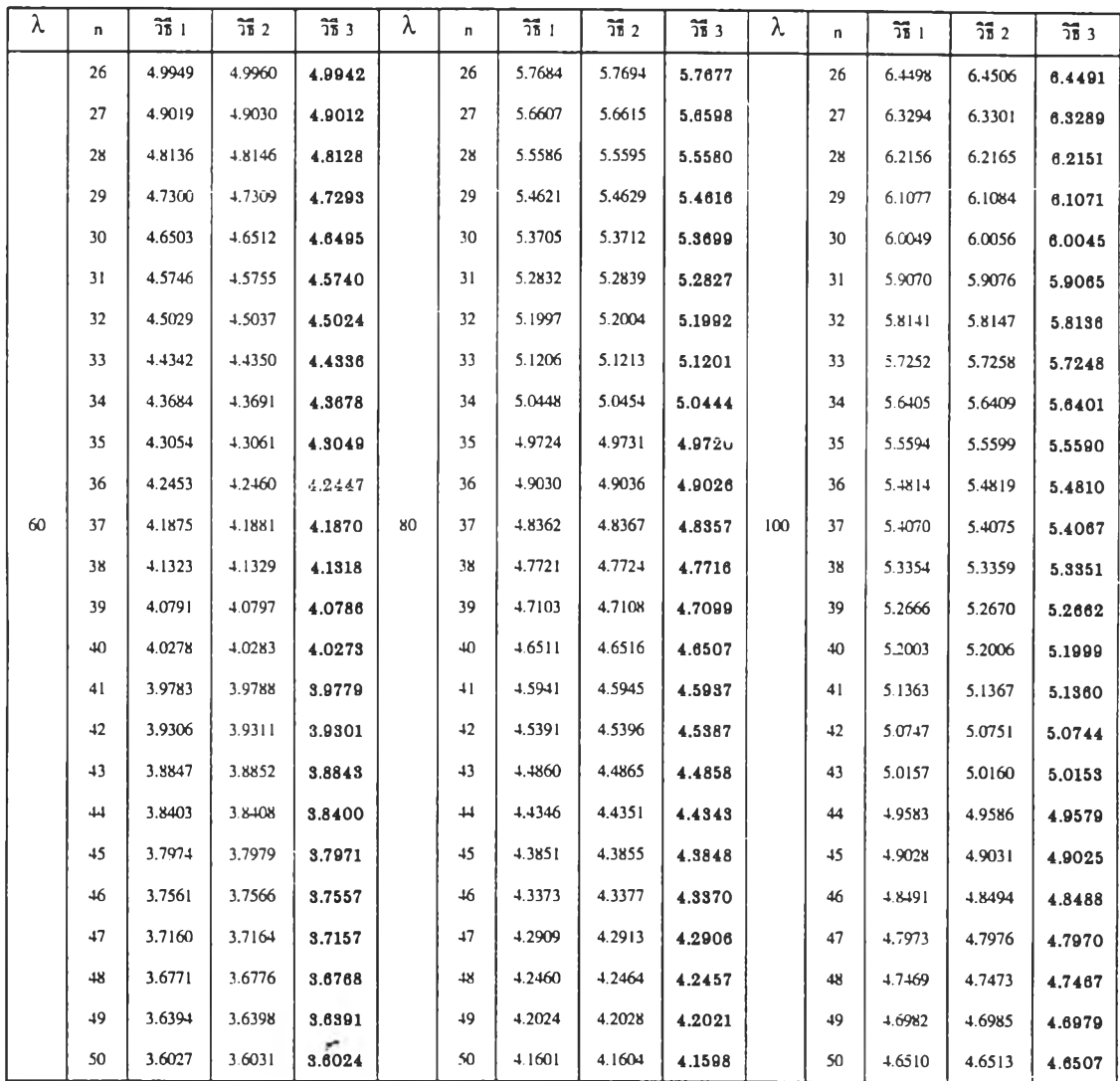

 $\overline{A}$  .

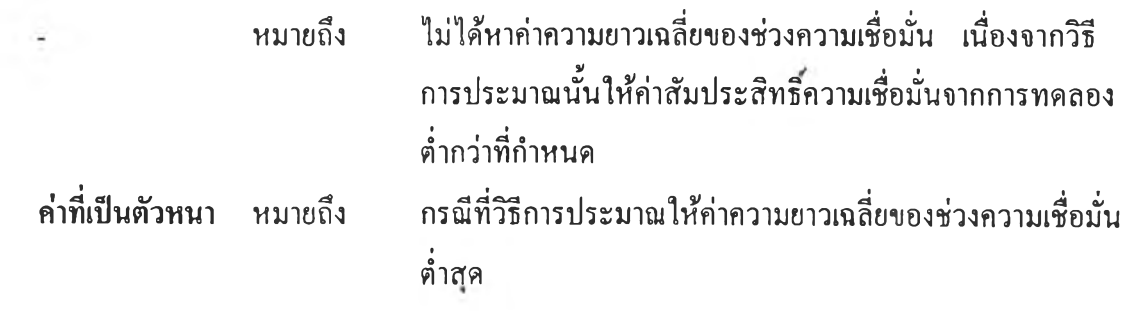

จากตารางที่ 4.7.1 ถึง 4.7.14 แสดงการเปรียบเทียบค่าความยาวเฉลี่ยของช่วง ความเชื่อมั่นที่คำนวณได้จากวิธีการประมาณทั้ง 3 วิธี ที่ระดับความเชื่อมั่น 90% เมื่อค่าพารามิเตอร์ *X =* 1(1)10, 15(5)50 และ 60(20)100 สรุปได้ดังนี้

Ļ.

1. วิธีการประมาณอย่างง่าย (วิธี 1) และวิธีการประมาณด้วยรากของสมการกำลัง สอง (วิธี 2) ไม่สามารถให้ค่าความยาวเฉลี่ยตํ่าสุดได้ที่ทุกสถานการณ์การทดลอง

2. วิธีการประมาณด้วยตัวประมาณเบส'โดยอัลเบิร์ต (วิธี 3) จะให้ค่าความยาวเฉลี่ย ของช่วงความเชื่อมั่นจากการทดลองตํ่าที่สุดที่ทุกระดับค่าพารามิเตอร์ *X* และทุกระดับค่าตัวอย่าง

۳

ิ ตารางที่ 4.8.1 แสดงการเปรียบเทียบค่าความยาวเฉลี่ยของช่วงความเชื่อมั่นที่ได้จากวิธีการ ประมาณทั้ง 3 วิธี ที่ระดับความเชื่อมั่น 95% และที่ระดับค่าพารามิเตอร์ *X* เท่ากับ 1, 2 และ 3 เมื่อขนาดตัวอย่างเท่ากับ 1 ถึง 25

| λ | n                        | 話」             | $\overline{25}$ 2 | 谓 3    | λ              | n            | $-381$                   | $\frac{1}{16}$ 2 | $\overline{75}$ 3 | λ | n              | 谓 1                      | $\overline{25}$ 2 | $\overline{25}$ 3 |
|---|--------------------------|----------------|-------------------|--------|----------------|--------------|--------------------------|------------------|-------------------|---|----------------|--------------------------|-------------------|-------------------|
|   | $\mathbf{1}$             |                |                   | 2.9839 |                | $\mathbf{1}$ | ÷.                       |                  | 4.7638            |   | $\mathbf{I}$   |                          | 7.6409            | 6,1074            |
|   | $\overline{\mathbf{c}}$  |                |                   | 2.3779 |                | 2            |                          |                  | 3.6007            |   | $\overline{2}$ | ٠                        | 5.1068            | 4.5450            |
|   | 3                        |                |                   | 2.0360 |                | 3            |                          | ٠                | 3.0153            |   | 3              | $\overline{\phantom{a}}$ | 4.0923            | 3.7823            |
|   | 4                        |                |                   | 1.8053 |                | 4            |                          | 2.8965           | 2.6342            |   | 4              |                          | 3.4948            | 3.2042            |
|   | 5                        | ٠              | 1.8898            | 1.6450 |                | 5            | $\tilde{\phantom{a}}$    | 2.5645           | 2.3881            |   | 5              | ×                        | 3.1039            | 2.9587            |
|   | 6                        | ٠              | 1.6988            | 1.5114 |                | 6            |                          | 2.3266           | 2.2036            |   | 6              | ÷,                       | 2.8238            | 2.7130            |
|   | $\overline{\phantom{a}}$ | ٠              | 1.5570            | 1.4077 |                | 7            |                          | 2.1487           | 2.0415            |   | 7              | ÷,                       | 2.6109            | 2.5228            |
|   | 8                        |                | 1.4454            | 1.3226 |                | 8            |                          | 2.0038           | 1.9440            |   | 8              |                          | 2.4372            | 2,3648            |
|   | 9                        | ä,             | 1.3559            | 1.2527 |                | 9            | $\sim$                   | 1.8871           | 1.8131            |   | 9              | 2.2542                   | 2.2946            | 2.2339            |
|   | $10^{\circ}$             | ٠              | 1.2807            | 1.1925 |                | 10           |                          | 1.7861           | 1.7438            |   | 10             | 2.1397                   | 2.1742            | 2.1223            |
|   | 11                       |                | 1.2178            | 1.1411 |                | 11           | $\ddot{\phantom{0}}$     | 1.7012           | 1.6463            |   | 11             | 2.0430                   | 2.0728            | 2.0279            |
| 1 | 12                       | ٠              | 1.1638            | 1.0964 | $\overline{2}$ | 12           | $\blacksquare$           | 1.6260           | 1.5932            | 3 | 12             | 1.9555                   | 1.9817            | 1.9422            |
|   | 13                       | ٠              | 1.1160            | 1.0561 |                | 13           | ٠                        | 1.5532           | 1.5179            |   | 13             | 1.8788                   | 1.9021            | 1.8670            |
|   | 14                       | ٠              | 1.0738            | 1.0202 |                | 14           | $\overline{\phantom{a}}$ | 1.5036           | 1.4653            |   | 4              | 1.8143                   | 1.8323            | 1.8009            |
|   | 15                       |                | 1.0356            | 0.9982 |                | 15           |                          | 1.4511           | 1.4165            |   | 15             | 1.7506                   | 1.7694            | 1.7411            |
|   | 16                       | ٠              | 1.0142            | 0.9720 |                | 16           | 1.3825                   | 1.4033           | 1.3719            |   | 16             | 1.6951                   | 1.7121            | 1.6865            |
|   | 17                       |                | 0.9714            | 0.9312 |                | 17           | 1.3412                   | 1.3602           | 1.3315            |   | 17             | 1.6444                   | 1.6599            | 1.6364            |
|   | 18                       | ٠              | 0.9428            | 0.9058 |                | 18           | 1.3045                   | 1.3220           | 1.2956            |   | 18             | 1.5975                   | 1.6118            | 1.5902            |
|   | 19                       | $\overline{a}$ | 0.9172            | 0.8831 |                | 19           | 1.2699                   | 1.2860           | 1.2617            |   | 19             | 1.5551                   | 1.5682            | 1.5483            |
|   | 20                       | ä,             | 0.8932            | 0.8720 |                | 20           | 1.2381                   | 1.2530           | 1.2305            |   | 20             | 1.5160                   | 1.5281            | 1.5097            |
|   | 21                       | ٠              | 0.8714            | 0.8420 |                | 21           | 1.2086                   | 1.2224           | 1.2015            |   | 21             | 1.4795                   | 1.4908            | 1.4737            |
|   | 22                       | ٠              | 0.8513            | 0.8238 |                | 22           | 1.1807                   | 1.1936           | 1.1741            |   | 22             | 1.4452                   | 1.4558            | 1.4398            |
|   | 23                       | ٠              | 0.8312            | 0.8055 |                | 23           | 1.1547                   | 1.1668           | 1.1485            |   | 23             | 1.4134                   | 1.4233            | 1.4084            |
|   | 24                       |                | 0.8130            | 0.7889 |                | 24           | 1.1302                   | 1.1415           | 1.1244            |   | 24             | 1.3835                   | 1.3927            | 1.3787            |
|   | 25                       |                | 0.7966            | 0.7739 |                | 25           | 1.1075                   | 1.1181           | 1.1020            |   | 25             | 1.3552                   | 1.3639            | 1.3507            |

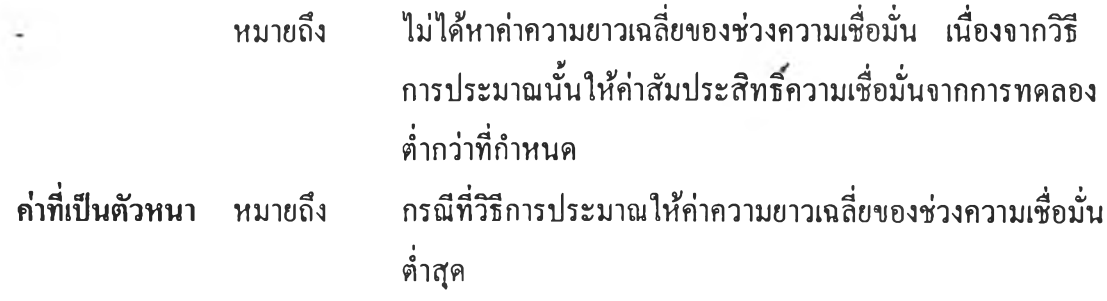

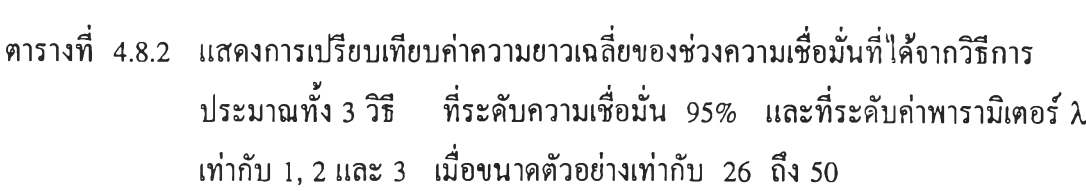

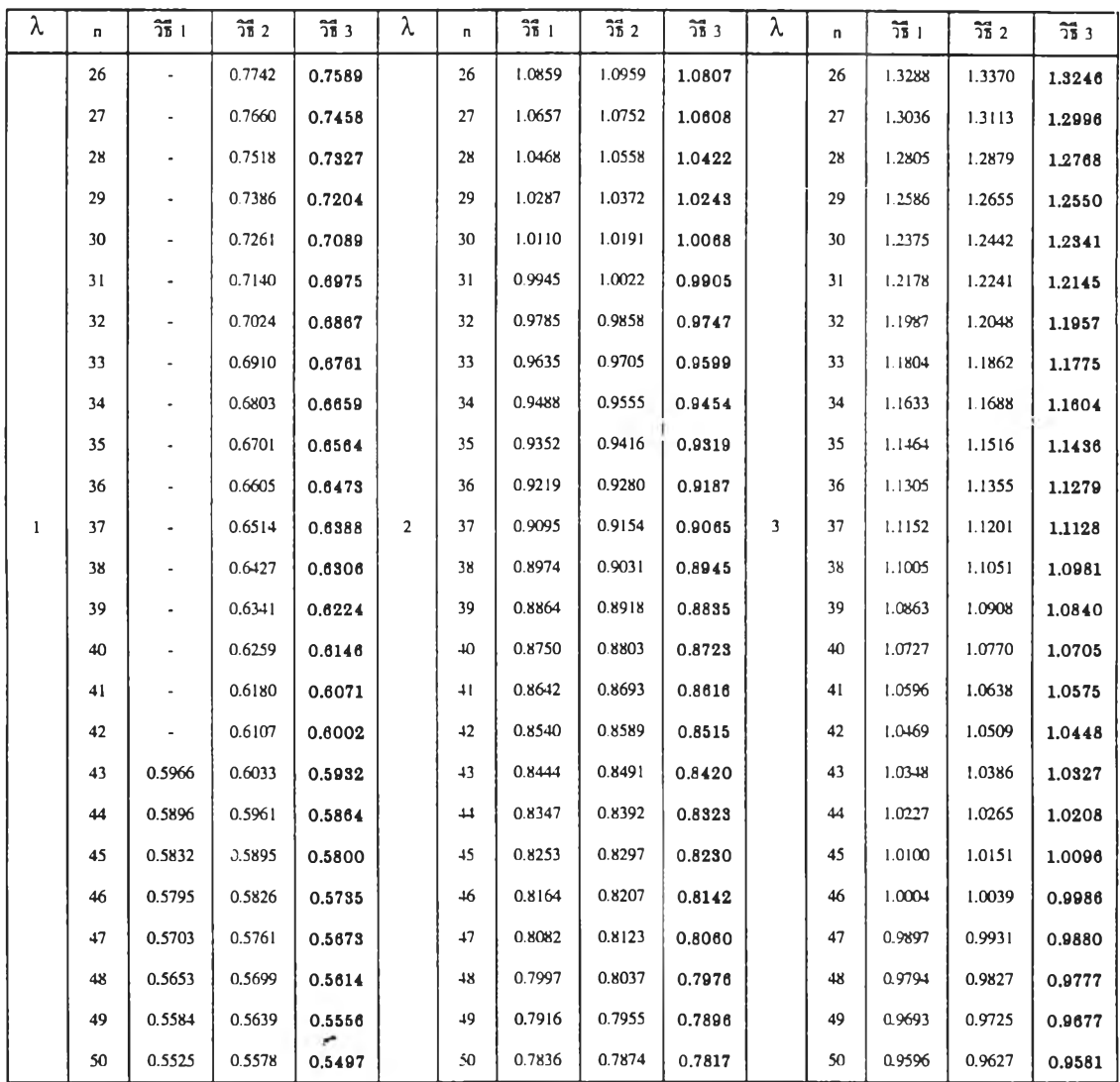

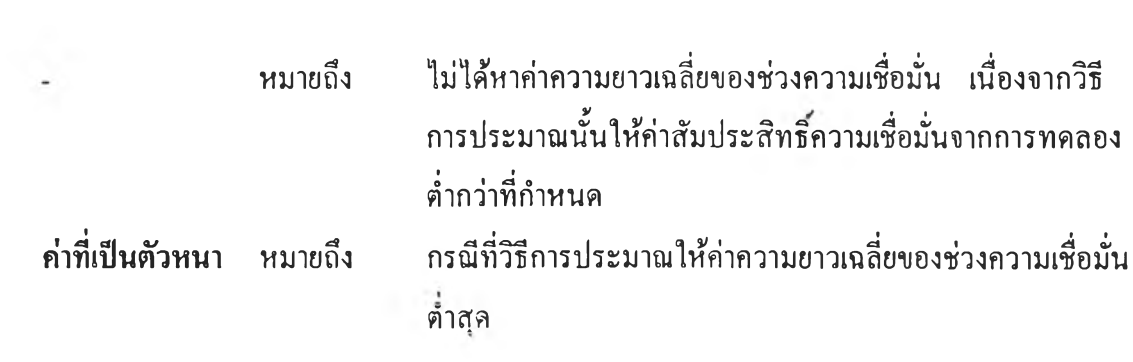

 $\mathcal{N}$  .

ารางที่ 4.8.3 แสดงการเปรียบเทียบค่าความยาวเฉลี่ยของช่วงความเชื่อมั่นที่ได้จากวิธีการ ประมาณทั้ง 3 วิธี ที่ระดับความเชื่อมั่น 95% และที่ระดับค่าพารามิเตอร์ *<sup>X</sup>* เท่ากับ 4, 5 และ 6 เมื่อขนาดตัวอย่างเท่ากับ 1 ถึง 25

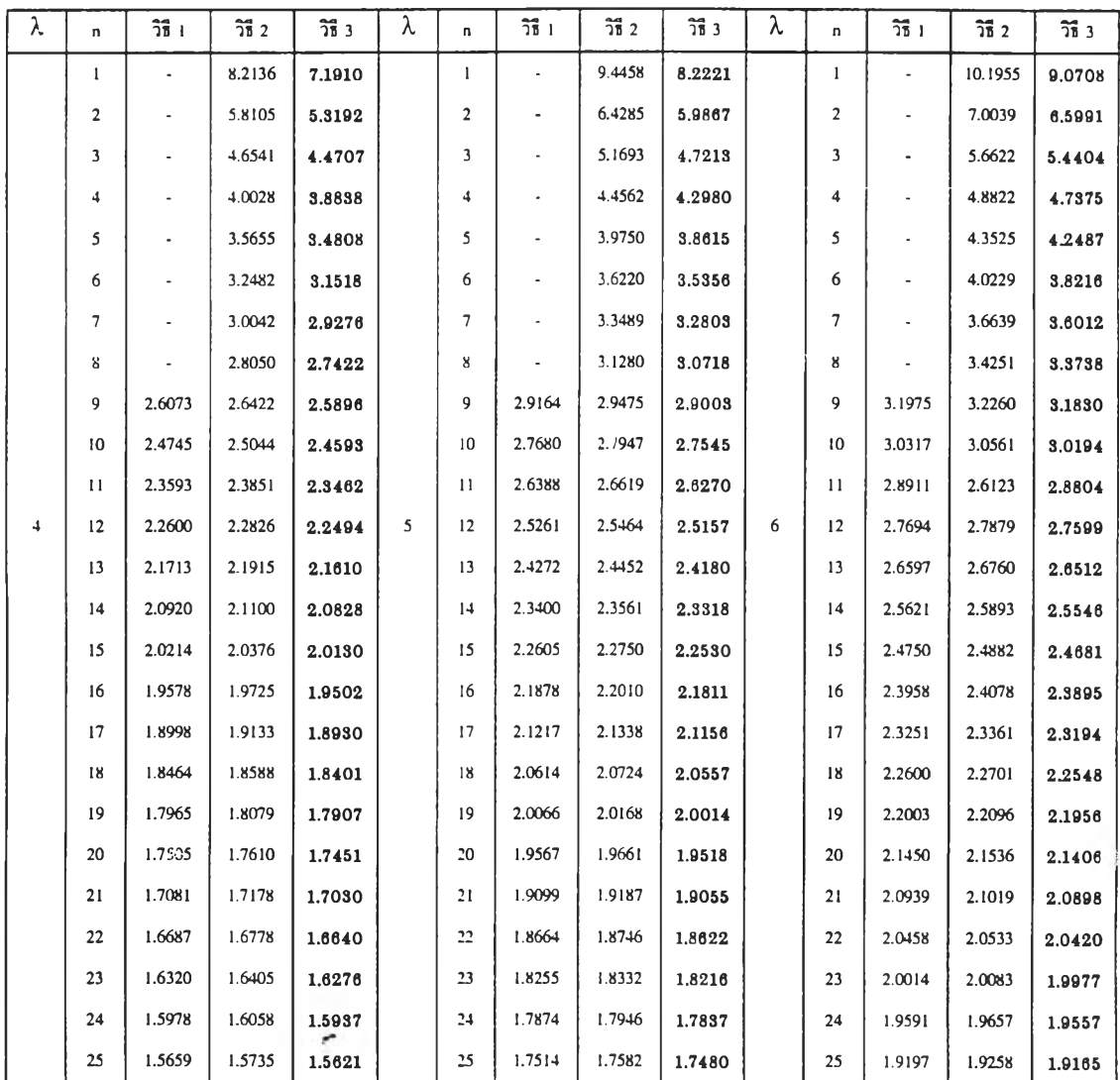

#### หมายเหตุ

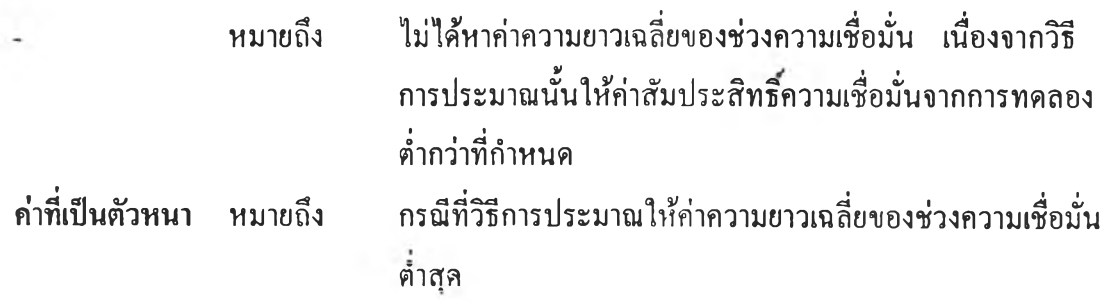

ารางที่ 4.8.4 แสดงการเปรียบเทียบค่าความยาวเฉลี่ยของช่วงความเชื่อมั่นที่ได้จากวิธีการ ประมาณทั้ง 3 วิธี ที่ระดับความเชื่อมั่น 95% และที่ระดับค่าพารามิเตอร์ *X* เท่ากับ 4, 5 และ 6 เมื่อขนาดตัวอย่างเท่ากับ 26 ถึง 50

| λ | n. | 11     | 清2     | วิธี 3 | λ            | n               | วิธี 1 | $\overline{25}$ 2 | วิธี 3 | λ | n  | วิธี 1 | $\overline{25}$ 2 | $\overline{25}$ $3$ |
|---|----|--------|--------|--------|--------------|-----------------|--------|-------------------|--------|---|----|--------|-------------------|---------------------|
|   | 26 | 1.5361 | 1.5432 | 1.5324 |              | 26              | 1.7177 | 1.7240            | 1.7144 |   | 26 | 1.8825 | 1.8883            | 1.8795              |
|   | 27 | 1.5070 | 1.5138 | 1.5036 |              | 27              | 1.6858 | 1.6918            | 1.6827 |   | 27 | 1.8470 | 1.8525            | 1.8441              |
|   | 28 | 1.4803 | 1.4867 | 1.4770 |              | 28              | 1.6557 | 1.6614            | 1.6527 |   | 28 | 1.8138 | 1.8190            | 1.8111              |
|   | 29 | 1.4550 | 1.4610 | 1.4519 |              | 29              | 1.6269 | 1.6323            | 1.6241 |   | 29 | 1.7829 | 1.7878            | 1.7803              |
|   | 30 | 1.4303 | 1.4360 | 1.4273 |              | 30              | 1.5999 | 1.6051            | 1.5973 |   | 30 | 1.7526 | 1.7573            | 1.7502              |
|   | 31 | 1.4070 | 1.4124 | 1.4042 |              | 31              | 1.5735 | 1.5784            | 1.5710 |   | 31 | 1.7242 | 1.7287            | 1.7219              |
|   | 32 | 1.3850 | 1.3902 | 1.3823 |              | 32              | 1.5488 | 1.5535            | 1.5464 |   | 32 | 1.6972 | 1.7014            | 1.6950              |
|   | 33 | 1.3639 | 1.3689 | 1.3613 |              | 33              | 1.5252 | 1.5297            | 1.5229 |   | 33 | 1.6711 | 1.6752            | 1.6691              |
|   | 34 | 1.3438 | 1.3485 | 1.3413 |              | 34              | 1.5031 | 1.5073            | 1.5008 |   | 34 | 1.6464 | 1.6503            | 1.6444              |
|   | 35 | 1.3246 | 1.3291 | 1.3222 |              | 35              | 1.4812 | 1.4853            | 1.4792 |   | 35 | 1.6229 | 1.6266            | 1.6210              |
|   | 36 | 1.3060 | 1.3104 | 1.3038 |              | 36              | 1.4607 | 1.4646            | 1.4587 |   | 36 | 1.6003 | 1.6039            | 1.5985              |
| 4 | 37 | 1.2883 | 1.2924 | 1.2861 | $\mathsf{S}$ | 37              | 1.4410 | 1.4447            | 1.4390 | 6 | 37 | 1.5790 | 1.5824            | 1.5772              |
|   | 38 | 1.2711 | 1.2751 | 1.2690 |              | 38              | 1.4219 | 1.4255            | 1.4201 |   | 38 | 1.5578 | 1.5611            | 1.5561              |
|   | 39 | 1.2549 | 1.2587 | 1.2529 |              | 39              | 1.4034 | 1.4069            | 1.4017 |   | 39 | 1.5376 | 1.5408            | 1,5360              |
|   | 40 | 1.2393 | 1.2430 | 1.2373 |              | $\overline{10}$ | 1.3858 | 1.3891            | 1.3840 |   | 40 | 1.5185 | 1.5215            | 1.5169              |
|   | 41 | 1.2242 | 1.2278 | 1.2223 |              | 41              | 1.3689 | 1.3721            | 1.3673 |   | 41 | 1.4998 | 1.5027            | 1.4983              |
|   | 42 | 1.2095 | 1.2130 | 1.2077 |              | 42              | 1.3525 | 1.3556            | 1.3509 |   | 42 | 1.4819 | 1.4847            | 1.4804              |
|   | 43 | 1.1954 | 1.2041 | 1.1926 |              | 43              | 1.3370 | 1.3400            | 1.3355 |   | 43 | 1.4643 | 1.4670            | 1.4629              |
|   | 44 | 1.1818 | 1.1851 | 1.1802 |              | 44              | 1.3216 | 1.3245            | 1.3201 |   | 44 | 1.4474 | 1.4500            | 1.4461              |
|   | 45 | 1.1687 | 1.1718 | 1,1671 |              | 45              | 1.3067 | 1.3095            | 1.3052 |   | 45 | 1.4312 | 1.4338            | 1.4299              |
|   | 46 | 1.1560 | 1.1590 | 1.1544 |              | 46              | 1.2925 | 1.2952            | 1.2911 |   | 46 | 1.4154 | 1.4179            | 1.4141              |
|   | 47 | 1.1435 | 1.1464 | 1.1420 |              | 47              | 1.2789 | 1.2815            | 1,2775 |   | 47 | 1.4003 | 1.4027            | 1.3991              |
|   | 48 | 1.1316 | 1.1344 | 1.1301 |              | $+8$            | 1.2655 | 1.2680            | 1.2642 |   | 48 | 1.3857 | 1.3879            | 1.3844              |
|   | 49 | 1.1201 | 1.1229 | 1.1187 |              | 49              | 1.2526 | 1.2550            | 1.2513 |   | 49 | 1.3716 | 1.3739            | 1.3705              |
|   | 50 | 1.1088 | 1.1115 | 1.1074 |              | 50              | 1.2397 | $1.2 + 21$        | 1.2385 |   | 50 | 1.3580 | 1.3602            | 1.3569              |

**หมายเห P)**

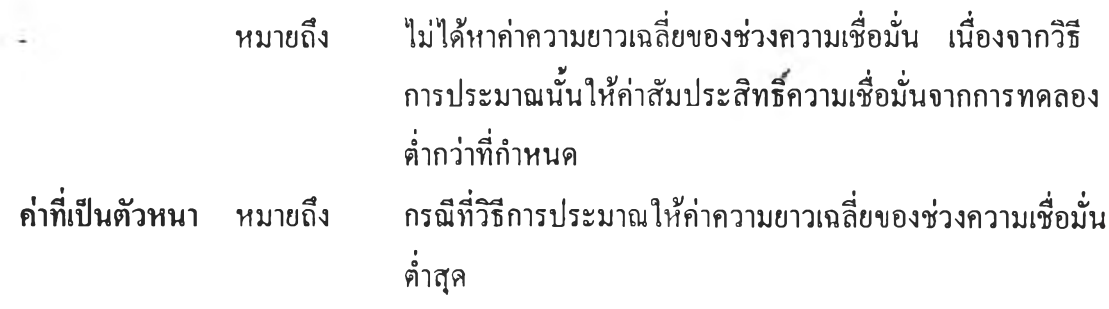

# ารางที่ 4.8.5 แสดงการเปรียบเทียบค่าความยาวเฉลี่ยของช่วงความเชื่อมั่นที่ได้จากวิธีการ ประมาณทั้ง 3 วิธี ที่ระดับความเชื่อมั่น 95% และที่ระดับค่าพารามิเตอร์ *X* เท่ากับ 7, 8 และ 9 เมื่อขนาดตัวอย่างเท่ากับ 1 ถึง 25

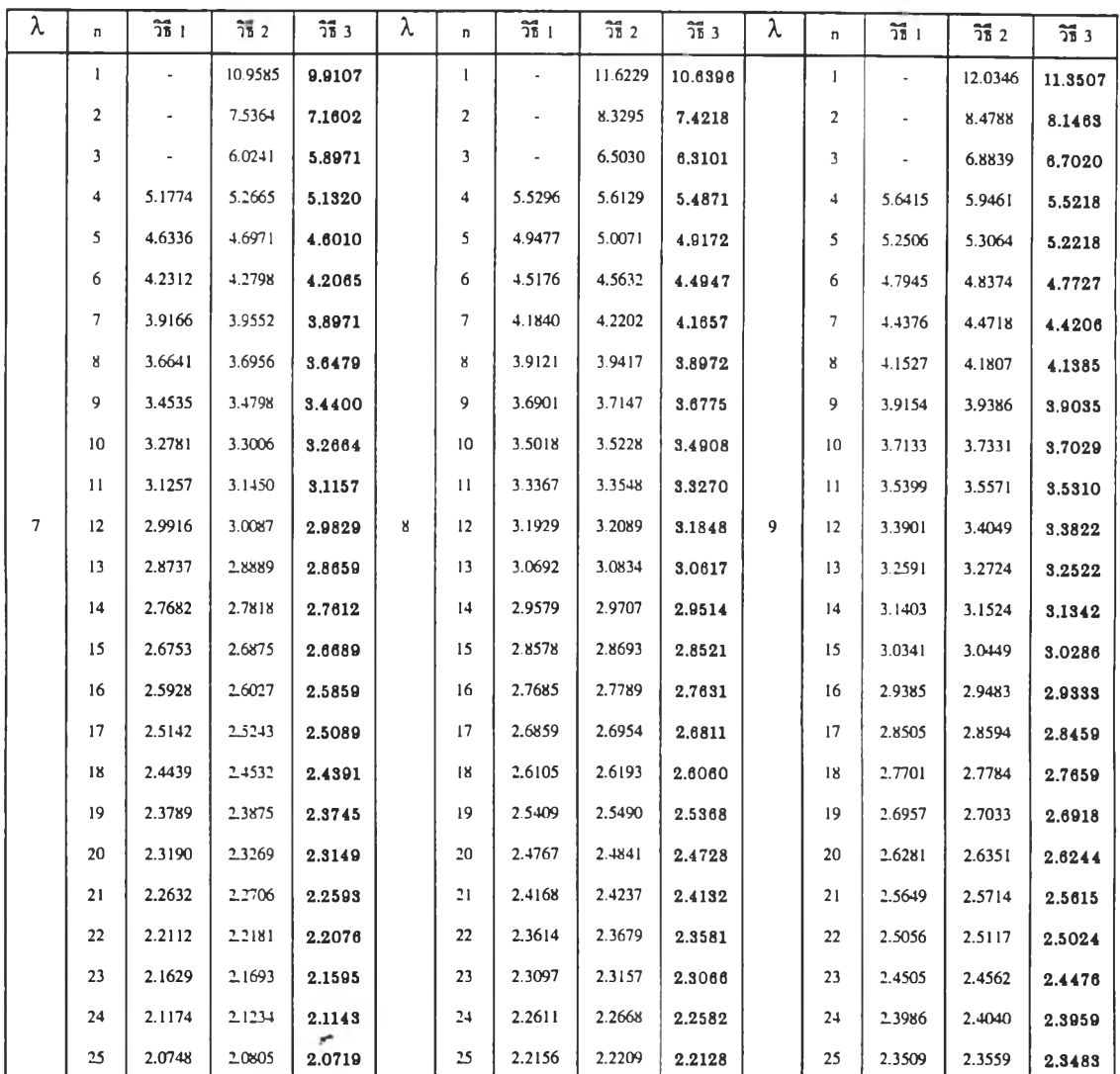

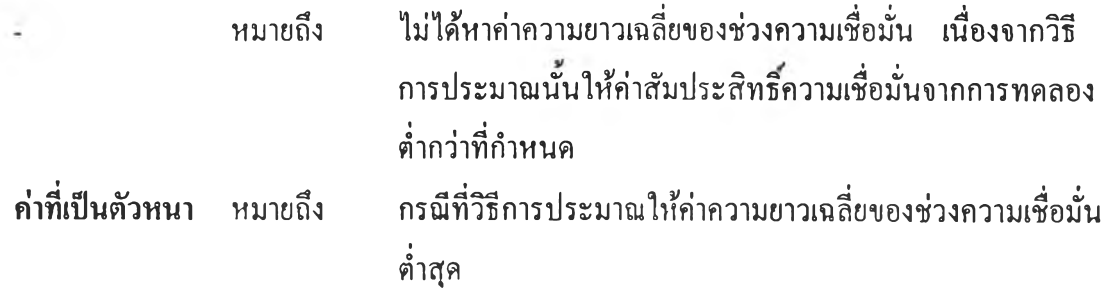

# ตารางที่ 4.8.6 แสดงการเปรียบเทียบค่าความยาวเฉลี่ยของช่วงความเชื่อมั่นที่ได้จากวิธีการ ประมาณทั้ง 3 วิธี ที่ระดับความเชื่อมั่น 95% และที่ระดับค่าพารามิเตอร์ $\,\lambda$ เท่ากับ 7, 8 และ 9 เมื่อขนาดตัวอย่างเท่ากับ 26 ถึง 50

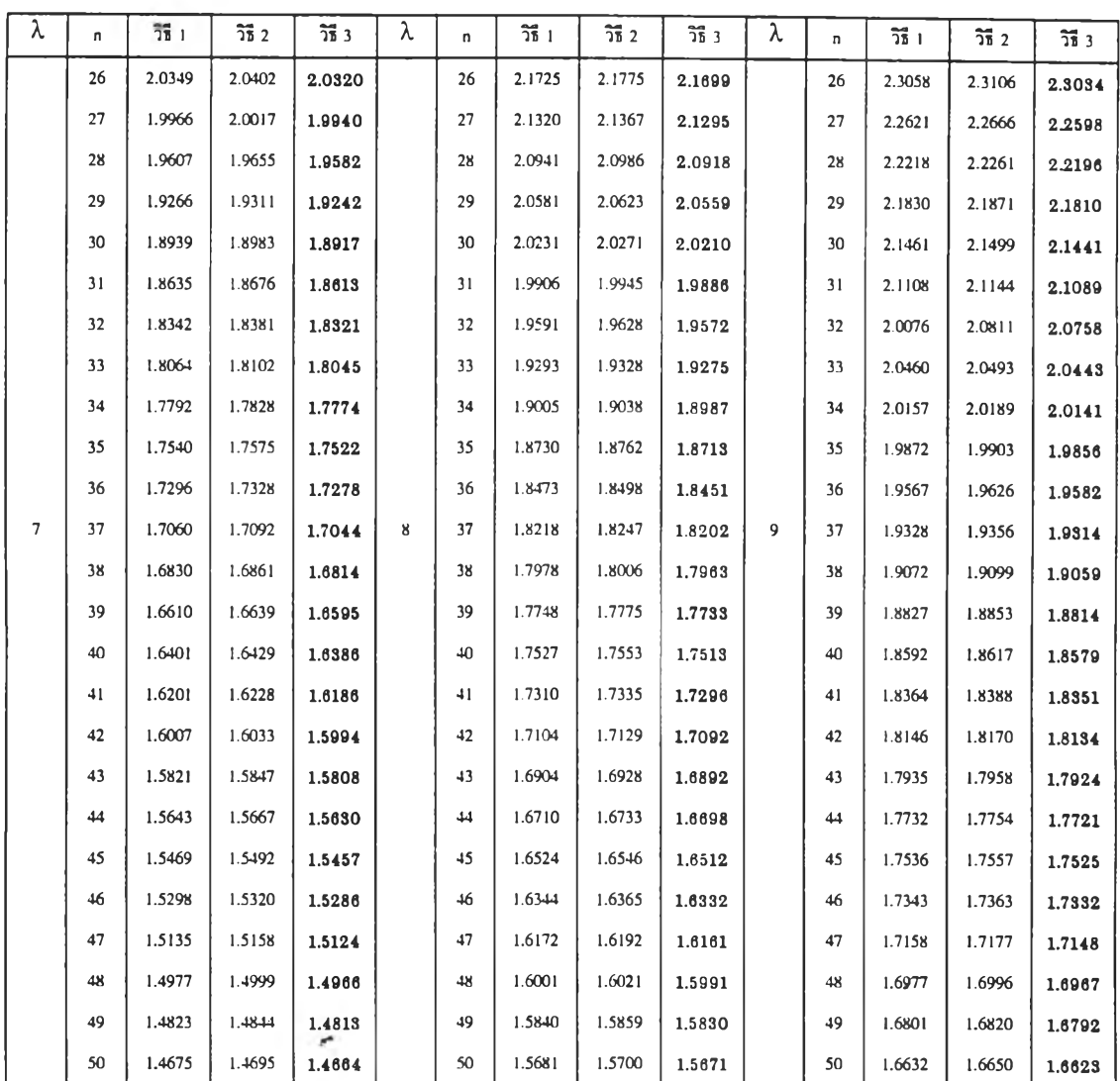

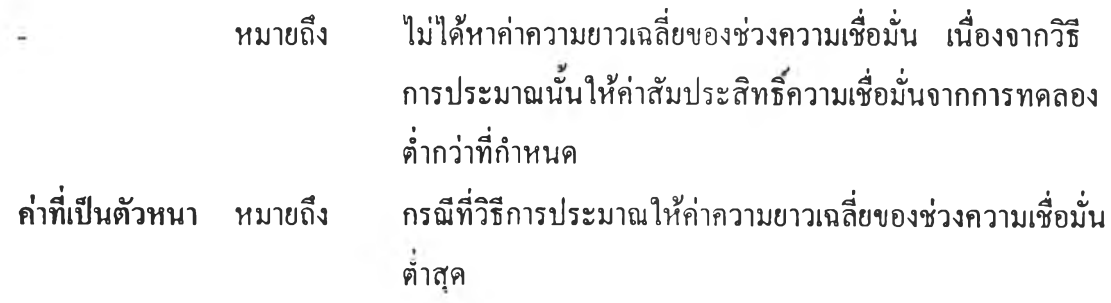
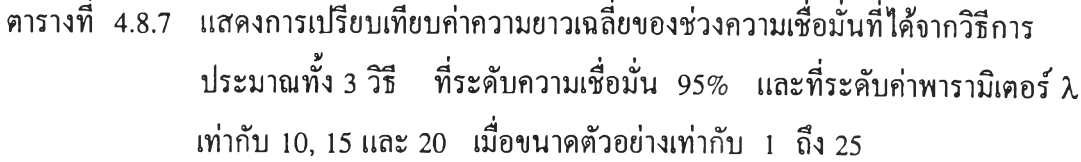

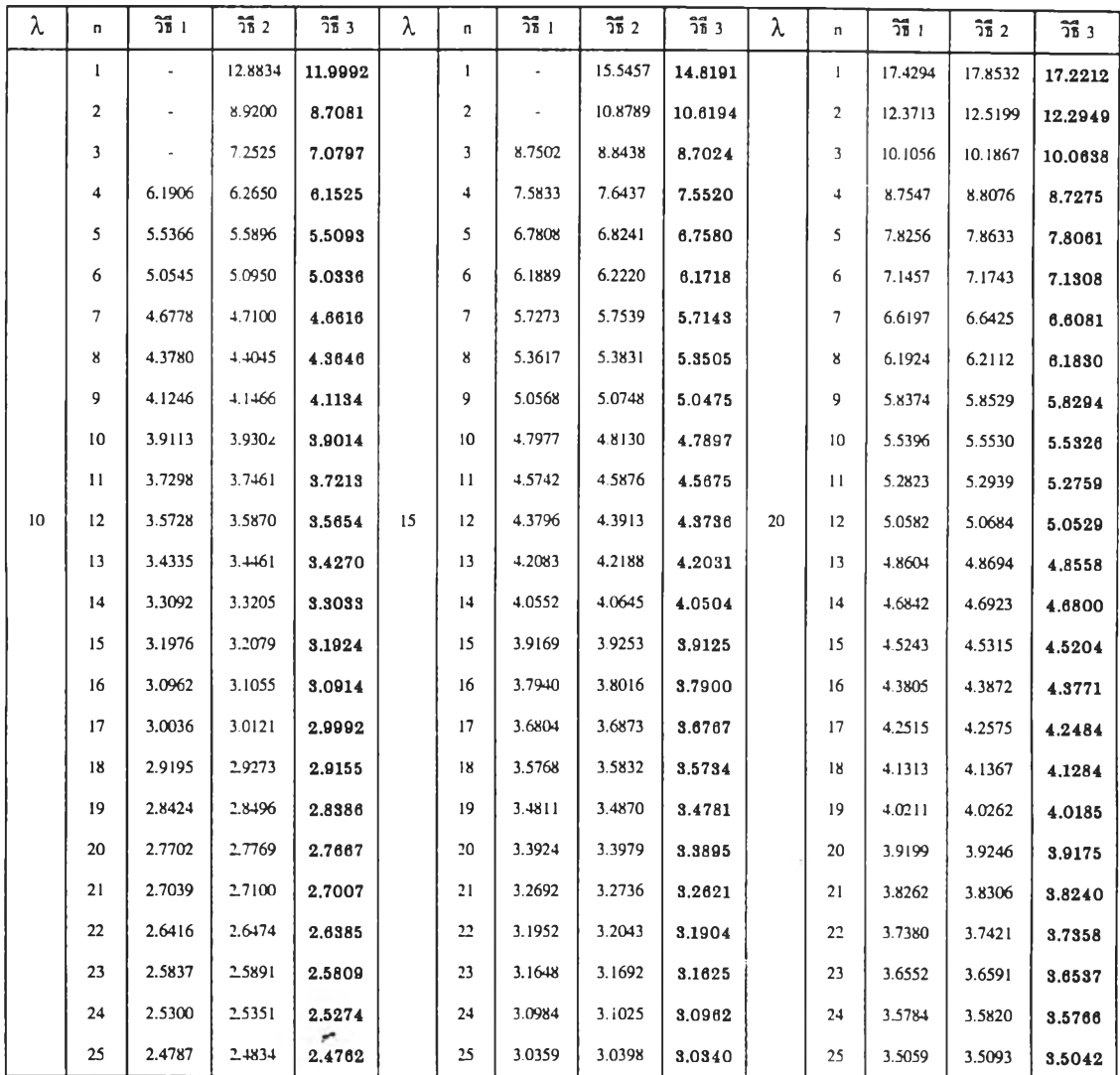

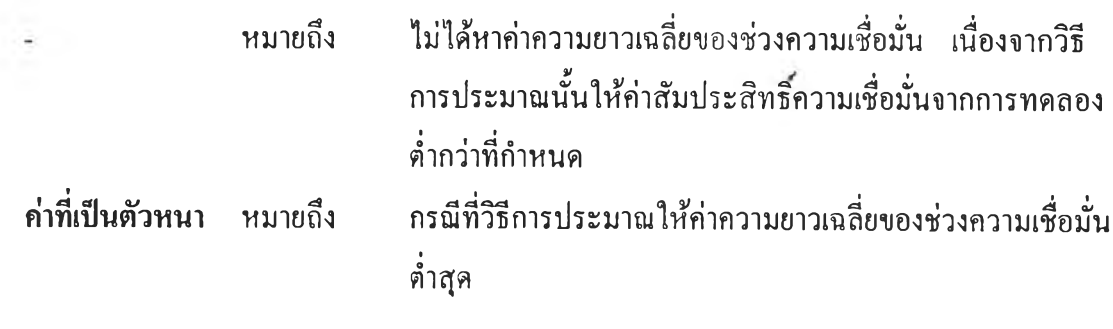

# ารางที่ 4.8.8 แสดงการเปรียบเทียบค่าความยาวเฉลี่ยของช่วงความเชื่อมั่นที่ได้จากวิธีการ ประมาณทั้ง 3 วิธี ที่ระดับความเชื่อมั่น 95% และที่ระดับค่าพารามิเตอร์ *X* เท่ากับ 10, 15 และ 20 เมื่อขนาดตัวอย่างเท่ากับ 26 ถึง 50

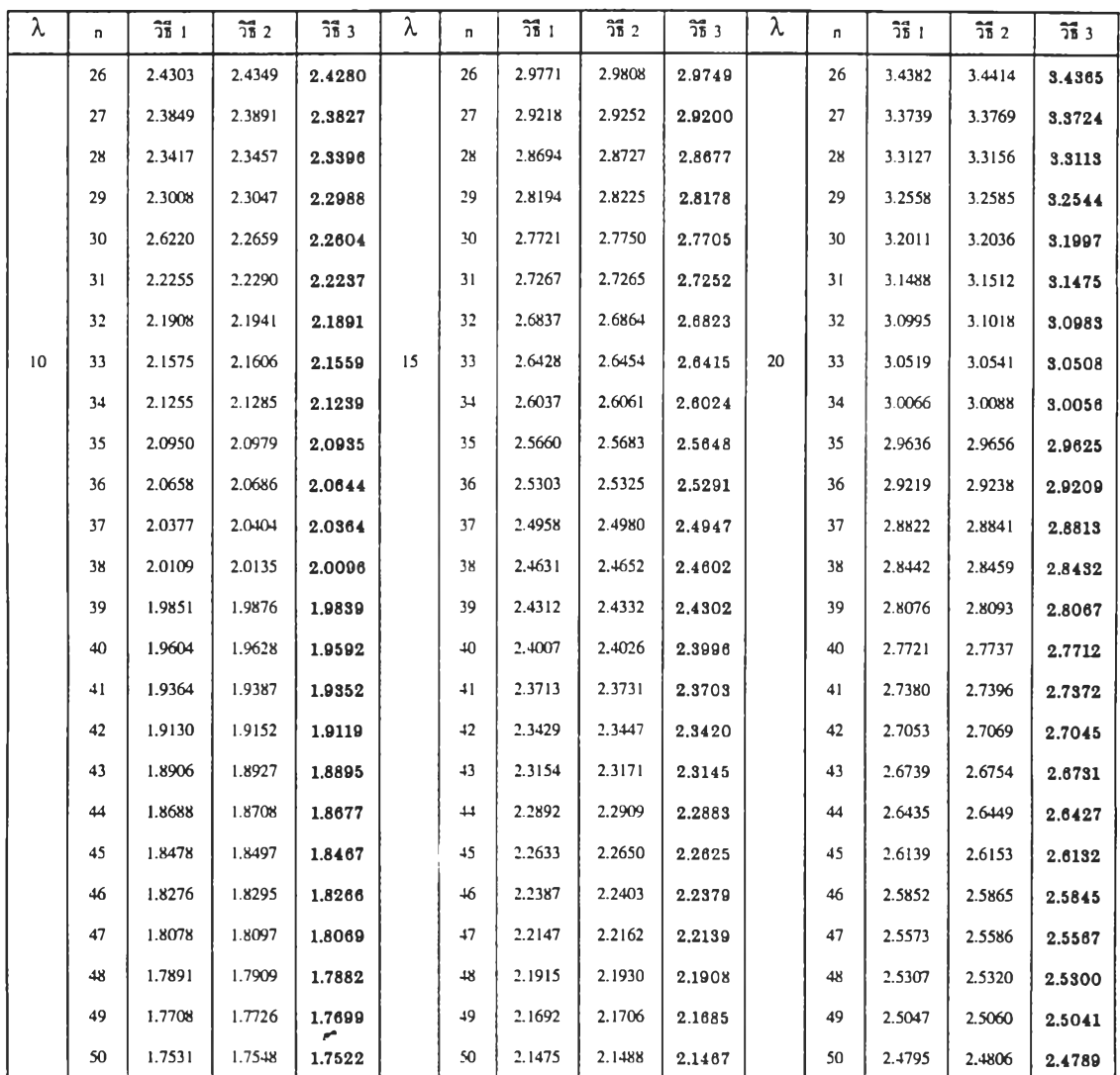

### **หมายเหตุ**

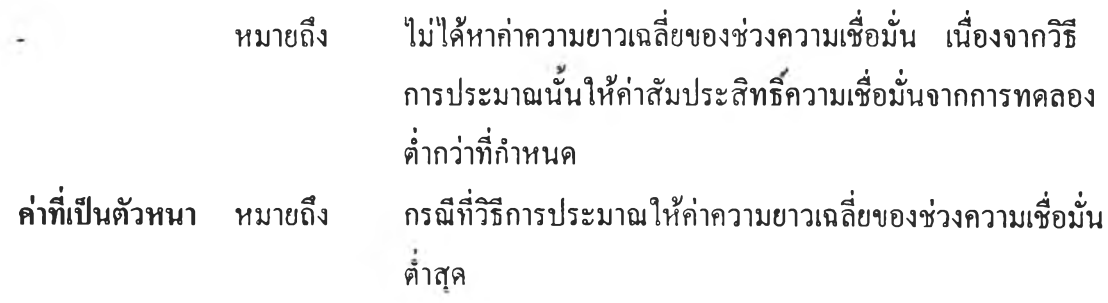

# ิ ตารางที่ 4.8.9 แสดงการเปรียบเทียบค่าความยาวเฉลี่ยของช่วงความเชื่อมั่นที่ได้จากวิธีการ ประมาณทั้ง 3 วิธี ที่ระดับความเชื่อมั่น 95% และที่ระดับค่าพารามิเตอร์ *X* เท่ากับ 25, 30 และ 35 เมื่อขนาดตัวอย่างเท่ากับ 1 ถึง 25

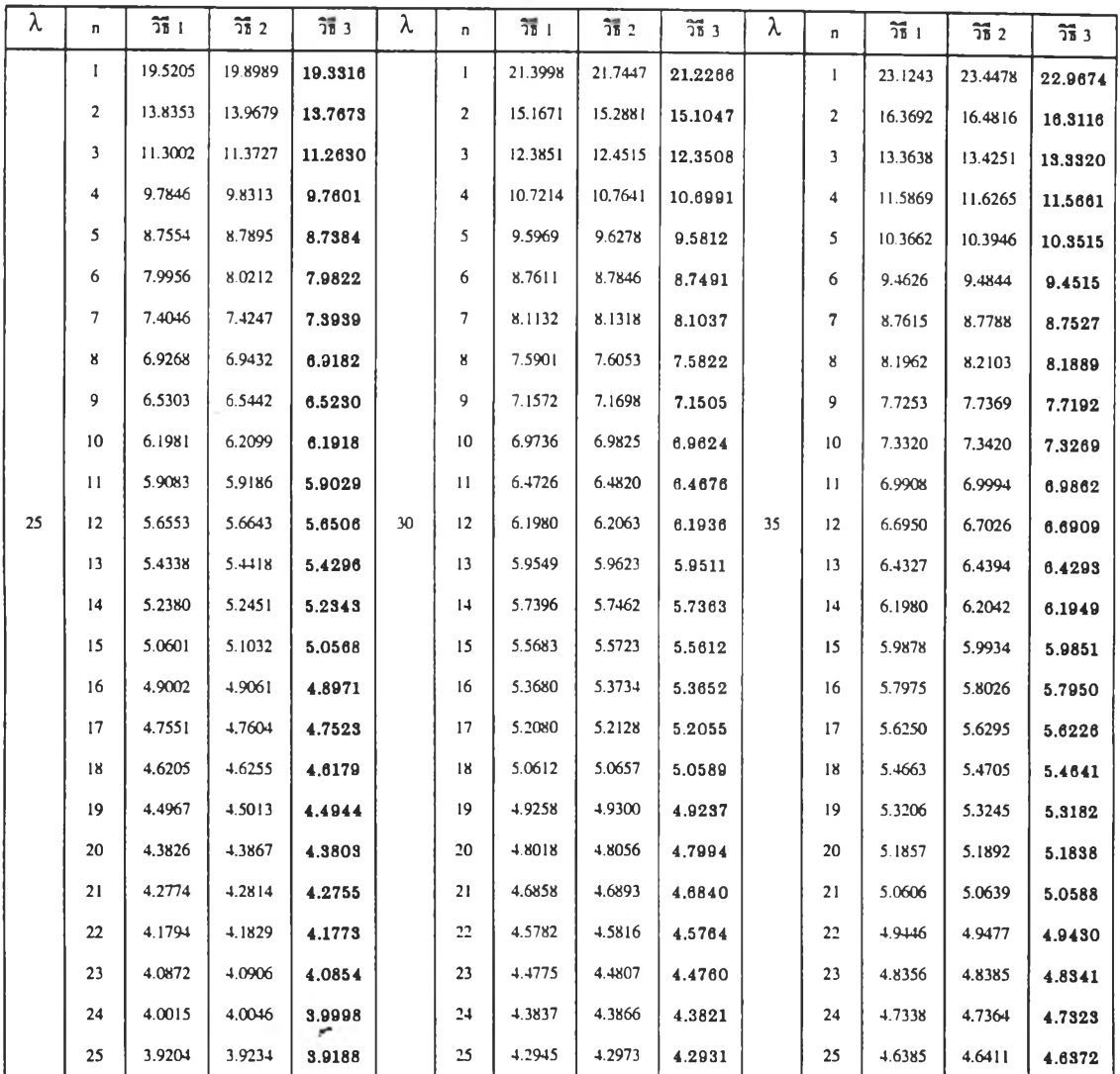

**หมายเหตุ**

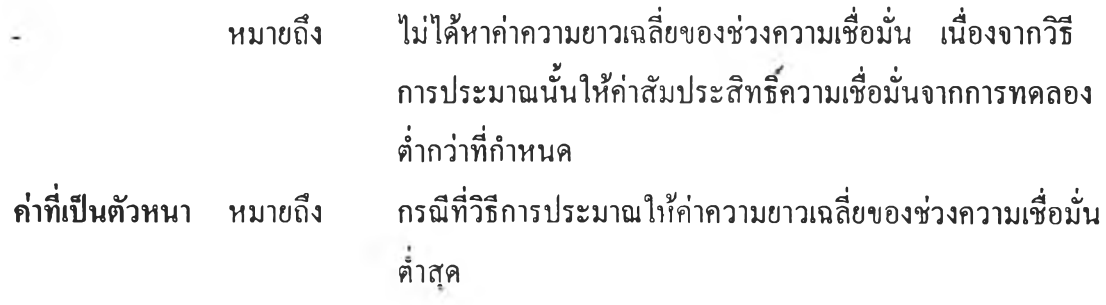

ารางที่ 4.8.10 แสดงการเปรียบเทียบค่าความยาวเฉลี่ยของช่วงความเชื่อมั่นที่ได้จากวิธีการ ประมาณทั้ง 3 วิธี ที่ระดับความเชื่อมั่น 95% และที่ระดับค่าพารามิเตอร์ *X* เท่ากับ 25, 30 และ 35 เมื่อขนาดตัวอย่างเท่ากับ 26 ถึง 50

| λ  | n  | วิธี 1 | $\overline{25}$ 2 | วิธี 3 | λ  | n      | วิธี 1 | วิธี 2 | วิธี 3 | λ  | n  | วิธี 1 | $\overline{25}$ 2 | วิธี 3 |
|----|----|--------|-------------------|--------|----|--------|--------|--------|--------|----|----|--------|-------------------|--------|
|    | 26 | 3.8443 | 3.8472            | 3.8428 |    | 26     | 4.2113 | 4.2139 | 4.2099 |    | 26 | 4.5486 | 4.5511            | 4.5474 |
|    | 27 | 3.7727 | 3.7754            | 3.7712 |    | 27     | 4.1324 | 4.1348 | 4.1312 |    | 27 | 4.4634 | 4.4656            | 4.4622 |
|    | 28 | 3.7045 | 3.7069            | 3.7031 |    | 28     | 4.0580 | 4.0603 | 4.0567 |    | 28 | 4.3829 | 4.3850            | 4.3817 |
|    | 29 | 3.6399 | 3.6424            | 3.6387 |    | 29     | 3.9877 | 3.9899 | 3.9865 |    | 29 | 4.3065 | 4.3085            | 4.3054 |
|    | 30 | 3.5789 | 3.5812            | 3.5777 |    | 30     | 3.9209 | 3.9231 | 3.9199 |    | 30 | 4.2335 | 4.2354            | 4.2325 |
|    | 31 | 3.5208 | 3.5229            | 3.5196 |    | 31     | 3.8571 | 3.8590 | 3.8561 |    | 31 | 4.1641 | 4.1660            | 4.1633 |
|    | 32 | 3.4652 | 3.4673            | 3.4642 |    | 32     | 3.7961 | 3.7980 | 3.7949 |    | 32 | 4.0984 | 4.1002            | 4.0975 |
|    | 33 | 3.4124 | 3.4143            | 3.4113 |    | 33     | 3.7382 | 3.7400 | 3.7373 |    | 33 | 4.0358 | 4.0375            | 4.0349 |
|    | 34 | 3.3618 | 3.3636            | 3.3607 |    | 34     | 3.6827 | 3.6844 | 3.6817 |    | 34 | 3.9755 | 3.9771            | 3.9746 |
|    | 35 | 3.3137 | 3.3155            | 3.3127 |    | 35     | 3.6291 | 3.6307 | 3.6282 |    | 35 | 3.9181 | 3.9197            | 3.9173 |
|    | 36 | 3.2675 | 3.2692            | 3.2666 |    | 36     | 3.5781 | 3.5797 | 3.5773 |    | 36 | 3.8632 | 3.8647            | 3.8625 |
| 25 | 37 | 3.2228 | 3.2245            | 3.2219 | 30 | 37     | 3.5294 | 3.5309 | 3.5286 | 35 | 37 | 3.8108 | 3.8122            | 3.8100 |
|    | 38 | 3.1799 | 3.1815            | 3.1791 |    | 38     | 3.4825 | 3.4839 | 3.4817 |    | 38 | 3.7601 | 3.7615            | 3.7594 |
|    | 39 | 3.1389 | 3.1404            | 3.1381 |    | 39     | 3.4373 | 3.4387 | 3.4365 |    | 39 | 3.7115 | 3.7129            | 3.7109 |
|    | 40 | 3.0992 | 3.1007            | 3.0985 |    | 40     | 3.3938 | 3.3951 | 3.3930 |    | 40 | 3.6650 | 3.6663            | 3.6643 |
|    | 41 | 3.0611 | 3.0625            | 3.0603 |    | 41     | 3.3522 | 3.3535 | 3.3515 |    | 41 | 3.6198 | 3.6211            | 3.6192 |
|    | 42 | 3.0240 | 3.0254            | 3.0233 |    | 42     | 3.3119 | 3.3132 | 3.3111 |    | 42 | 3.5767 | 3.5779            | 3.5761 |
|    | 43 | 2.9885 | 2.9899            | 2.9878 |    | 43     | 3.2731 | 3.2743 | 3.2724 |    | 43 | 3.5349 | 3.5360            | 3.5543 |
|    | 44 | 2.9543 | 2.9556            | 2.9536 |    | $^{+}$ | 3.2357 | 3.2368 | 3.2350 |    | 44 | 3.4942 | 3.4953            | 3.4937 |
|    | 45 | 2.9212 | 2.9224            | 2.9206 |    | 45     | 3.1994 | 3.2005 | 3.1988 |    | 45 | 3.4553 | 3.4564            | 3.4547 |
|    | 46 | 2.8892 | 2.8904            | 2.8886 |    | 46     | 3.1644 | 3.1655 | 3.1638 |    | 46 | 3.4176 | 3.4186            | 3.4171 |
|    | 47 | 2.8580 | 28592             | 2.8574 |    | 47     | 3.1305 | 3.1316 | 3.1300 |    | 47 | 3.3810 | 3.3821            | 3.3806 |
|    | 48 | 2.8279 | 2.8291            | 2.8273 |    | 48     | 3.0979 | 3.0989 | 3.0973 |    | 48 | 3.3458 | 3.3468            | 3.3453 |
|    | 49 | 2.7989 | 2.8001            | 2.7983 |    | 49     | 3.0661 | 3.0671 | 3.0655 |    | 49 | 3.3115 | 3.3124            | 3.3111 |
|    | 50 | 2.7707 | 27718             | 2.7702 |    | 50     | 3.0351 | 3.0361 | 3.0347 |    | 50 | 3.2780 | 3.2789            | 3.2775 |

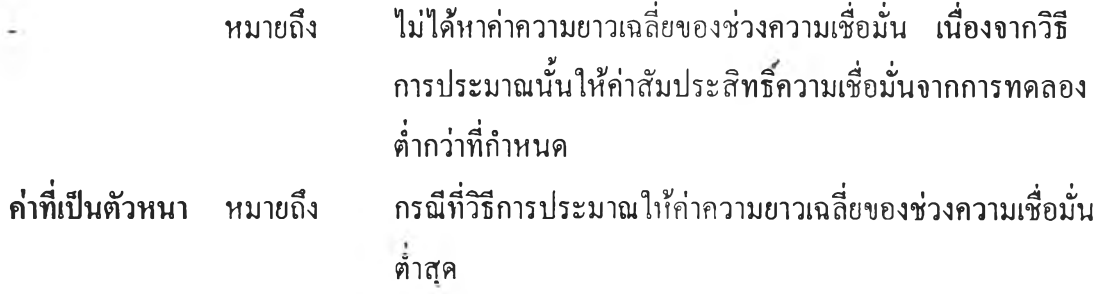

# ตารางที่ 4.8.11 แสดงการเปรียบเทียบค่าความยาวเฉลี่ยของช่วงความเชื่อมั่นที่ได้จากวิธีการ ประมาณทั้ง 3 วิธี ที่ระดับความเชื่อมั่น 95% และที่ระดับค่าพารามิเตอร์ *X* เท่ากับ 40, 45 และ 50 เมื่อขนาดตัวอย่างเท่ากับ 1 ถึง 25

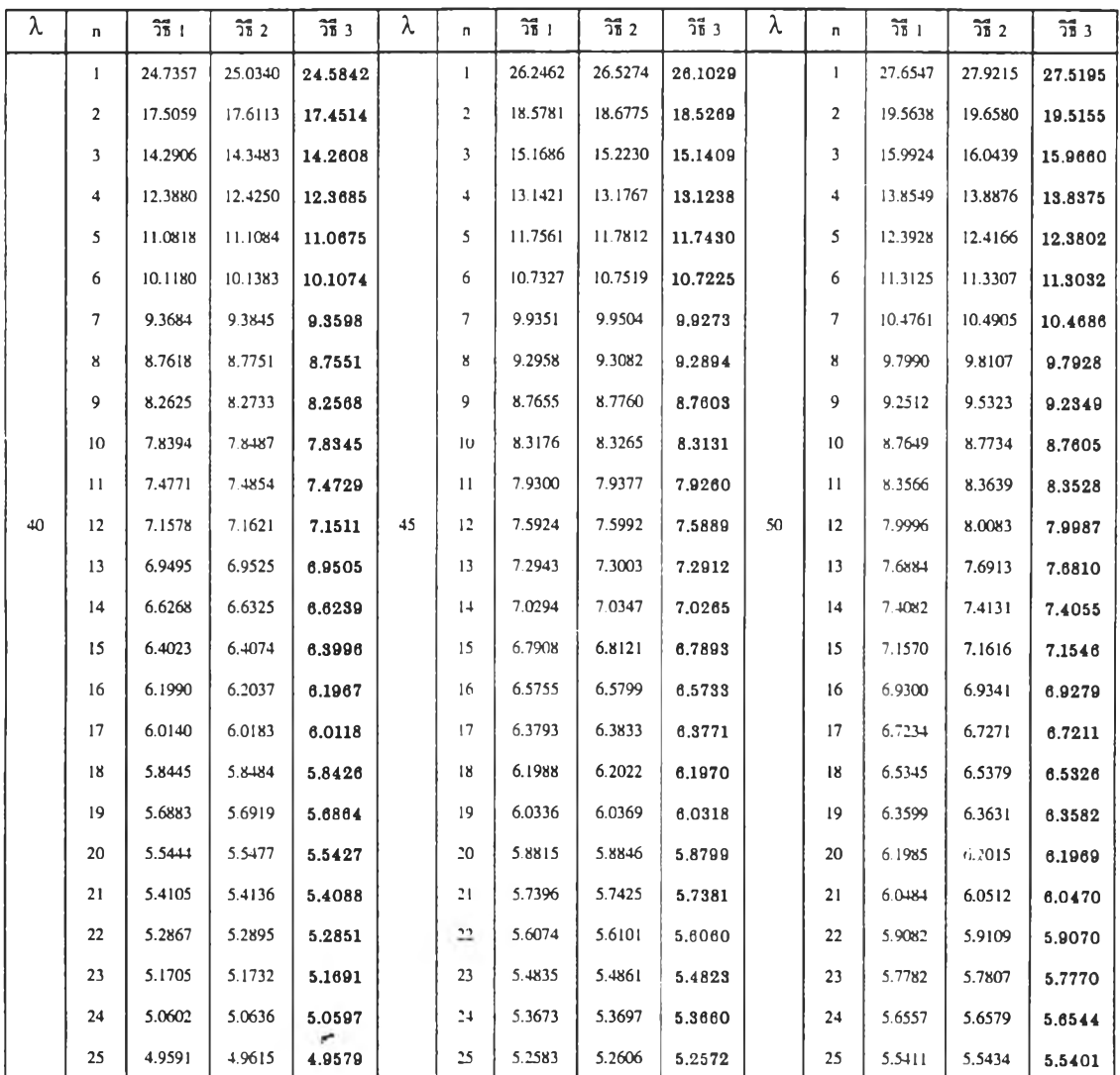

### **หมายเหตุ**

L

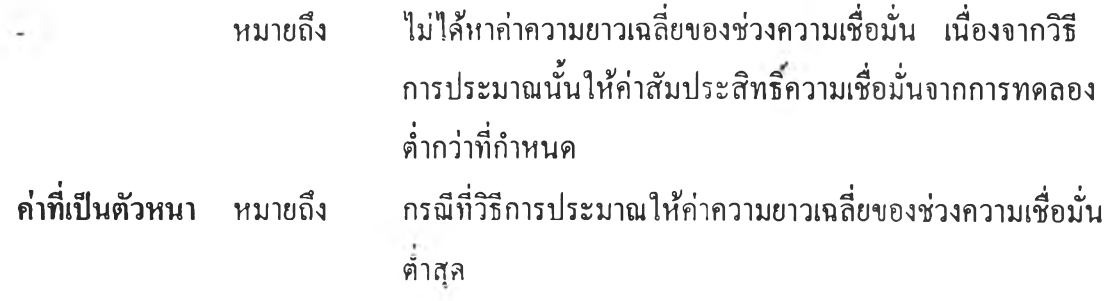

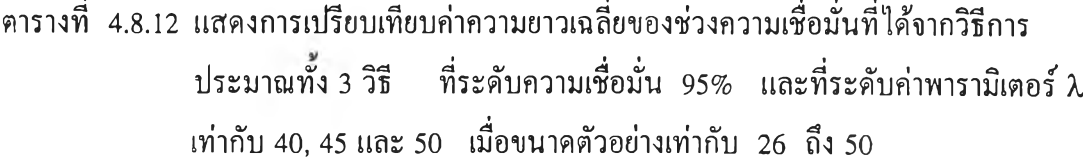

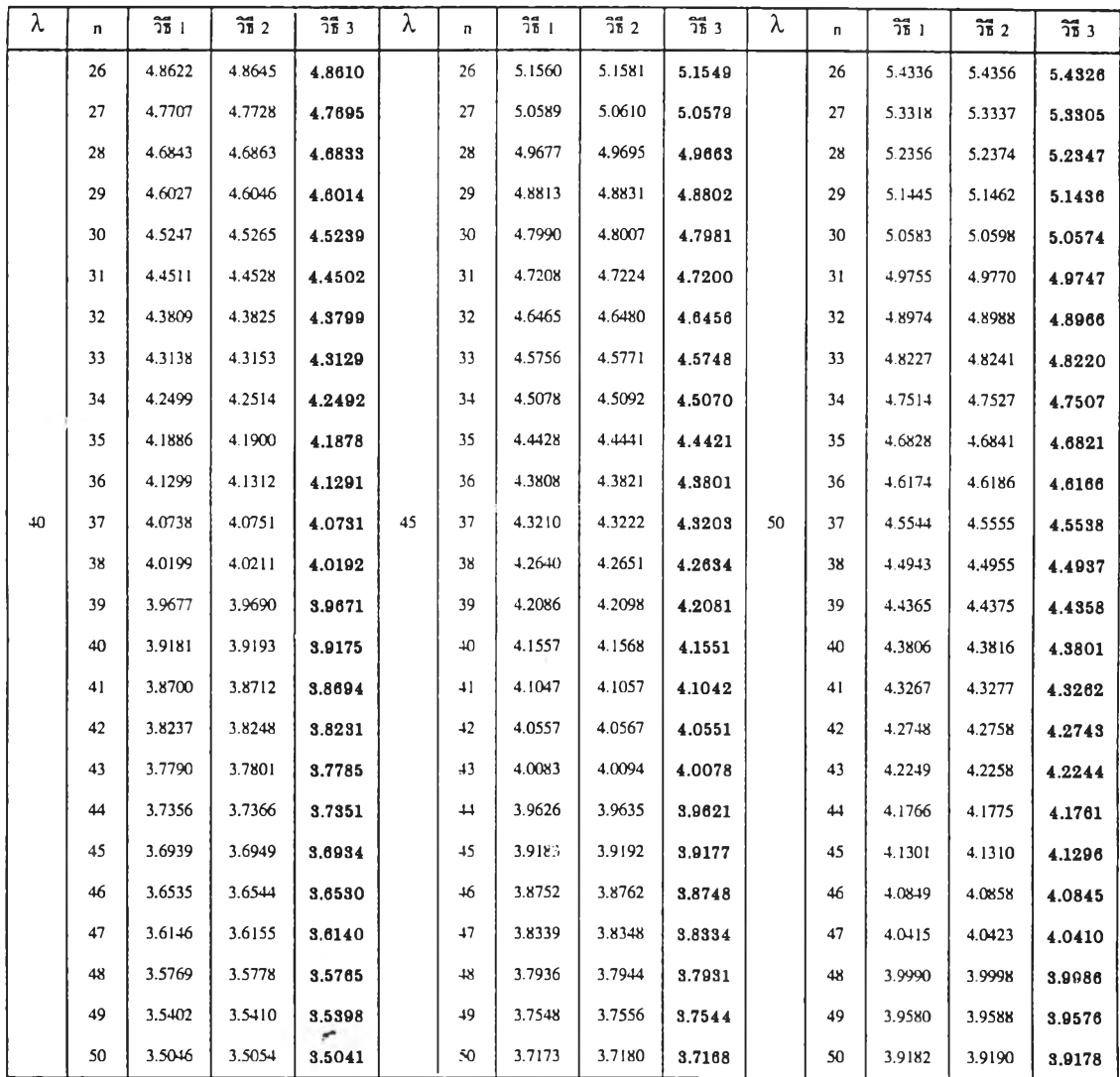

 $\sim 90$ 

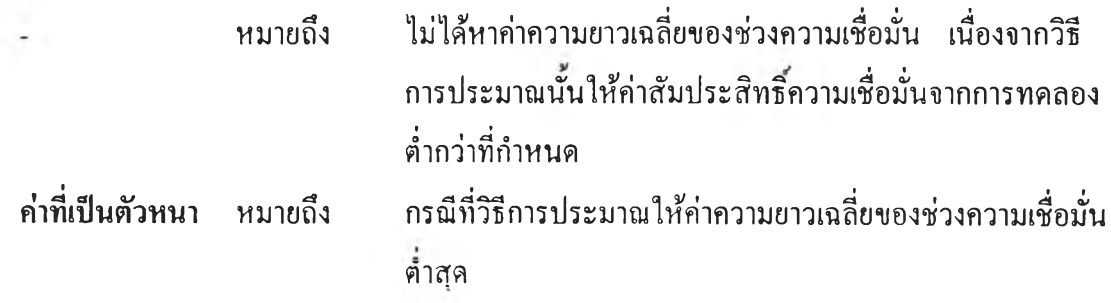

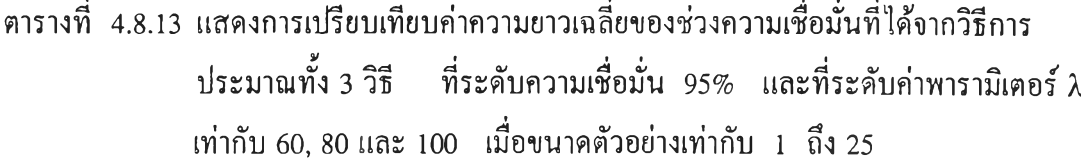

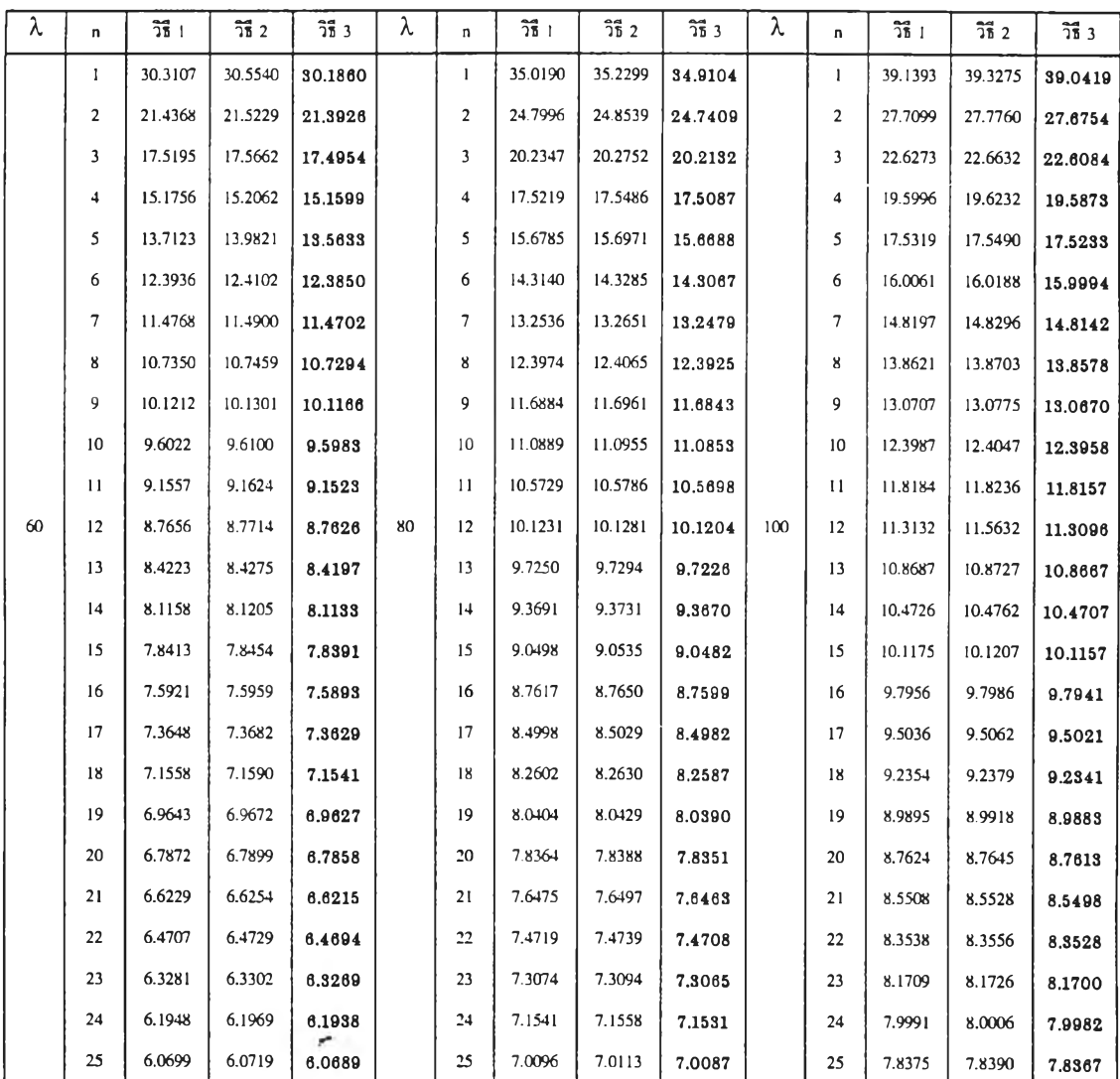

ċ

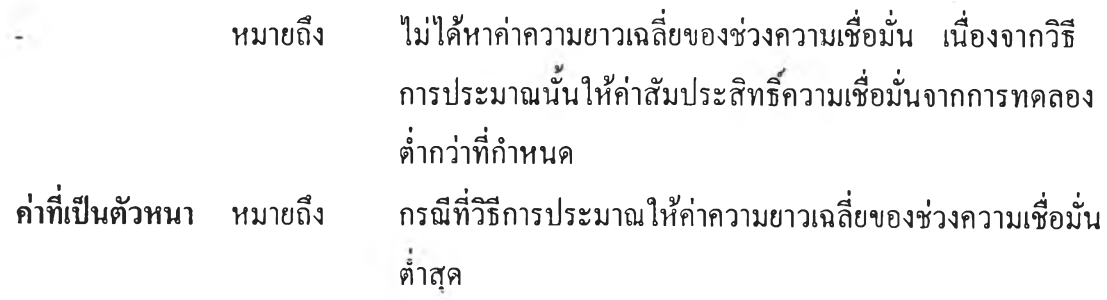

# ตารางที่ 4.8.14 แสดงการเปรียบเทียบค่าความยาวเฉลี่ยของช่วงความเชื่อมั่นที่ได้จากวิธีการ ประมาณทิ้ง 3 วิธี ที่ระดับความเชื่อมั่น 95% และที่ระดับค่าพารามิเตอร์ *X* เท่ากับ 60, 80 และ 100 เมื่อขนาดตัวอย่างเท่ากับ 26 ถึง 50

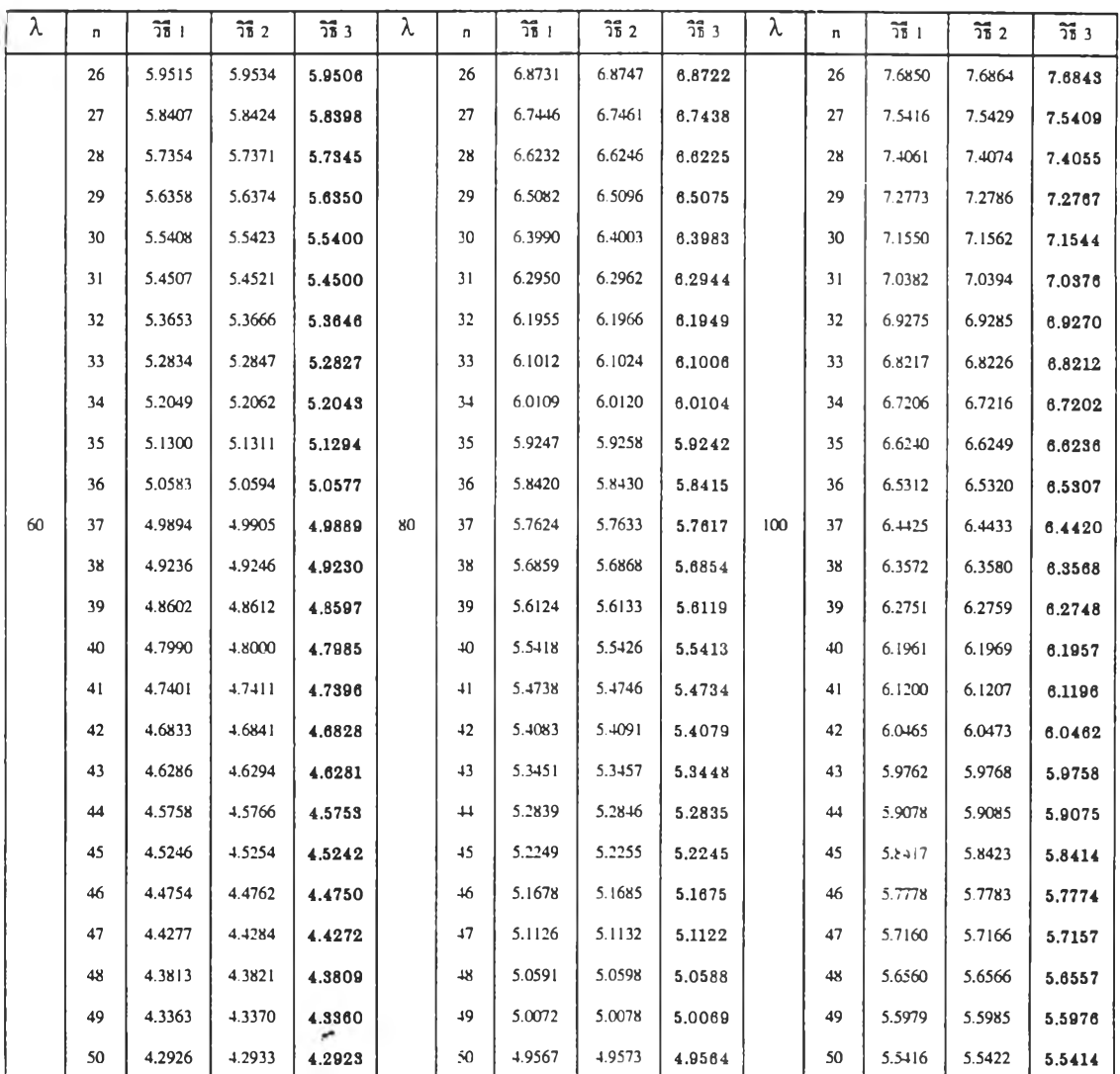

# **หมายเหตุ**

Ł

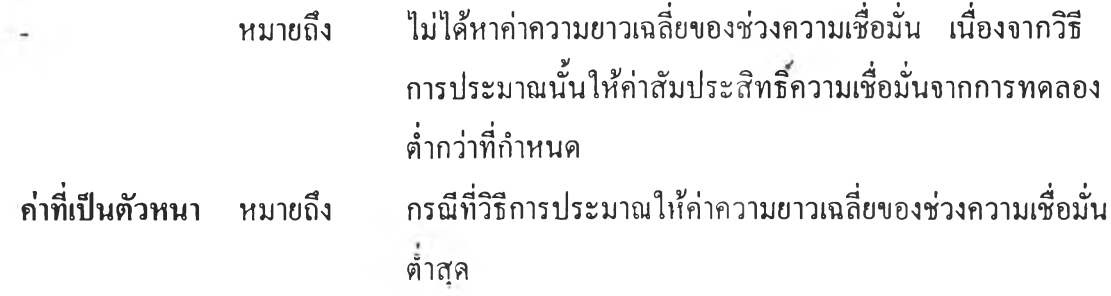

จากตารางที่ 4.8.1 ถึง 4.8.14 แสดงการเปรียบเทียบค่าความยาวเฉลี่ยของช่วงความ เชื่อมั่นที่คำนวณได้จากวิธีการประมาณทั้ง 3 วิธี ที่ระดับความเชื่อมั่น 95% เมื่อค่าพารามิเตอร์ *X =* 1(1)10, 15(5)50 และ 60(20)100 สรุปได้ดังนี้

È.

**1. วิธีการประมาณอย่างง่าย (วิธี 1) และวิธีการประมาณด้วยรากของสมการกำลัง สอง** (วิธี **2)** ไม่**สามารถ**ให้**ค่าความยาวเฉลี่ยตํ่า**ชุดได้**ที่ทุกสถานการณ์การ**ทดลอง

**2. วิธีการประมาณด้วยตัวประมาณเบส'โดยอัลเบิร์ต (วิธี 3) จะให้ค่าความยาวเฉลี่ย ของช่วงความเชื่อ**มั่น**จากการทดลองตํ่าที่ชุดที่ทุกระดับค่าพารามิเตอร์** *X* **และทุกระดับค่าตัวอย่าง**

ตารางที่ 4.9.1 แสดงการเปรียบเทียบค่าความยาวเฉลี่ยของช่วงความเชื่อมั่นที่ได้จากวิธีการ ประมาณทั้ง 3 วิธี ที่ระดับความเชื่อมั่น 99% และที่ระดับค่าพารามิเตอร์ *X* เท่ากับ 1, 2 และ 3 เมื่อขนาดตัวอย่างเท่ากับ 1 ถึง 25

| λ            | n              | วิธี 1                       | วิธี 2         | วิธี 3 | λ              | n                       | ารี เ                    | $\overline{25}$ 2 | $\overline{25}$ $3$ | λ | n                       | $\overline{25}$ 1 | วิธี 2  | $\overline{25}$ $3$ |
|--------------|----------------|------------------------------|----------------|--------|----------------|-------------------------|--------------------------|-------------------|---------------------|---|-------------------------|-------------------|---------|---------------------|
|              | ı              |                              | $\blacksquare$ | 3.9210 |                | $\mathbf{I}$            | $\blacksquare$           | 9.4310            | 6.2614              |   | 1                       | ä,                | 10.7279 | 8.0265              |
|              | $\overline{2}$ | ٠                            | $\sim$         | 3.1255 |                | $\overline{2}$          | $\blacksquare$           | 5.9277            | 4.7319              |   | $\overline{2}$          | ٠                 | 6.9688  | 5.9734              |
|              | 3              | ÷,                           | 3.5750         | 2.6753 |                | 3                       | ÷,                       | 4.6266            | 3.9626              |   | $\overline{\mathbf{3}}$ | ä,                | 5.5205  | 4.9713              |
|              | 4              | $\ddot{\phantom{1}}$         | 2.9696         | 2.3213 |                | $\overline{\mathbf{4}}$ | $\sim$                   | 3.9200            | 3.5215              |   | $\overline{\bf{4}}$     | $\overline{a}$    | 5.0232  | 4.3273              |
|              | 5              | $\blacksquare$               | 2.5945         | 2.1620 |                | 5                       | $\overline{\phantom{a}}$ | 3.4517            | 3.1384              |   | 5                       | ä,                | 4.1467  | 3.8885              |
|              | 6              | $\tilde{\phantom{a}}$        | 2.3181         | 1,9865 |                | 6                       | $\bullet$                | 3.1198            | 2.8804              |   | 6                       | ä,                | 3.7626  | 3.5656              |
|              | $\overline{7}$ | $\blacksquare$               | 2.1149         | 1.8501 |                | 7                       | $\bullet$                | 2.8732            | 2.6826              |   | 7                       | ٠                 | 3.4720  | 3.3154              |
|              | 8              | ٠                            | 1.9562         | 1.7384 |                | 8                       | $\blacksquare$           | 2.6738            | 2.5174              |   | 8                       |                   | 3.2362  | 3.1079              |
|              | 9              | $\qquad \qquad \blacksquare$ | 1.8296         | 1.6465 |                | 9                       | $\sim$                   | 2.5139            | 2.3828              |   | 9                       | ä,                | 3.0435  | 2.9358              |
|              | 10             | $\overline{\phantom{a}}$     | 1.7240         | 1.5673 |                | 10                      | $\overline{\phantom{a}}$ | 2.3764            | 2.2642              |   | 10                      | ۰<br>$\sim$       | 2.8811  | 2.7889              |
|              | 11             | $\overline{\phantom{a}}$     | 1.6360         | 1.4998 |                | $\mathbf{11}$           | $\sim$                   | 2.2610            | 2.1637              |   | 11                      | ÷                 | 2.7445  | 2.6647              |
| $\mathbf{I}$ | 12             | $\sim$                       | 1,5607         | 1.4409 | $\overline{2}$ | 12                      | ×,                       | 2.1592            | 2.0736              | 3 | 12                      | $\mathbf{r}$      | 2.6223  | 2.5522              |
|              | 13             | $\blacksquare$               | 1.4945         | 1.3881 |                | 13                      | $\overline{\phantom{a}}$ | 2.0709            | 1.9949              |   | 13                      | ٠                 | 2.5157  | 2.4535              |
|              | 14             | $\overline{\phantom{a}}$     | 1.4361         | 1.3408 |                | 14                      | ٠                        | 1.9938            | 1.9258              |   | 14                      | ÷.                | 2.4224  | 2.3667              |
|              | 15             | ٠                            | 1.3835         | 1,2975 |                | 15                      | 1.8770                   | 1.9231            | 1.8618              |   | 15                      | 2.3007            | 2.3383  | 2.2881              |
|              | 16             | ä,                           | 1.3369         | 1.2632 |                | 16                      | 1.8170                   | 1.8589            | 1.8032              |   | 16                      | 2.2278            | 2.2619  | 2.2164              |
|              | 17             | $\bullet$                    | 1.2953         | 1.2239 |                | 17                      | 1.7627                   | 1.8009            | 1.7500              |   | 17                      | 2.1611            | 2.1923  | 2.1506              |
|              | 18             | $\overline{a}$               | 1.2562         | 1.1905 |                | 18                      | 1.7145                   | 1.7496            | 1.7028              |   | 18                      | 2.0996            | 2.1282  | 2.0900              |
|              | 19             | $\overline{a}$               | 1.2213         | 1.1607 |                | 19                      | 1.6690                   | 1.7014            | 1.6582              |   | 19                      | 2.0439            | 2.0703  | 2.0350              |
|              | 20             | ٠                            | 1.1885         | 1.1324 |                | 20                      | 1.6273                   | 1.6572            | 1.6173              |   | 20                      | 1.9924            | 2.0169  | 1.9842              |
|              | 21             | ÷.                           | 1.1589         | 1.1067 |                | 21                      | 1.5884                   | 1.6162            | 1,5791              |   | 21                      | 1.9445            | 1.9672  | 1.9369              |
|              | 22             | ٠                            | 1.1315         | 1.0827 |                | 22                      | 1.5518                   | 1.5778            | 1.5432              |   | 22                      | 1.8995            | 1.9207  | 1.8924              |
|              | 23             | $\blacksquare$               | 1.1043         | 1,0587 |                | 23                      | 1.5176                   | 1.5419            | 1.5095              |   | 23                      | 1.8577            | 1.8775  | 1.8510              |
|              | 24             |                              | 1.0796         | 1.0368 |                | 24                      | 1.4854                   | 1.5081            | 1,4778              |   | 24                      | 1.8183            | 1.8369  | 1.8120              |
|              | 25             |                              | 1.0575         | 1.0172 |                | 25                      | 1.4556                   | 1.4770            | 1.4484              |   | 25                      | 1.7812            | 1.7987  | 1.7753              |

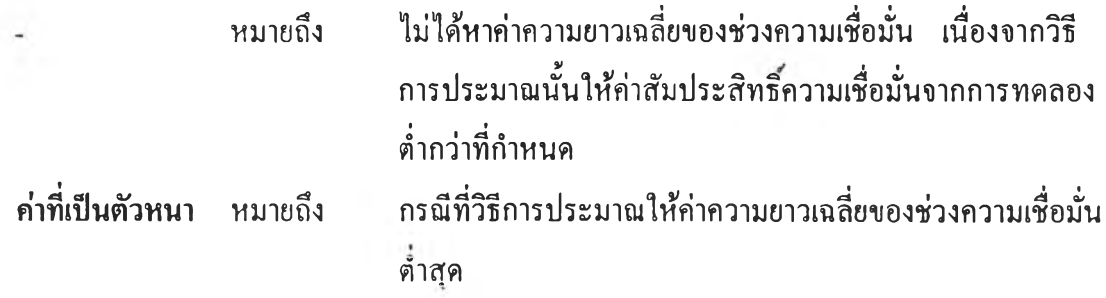

ตารางที่ 4.9.2 แสดงการเปรียบเทียบค่าความยาวเฉลี่ยของช่วงความเชื่อมั่นที่ได้จากวิธีการ ประมาณทั้ง 3 วิธี ที่ระดับความเชื่อมั่น 99% และที่ระดับค่าพารามิเตอร์ *X* เท่ากับ 1, 2 และ 3 เมื่อขนาดตัวอย่างเท่ากับ 26 ถึง 50

| λ            | n. | วิธี 1                   | วิธี 2 | วิธี 3 | λ              | n      | วิธี เ | $\overline{25}$ 2 | วิธี 3 | λ | n  | วิธี 1 | $\overline{25}$ 2 | $\overline{25}$ $3$ |
|--------------|----|--------------------------|--------|--------|----------------|--------|--------|-------------------|--------|---|----|--------|-------------------|---------------------|
|              | 26 |                          | 1.0354 | 0.9975 |                | 26     | 1.4272 | 1.4474            | 1.4204 |   | 26 | 1.7464 | 1.7630            | 1.7409              |
|              | 27 |                          | 1.0161 | 0,9802 |                | 27     | 1.4006 | 1.4197            | 1,3942 |   | 27 | 1.7133 | 1.7289            | 1.7081              |
|              | 28 | $\sim$                   | 0.9970 | 0.9630 |                | 28     | 1.3758 | 1.3939            | 1.3697 |   | 28 | 1.6830 | 1.6978            | 1.6781              |
|              | 29 | $\overline{\phantom{a}}$ | 0.9791 | 0.9468 |                | 29     | 1.3520 | 1.3692            | 1.3463 |   | 29 | 1.6541 | 1.6682            | 1.6494              |
|              | 30 | ÷.                       | 0.9624 | 0.9317 |                | 30     | 1.3288 | 1.3451            | 1.3233 |   | 30 | 1.6265 | 1.6398            | 1.6220              |
|              | 31 | $\blacksquare$           | 0.9460 | 0.9168 |                | 31     | 1.3071 | 1.3226            | 1.3019 |   | 31 | 1.6005 | 1.6132            | 1.5963              |
|              | 32 | $\overline{\phantom{a}}$ | 0.9304 | 0.9026 |                | 32     | 1.2860 | 1.3008            | 1.2810 |   | 32 | 1.5755 | 1.5876            | 1.5715              |
|              | 33 | $\ddot{\phantom{a}}$     | 0.9152 | 0.8885 |                | 33     | 1.2663 | 1.2805            | 1.2616 |   | 33 | 1.5514 | 1.5630            | 1.5476              |
|              | 34 | ٠                        | 0.9007 | 0.8752 |                | 34     | 1.2470 | 1.2606            | 1.2425 |   | 34 | 1.5289 | 1.5399            | 1.5252              |
|              | 35 | $\overline{\phantom{a}}$ | 0.8871 | 0.8627 |                | 35     | 1.2292 | 1.2421            | 1.2248 |   | 35 | 1.5066 | 1.5172            | 1.5031              |
|              | 36 | ä,                       | 0.8742 | 0.8508 |                | 36     | 1.2105 | 1.2241            | 1.2075 |   | 36 | 1.4858 | 1.4960            | 1.4824              |
| $\mathbf{I}$ | 37 | $\overline{a}$           | 0.8620 | 0.8396 | $\overline{2}$ | 37     | 1.1954 | 1.2073            | 1.1914 | 3 | 37 | 1.4658 | 1.4755            | 1.4625              |
|              | 38 | ٠                        | 0.8503 | 0.8288 |                | 38     | 1.1795 | 1.1910            | 1.1757 |   | 38 | 1.4464 | 1.4557            | 1.4432              |
|              | 39 | ä,                       | 0.8388 | 0.8180 |                | 39     | 1.1649 | 1.1760            | 1.1612 |   | 39 | 1.4278 | 1.4368            | 1.4247              |
|              | 40 | ÷.                       | 0.8278 | 0.8078 |                | 40     | 1.1501 | 1.1607            | 1.1465 |   | 40 | 1.4099 | 1.4186            | 1.4070              |
|              | 41 |                          | 0.8172 | 0.7980 |                | 41     | 1.1359 | 1.1461            | 1.1324 |   | 41 | 1.3927 | 1.4010            | 1.3899              |
|              | 42 | $\blacksquare$           | 0.8074 | 0.7888 |                | 42     | 1.1225 | 1.1323            | 1.1192 |   | 42 | 1.3759 | 1.3840            | 1.3732              |
|              | 43 | $\tilde{\phantom{a}}$    | 0.7976 | 0.7797 |                | 43     | 1.1098 | 1.1193            | 1.1066 |   | 43 | 1.3600 | 1.3678            | 1.3574              |
|              | 44 | $\overline{\phantom{a}}$ | 0.7880 | 0.7707 |                | $_{+}$ | 1.0970 | 1.1062            | 1.0939 |   | 44 | 1.3442 | 1.3517            | 1.3417              |
|              | 45 | $\ddot{\phantom{1}}$     | 0.7791 | 0.7623 |                | 45     | 1.0852 | 1.0936            | 1.0817 |   | 45 | 1.3294 | 1.3366            | 1.3269              |
|              | 46 | $\overline{\phantom{a}}$ | 0.7699 | 0.7537 |                | 46     | 1.0730 | 1.0816            | 1.0701 |   | 46 | 1.3148 | 1.3218            | 1.3124              |
|              | 47 |                          | 0.7613 | 0.7456 |                | 47     | 1.0622 | 1.0705            | 1.0594 |   | 47 | 1.3008 | 1.3076            | 1.2985              |
|              | 48 |                          | 0.7530 | 0,7378 |                | 48     | 1.0510 | 1.0591            | 1.0483 |   | 48 | 1.2872 | 1.2938            | 1.2850              |
|              | 49 | 0.7339                   | 0.7450 | 0.7302 |                | 49     | 1.0404 | 1.0482            | 1.0378 |   | 49 | 1.2739 | 1.2803            | 1.2718              |
|              | 50 | 0.7261                   | 0.7369 | 0,2226 |                | 50     | 1.0299 | 1.0375            | 1.0274 |   | 50 | 1.2613 | 1.2675            | 1.2592              |

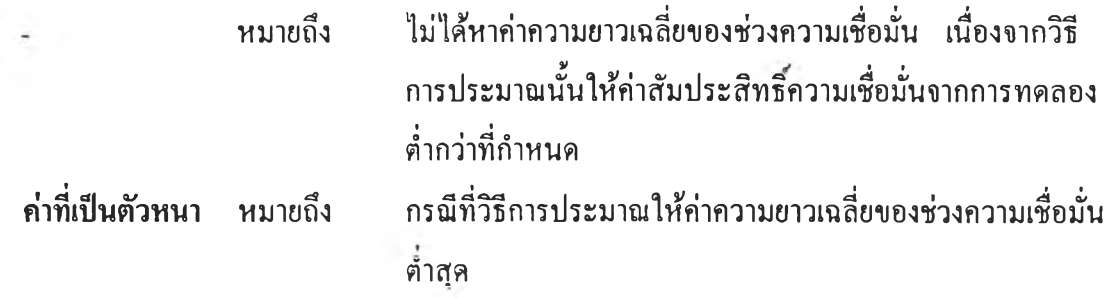

ตารางที่ 4.9.3 แสดงการเปรียบเทียบค่าความยาวเฉลี่ยของช่วงความเชื่อมั่นที่ได้จากวิธีการ ประมาณทั้ง 3 วิธี ที่ระดับความเชื่อมั่น 99% และที่ระดับค่าพารามิเตอร์ X เท่ากับ 4, 5 และ 6 เมื่อขนาดตัวอย่างเท่ากับ 1 ถึง 25

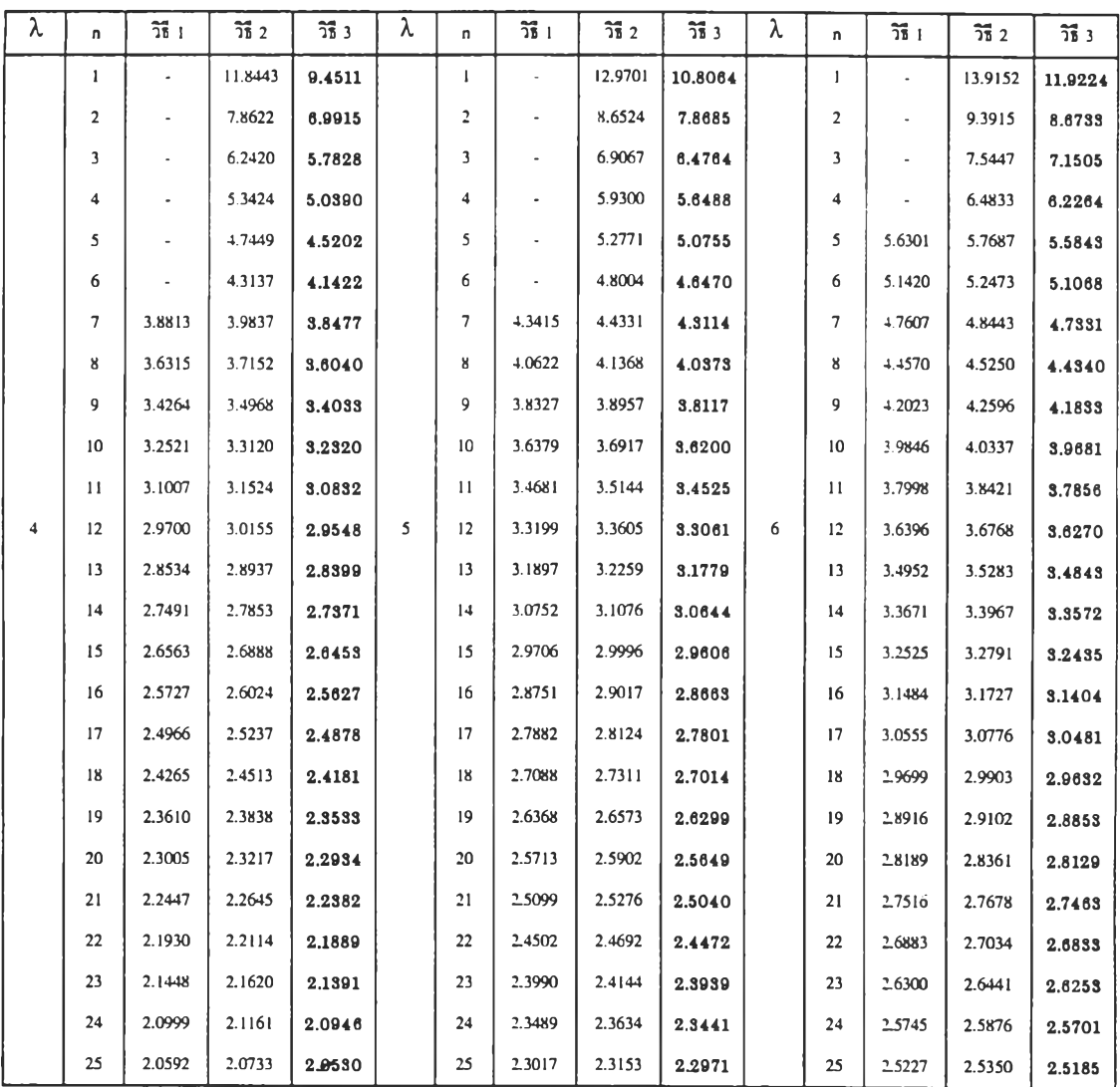

# หมายเหตุ

 $\sim$ 

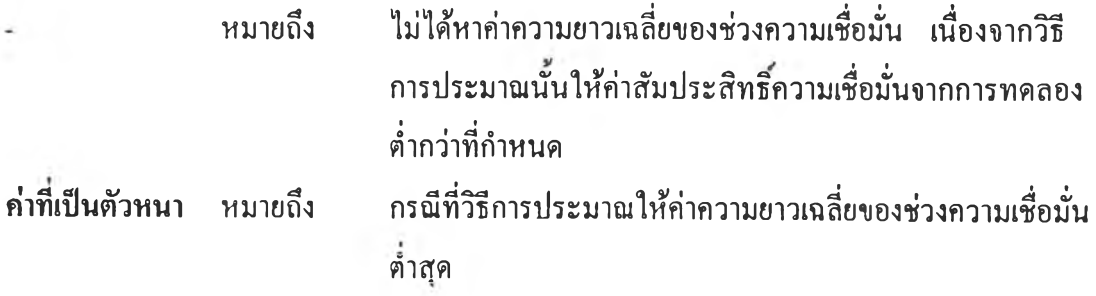

ตารางที่ 4.9.4 แสดงการเปรียบเทียบค่าความยาวเฉลี่ยของช่วงความเชื่อมั่นที่ได้จากวิธีการ ประมาณทั้ง 3 วิธี ที่ระดับความเชื่อมั่น 99% และที่ระดับค่าพารามิเตอร์ *<sup>X</sup>* เท่ากับ 4, 5 และ 6 เมื่อขนาดตัวอย่างเท่ากับ 26 ถึง 50

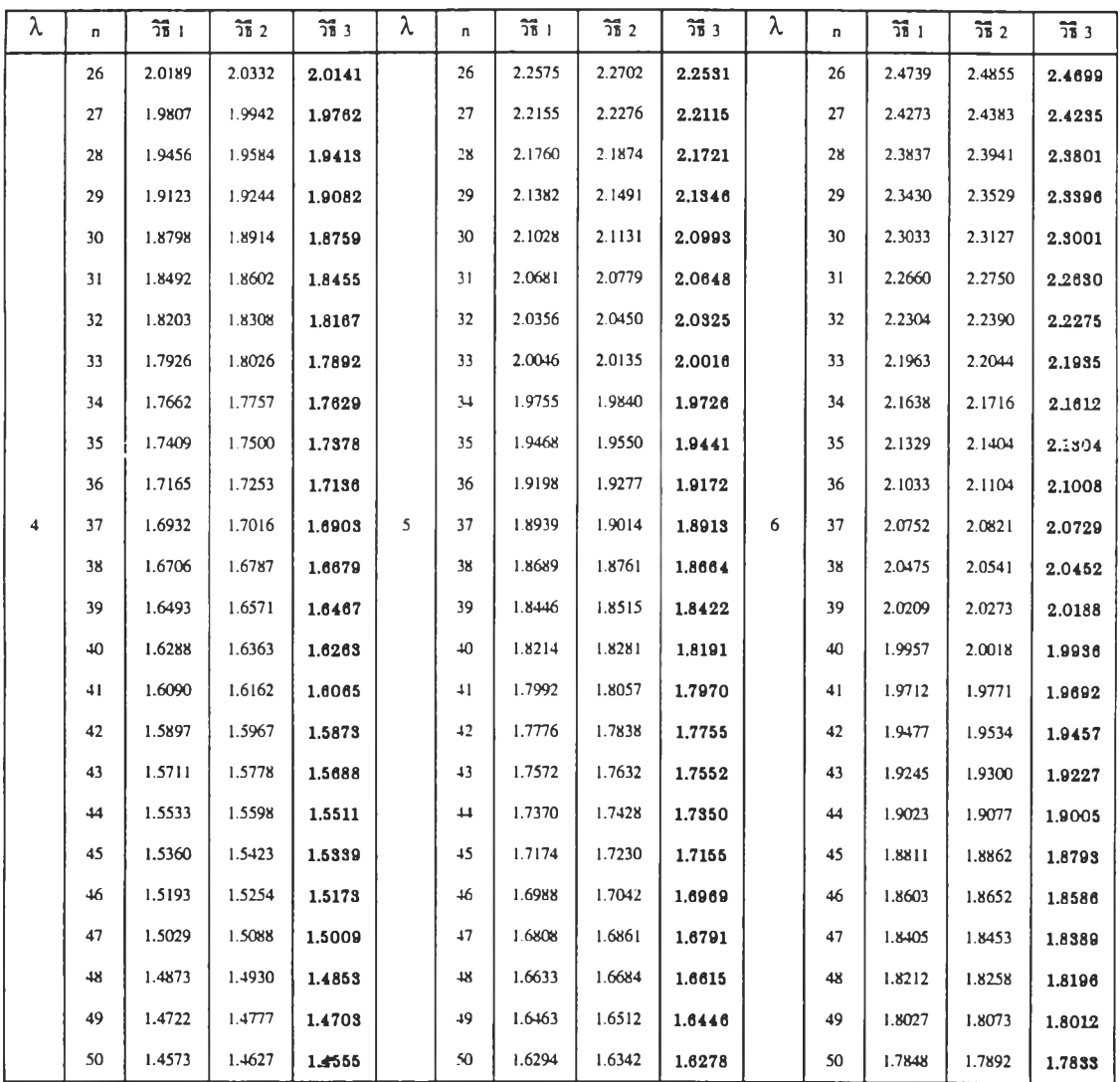

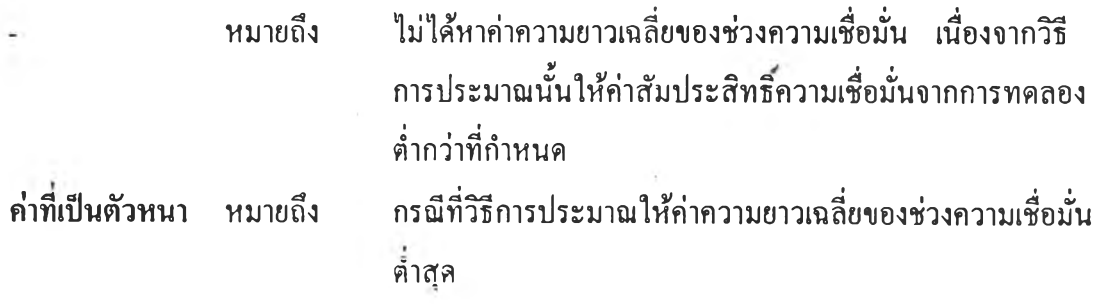

ตารางที่ 4.9.5 แสดงการเปรียบเทียบค่าความยาวเฉลี่ยของช่วงความเชื่อมั่นที่ได้จากวิธีการ ประมาณทั้ง 3 วิธี ที่ระดับความเชื่อมั่น 99% และที่ระดับค่าพารามิเตอร์ *X* เท่ากับ 7, 8 และ 9 เมื่อขนาดตัวอย่างเท่ากับ 1 ถึง 25

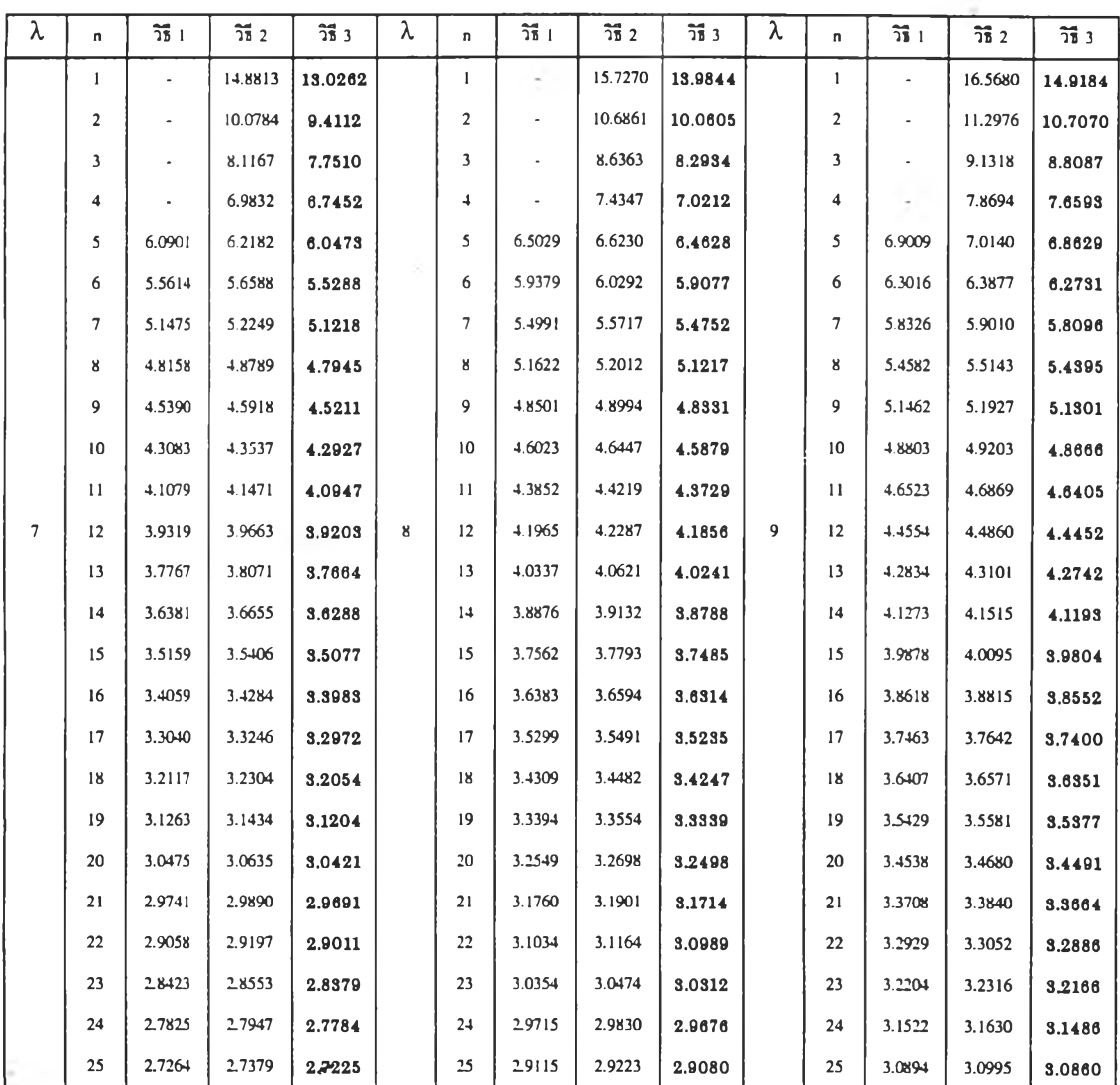

### หมายเหตุ

k.

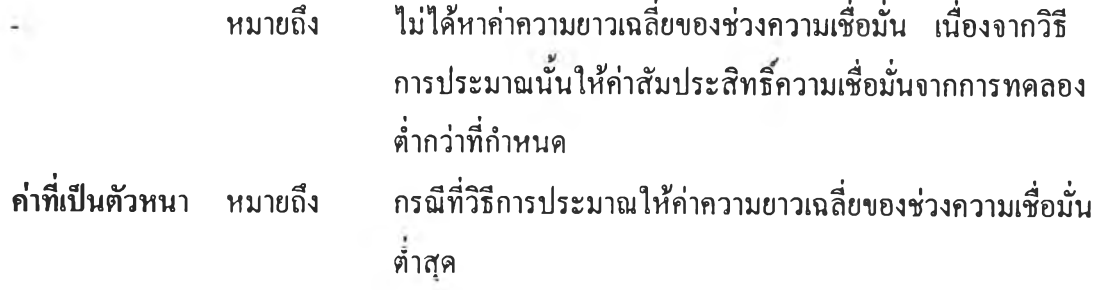

ตารางที่ 4.9.6 แสลงการเปรียบเทียบค่าความยาวเฉลี่ยของช่วงความเชื่อมั่นที่ได้จากวิธีการ ประมาณทั้ง 3 วิธี ที่ระดับความเชื่อมั่น 99% และที่ระดับค่าพารามิเตอร์ X เท่ากับ 7, 8 และ 9 เมื่อขนาดตัวอย่างเท่ากับ 26 ถึง 50

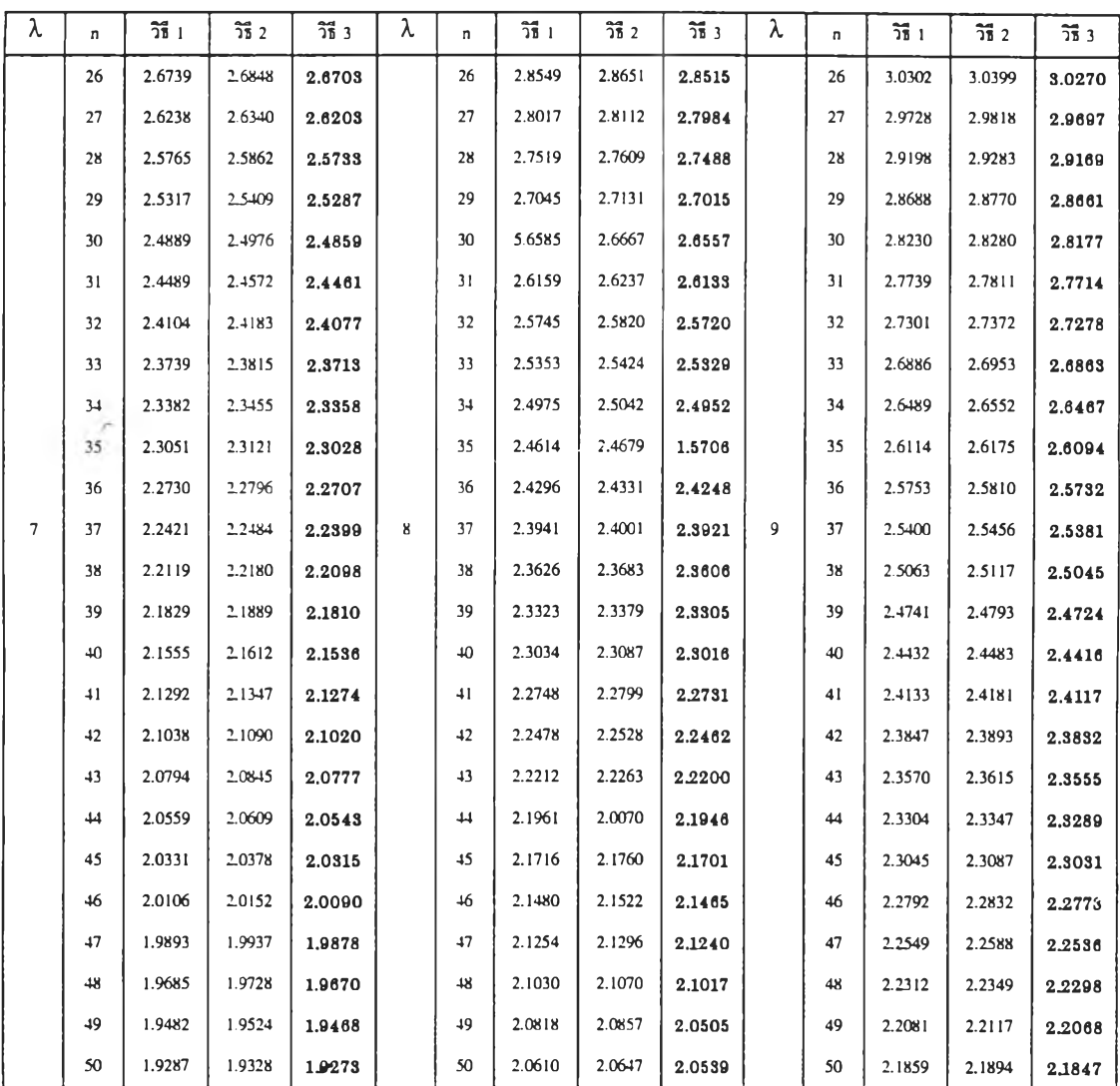

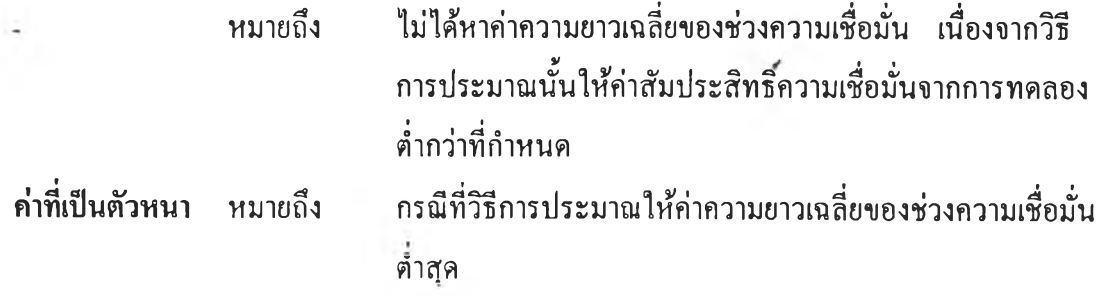

ตารางที่ 4.9.7 แสดงการเปรียบเทียบค่าความยาวเฉลี่ยของช่วงความเชื่อมั่นที่ได้จากวิธีการ ประมาณทั้ง 3 วิธี ที่ระดับความเชื่อมั่น 99% และที่ระดับค่าพารามิเตอร์ *X* เท่ากับ 10, 15 และ 20 เมื่อขนาดตัวอย่างเท่ากับ 1 ถึง 25

| λ  | $\mathbf{u}$   | $\overline{25}$ 1 | $\frac{2}{36}$ 2 | $\overline{25}$ 3 | λ  | n.                      | $\overline{25}$ 1 | $\frac{2}{36}$ 2 | $\overline{2}$ $\overline{1}$ $\overline{3}$ | λ  | n                       | วิธี 1  | $\overline{25}$ 2 | วิธี 3  |
|----|----------------|-------------------|------------------|-------------------|----|-------------------------|-------------------|------------------|----------------------------------------------|----|-------------------------|---------|-------------------|---------|
|    | $\mathbf{1}$   |                   | 17.3389          | 15,7710           |    | $\mathbf{I}$            |                   | 20.7678          | 19.4766                                      |    | $\mathbf{1}$            |         | 23.7567           | 22.6334 |
|    | $\overline{2}$ |                   | 11.8697          | 11.3079           |    | $\overline{2}$          |                   | 14.4177          | 13.9575                                      |    | $\overline{2}$          | 16.2597 | 16.5591           | 16.1598 |
|    | 3              | 9.3812            | 9.6120           | 9,3053            |    | $\overline{\mathbf{3}}$ | 11.5009           | 11.6893          | 11.4380                                      |    | $\overline{\mathbf{3}}$ | 13.2817 | 13.4447           | 13.2273 |
|    | 4              | 8.1364            | 8.2858           | 8,0862            |    | 4                       | 9.9669            | 10.1026          | 9.9258                                       |    | 4                       | 11.5068 | 11.6129           | 11.4715 |
|    | 5              | 7.2770            | 7.3841           | 7.2409            |    | 5                       | 8.9119            | 8.9994           | 8.8823                                       |    | 5                       | 10.2854 | 10.3614           | 10.2598 |
|    | 6              | 6.6431            | 6.7249           | 6.6160            |    | 6                       | 8.1344            | 8.2012           | 8.1122                                       |    | 6                       | 9.3916  | 9.4496            | 9.3721  |
|    | 7              | 6.1482            | 6.2131           | 6.1264            |    | 7                       | 7.5281            | 7.5812           | 7.5103                                       |    | 7                       | 8.7004  | 8.7462            | 8.6850  |
|    | R              | 5.7542            | 5.8075           | 5.7367            |    | 8                       | 7.0468            | 7.0903           | 7.0325                                       |    | 8                       | 8.1390  | 8.1765            | 8.1266  |
|    | 9              | 5.4211            | 5.4653           | 5.4062            |    | 9                       | 6.6461            | 6.6825           | 6.6341                                       |    | 9                       | 7.6724  | 7.7038            | 7.6619  |
|    | 10             | 5.1405            | 5.1786           | 5.1279            |    | 10                      | 6.3056            | 6.3366           | 6,2950                                       |    | 10                      | 7.2808  | 7.3077            | 7.2718  |
|    | 11             | 4.9019            | 4.9350           | 4.8909            |    | 11                      | 6.0121            | 6.0391           | 6.0031                                       |    | 11                      | 6.9427  | 6.9660            | 6,9348  |
| 10 | 12             | 4.6954            | 4.7247           | 4.6861            | 15 | 12                      | 5.7560            | 5.7796           | 5.7482                                       | 20 | 12                      | 6.6481  | 6.6685            | 6.6412  |
|    | 13             | 4.5126            | 4.5380           | 4.5040            |    | 13                      | 5.5312            | 5.5622           | 5.5241                                       |    | 13                      | 6.3881  | 6.4063            | 6.3819  |
|    | 14             | 4.3491            | 4.3721           | 4.3413            |    | 14                      | 5.3296            | 5.3483           | 5.3235                                       |    | 14                      | 6.1566  | 6.1727            | 6.1511  |
|    | 15             | 4.2027            | 4.2232           | 4.1956            |    | 15                      | 5.1481            | 5.1648           | 5.1421                                       |    | 15                      | 5.9463  | 5.9609            | 5.9413  |
|    | 16             | 4.0692            | 4.0879           | 4.0630            |    | 16                      | 4.9865            | 5.0017           | 4.9813                                       |    | 16                      | 5.7575  | 5.7707            | 5.7529  |
|    | 17             | 3.9475            | 3.9645           | 3.9418            |    | 17                      | 4.8371            | 4.8510           | 4.8323                                       |    | 17                      | 5.5879  | 5.6000            | 5.5837  |
|    | 18             | 3.8368            | 3.8526           | 3,8316            |    | 18                      | 4.7009            | 4.7138           | 4.6965                                       |    | 18                      | 5.4299  | 5.4410            | 5.4262  |
|    | 19             | 3.7356            | 3.7501           | 3.7307            |    | 19                      | 4.5753            | 4.5872           | 4.5713                                       |    | 19                      | 5.2851  | 5.2952            | 5.2815  |
|    | 20             | 3.6407            | 3.6541           | 3.6363            |    | 20                      | 4.4587            | 4.4696           | 4.4549                                       |    | 20                      | 5.1519  | 5.1615            | 5.1488  |
|    | 21             | 3.5534            | 3.5659           | 3.5493            |    | 21                      | 4.3514            | 4.3617           | 4.3481                                       |    | 21                      | 5.0287  | 5.0377            | 5.0259  |
|    | 22             | 3.4718            | 3.4834           | 3.4678            |    | 22                      | 4.2528            | 4.2623           | 4.2495                                       |    | 22                      | 4.9128  | 4.9211            | 4.9101  |
|    | 23             | 3.3955            | 3.4063           | 3.3919            |    | 23                      | 4.1594            | 4.1683           | 4.1564                                       |    | 23                      | 4.8044  | 4.8121            | 4.8019  |
|    | 24             | 3.3249            | 3.3351           | 3.3215            |    | 24                      | 4.0721            | 4.0804           | 4.0693                                       |    | 24                      | 4.7030  | 4.7103            | 4.7007  |
|    | 25             | 3.2575            | 3.2670           | 3.2541            |    | 25                      | 3.9901            | 3.9979           | 3.9874                                       |    | 25                      | 4.6078  | 4.6145            | 4.6054  |

ò.

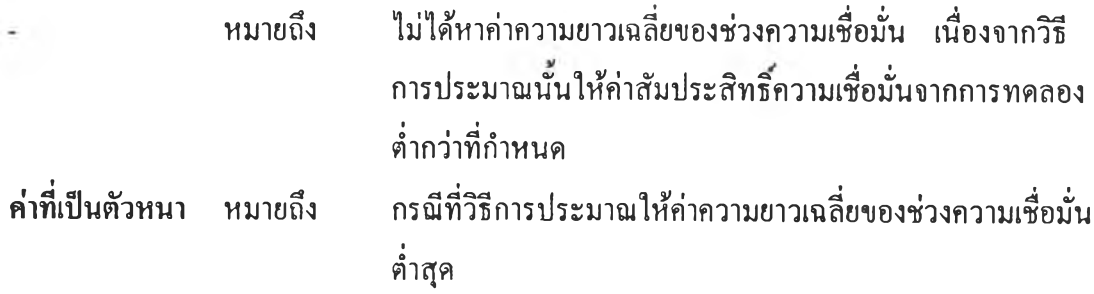

ตารางที่ 4.9.8 แสดงการเปรียบเทียบค่าความยาวเฉลี่ยของช่วงความเชื่อมั่นที่ได้จากวิธีการ ประมาณทั้ง 3 วิธี ที่ระดับความเชื่อมั่น 99% และที่ระดับค่าพารามิเตอร์ *X* เท่ากับ 10, 15 และ 20 เมื่อขนาดตัวอย่างเท่ากับ 26 ถึง 50

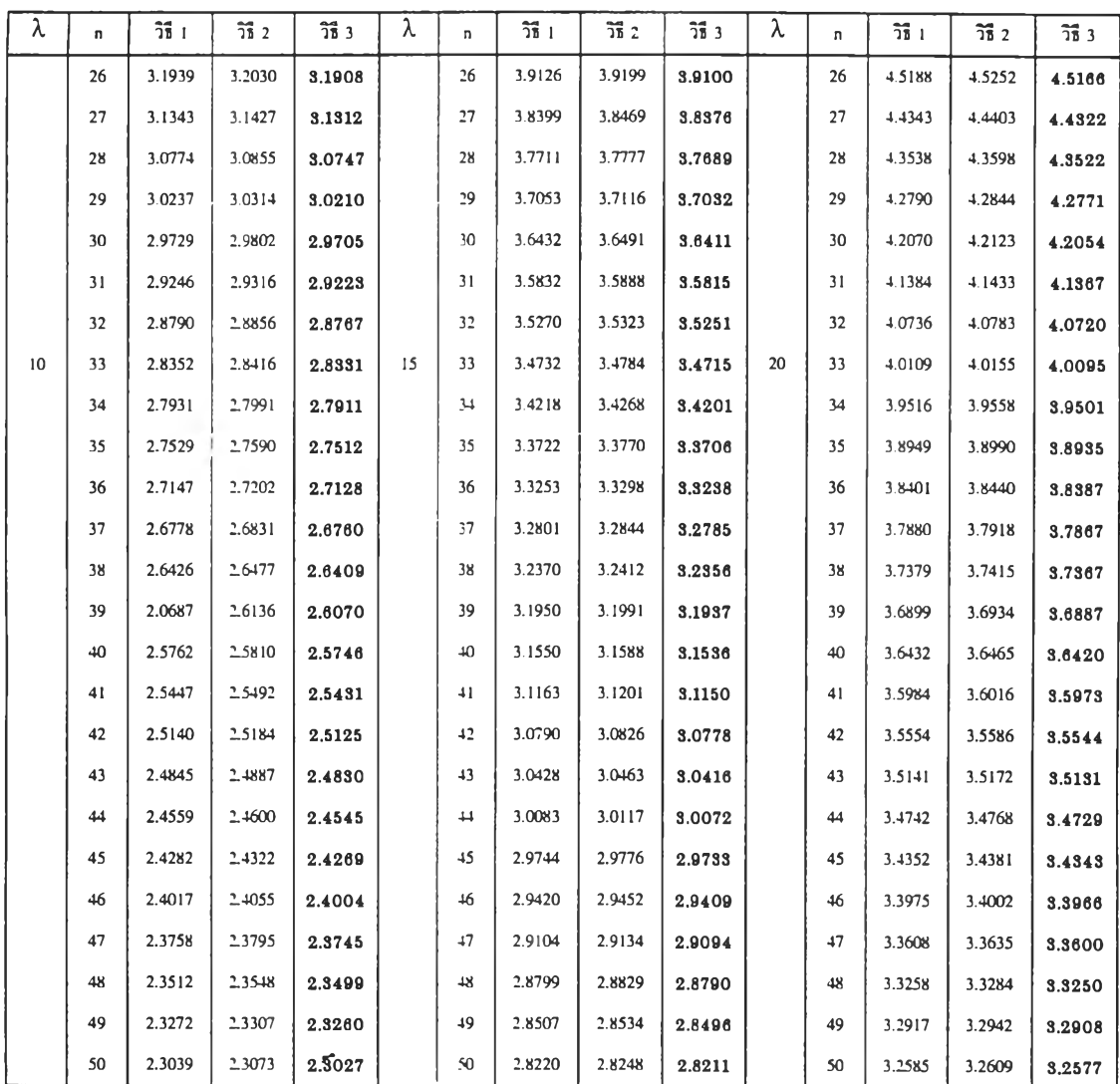

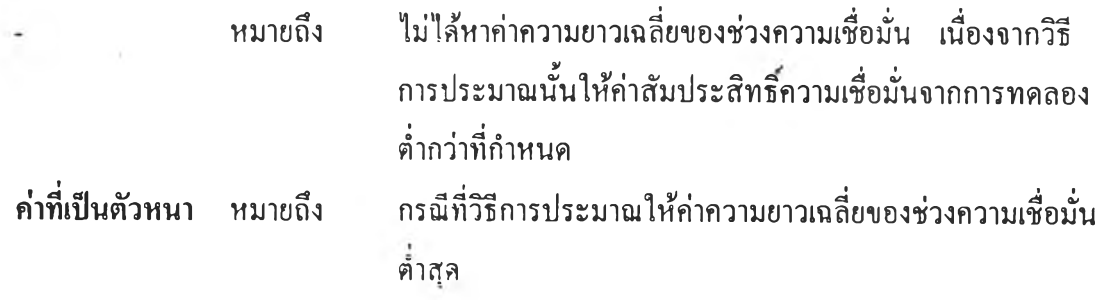

ตารางที่ 4.9.9 แสดงการเปรียบเทียบค่าความยาวเฉลี่ยของช่วงความเชื่อมั่นที่ได้จากวิธีการ ประมาณทั้ง 3 วิธี ที่ระดับความเชื่อมั่น 99% และที่ระดับค่าพารามิเตอร์ *X* เท่ากับ 25, 30 และ 35 เมื่อขนาดตัวอย่างเท่ากับ 1 ถึง 25

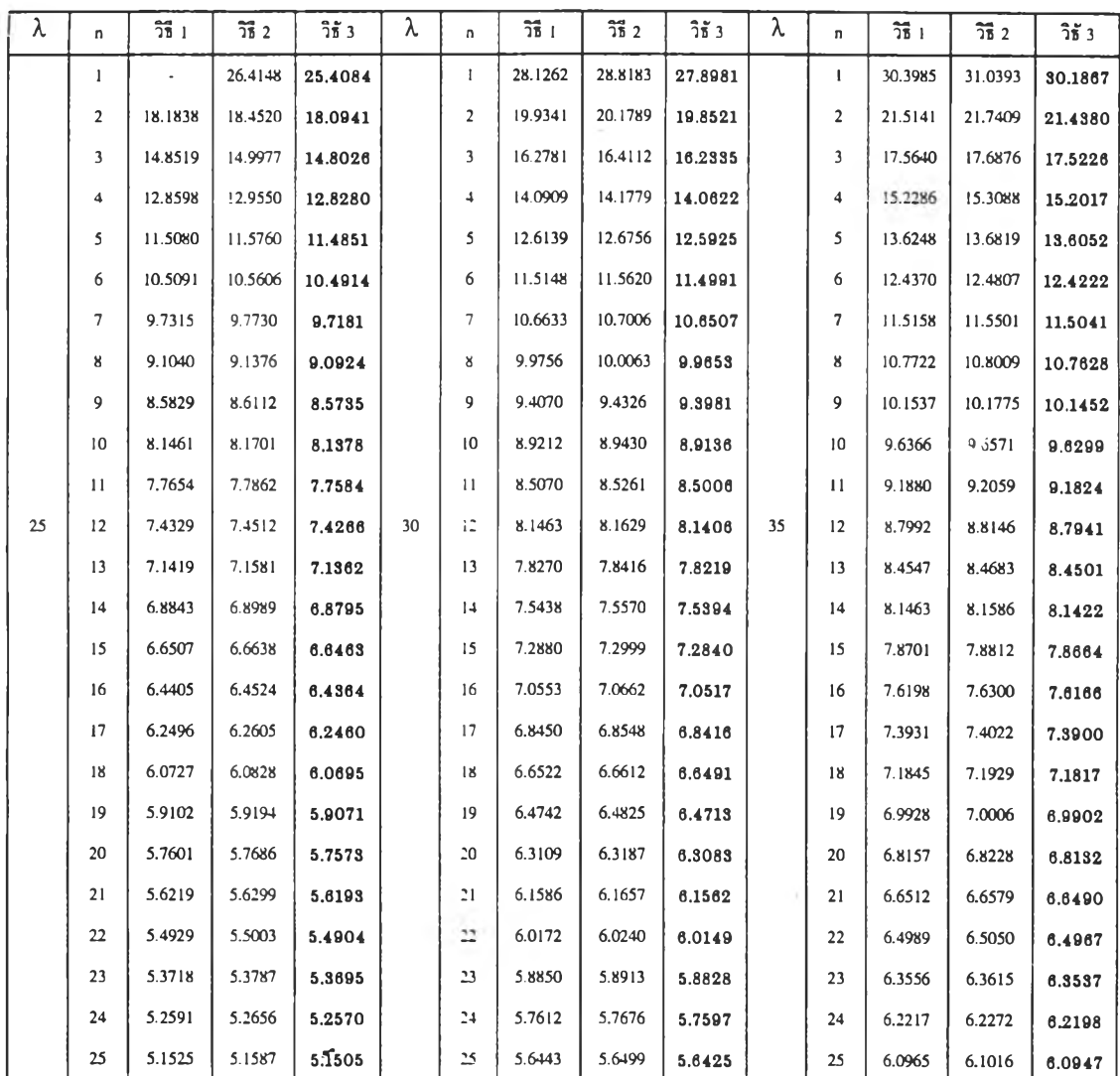

#### หมายเหตุ

k.

à.

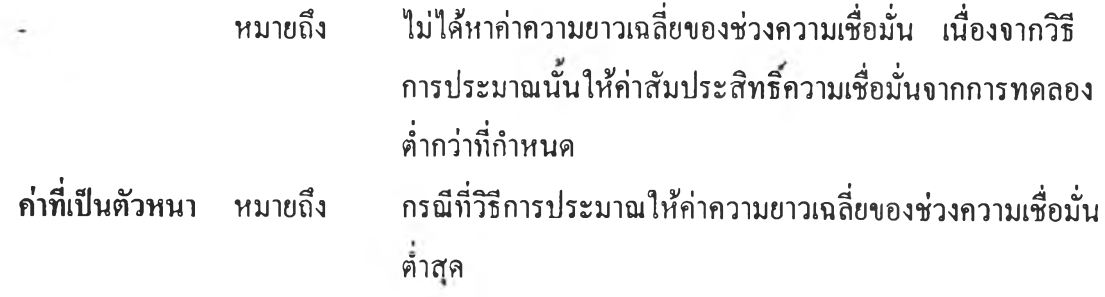

ตารางที่ 4.9.10 แสดงการเปรียบเทียบค่าความยาวเฉลี่ยของช่วงความเชื่อมั่นที่ได้จากวิธีการ ประมาณทั้ง 3 วิธี ที่ระดับความเชื่อมั่น 99% และที่ระดับค่าพารามิเตอร์ *<sup>X</sup>* เท่ากับ 25, 30 และ 35 เมื่อขนาดตัวอย่างเท่ากับ 26 ถึง 50

| λ  | n  | วิธี 1 | $\overline{25}$ 2 | วิธี 3 | λ  | n      | วิธี 1 | $\frac{24}{25}$ 2 | $\overline{36}$ $3$ | λ  | n  | $\overline{25}$ 1 | $\overline{25}$ 2 | $\overline{21}$ $3$ |
|----|----|--------|-------------------|--------|----|--------|--------|-------------------|---------------------|----|----|-------------------|-------------------|---------------------|
|    | 26 | 5.0529 | 5.0580            | 5.0503 |    | 26     | 5.5350 | 5.5402            | 5.5333              |    | 26 | 5.9783            | 5.9833            | 5.9768              |
|    | 27 | 4.9585 | 4.9639            | 4.9567 |    | 27     | 5.4313 | 5.4362            | 5,4296              |    | 27 | 5.8663            | 5.8709            | 5.8648              |
|    | 28 | 4.8689 | 4.8740            | 4.8671 |    | 28     | 5.3334 | 5.3381            | 5.3318              |    | 28 | 5.7605            | 5.7647            | 5.7589              |
|    | 29 | 4.7840 | 4.7888            | 4.7823 |    | 29     | 5.2410 | 5.2454            | 5.2395              |    | 29 | 5.6601            | 5.6642            | 5.6587              |
|    | 30 | 4.7037 | 4.7083            | 4.7021 |    | 30     | 5.1533 | 5.1576            | 5.1519              |    | 30 | 5.5642            | 5.5681            | 5.5628              |
|    | 31 | 4.6273 | 4.6316            | 4.6257 |    | 31     | 5.0694 | 5.0734            | 5.0680              |    | 31 | 5.4731            | 5.4768            | 5.4719              |
|    | 32 | 4.5543 | 4.5585            | 4.5529 |    | 32     | 4.9892 | 4.9929            | 4.9879              |    | 32 | 5.3866            | 5.3902            | 5.3855              |
|    | 33 | 4.4848 | 4.4888            | 4.4834 |    | 33     | 4.9131 | 4.9167            | 4.9119              |    | 33 | 5.3043            | 5.3077            | 5.3032              |
|    | 34 | 4.4181 | 4.4220            | 4.4168 |    | $3-1$  | 4.8401 | 4.8436            | 4.8389              |    | 34 | 5.2250            | 5.2282            | 5.2239              |
|    | 35 | 4.3551 | 4.3588            | 4.3539 |    | 35     | 4.7696 | 4.7730            | 4.7685              |    | 35 | 5.1497            | 5.1528            | 5.1486              |
|    | 36 | 4.2944 | 4.2979            | 4.2932 |    | 36     | 4.7027 | 4.7059            | 4.7016              |    | 36 | 5.0775            | 5.0804            | 5.0765              |
| 25 | 37 | 4.2357 | 4.2391            | 4.2345 | 30 | 37     | 4.6387 | 4.6418            | 4.6377              | 35 | 37 | 5.0085            | 5.0114            | 5,0073              |
|    | 38 | 4.1793 | 4.1825            | 4.1782 |    | 38     | 4.5770 | 4.5800            | 4.5760              |    | 38 | 4.9420            | 4.9447            | 4.9410              |
|    | 39 | 4.1254 | 4.1285            | 4.1244 |    | 39     | 4.5175 | 4.5205            | 4.5167              |    | 39 | 4.8781            | 4.8807            | 4.8772              |
|    | 40 | 4.0732 | 4.0763            | 4.0722 |    | $+0$   | 4.4604 | 4.4631            | 4.4594              |    | 40 | 4.8168            | 4.8194            | 4.8160              |
|    | 41 | 4.0229 | 4.0261            | 4.0222 |    | 41     | 4.4057 | 4.4083            | 4.4048              |    | 41 | 4.7576            | 4.7600            | 4.7567              |
|    | 42 | 3.9743 | 3.9771            | 3.9734 |    | 42     | 4.3528 | 4.3553            | 4.3519              |    | 42 | 4.7009            | 4.7032            | 4.7001              |
|    | 43 | 3.9277 | 3.9304            | 3.9268 |    | 43     | 4.3018 | 4.3042            | 4.3009              |    | 43 | 4.6458            | 4.6481            | 4.6451              |
|    | 44 | 3.8826 | 3.8853            | 3,8818 |    | $_{+}$ | 4.2526 | 4.2549            | 4.2517              |    | 44 | 4.5924            | 4.5946            | 4.5917              |
|    | 45 | 3.8392 | 3.8418            | 3.8384 |    | 45     | 4.2049 | 4.2073            | 4.2042              |    | 45 | 4.5413            | 4.5434            | 4.5406              |
|    | 46 | 3.7971 | 3.7995            | 3.7963 |    | 46     | 4.1588 | 4.1611            | 4.1582              |    | 46 | 4.4917            | 4.4938            | 4.4910              |
|    | 47 | 3.7561 | 3.7585            | 3.7553 |    | 47     | 4.1143 | 4.1165            | 4.1136              |    | 47 | 4.4437            | 4.4457            | 4.4430              |
|    | 48 | 3.7166 | 3.7189            | 3.7158 |    | $+8$   | 4.0714 | 4.0735            | 4,0707              |    | 48 | 4.3973            | 4.3994            | 4.3967              |
|    | 49 | 3.6785 | 3.6807            | 3.6778 |    | 49     | 4.0296 | 4.0317            | 4.0289              |    | 49 | 4.3523            | 4.3541            | 4.3516              |
|    | 50 | 3.6413 | 3.6435            | 3.6407 |    | 50     | 3.9890 | 3.9910            | 3.9883              |    | 50 | 4.3082            | 4.3100            | 4.3076              |

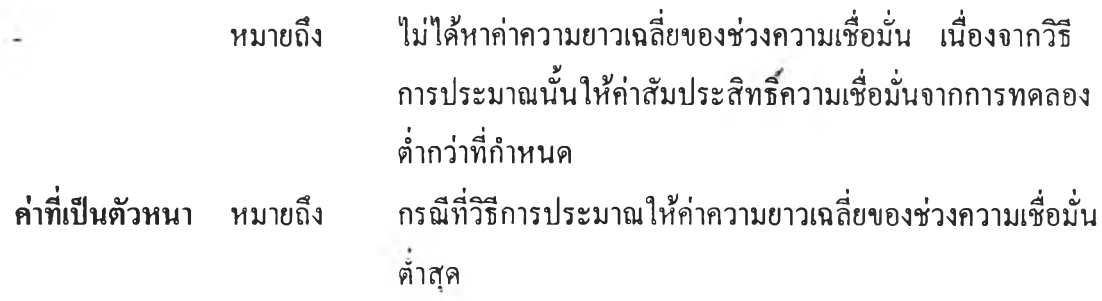

ตารางที่ 4.9.11 แสดงการเปรียบเทียบค่าความยาวเฉลี่ยของช่วงความเชื่อมั่นที่ได้จากวิธีการ ประมาณทั้ง 3 วิธี ที่ระดับความเชื่อมั่น 99% และที่ระดับค่าพารามิเตอร์ *X* เท่ากับ 40, 45 และ 50 เมื่อขนาดตัวอย่างเท่ากับ 1 ถึง 25

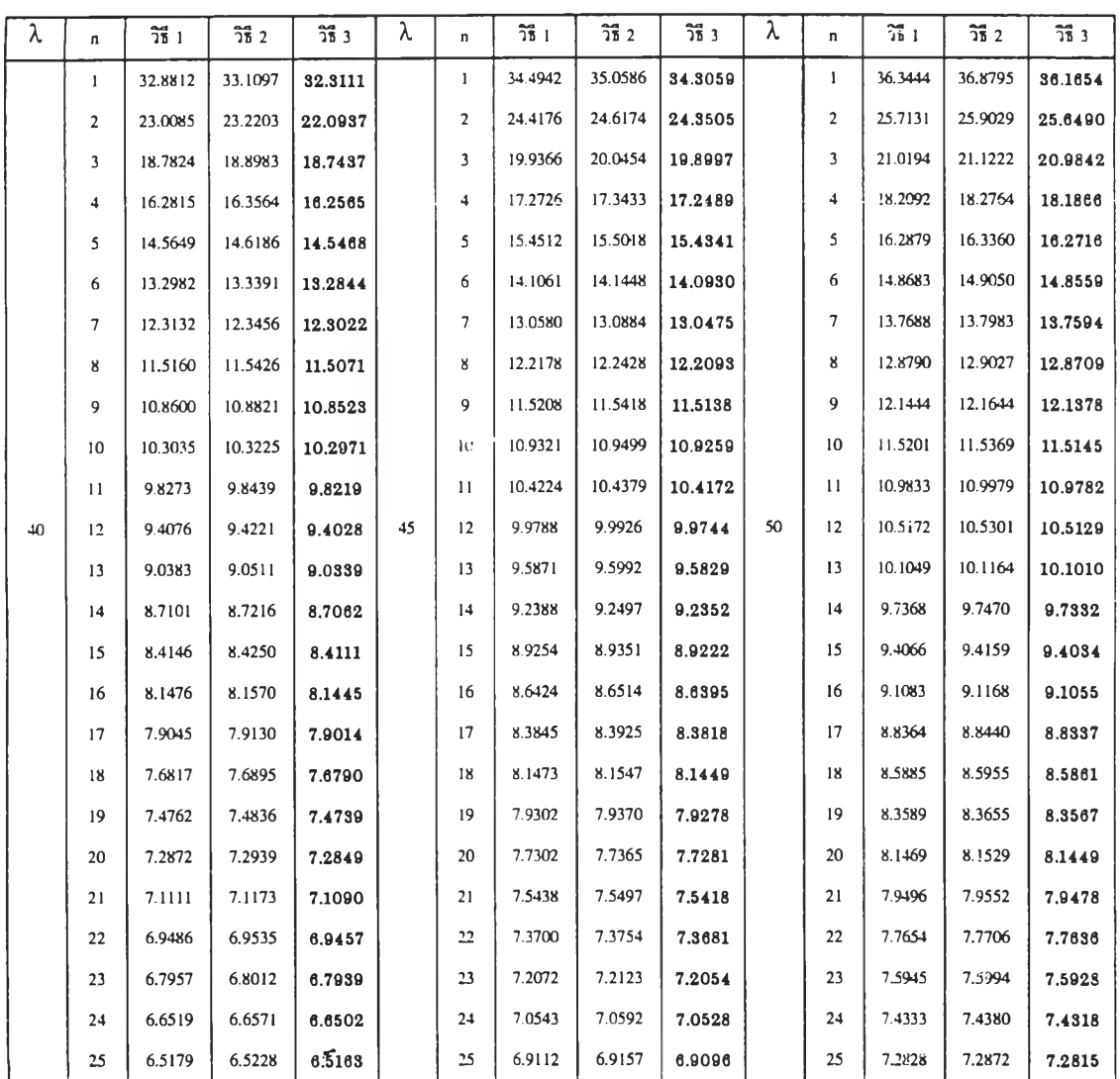

### หมายเหตุ

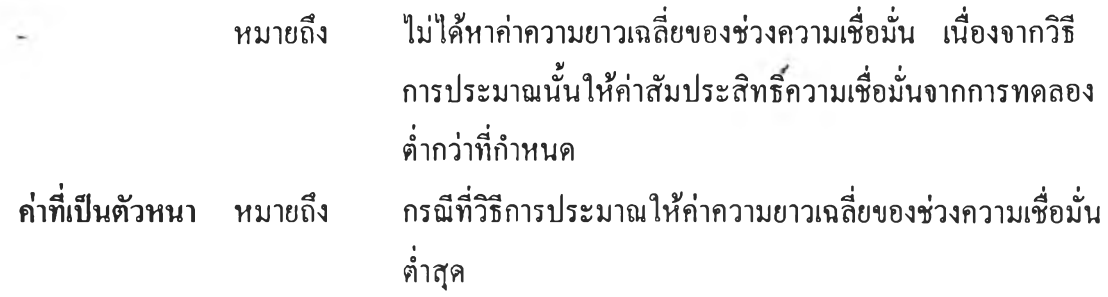

ตารางที่ 4.9.12 แสดงการเปรียบเทียบค่าความยาวเฉลี่ยของช่วงความเชื่อมั่นที่ได้จากวิธีการ ประมาณทั้ง 3 วิธี ที่ระดับความเชื่อมั่น 99% และที่ระดับค่าพารามิเตอร์ *X* เท่ากับ 40, 45 และ 50 เมื่อขนาดตัวอย่างเท่ากับ 26 ถึง 50

| λ  | n  | $\frac{24}{15}$ 1 | $\frac{2}{35}$ 2 | วิธี 3 | λ  | n               | วิธี 1 | $\frac{24}{16}$ 2 | วิธี 3 | λ  | n  | วิธี 1 | $\frac{2}{35}$ 2 | วิธี 3 |
|----|----|-------------------|------------------|--------|----|-----------------|--------|-------------------|--------|----|----|--------|------------------|--------|
|    | 26 | 6.3905            | 6.3950           | 6.3889 |    | 26              | 6.7766 | 6.7810            | 6.7752 |    | 26 | 7.1416 | 7.1456           | 7.1402 |
|    | 27 | 6.2702            | 6.2744           | 6.2688 |    | 27              | 6.6491 | 6.6532            | 6.6477 |    | 27 | 7.0077 | 7.0115           | 7.0063 |
|    | 28 | 6.1567            | 6.1608           | 6.1553 |    | 28              | 6.5291 | 6.5329            | 6,5278 |    | 28 | 6.8813 | 6.8849           | 6.8800 |
|    | 29 | 6.0491            | 6.0530           | 6.0478 |    | 29              | 6.4155 | 6.4191            | 6.4144 |    | 29 | 6.7616 | 6.7649           | 6.7603 |
|    | 30 | 5.9470            | 5.9507           | 5.9457 |    | 30              | 6.3074 | 6.3109            | 6.3062 |    | 30 | 6.6482 | 6.6515           | 6.6471 |
|    | 31 | 5.8502            | 5.8536           | 5.8490 |    | 31              | 6.2047 | 6.2080            | 6.2035 |    | 31 | 6.5394 | 6.5425           | 6.5383 |
|    | 32 | 5.7578            | 5.7611           | 5.7567 |    | 32              | 6.1069 | 6.1101            | 6.1059 |    | 32 | 6.4367 | 6.4397           | 6.4357 |
|    | 33 | 5.6697            | 5.6729           | 5.6686 |    | 33              | 6.0139 | 6.0169            | 6.0129 |    | 33 | 6.3387 | 6.3414           | 6.3376 |
|    | 34 | 5.5857            | 5.5887           | 5,5846 |    | 34              | 5.9246 | 5.9276            | 5.9239 |    | 34 | 6.2449 | 6.2476           | 6.2439 |
|    | 35 | 5.5050            | 5.5931           | 5.5042 |    | 35              | 5.8392 | 5.8419            | 5.8383 |    | 35 | 6.1547 | 6.1573           | 6.1536 |
|    | 36 | 5.4279            | 5.4307           | 5.4270 |    | 36              | 5.7577 | 5.7603            | 5.7567 |    | 36 | 6.0686 | 6.0711           | 6.0678 |
| 40 | 37 | 5.3542            | 5.3569           | 5.3533 | 45 | 37              | 5.6791 | 5.6816            | 5.8782 | 50 | 37 | 5.9858 | 5.9883           | 5.9851 |
|    | 38 | 5.2834            | 5.2859           | 5.2824 |    | 38              | 5.6042 | 5.6066            | 5.6034 |    | 38 | 5.9069 | 5.9093           | 5.9061 |
|    | 39 | 5.2148            | 5.2174           | 5.2141 |    | 39              | 5.5314 | 5.5337            | 5,5306 |    | 39 | 5.8308 | 5.8330           | 5,8301 |
|    | 40 | 5.1496            | 5.1520           | 5.1488 |    | $40^{\circ}$    | 5.4619 | 5.4641            | 5.4611 |    | 40 | 5.7575 | 5.7596           | 5.7567 |
|    | 41 | 5.0864            | 5.0886           | 5.0856 |    | 41              | 5.3948 | 5.3970            | 5.3941 |    | 41 | 5.6866 | 5.6887           | 5.6859 |
|    | 42 | 5.0254            | 5.0276           | 5.0247 |    | 42              | 5.3304 | 5.3325            | 5.3297 |    | 42 | 5.6184 | 5.6205           | 5.6178 |
|    | 43 | 4.9668            | 4.9689           | 4.9661 |    | 43              | 5.2682 | 5.2702            | 5.2676 |    | 43 | 5.5527 | 5.5548           | 5.5523 |
|    | 44 | 4.9097            | 4.9118           | 4.9090 |    | $\overline{11}$ | 5.2080 | 5.2100            | 5.2075 |    | 44 | 5.4894 | 5.4912           | 5.4887 |
|    | 45 | 4.8549            | 4.8569           | 4,8542 |    | 45              | 5.1497 | 5.1516            | 5.1491 |    | 45 | 5.4282 | 5.4300           | 5.4277 |
|    | 46 | 4.8018            | 4.8038           | 4,8013 |    | 46              | 5.0933 | 5.0952            | 5.0927 |    | 46 | 5.3688 | 5.3705           | 5.3683 |
|    | 47 | 4.7506            | 4.7524           | 4.7499 |    | 47              | 5.0389 | 5.0407            | 5.0384 |    | 47 | 5.3118 | 5.3135           | 5.3112 |
|    | 48 | 4.7011            | 4.7029           | 4.7005 |    | 48              | 4.9859 | 4.9876            | 4.9854 |    | 48 | 5.2560 | 5.2576           | 5.2555 |
|    | 49 | 4.6529            | 4.6546           | 4.6522 |    | 49              | 4.9350 | 4.9367            | 4.9344 |    | 49 | 5.2020 | 5.2036           | 5.2014 |
|    | 50 | 4.6061            | 4.6077           | 4.8054 |    | 50              | 4.8856 | 4.8872            | 4.8850 |    | 50 | 5.1497 | 5.1512           | 5.1492 |

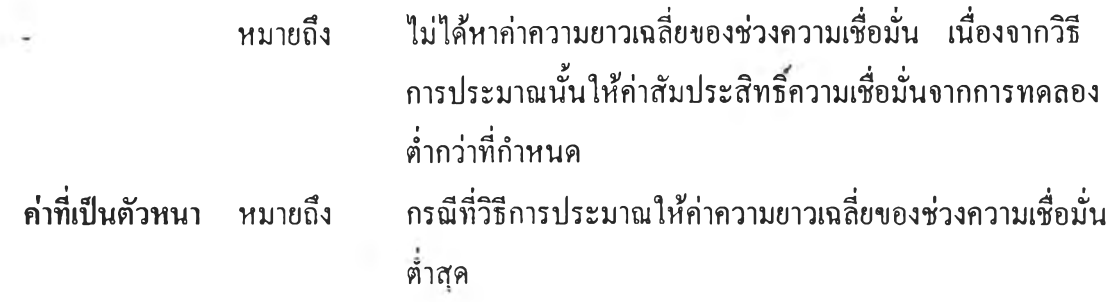

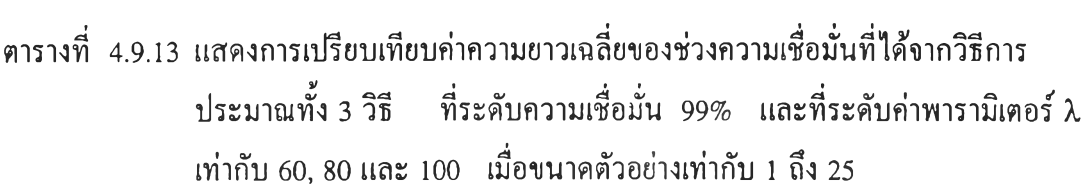

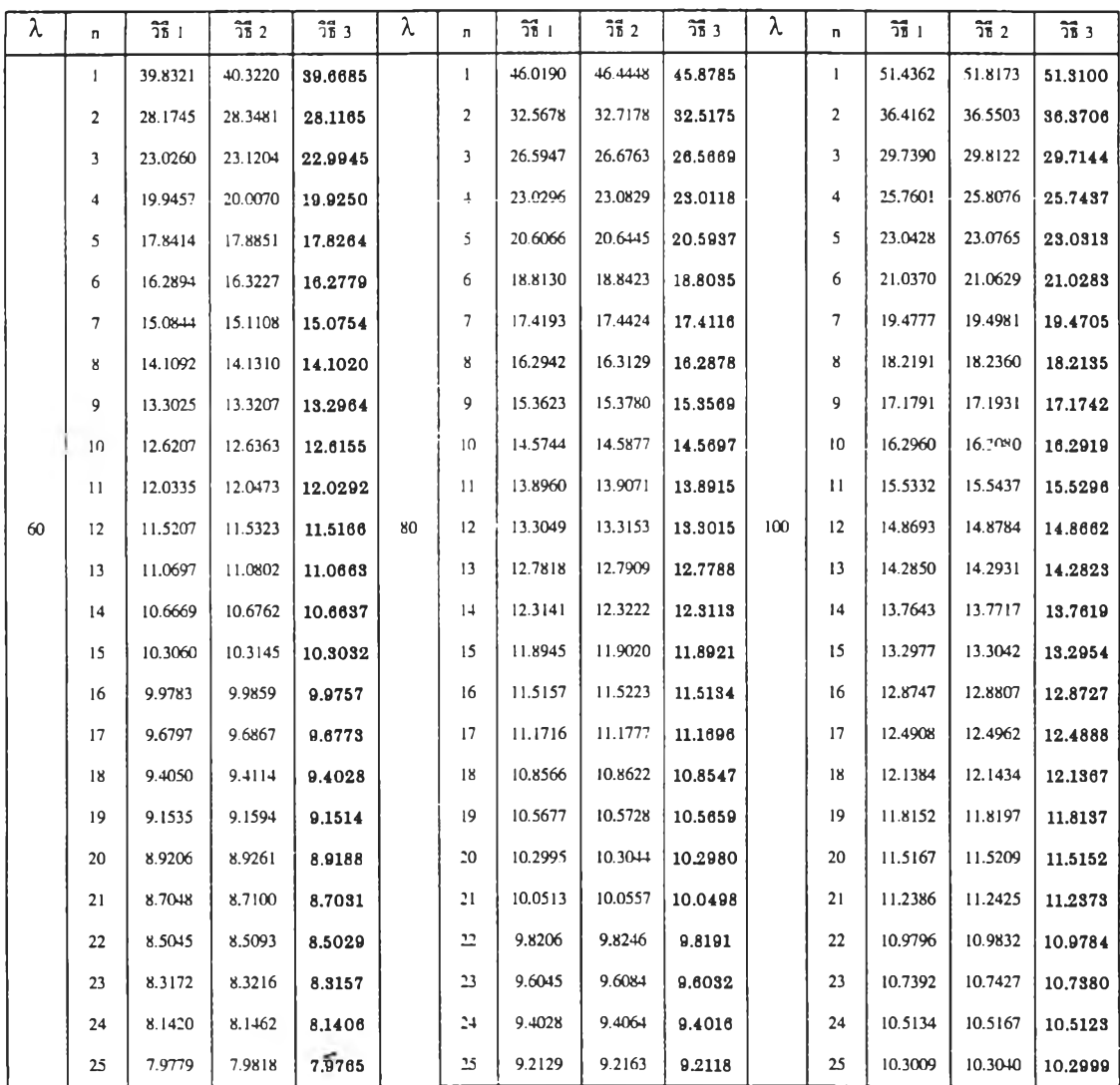

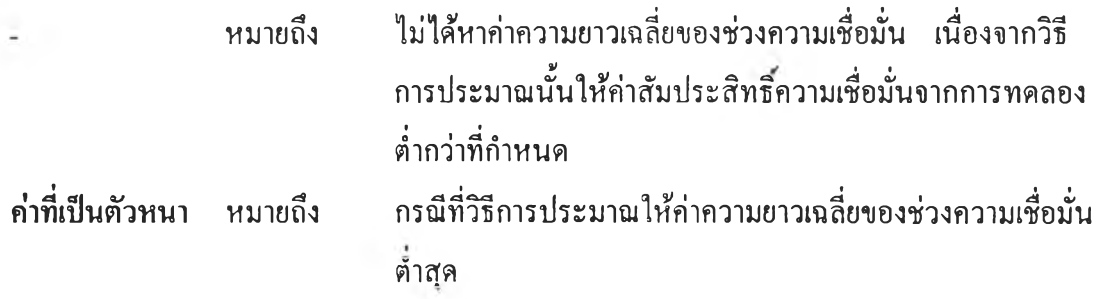

ตารางที่ 4.9.14 แสดงการเปรียบเทียบค่าความยาวเฉลี่ยของช่วงความเชื่อมั่นที่ได้จากวิธีการ ประมาณทั้ง 3 วิธี ที่ระดับความเชื่อมั่น 99% และที่ระดับค่าพารามิเตอร์ *X* เท่ากับ 60, 80 และ 100 เมื่อขนาดตัวอย่างเท่ากับ 26 ถึง 50

| λ  | n  | วิธี 1 | วิธี 2 | วิธี 3              | λ  | n               | วิธี 1 | $\frac{24}{15}$ 2 | วิธี 3 | λ   | n  | วิธี 1  | $\overline{25}$ 2 | วิธี 3  |
|----|----|--------|--------|---------------------|----|-----------------|--------|-------------------|--------|-----|----|---------|-------------------|---------|
|    | 26 | 7.8223 | 7.8260 | 7.8211              |    | 26              | 9.0335 | 9.0368            | 9.0325 |     | 26 | 10.1008 | 10.1034           | 10.0995 |
|    | 27 | 7.6766 | 7.6801 | 7,6754              |    | 27              | 8.8647 | 8.8678            | 8.8637 |     | 27 | 9.9122  | 9.9148            | 9.9112  |
|    | 28 | 7.5382 | 7.5415 | 7.5370              |    | 28              | 8.7049 | 8.7082            | 8.7043 |     | 28 | 9.7341  | 9.7367            | 9.7332  |
|    | 29 | 7.4073 | 7.4105 | 7.4063              |    | 29              | 8.5540 | 8.5567            | 8.5531 |     | 29 | 9.5648  | 9.5672            | 9,5640  |
|    | 30 | 7.2824 | 7.2854 | 7.2814              |    | 30              | 8.4104 | 8.4129            | 8.4095 |     | 30 | 9.4040  | 9.4062            | 9.4032  |
|    | 31 | 7.1641 | 7.1669 | 7.1631              |    | 31              | 8.2738 | 8.2762            | 8.2728 |     | 31 | 9.2505  | 9.2528            | 9.2499  |
|    | 32 | 7.0517 | 7.0544 | 7.0508              |    | 32              | 8.1429 | 8.1453            | 8.1421 |     | 32 | 9.1050  | 9.1071            | 9.1043  |
|    | 33 | 6.9441 | 6.9467 | 6.9432              |    | 33              | 8.0190 | 8.0212            | 8.0182 |     | 33 | 8.9659  | 8.9680            | 8.9652  |
|    | 34 | 6.8410 | 6.8434 | 6.8401              |    | 34              | 7.9004 | 7.9024            | 7.8996 |     | 34 | 8.8331  | 8.8352            | 8.8326  |
|    | 35 | 6.7424 | 6.7448 | 6.7416              |    | 35              | 7.7871 | 7.7891            | 7.7864 |     | 35 | 8.7062  | 8.7081            | 8.7056  |
|    | 36 | 6.6482 | 6.6505 | 6.6475              |    | 36              | 7.6783 | 7.6803            | 7.6776 |     | 36 | 8.5841  | 8.5858            | 8.5835  |
| 60 | 37 | 6.5577 | 6.5599 | 6,5570              | 80 | 37              | 7.5735 | 7.5755            | 7.5730 | 100 | 37 | 8.4675  | 8.4693            | 8.4670  |
|    | 38 | 6.4712 | 6.4733 | 6.4705              |    | 38              | 7.4731 | 7.4749            | 7.4725 |     | 38 | 8.3555  | 8.3571            | 8.3550  |
|    | 39 | 6.3879 | 6.3899 | 6,3872              |    | 39              | 7.3765 | 7.3782            | 7.3759 |     | 39 | 8.2477  | 8.2492            | 8.2471  |
|    | 40 | 6.3076 | 6.3094 | 6.3068              |    | $+0$            | 7.2838 | 7.2854            | 7.2832 |     | 40 | 8.1437  | 8.1453            | 8.1432  |
|    | 41 | 6.2300 | 6.2320 | 6.2293              |    | $+1$            | 7.1944 | 7.1960            | 7.1938 |     | 41 | 8.0438  | 8.0450            | 8.0431  |
|    | 42 | 6.1553 | 6.1571 | 6.1547              |    | 42              | 7.1083 | 7.1098            | 7.1078 |     | 42 | 7.9472  | 7.9486            | 7.9468  |
|    | 43 | 6.0834 | 6.0852 | 6.0828              |    | 43              | 7.0253 | 7.0268            | 7.0247 |     | 43 | 7.8547  | 7.8560            | 7.8543  |
|    | 44 | 6.0140 | 6.0157 | 6.0134              |    | $\overline{+}$  | 6.9448 | 6.9463            | 6.9442 |     | 44 | 7.7649  | 7.7662            | 7.7644  |
|    | 45 | 5.9468 | 5.9484 | 5.9462              |    | 45              | 6.8671 | 6.8686            | 6.8667 |     | 45 | 7.6779  | 7.6792            | 7.6775  |
|    | 46 | 5.8821 | 5.8836 | 5.8815              |    | $\overline{46}$ | 6.7922 | 6.7936            | 6.7918 |     | 46 | 7.5939  | 7.5951            | 7.5935  |
|    | 47 | 5.8193 | 5.8208 | 5.8188              |    | 47              | 6.7196 | 6.7210            | 6.7191 |     | 47 | 7.5128  | 7.5139            | 7.5123  |
|    | 48 | 5.7584 | 5.7599 | 5.7579              |    | 48              | 6.6494 | 6.6507            | 6.6490 |     | 48 | 7.4338  | 7.4351            | 7.4335  |
|    | 49 | 5.6992 | 5.7008 | 5.6988              |    | 49              | 6.5810 | 6.5823            | 6,5806 |     | 49 | 7.3575  | 7.3586            | 7.3571  |
|    | 50 | 5.6419 | 5.6433 | $5.\overline{6}414$ |    | 50              | 6.5147 | 6.5159            | 6.5143 |     | 50 | 7.2836  | 7.2846            | 7.2832  |

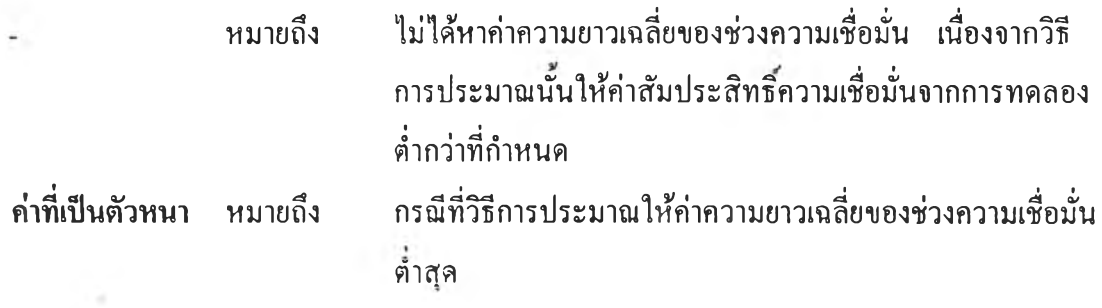

จากตารางที่ 4.9.1 ถึง 4.9.14 แสดงการเปรียบเทียบค่าความยาวเฉลี่ยของช่วงความ เชื่อมั่นที่คำนวณได้จากวิธีการประมาณทั้ง 3 วิธี ที่ระดับความเชื่อมั่น 99% เมื่อค่าพารามิ เตอร์ λ = 1(1)10, 15(5)50 และ 60(20)100 สรุปได้ดังนี้

1. วิธีการประมาณอย่างง่าย (วิธี 1) และวิธีการประมาณด้วยรากของสมการกำลัง สอง (วิธี 2) ไม่สามารถให้ค่าความยาวเฉลี่ยตํ่าสุดได้ที่ทุกสถานการณ์การทดลอง

2. วิธีการประมาณด้วยตัวประมาณเบส'โดยอัลเบิร์ต (วิธี 3) จะให้ค่าความยาวเฉลี่ย ของช่วงความเชื่อ**มั่น**จากการทดลองตํ่าที่สุดที่ทุกระดับค่าพารามิเตอร์ *X* และทุกระดับค่าตัวอย่าง

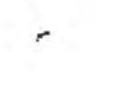